# Altivar 212

Variable speed drives for synchronous and asynchronous motors

# **Programming Manual**

11/2014

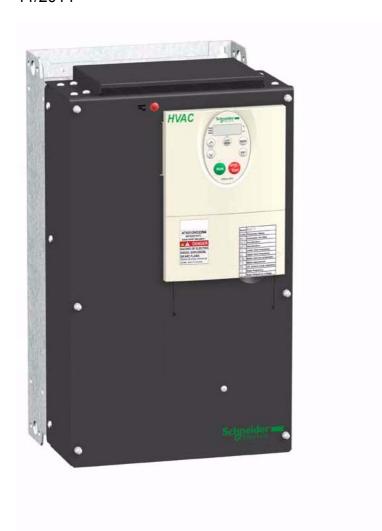

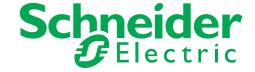

The information provided in this documentation contains general descriptions and/or technical characteristics of the performance of the products contained herein. This documentation is not intended as a substitute for and is not to be used for determining suitability or reliability of these products for specific user applications. It is the duty of any such user or integrator to perform the appropriate and complete risk analysis, evaluation and testing of the products with respect to the relevant specific application or use thereof. Neither Schneider Electric nor any of its affiliates or subsidiaries shall be responsible or liable for misuse of the information contained herein. If you have any suggestions for improvements or amendments or have found errors in this publication, please notify us.

No part of this document may be reproduced in any form or by any means, electronic or mechanical, including photocopying, without express written permission of Schneider Electric.

All pertinent state, regional, and local safety regulations must be observed when installing and using this product. For reasons of safety and to help ensure compliance with documented system data, only the manufacturer should perform repairs to components.

When devices are used for applications with technical safety requirements, the relevant instructions must be followed.

Failure to use Schneider Electric software or approved software with our hardware products may result in injury, harm, or improper operating results.

Failure to observe this information can result in injury or equipment damage.

© 2014 Schneider Electric. All rights reserved.

## **Table of Contents**

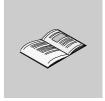

|           | Safety Information                                                                                           | 7                                                                          |
|-----------|----------------------------------------------------------------------------------------------------|----------------------------------------------------------------------------|
|           | About the Book                                                                                               | 8                                                                          |
| Gene      | eral Overview                                                                                                | 11                                                                         |
| Chapter 1 | Setup                                                                                                    |                                                                            |
| Chapter 2 | Detected fault screens                                                                                       | 16<br>17<br>18<br>23<br>23<br>24<br>35<br>37<br>38<br>38<br>39<br>40<br>41 |
| Prog      | ramming 5                                                                                                    | 57                                                                         |
| Chapter 3 | Quick Menu                                                                                                   |                                                                            |
| Chapter 4 | Programming Parameters6Parameter Reset6Macro Programming (AU4)6Parameter Lock6Display of Submenu AUF (F738)6 | 66<br>67<br>68                                                             |
| Chapter 5 | Motor Tuning                                                                                                 | 70<br>72<br>74<br>75<br>77                                                 |

|            | Motor 2 Control Parameters                                                                                                    |                                                             |
|------------|----------------------------------------------------------------------------------------------------|-------------------------------------------------------------|
| Chapter 6  | Drive Control Parameters                                                                                                    | 87                                                          |
| Chapter 7  | Application Parameters                                                                                                    | . 92<br>. 97                                                |
| Chapter 8  | I/O Control Parameters Logic Inputs Functions Logic Input Function Compatibility Relay Output Functions Analog Input Functions Analog Output Functions Analog Input Adjustments Active Logic Function Preset Speeds +/- Speed Control Parameters Damper control | 100<br>107<br>108<br>114<br>115<br>116<br>122<br>123<br>124 |
| Chapter 9  | Display Parameters                                                                                                    |                                                             |
| Chapter 10 | Detected Fault Management Parameters Time delay Catch On The Fly (F301) Overtorque Detection Nuisance Overvoltage And Input Phase Detected Fault Avoidance Motor Overload Characteristics                                                                       | 136<br>137<br>143<br>144                                    |
| Chapter 11 | Serial Communication Parameters       14         Network communication between the ATV212 drive and a master controller       14         Data structure parameters       15                                                                                     |                                                             |
| Chapter 12 | Start/Stop Control By Speed Reference Level                                                                                                    |                                                             |
| Chapter 13 | Droop Control                                                                                                    |                                                             |
| Chapter 14 | Functions for Scroll  Driving Scroll (F324).  Pre-start Scroll (F325)  Std Oiling Cycle (F330)  Low Speed Oiling (F334)  Scroll Protection (F338)  Discharge gas (F349)  Crankcase heating (F355)                                                               | 160<br>170<br>172<br>173<br>174<br>175                      |
| Diagn      | ostics and troubleshooting                                                                                                    | . 177                                                       |
| Chapter 15 | Diagnostics and troubleshooting                                                                                                    | 180<br>184<br>186                                           |

| Annex                               |                        |                          |
|-------------------------------------|------------------------|--------------------------|
| Chapter 1                           | Migration              |                          |
| Chapter 17  Parameters Reset Tables |                        | 194<br>198<br>199<br>200 |
| Chapter 1                           | 8 User Settings Tables | . 203                    |

## **Safety Information**

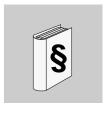

#### **Important Information**

#### NOTICE

Please read these instructions carefully and examine the equipment in order to familiarize yourself with the device before installing, operating or carrying out any maintenance work on it.

The following special messages that you will come across in this document or on the device are designed to warn you about potential risks or draw your attention to information that will clarify or simplify a procedure.

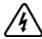

The addition of this symbol to a Danger or Warning safety label indicates that an electrical hazard exists, which will result in personal injury if the instructions are not followed.

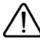

This is the safety alert symbol. It is used to alert you to potential personal injury hazards. Obey all safety messages that follow this symbol to avoid possible injury or death.

## **A DANGER**

**DANGER** indicates an imminently hazardous situation, which, if not avoided, **will result** in death or serious injury.

## **▲ WARNING**

**WARNING** indicates a potentially hazardous situation, which, if not avoided, **can result** in death, serious injury, or equipment damage.

## **A** CAUTION

**CAUTION** indicates a potentially hazardous situation, which, if not avoided, **can result** in injury or equipment damage.

## **NOTICE**

**NOTICE**, used without the safety alert symbol, indicates a potentially hazardous situation which, if not avoided, can result in equipment damage.

#### **PLEASE NOTE**

The word "drive" as used in this manual refers to the controller portion of the adjustable speed drive as defined by NEC.

Electrical equipment should be installed, operated, serviced, and maintained only by qualified personnel. No responsibility is assumed by Schneider Electric for any consequences arising out of the use of this product. © 2014 Schneider Electric. All Rights Reserved.

#### **About the Book**

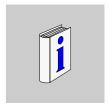

#### At a Glance

#### **Document scope**

The purpose of this document is to:

- · help you to set-up the drive,
- · show you how to program the drive,
- show you the different menus, modes and parameters,
- · help you in maintenance and diagnostics.

#### Validity note

This documentation is valid for the Altivar 212 drive.

#### Related documents

| Title of Documentation                                      | Reference Number |  |
|-------------------------------------------------------------|------------------|--|
| ATV212 Quick Start                                          | S1A53825         |  |
| ATV212 Installation manual                                  | S1A53832         |  |
| ATV212 Modbus manual                                        | S1A53844         |  |
| ATV212 BACnet manual                                        | S1A53845         |  |
| ATV212 Metasys N2 manual                                    | S1A53846         |  |
| ATV212 Apogée FLN P1 manual                                 | S1A53847         |  |
| ATV212 LonWorks manual                                      | S1A53848         |  |
| Multi-Loader manual                                         | BBV48778         |  |
| SoMove Mobile manual                                        | S1A51444         |  |
| ATV212 other option manuals: see www.schneider-electric.com |                  |  |

You can download the latest versions of these technical publications and other technical information from our website at <a href="https://www.schneider-electric.com">www.schneider-electric.com</a>.

#### Standards and Terminology

The technical terms, terminology, and the corresponding descriptions in this manual normally use the terms or definitions in the relevant standards.

In the area of drive systems this includes, but is not limited to, terms such as **error**, **error message**, **failure**, **fault, fault reset**, **protection**, **safe state**, **safety function**, **warning**, **warning message**, and so on.

Among others, these standards include:

- IEC 61800 series: Adjustable speed electrical power drive systems
- IEC 61508 Ed.2 series: Functional safety of electrical/electronic/programmable electronic safety-related
- EN 954-1 Safety of machinery Safety related parts of control systems
- EN ISO 13849-1 & 2 Safety of machinery Safety related parts of control systems.
- IEC 61158 series: Industrial communication networks Fieldbus specifications
- IEC 61784 series: Industrial communication networks Profiles
- IEC 60204-1: Safety of machinery Electrical equipment of machines Part 1: General requirements

#### **Product related information**

## **A A** DANGER

#### HAZARD OF ELECTRIC SHOCK, EXPLOSION OR ARC FLASH

- Only appropriately trained persons who are familiar with and understand the contents of this manual and all
  other pertinent product documentation and who have received safety training to recognize and avoid
  hazards involved are authorized to work on and with this drive system. Installation, adjustment, repair and
  maintenance must be performed by qualified personnel.
- The system integrator is responsible for compliance with all local and national electrical code requirements as well as all other applicable regulations with respect to grounding of all equipment.
- Many components of the product, including the printed circuit boards, operate with mains voltage. Do not touch. Use only electrically insulated tools.
- Do not touch unshielded components or terminals with voltage present.
- Motors can generate voltage when the shaft is rotated. Prior to performing any type of work on the drive system, block the motor shaft to prevent rotation.
- AC voltage can couple voltage to unused conductors in the motor cable. Insulate both ends of unused conductors of the motor cable.
- · Do not short across the DC bus terminals or the DC bus capacitors or the braking resistor terminals.
- · Before performing work on the drive system:
  - Disconnect all power, including external control power that may be present.
  - Place a "Do Not Turn On" label on all power switches.
  - Lock all power switches in the open position.
  - Wait 15 minutes to allow the DC bus capacitors to discharge. The DC bus LED is not an indicator of the absence of DC bus voltage that can exceed 800 Vdc.
  - Measure the voltage on the DC bus between the DC bus terminals (PA/+ and PC/-) using a properly rated voltmeter to verify that the voltage is < 42 Vdc.
  - If the DC bus capacitors do not discharge properly, contact your local Schneider Electric representative.
- Install and close all covers before applying voltage.

Failure to follow these instructions will result in death or serious injury.

## **A** DANGER

#### UNINTENDED EQUIPMENT OPERATION

- Prevent accidental grounding of logic inputs configured for sink logic. Accidental grounding can result in unintended activation of drive functions.
- Protect the signal conductors against damage that could result in unintentional conductor grounding.

Failure to follow these instructions will result in death or serious injury.

## **AWARNING**

#### LOSS OF CONTROL

- The designer of any control scheme must consider the potential failure modes of control paths and, for
  critical control functions, provide a means to achieve a safe state during and after a path failure. Examples
  of critical control functions are emergency stop, overtravel stop, power outage, and restart.
- Separate or redundant control paths must be provided for critical control functions.
- System control paths may include communication links. Consideration must be given to the implications of unanticipated transmission delays or failures of the link.
- Observe all accident prevention regulations and local safety guidelines (1).
- Each implementation of the product must be individually and thoroughly tested for proper operation before being placed into service.

Failure to follow these instructions can result in death, serious injury, or equipment damage.

(1) For USA: Additional information, refer to NEMA ICS 1.1 (latest edition), "Safety Guidelines for the Application, Installation, and Maintenance of Solid State Control" and to NEMA ICS 7.1 (latest edition), "Safety Standards for Construction and Guide for Selection, Installation and Operation of Adjustable Speed Drive Systems."

## **General Overview**

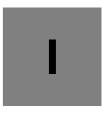

#### What's in this Part?

This part contains the following chapters:

| Chapter | Chapter Name | Page |
|---------|--------------|------|
| 1       | Setup        | 13   |
| 2       | Overview     | 15   |

Setup

1

## What's in this Chapter?

This chapter contains the following topics:

| Торіс                          | Page |
|--------------------------------|------|
| Steps for setting-up the drive | 14   |

#### Steps for setting-up the drive

## **INSTALLATION**

1. Please, refer to the installation manual..

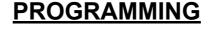

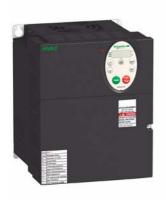

2. Apply input power to the drive, but do not give a run command.

#### 3. Configure

- □ the nominal frequency of the motor [Parameter reset] ( L ਯ P) = [50 Hz reset] ( I) if this is not 50Hz,
- □ the motor parameters, page <u>70</u>, only if the factory configuration of the drive is not suitable,
- □ the application functions in the Drive Control Parameters section, page <u>87</u> and the I/O Control Parameters section, page <u>99</u>, only if the factory configuration of the drive is not suitable.

## 4. Adjust the application parameters

- □ [Acceleration time 1] (ACC), page 93 and [Deceleration time 1] (dEC), page 93.
- □ [Low limit frequency] (LL), page <u>92</u> and [Upper limit freq] (UL), page <u>92</u>.
- □ [Motor thermal prot.] (tHr), page <u>74</u>.

### 5. Start the drive

#### Tips:

- Before beginning programming, complete the customer setting tables, page 203.
- Perform an auto-tuning operation to optimize performance, page <u>75</u>.
- If you get lost, return to the factory settings, page 66.

## **Overview**

2

## What's in this Chapter?

This chapter contains the following topics:

| Торіс                                                        | Page |  |
|--------------------------------------------------------------|------|--|
| Factory configuration                                        | 16   |  |
| Preliminary recommendations                                  | 17   |  |
| Embedded display terminal                                    | 18   |  |
| Monitoring Mode                                              | 20   |  |
| Run Mode                                                     | 23   |  |
| Programming Mode                                             | 23   |  |
| Menu Navigation                                              | 24   |  |
| Submenus                                                     | 34   |  |
| Graphic display option                                       | 35   |  |
| Finding a parameter in this document                         | 37   |  |
| Detected fault screens                                       | 37   |  |
| Pre-alarms screens                                           | 38   |  |
| Modbus communication status                                  | 38   |  |
| SoMove software                                              | 39   |  |
| Structure of the parameter tables                            | 40   |  |
| Parameters that cannot be changed while the drive is running |      |  |
| Common control schemes                                       |      |  |
| Drive Operation                                              | 49   |  |

#### **Factory configuration**

#### **Drive factory settings**

The Altivar 212 is factory-set for the most common operating conditions:

- [Mot cont. mode sel.] ( $P \perp$ ): [Variable torque] ( $P \perp = 1$ ). See page 71.
- [Upper limit freq] (*UL*) = 50.0 Hz. See page <u>92</u>.
- [Low limit frequency] (L L) = 0.0 Hz. See page 92.
- [Switch. freq. level] (F ∃ □ □): depending on drive rating (see page 95)
- [Auto ramp]  $(A \sqcup I) = [Enable] (A \sqcup I = I)$ . See page 95.

Parameter which depends on Macro Programming [Auto set function] ( $R \sqcup Y$ ) =  $\square$  (see page <u>67</u>):

- Command reference: logic inputs ([Command mode sel] ( ☐ □ □ □ ) = 0). See page 87.
- Speed reference: analog input VIA = 0–10 V or 0–20 mA ([Frequency mode sel] (F \( \Pi \ \Did \ d \)) = 1, (F \( \Pi \ \Did \ l \)) = 0). See [Frequency mode sel] (F \( \Pi \ \Did \ d \)) page \( \frac{87}{10} \) and Analog Input Speed Reference page \( \frac{116}{10} \).
- F: run forward (F / / /= 2). See [LI F selection] page 100.
- R: preset speed 1 (F / / 2 = 6). See [LI R selection] page 100.
- RES: clear detected fault (F / / 3= 10). See [LI RES selection] page 100.
- Drive ready for operation (F / I D = 1). See [Logic Funct 2 active] page 122.

If the above values are compatible with the application, the drive can be used without changing the settings.

#### **Preliminary recommendations**

### **NOTICE**

#### **INCOMPATIBLE LINE VOLTAGE**

Before turning on and configuring the drive, ensure that the line voltage is compatible with the supply voltage range shown on the drive nameplate. The drive may be damaged if the line voltage is not compatible.

Failure to follow these instructions can result in equipment damage.

#### Power switching via line contactor

#### **NOTICE**

#### **RISK OF DAMAGE TO THE DRIVE**

- Avoid operating the contactor frequently.
- · Power cycling must be MORE than 60 seconds.

Failure to follow these instructions can result in equipment damage.

#### User adjustment and extension of functions

- The display unit and buttons can be used to modify the settings and to extend the functions described in the following pages.
- Return to factory settings is made easy by the [Parameter reset] (L YP) (see page 66).

### A DANGER

#### UNINTENDED EQUIPMENT OPERATION

Check that changes made to the settings during operation do not present any danger.

We recommend stopping the drive before making any changes.

Failure to follow these instructions will result in death or serious injury.

#### Test on a low power motor or without a motor

- In factory settings mode, [Output phase loss] (F & D 5) (page 140) is active F & D 5 = 3. To check the drive in a test or maintenance environment without having to switch to a motor with the same rating as the drive (particularly useful in the case of high power drives), set F & D 5 to D.
- Set [Mot cont. mode sel.] (P L) = [Constant V/Hz] (□) (see page 71).

#### NOTICE

#### UNINTENDED EQUIPMENT OPERATION

Motor thermal protection will not be provided by the drive if the motor 's nominal current is 20% lower than that of the drive. Find an alternative source of thermal protection.

Failure to follow these instructions can result in equipment damage.

#### Using motors in parallel

Set [Mot cont. mode sel.] (P L) = [Constant V/Hz] (□) (see page 71).

#### **NOTICE**

#### **RISK OF DAMAGE TO THE MOTOR**

Motor thermal protection is no longer provided by the drive. Provide an alternative means of thermal protection. Failure to follow these instructions can result in equipment damage.

#### Using in single phase supply

• Set [Input phase loss] (F & 🛭 🖹) to Disabled 🚨 (see page 138).

#### NOTICE

#### **RISK OF DAMAGE TO THE DRIVE**

Using ATV212 in single phase supply is only allowed in training mode with motor and without load.

Failure to follow these instructions can result in equipment damage.

## **Embedded display terminal**

This section describes the features of the integrated display terminal.

#### Embedded display terminal features

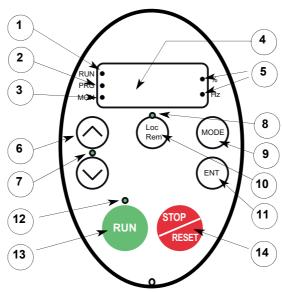

|    | LED/Key          | Characteristics                                                                                                    |  |
|----|------------------|----------------------------------------------------------------------------------------------------|--|
| 1  | Display RUN LED  | Illuminates when a run command is applied to the drive.                                                                                          |  |
|    |                  | Flashes when there is a speed reference present with a Run command.                                                                              |  |
| 2  | Display PRG LED  | Illuminates when Programming mode is active.                                                                                                    |  |
|    |                  | Flashes in RUF, GrU modes                                                                                                    |  |
| 3  | Display MON LED  | Illuminates when Monitoring mode is active.                                                                                                    |  |
|    |                  | Flashes in detected fault history display mode                                                                                                   |  |
| 4  | Display unit     | 4 digits, 7 segments                                                                                                    |  |
| 5  | Display unit LED | The % LED illuminates when a displayed numeric value is a percentage.                                                                            |  |
|    |                  | The Hz LED illuminates when a displayed numeric value is in hertz.                                                                               |  |
| 6  | UP/DOWN keys     | Depending on the mode, you can use the arrows to:                                                                                                |  |
|    |                  | Navigate between the menus                                                                                                    |  |
|    |                  | Change a value                                                                                                    |  |
|    |                  | Change the speed reference when the UP/DOWN LED (7) is illuminated                                                                               |  |
| 7  | UP/DOWN LED      | Illuminates when the navigation arrows are controlling the speed reference                                                                       |  |
| 8  | Loc/Rem LED      | Illuminates when Local mode is selected                                                                                                    |  |
| 9  | MODE             | Press to select the embedded display terminal mode.                                                                                              |  |
|    |                  | Run mode (default on power-up)                                                                                                    |  |
|    |                  | Programming mode                                                                                                    |  |
|    |                  | Monitoring mode                                                                                                    |  |
|    |                  | Can also be used to go back to the previous menu.                                                                                                |  |
|    | Loc/Rem          | Switches between Local and Remote modes                                                                                                    |  |
|    | ENT              | Press to display a parameter's value or to save a changed value.                                                                                 |  |
|    | RUN LED          | Illuminates when the Run key is enabled                                                                                                    |  |
|    | RUN              | Pressing this key when the RUN LED is illuminated starts the drive.                                                                              |  |
| 14 | STOP             | Stop/reset key.                                                                                                    |  |
|    |                  | In Local mode, pressing the STOP key causes the drive to stop based on the setting of parameter [Loc.                                            |  |
|    |                  | mot stop mode] (F 7 2 1).                                                                                                    |  |
|    |                  | In Remote mode, pressing the STOP key causes the drive to stop based on the setting of parameter                                                 |  |
|    |                  | [Ext. fault stop Mode] (F 5 0 3). The display will indicate a flashing "E".                                                                      |  |
|    |                  | If [HMI reset button] (F 7 3 5) is set to 0, pressing the stop key twice will reset the drive, if the detected fault condition has been cleared. |  |

An optional graphic display option (VW3A1101) is also available.

#### Embedded display terminal modes

The Altivar 212 embedded display terminal has three modes of operation: Monitoring, Run and Programming. The drive powers up in the Run mode. To select a different mode, use the MODE key as illustrated below.

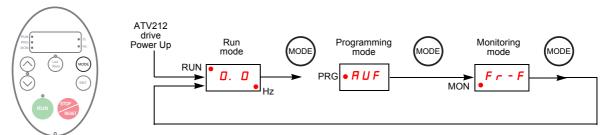

The red LED in left side of the display indicates the current mode selected, RUN for Run mode, PRG for Programming mode and MON for Monitoring mode.

## **Monitoring Mode**

The Monitoring mode displays drive operational data in real time. To access the Monitoring mode, press the MODE key until the MON LED is illuminated. Then use the UP and DOWN keys to view up to 30 different types of data.

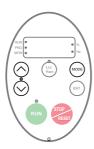

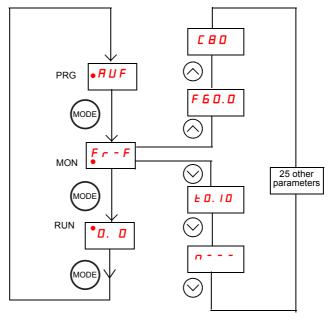

#### **Monitoring Mode Displays**

| rence]<br>int] | Fr-F=[Forward] Fr-r=[Reverse]  Command frequency to drive, displayed either as Hz or in custom unit set by parameter [Customized freq val] (F 7 0 2)  The average of the 3 phases of motor current displayed either as amperes or as a percentage of the drive's nameplate-rated output current. Select % or A with parameter [Unit value selection] (F 7 0 1).  The average of the 3 phases of line to line input voltages displayed either |  |  |
|----------------|----------------------------------------------------------------------------------------------------|--|--|
| nt]            | Command frequency to drive, displayed either as Hz or in custom unit set by parameter [Customized freq val] (F 7 0 2)  The average of the 3 phases of motor current displayed either as amperes or as a percentage of the drive's nameplate-rated output current. Select % or A with parameter [Unit value selection] (F 7 0 1).  The average of the 3 phases of line to line input voltages displayed either                                |  |  |
| nt]            | by parameter [Customized freq val] (F 7 D 2)  The average of the 3 phases of motor current displayed either as amperes or as a percentage of the drive's nameplate-rated output current. Select % or A with parameter [Unit value selection] (F 7 D I).  The average of the 3 phases of line to line input voltages displayed either                                                                                                    |  |  |
|                | The average of the 3 phases of motor current displayed either as amperes or as a percentage of the drive's nameplate-rated output current. Select % or A with parameter [Unit value selection] (F 7 D I).  The average of the 3 phases of line to line input voltages displayed either                                                                                                    |  |  |
|                | or as a percentage of the drive's nameplate-rated output current. Select % or A with parameter [Unit value selection] (F 7 0 1).  The average of the 3 phases of line to line input voltages displayed either                                                                                                    |  |  |
| e]             | or A with parameter [Unit value selection] (F 7 0 1).  The average of the 3 phases of line to line input voltages displayed either                                                                                                    |  |  |
| e]             | The average of the 3 phases of line to line input voltages displayed either                                                                                                    |  |  |
| e]             |                                                                                                    |  |  |
|                |                                                                                                    |  |  |
|                | in volts or as a percentage of the drive's rated input voltage (200 V for                                                                                                    |  |  |
|                | 208/240 V models - 400 V for 480 V models). Select % or volts with parameter [Unit volue selection] (5.7.7.1)                                                                                                    |  |  |
| aol            | eter [Unit value selection] (F 7 0 1).                                                                                                    |  |  |
| gej            | The average of the 3 phases of line to line output voltages displayed either in volts or as a percentage of the drive's rated output voltage (200 V for                                                                                                    |  |  |
|                | 208/240 V models - 400 V for 480 V models). Select % or volts with param-                                                                                                    |  |  |
|                | eter [Unit value selection] (F 7 0 1).                                                                                                    |  |  |
| ie %1          | Estimated motor torque as a percentage of the motor's rated torque                                                                                                    |  |  |
|                | The average of the 3 phases of torque-producing motor current displayed                                                                                                    |  |  |
| · · · · · ·    | either as amperes or as a percentage of the motor's rated torque-producing                                                                                                    |  |  |
|                | current. Select % or A with parameter [Unit value selection] (F 7 0 1).                                                                                                    |  |  |
| %]             | The motor current as a percentage of the drive's rated output current, which                                                                                                    |  |  |
|                | may be reduced from the drive's nameplate current rating by adjustments                                                                                                    |  |  |
|                | in switching frequency.                                                                                                    |  |  |
| r KW]          | drive input power displayed in accordance with parameter [Power cons.                                                                                                    |  |  |
|                | unit] (F 7 4 9).                                                                                                    |  |  |
| er KW]         | drive output power displayed in accordance with parameter [Power cons.                                                                                                    |  |  |
|                | unit] (F 7 4 9).                                                                                                    |  |  |
| iency]         | Motor operating frequency, displayed either as Hz or in custom unit set by                                                                                                    |  |  |
|                | parameter [Customized freq val] (F 702)                                                                                                    |  |  |
| map]           | ON: / OFF: / VIA / II / F The bar representing VIA is displayed only if F I D S = 1 or 2                                                                                                    |  |  |
|                | ge]  ie %] rent]  %]  r KW]  ver KW]  iency]                                                                                                    |  |  |

| Display example | Display on graphic terminal                                                        | Description                                                                                                    |  |
|-----------------|------------------------------------------------------------------------------------|----------------------------------------------------------------------------------------------------|--|
| D. I            | [Relay map]                                                                        | ON: / OFF:                                                                                                    |  |
| u 10 I          | [CPU CTRL ver.]                                                                    | CTRL version 101                                                                                                    |  |
| uc D I          | [CPU MMI ver.]                                                                     | MMI version 1.0                                                                                                    |  |
| u E O I         | [Memory ver.]                                                                      | Version of memory                                                                                                    |  |
| d 5 0. O        | [PID feedback]                                                                     | Level of PID feedback, displayed either as Hz or in custom unit set by parameter [Customized freq val] (F 7 D 2)                                                                                                    |  |
| 67O. O          | [PID computed ref.] speed reference                                                | Speed reference command to drive as computed by the PID function, displayed either as Hz or in custom unit set by parameter [Customized freq val] (F 7 0 2)                                                                                                    |  |
| h 8 5           | [Total input power]                                                                | Accumulated input power consumed by the drive displayed in kWh                                                                                                    |  |
| H 75            | [Total motor power]                                                                | Accumulated output power supplied by the drive displayed in kWh                                                                                                    |  |
| A 16. 5         | [Drive out. rat. cur. A]                                                           | Drive nameplate rated output current in amperes                                                                                                    |  |
| 1500            | [Motor speed rpm]                                                                  | Motor speed in rpm                                                                                                    |  |
| ПБО             | [Comm. counter 2]                                                                  | Displays the counter numbers of communication through the network                                                                                                    |  |
| n 5 0           | [Comm. counter 1]                                                                  | Displays the counter numbers of communication only at normal state in every communication through the network                                                                                                    |  |
| nErr            | [Past fault] Examples: - 1 blink Err5 - 2 blink Err5 - 3 blink CFI2 - 4 blink nErr | The most recent detected fault stored in the detected fault history. If the drive is in a detected fault state, this is not the active detected fault. A detected fault is stored in the detected fault history after it is cleared by clear detected fault action. Press ENT to review drive state at time of detected fault. See "Detected fault Display and History" on page 21 and "Diagnostics and troubleshooting" on page 179 for more detail. There are 4 detected faults recorded. The detected fault 4 is cleared when a new detected fault appears. |  |
| П I             | [Drive service alarm]                                                              | ON: ! OFF: ,  Cumulative Cooling fan Operation Main Control board Time DC Bus capacitor                                                                                                    |  |
| ПЪт             | [Mdb com stat]                                                                     | ON: ! OFF: ,  OPENSTYLE TX OpenStyle Tx OpenStyle Rx RJ45 Rx RJ45 TX                                                                                                    |  |
| EO. 10          | [Drive run time 100h]                                                              | Cumulative drive run time. 0.01 = 1 hour.<br>1.00 = 100 hours                                                                                                    |  |

#### **Detected fault display and history**

When the drive detected faults, the graphic terminal displays a code. To review data about drive operation at the time of the detected fault, press the MODE key to enter the Monitoring mode. Then use the Up/Down keys to scroll through the data listed in table page 20.

Up to five detected faults can be displayed on the graphic terminal in Monitoring mode: the present detected fault (if the drive is in a detected fault state) and the previous four detected fault codes. To review drive operation data recorded at the time of detected fault for a previous detected fault, press ENT when the code for the detected fault is displayed. See table below for the available information.

When a detected fault is cleared or power is cycled to the drive, the present detected fault becomes Past detected fault 1.

#### **Detected fault History**

| Display  | Display on graphic terminal       | Description                                                                                                    |
|----------|-----------------------------------|----------------------------------------------------------------------------------------------------|
| n 2      | [Comm. counter 1]                 | Number of times in succession that this particular detected fault has oc-<br>curred                                                                                                    |
| o 6 O. O | [Motor frequency]                 | Motor operating frequency, displayed either as Hz or in custom unit set by                                                                                                    |
|          | TD: (1.1                          | parameter [Customized freq val] (F 7 0 2)                                                                                                    |
| Fr-F     | [Direction]                       | Fr-F=[Forward] Fr-r=[Reverse]                                                                                                    |
| F 6 0. 0 | [Speed reference]                 | Command frequency to drive, displayed either as Hz or in custom unit set by parameter [Customized freq val] (F 7 0 2)                                                                                                    |
| C 8 0    | [Motor current]                   | The average of the 3 phases of motor current displayed either as A or as a percentage of the drive's nameplate-rated output current. Select % or A with parameter [Unit value selection] (F 7 D I).                                                                    |
| 9 100    | [Line voltage]                    | The average of the 3 phases of line to line input voltages displayed either in volts or as a percentage of the drive's rated input voltage (200 V for 208/240 V models - 400 V for 480V models). Select % or volts with parameter [Unit value selection] (F 7 D I).    |
| P 100    | [Motor voltage]                   | The average of the 3 phases of line to line output voltages displayed either in volts or as a percentage of the drive's rated output voltage (200 V for 208/240 V models - 400 V for 480 V models). Select % or volts with parameter [Unit value selection] (F 7 D I). |
| !!       | [LOGIC INPUT MAP] Logic input map | ON: / / // / The bar representing VIA is displayed only if FIDS = 1 or 2                                                                                                    |
| D. 1     | [Relay map]                       | ON: / OFF: / D / / RYA-RYC                                                                                                    |
| E 0. 10  | [Drive run time 100h]             | Cumulative drive run time. 0.01 = 1 hour. 1.00 = 100 hours                                                                                                    |

#### I/O Map

In both the monitoring mode and the detected fault history, it is possible to view the state of the logic inputs and the relay outputs. See previous tables on pages  $\underline{20}$  and  $\underline{21}$ .

#### **Logic Input Map**

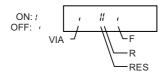

The ON or OFF status of each logic input is displayed in bits. VIA is included in this display if parameter *F I D 9* is set to either 1 or 2.

#### **Relay Output Map**

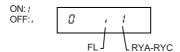

The ON or OFF status of each relay output is displayed in bits.

#### Run Mode

To access the Run mode, press the MODE key until the drive operating frequency, a detected fault code, or a pre-alarm code is displayed.

See Diagnostics and troubleshooting beginning on page 179 for the detected fault and pre-alarm codes.

#### Changing the Display in Run Mode

Motor operating frequency is the default value displayed on the graphic terminal in Run mode. This displayed value can be changed by setting parameter [Displayed param.] (F 7 10). See page 130 for a list of the display choices.

The displayed value can be expressed as a percentage of the drive rating, or in amperes or volts, as appropriate for the value displayed. The units can be changed by setting parameter [Unit value selection] (F 70 I) (see page 130).

In addition, the resolution of the speed reference and output frequency displays can be adjusted by setting parameters [Loc. speed ref. step] ( $F 7 \square 7$ ) and [Display ref. resol.] ( $F 7 \square B$ ) (see pages 87 and 130).

#### **Programming Mode**

Use this mode to program the drive.

To access the Programming mode, use the MODE key until the PRG indicator LED on the display is illuminated. See Menu Navigation page <u>24</u>.

#### **Menu Navigation**

Menu navigation diagrams below illustrate how to navigate through the programming menus and submenus.

#### FUH [Quick menu] submenu

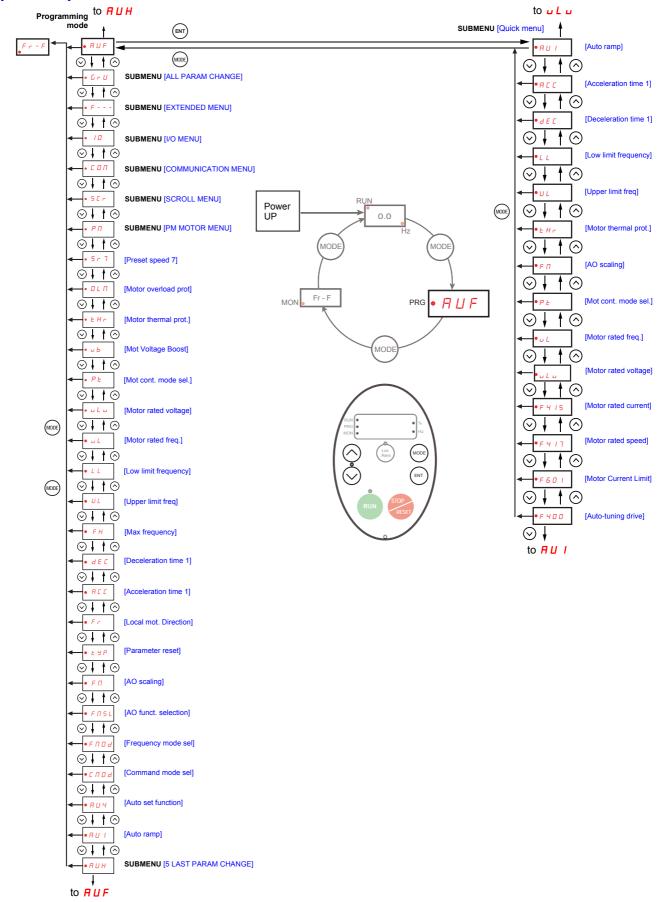

#### FUF [5 LAST PARAM CHANGE] submenu

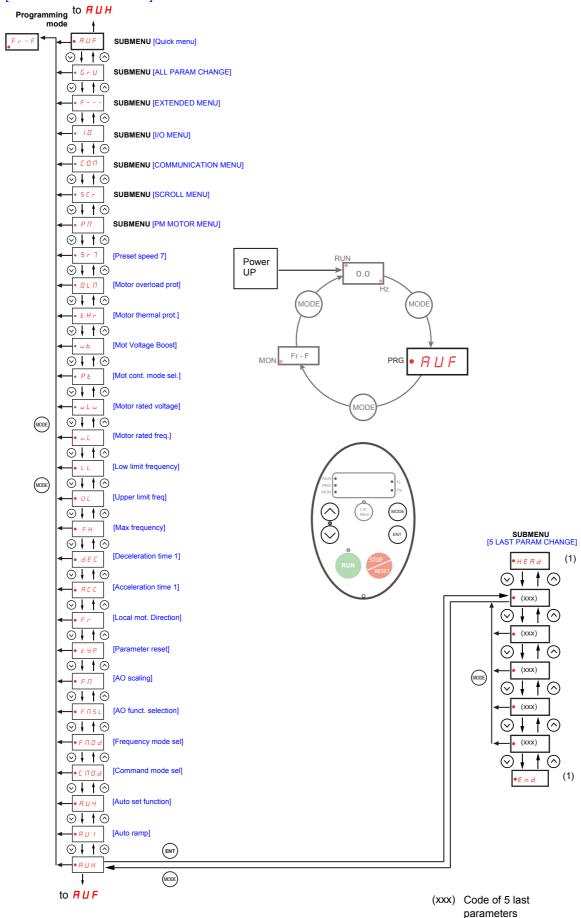

**Note:** If no parameter has been changed,  $\mathbf{P} \ \mathbf{U} \ \mathbf{I}$  is selected.

(1) Flashes three times then displays previous parameter.

#### [ r U [ALL PARAM CHANGE] submenu

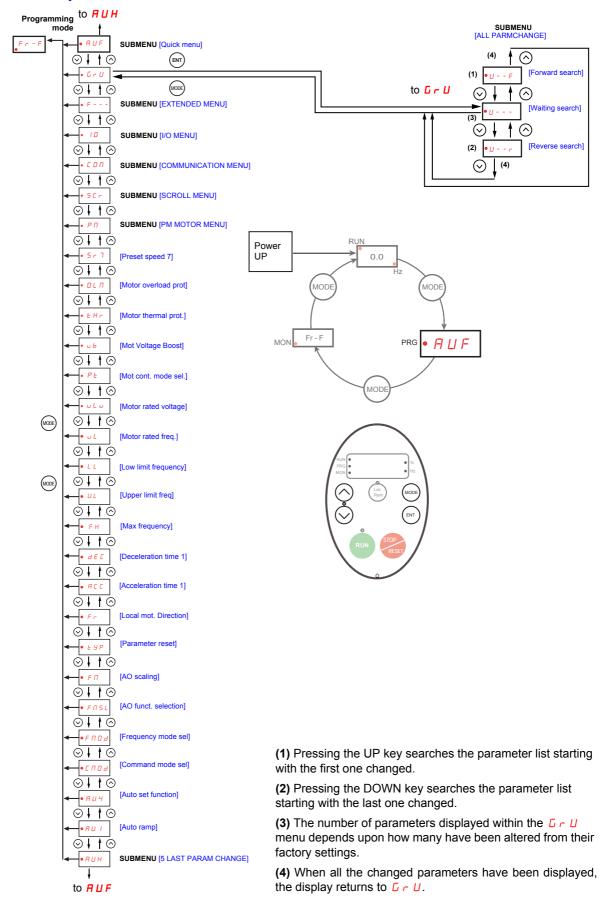

#### F - - - [EXTENDED MENU] submenu

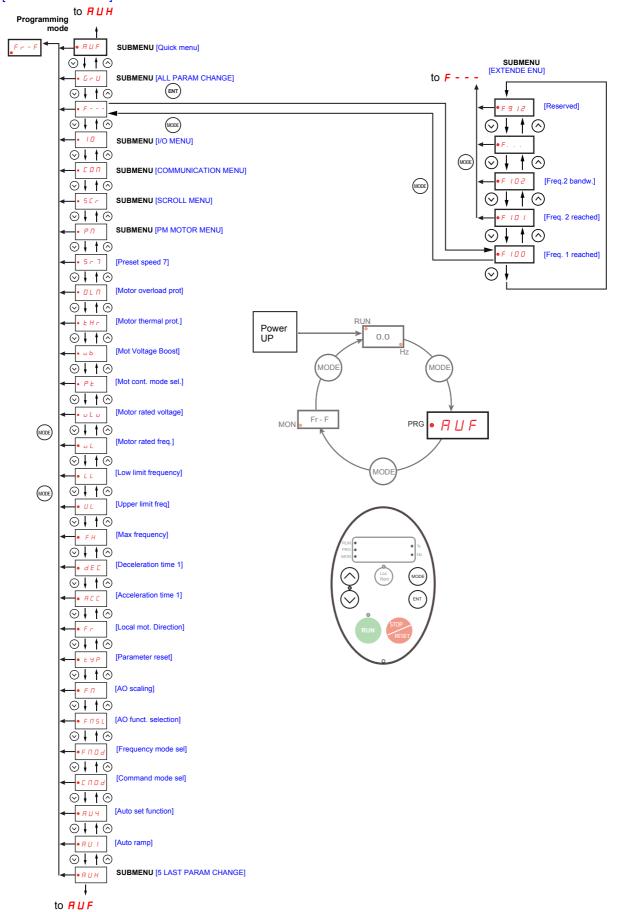

#### I [I/O MENU] submenu

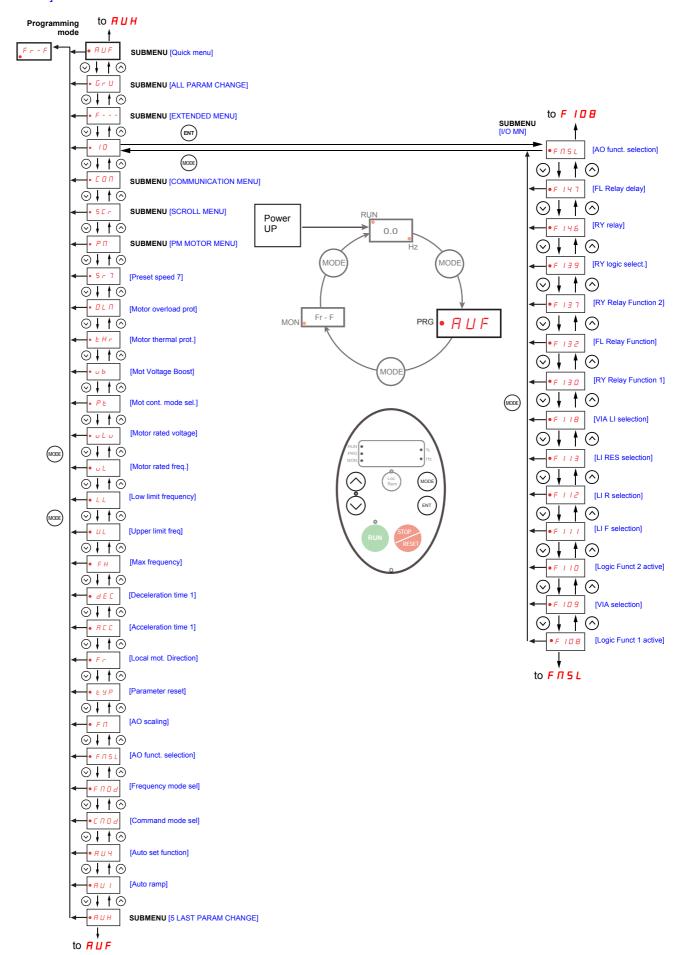

#### [ □ [ COMMUNICATION MENU] submenu

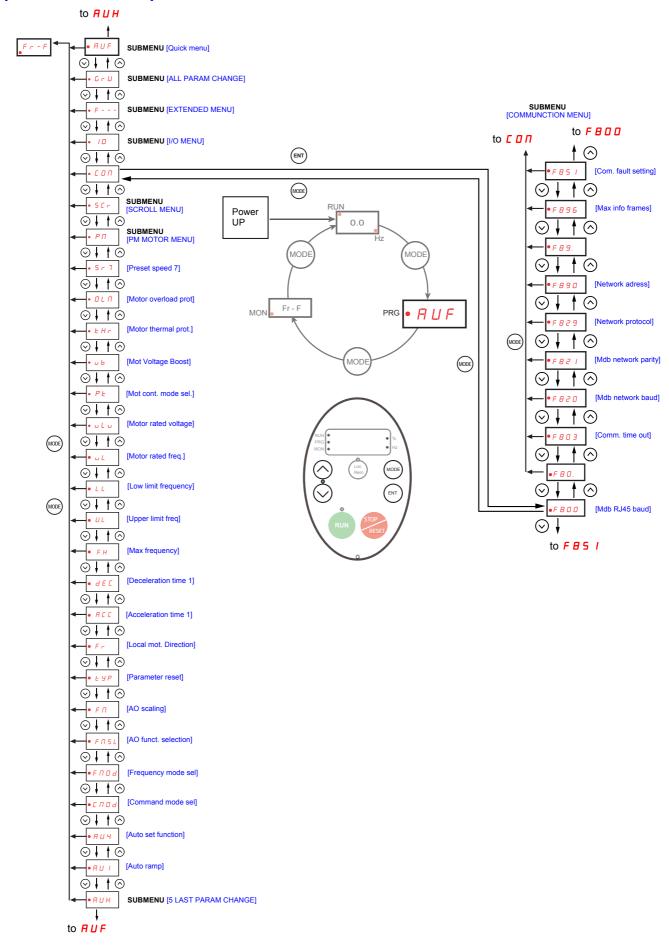

#### 5 [ r [SCROLL MENU] submenu 1

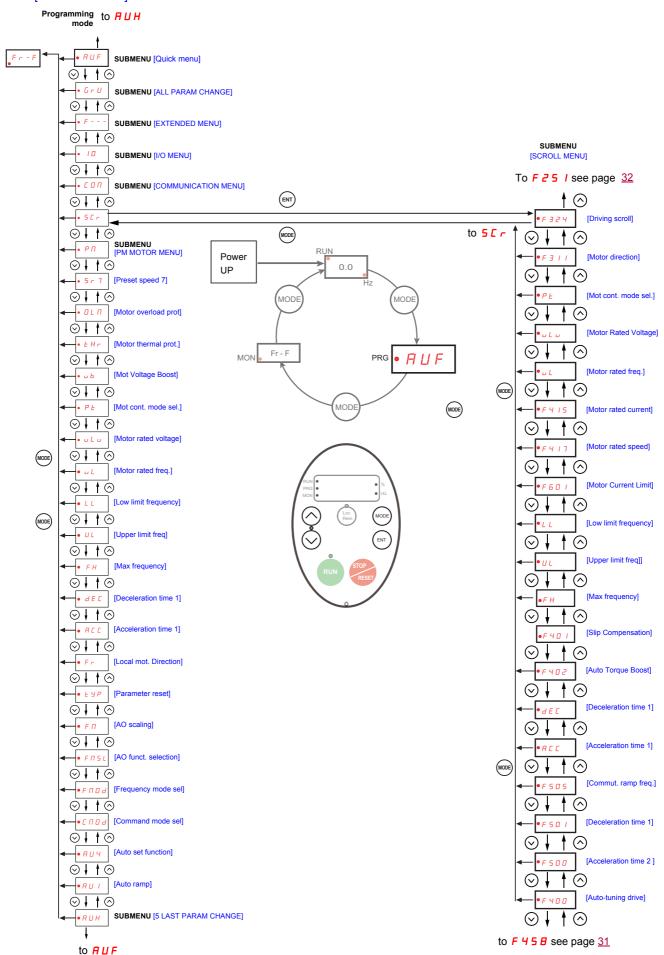

#### 5 [ r [SCROLL MENU] submenu 2

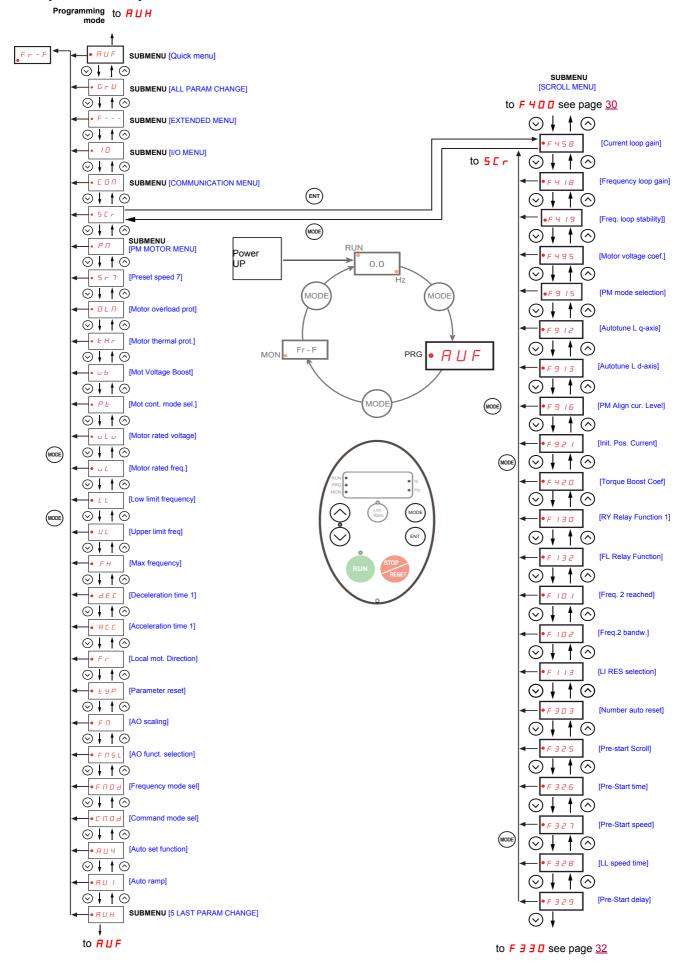

#### 5 [ r [SCROLL MENU] submenu 3

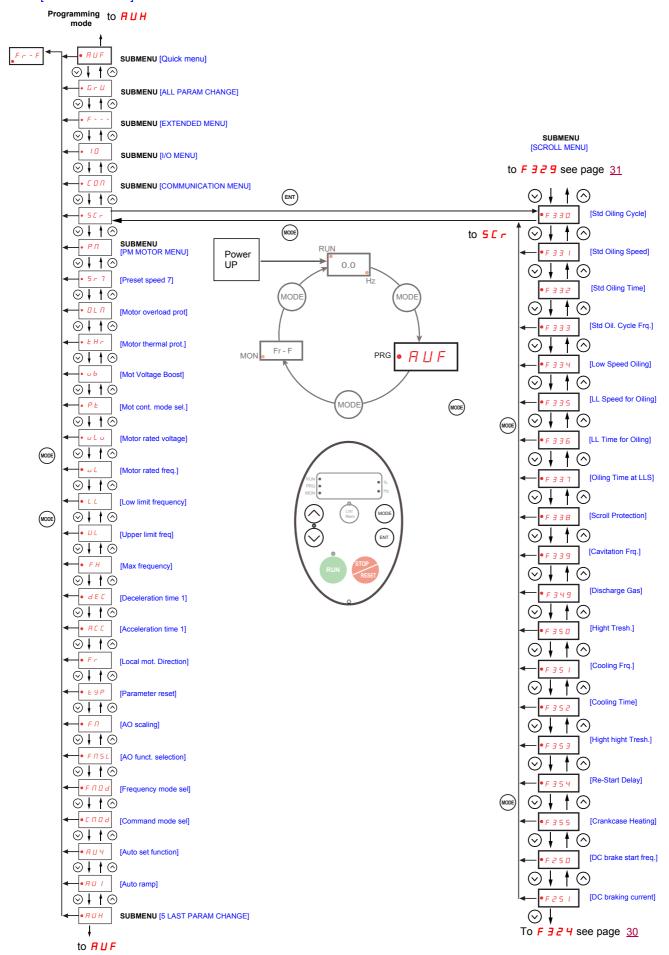

#### P ☐ [PM MOTOR MENU] submenu

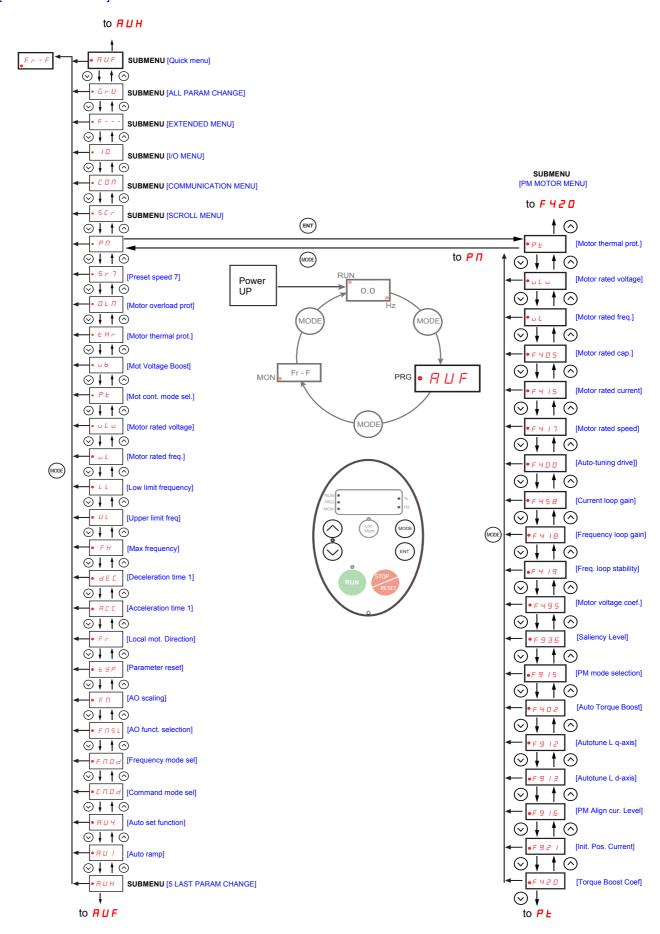

#### **Submenus**

The ATV212 drive features 6 submenus (see diagrams starting on page 24) that are designed to reduce the time and effort required to program application parameters. Parameters can be modified within these submenus.

#### **FUH** [5 LAST PARAM CHANGE]

The RUH submenu displays, in reverse chronological order, the last 5 parameters that have been changed from their factory settings. Each time the RUH submenu is accessed, it searches for the latest parameters changed from their factory settings. If every parameter is at its factory settings, no display is generated.

Parameter Lock F 7 0 0 is not displayed in the R U H menu, even if its value has been changed (see page 68).

#### **FUF** [QUICK MENU]

The RUF submenu provides ready access to the ten basic parameters commonly used in programming the drive. In many cases, programming the ATV212 drive is complete when these 10 parameters have been properly set (see chapter Quick Menu page 59).

#### **□ r U** [ALL PARAM CHANGE]

The  $\Gamma \Gamma U$  submenu displays every parameter that has been changed from its factory settings. Each time the  $\Gamma \Gamma U$  submenu is accessed, its content is refreshed with the latest list of parameters changed from their factory settings. If every parameter is at its factory setting, no display is generated.

Parameters F n and F 4 7 0 - F 4 7 3 are not displayed in the C r U menu, even if their values have been changed.

#### F--- [EXTENDED MENU]

The extended parameter submenu provides access to parameters used for special settings and applications.

#### I [I/O MENU]

The ID submenu provides access to parameters used for input/output setting.

#### [COMMUNICATION MENU]

The [ ] submenu provides access to parameters used for the communication setting.

#### 5 [ r [SCROLL MENU]

The 5 [ r submenu provides access to parameters used for the Synchronous scroll motors setting.

#### **P □** [PM CONTROL MENU]

The Pn submenu provides access to parameters used for the Synchronous motor setting.

#### **Graphic display option**

## **A WARNING**

#### LOSS OF CONTROL

- Do not use the ATV21 and ATV12 terminal display (VW3A21101 and VW3A1006).
- Only VW3A1101 is compatible with ATV212.

Failure to follow these instructions can result in death, serious injury, or equipment damage.

#### Description of the graphic display option

With the graphic display option, which works with FLASH V1.1IE29 or higher, it is possible to display more text information than can be shown on the integrated display terminal.

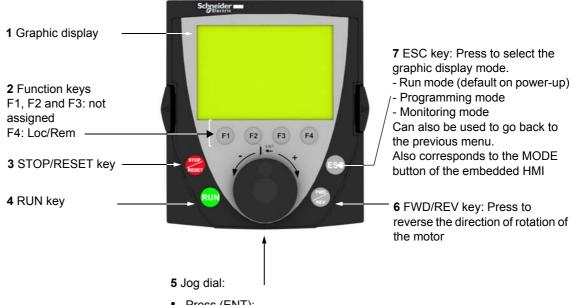

- Press (ENT):
  - To save the current value
  - To enter the selected menu or parameter
- Turn +/-:
  - To increment or decrement a value
  - To go to the next or previous line
  - To increase or decrease the reference if control via the graphic display option is activated

Note: Keys 3, 4, 5 and 6 can be used to control the drive directly, if control via the graphic display option is activated.

#### Powering up the drive with graphic display option for the first time

When powering up the graphic display option for the first time, the user has to select the required language.

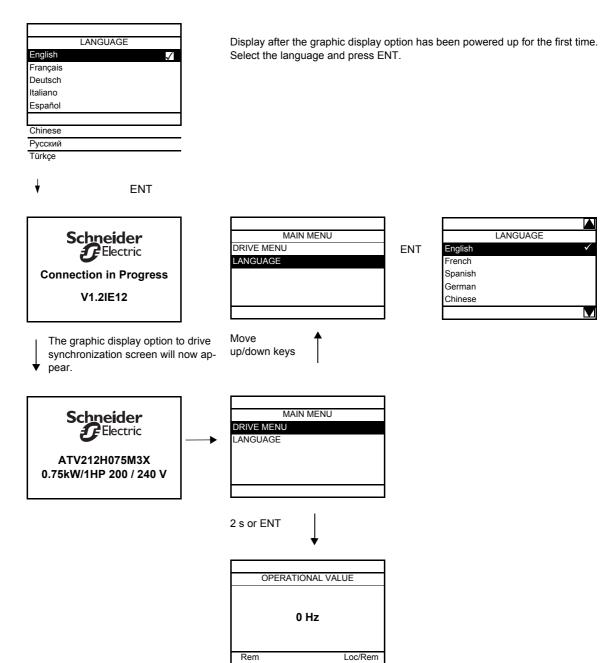

## Finding a parameter in this document

The following assistance with finding explanations on a parameter is provided:

- With the integrated display terminal and the optional graphic display terminal: Direct use of the parameter code index, page 203, to find the page giving details of the displayed parameter.
- With the graphic display option: The parameter code and the name are displayed.

Example: ACC

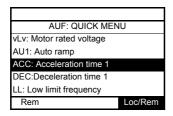

Then use the parameter code index, page 203, to find the page giving details of the displayed parameter.

#### **Detected fault screens**

Example: Output phase loss fault

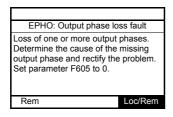

This screen is displayed the detected fault type and diagnostic information related to the detected fault. Then use the alarm code table page <u>180</u> for more information.

### Line undervoltage

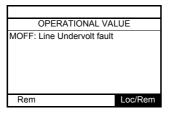

## **Pre-alarms screens**

Here some type of screens:

**Current Limit pre-alarm** 

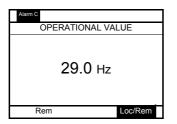

DC bus overvoltage pre-alarm

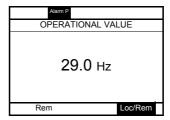

Motor overload pre-alarm

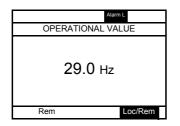

Drive overheating pre-alarm

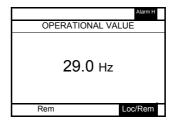

Current Limit and DC bus overvoltage pre-alarm

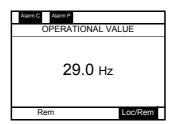

Motor overload and drive overheating pre-alarm

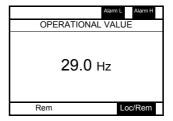

# Modbus communication status

## [Mdb com stat] (ПЬ тит) parameter display

This parameter is able to check the modbus communication on RJ45 and OpenStyle port.

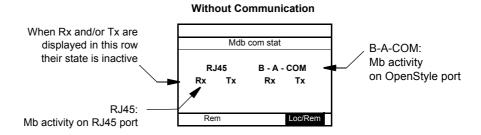

**Example: With Communication on RJ45 port** 

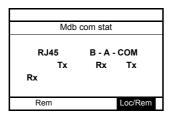

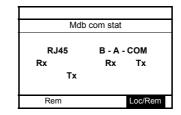

# SoMove software

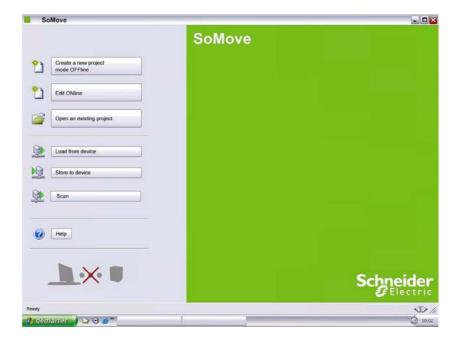

## Description

SoMove is user-friendly setup software PC for setting up Altivar 212 drives.

SoMove software incorporates various functions for the device setup phases, such as:

- Configuration preparation
- Start-up
- Maintenance

It can be downloaded free of charge from the internet at www.schneider-electric.com.

# Connection

SoMove software can use a direct USB/RJ45 cable link or a Bluetooth® wireless link. See catalog on www.schneider-electric.com.

# Structure of the parameter tables

The parameter tables contained in the descriptions of the various menus are organized as follows. Example:

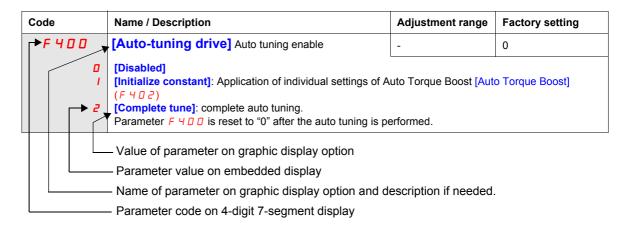

**Note:** The text in square brackets [] indicates what you will see on the graphic display option.

# Parameters that cannot be changed while the drive is running

The table below lists the parameters that cannot be changed unless the drive is stopped.

| ### [Auto ramp] ### [Auto set function] ### [Auto set function] ### [Figure of the content of the content of th |   |
|----------------------------------------------------------------------------------------------------|---|
| C II D d[Command mode sel]F 355[Crankcase heating]F II D d[Frequency mode sel]F 4D D[Auto-tuning drive]E Y P[Parameter reset]F 4D D[Motor rated cap.]F H[Max frequency]F 4 15[Motor rated current]U L[Upper limit freq]F 4 16[Mot no-load current]U L[Motor rated voltage]F 4 16[Motor rated speed]P E[Mot cont. mode sel.]F 4 18[Frequency loop gain]F 1 D B[Logic Funct 1 active]F 4 19[Frequency loop stability]F 1 D B[Logic Funct 2 active]F 4 8 D[No load cur. coef]F 1 1 D[Logic Funct 2 active]F 4 8 D[No load cur. coef]F 1 1 D[LI R selection]F 4 8 D[In noise Inhibit failter]F 1 1 D[LI RES selection]F 4 8 D[In noise Inhibit gain]F 1 1 B[VIA LI selection]F 4 8 D[In noise Inhibit gain]F 1 3 D[RY Relay Function 1]F 4 8 D[In noise Inhibit gain]F 1 3 D[RY Relay Function 2]F 4 9 D[Stall control coef. 2]F 1 3 D[RY Relay Function 2]F 4 9 D[Motor voltage coef.]F 1 1 D[Mot 2 rated Freq.]F 4 9 D[Motor Current Limit]F 3 D[Switch. freq. level]F 5 D B[Output phase loss]                                                                                                    |   |
| F   D   d   Frequency mode sel   E   Y P   Farameter reset   F   H   Max frequency   F   H   Max frequency   F   U   Upper limit freq   F   U   Upper limit freq   F   I   Motor rated voltage   F   I   Motor rated voltage   F   I   Motor rated voltage   F   I   Motor rated voltage   F   I   Motor rated voltage   F   I   I   I   I   I   I   F   I   I   I   I   I   I   F   I   I   I   I   I   F   I   I   I   I   I   F   I   I   I   I   F   I   I   I   I   F   I   I   I   F   I   I   I   F   I   I   I   F   I   I   I   F   I   I   I   F |   |
| ### Provided Company of Parameter reset]  ### Files [Max frequency]  ### [Max frequency]  ### [Max frequency]  ### [Motor rated voltage]  ### [Motor rated voltage]  ### [Motor rated voltage]  ### [Motor rated voltage]  ### [Motor rated voltage]  ### [Motor rated voltage]  ### [Motor rated voltage]  ### [Motor rated speed]  ### [Frequency loop gain]  ### [Frequency loop gain]  ### [Frequency loop  |   |
| FH [Max frequency]       F 4 15 [Motor rated current]         UL [Upper limit freq]       F 4 16 [Mot no-load current]         UL [Motor rated voltage]       F 4 17 [Motor rated speed]         P E [Mot cont. mode sel.]       F 4 18 [Frequency loop gain]         F 10 B [Logic Funct 1 active]       F 4 19 [Freq. loop stability]         F 10 [Logic Funct 2 active]       F 4 8 0 [No load cur. coef]         F 11 [LIF selection]       F 4 8 1 [In noise comp. filter]         F 11 [LI Reselection]       F 4 8 2 [In noise Inhibit filter]         F 11 B [VIA LI selection]       F 4 8 9 [In noise inhibit gain]         F 13 D [RY Relay Function 1]       F 4 8 9 [Stall control coef. 1]         F 13 1 [RY Relay Function]       F 4 9 2 [Stall control coef. 2]         F 13 1 [RY Relay Function 2]       F 4 9 9 [Mot. adj coefficient]         F 13 2 [RY logic select.]       F 4 9 5 [Motor voltage coef.]         F 13 1 [Motor 2 rated Freq.]       F 4 9 6 [PWM adj. coef.]         F 13 1 [Motor Current Limit]       F 5 0 1 [Motor Current Limit]         F 5 0 1 [Catch on fly]       F 5 0 5 [Output phase loss]                                                                                                    |   |
| ### Description of the image of the image of |   |
| Motor rated voltage   F 4 1 7 [Motor rated speed]   F 4 18 [Frequency loop gain]   F 1 10 8 [Logic Funct 1 active]   F 4 19 [Freq. loop stability]   F 1 10 9 [VIA selection]   F 4 5 8 [Current loop gain]   F 4 5 8 [Current loop gain]   F 4 8 1 [In noise comp. filter]   F 4 8 1 [In noise comp. filter]   F 4 8 2 [In noise Inhibit filter]   F 4 8 3 [In noise Inhibit gain]   F 4 8 4 [Pwr supply adj. gain]   F 4 8 5 [Stall control coef. 1]   F 4 8 7 [Notor voltage coef.]   F 4 8 9 [Notor voltage coef.]   F 4 9 9 [Notor voltage coef.]   F 4 9 9 [Notor Current Limit]   F 4 9 9 [Notor Current Limit]   F 4 9 9 [Notor Current Limit]   F 5 9 9 [Motor Current Limit]   F 5 9 9 [Motor Current Limit]   F 5 9 9 [Motor Current Limit]   F 5 9 9 [Motor phase loss]   F 5 9 9 [Motor phase loss]   F 5 9 9 9 [Motor phase loss]   F 5 9 9 9 [Motor phase loss]   F 5 9 9 9 [Motor phase loss]   F 5 9 9 9 [Motor phase loss]   F 5 9 9 9 [Motor phase loss]   F 5 9 9 9 [Motor phase loss]   F 5 9 9 9 [Motor phase loss]   F 5 9 9 9 [Motor phase lo   |   |
| P E [Mot cont. mode sel.]F I I B [Logic Funct 1 active]F I I B [Frequency loop gain]F I I D [Logic Funct 2 active]F I S [Current loop gain]F I I I [Logic Funct 2 active]F I B [In noise comp. filter]F I I I [LI R selection]F I B I [In noise lnhibit filter]F I I B [LI RES selection]F I B I [In noise inhibit gain]F I I B [VIA LI selection]F I B I [Pwr supply adj. gain]F I B [RY Relay Function 1]F I B I S [Stall control coef. 1]F I B [RY Relay Function]F I B I Mot. adj coefficient]F I B [RY logic select.]F I B I Motor voltage coef.]F I I I [Motor 2 rated Freq.]F I B I [Motor Current Limit]F B D I [Switch. freq. level]F D B I [fault stop Mode]F B D I [Catch on fly]F D D I [Output phase loss]                                                                                                    |   |
| F I D B [Logic Funct 1 active] F I D 9 [VIA selection] F I I D [Logic Funct 2 active] F I I D [Logic Funct 2 active] F I I I D [Logic Funct 2 active] F I I I D [Logic Funct 2 active] F I I D [Logic Funct 2 active] F I D D D D D D D D D D D D D D D D D D                                                                                                    | - |
| F I D 9 [VIA selection] F I I D [Logic Funct 2 active] F I I I [LI F selection] F I I J [LI R selection] F I I J [LI R selection] F I I J [LI RES selection] F I I B [VIA LI selection] F I B [VIA LI selection] F I B [VIA L |   |
| F I I D [Logic Funct 2 active] F I I I D [LI F selection] F I I J E LI R selection] F I I J E LI RES selection] F I I B [LI RES selection] F I B [VIA LI selection] F I B [VIA LI selection] F I B [ |   |
| F I I I [LI F selection] F I I I E [LI R selection] F I I I E [LI R selection] F I I I B [LI RES selection] F I I I B [VIA LI selection] F I I B [VIA LI selection] F I I B [VIA LI selection] F I I B [RY Relay Function 1] F I I B [RY Relay Function 1] F I I B [RY Relay Function] F I I B [RY Relay Function] F I I B [RY Relay Function] F I I B [RY Relay Function] F I I B [RY Relay Function] F I I B [RY Relay Function] F I I B [RY Relay Function] F I B B B B B B B B B B B B B B B B B B                                                                                                    |   |
| F I I 2 [LI R selection] F I I 3 [LI RES selection] F I I 8 [VIA LI selection] F I 9 [RY Relay Function 1] F I 9 [RY Relay Function] F I 9 [RY Relay Function] F I 9 [RY Relay Function] F I 9 [RY Relay Function] F I 9 [RY Relay Function 2] F I 9 [RY logic select.] F I 1 0 [Mot 2 rated Freq.] F I 7 1 [Motor 2 rated Volt] F 9 0 1 [Switch. freq. level] F 9 0 1 [Catch on fly]  F 1 1 2 [In noise Inhibit filter] F 1 8 2 [In noise Inhibit filter] F 1 8 3 [In noise Inhibit filter] F 1 8 3 [In noise Inhibit filter] F 1 8 4 5 [In noise Inhibit filter] F 1 8 3 [In noise Inhibit filter] F 1 8 3 [In noise Inhibit filter] F 1 8 4 5 [In noise Inhibit filter] F 1 8 4 5 [In noise Inhibit filter] F 1 8 4 5 [In noise Inhibit filter] F 1 8 4 5 [In noise Inhibit filter] F 1 8 5 [In noise Inhibit filter] F 1 8 5 [In noise Inhibit filter] F 1 8 5 [In noise Inhibit filter] F 1 8 5 [In noise Inhibit filter] F 1 8 5 [In noise Inhibit filter] F 1 8 7 [Inhibit filter] F 1 8 7 [Inhibit filter] F 1 8 7 [Inhibit filter] F 1 8 7 [Inhibit filter] F 1 8 7 [Inhibit filter] F 1 8 7 [Inhibit filter] F 1 8 7 [Inhibit filter] F 1 8 7 [Inhibit filter] F 1 8 7 [Inhibit filter] F 1 8 7 [Inhibit filter] F 1 8 7 [Inhibit  |   |
| F I I 3[LI RES selection]F 4 8 3[In noise inhibit gain]F I I 8[VIA LI selection]F 4 8 4[Pwr supply adj. gain]F I 3 0[RY Relay Function]F 4 8 5[Stall control coef. 1]F I 3 7[RY Relay Function 2]F 4 9 4[Mot. adj coefficient]F I 3 9[RY logic select.]F 4 9 5[Motor voltage coef.]F I 7 0[Mot 2 rated Freq.]F 4 9 5[PWM adj. coef.]F I 7 1[Motor 2 rated Volt]F 6 0 1[Motor Current Limit]F 3 0 0[Switch. freq. level]F 6 0 3[fault stop Mode]F 3 0 1[Catch on fly]F 6 0 5[Output phase loss]                                                                                                    |   |
| F I I B [VIA LI selection] F I 3 D [RY Relay Function 1] F I 3 D [FL Relay Function] F I 3 D [FL Relay Function] F I 3 D [RY Relay Function] F I 3 D [RY Relay Function 2] F I 3 D [RY logic select.] F I 7 D [Mot 2 rated Freq.] F I 7 D [Motor 2 rated Volt] F 3 D D [Switch. freq. level] F 3 D D [Catch on fly] F I 8 D F I RY supply adj. gain] F I 9 D F I Stall control coef. 2] F I 9 D F I Motor coefficient] F I 9 D F I Motor voltage coef.] F I 9 D F I Motor Current Limit] F 5 D D F I Motor Current Limit] F 5 D D F I Gult stop Mode] F 5 D D F I Cutput phase loss]                                                                                                    |   |
| F 130 [RY Relay Function 1] F 132 [FL Relay Function] F 137 [RY Relay Function 2] F 139 [RY logic select.] F 130 [Mot 2 rated Freq.] F 171 [Motor 2 rated Volt] F 300 [Switch. freq. level] F 301 [Catch on fly] F 130 [Stall control coef. 1] F 132 [Stall control coef. 2] F 135 [Motor voltage coef.] F 136 [Motor voltage coef.] F 137 [Motor Current Limit] F 503 [fault stop Mode] F 505 [Output phase loss]                                                                                                    |   |
| F 132 [FL Relay Function] F 137 [RY Relay Function 2] F 139 [RY logic select.] F 130 [Mot 2 rated Freq.] F 171 [Motor 2 rated Volt] F 300 [Switch. freq. level] F 301 [Catch on fly] F 152 [Stall control coef. 2] F 494 [Mot. adj coefficient] F 495 [Motor voltage coef.] F 495 [PWM adj. coef.] F 60 [Motor Current Limit] F 60 [Switch. freq. level] F 60 [Catch on fly] F 60 [Cutput phase loss]                                                                                                    |   |
| F 13 7 [RY Relay Function 2]F 49 4 [Mot. adj coefficient]F 139 [RY logic select.]F 49 5 [Motor voltage coef.]F 170 [Mot 2 rated Freq.]F 49 6 [PWM adj. coef.]F 171 [Motor 2 rated Volt]F 6 0 1 [Motor Current Limit]F 30 0 [Switch. freq. level]F 6 0 3 [fault stop Mode]F 30 1 [Catch on fly]F 6 0 5 [Output phase loss]                                                                                                    |   |
| F 139 [RY logic select.]F 495 [Motor voltage coef.]F 170 [Mot 2 rated Freq.]F 495 [PWM adj. coef.]F 171 [Motor 2 rated Volt]F 5 0 1 [Motor Current Limit]F 3 0 0 [Switch. freq. level]F 5 0 3 [fault stop Mode]F 3 0 1 [Catch on fly]F 5 0 5 [Output phase loss]                                                                                                    |   |
| F 170[Mot 2 rated Freq.]F 495[PWM adj. coef.]F 171[Motor 2 rated Volt]F 501[Motor Current Limit]F 300[Switch. freq. level]F 503[fault stop Mode]F 301[Catch on fly]F 505[Output phase loss]                                                                                                    |   |
| F 17 I [Motor 2 rated Volt]F 5 0 I [Motor Current Limit]F 3 0 0 [Switch. freq. level]F 5 0 3 [fault stop Mode]F 3 0 1 [Catch on fly]F 5 0 5 [Output phase loss]                                                                                                    |   |
| F 3 0 0[Switch. freq. level]F 5 0 3[fault stop Mode]F 3 0 1[Catch on fly]F 5 0 5[Output phase loss]                                                                                                    |   |
| F 3 0 1 [Catch on fly] F 5 0 5 [Output phase loss]                                                                                                    |   |
|                                                                                                    |   |
| E = II =   [Supply local helpsy ]     E E II =   [Input phase local                                                                                                    |   |
|                                                                                                    |   |
| F 3 0 3 [Number auto reset] F 5 1 3 [Short circuit det.]                                                                                                    |   |
| F 3 0 5 [Overvoltage fault] F 5 2 5 [Overvoltage level]                                                                                                    |   |
| F 3 0 7 [Mot volt limitation] F 6 2 7 [Undervolt detect.]                                                                                                    |   |
| F 3 1 1 [Motor direction] F 7 3 2 [Loc/rem key]                                                                                                    |   |
| F 3 16 [Switch. freq. mode] F 9 15 [PM mode selection]                                                                                                    |   |
| F 3 2 4 [Driving Scroll] F 9 16 [PM Align cur. Level]                                                                                                    |   |
| F 3 2 5 [Pre-start Scroll] F 9 2 0 [Position Adjust]                                                                                                    |   |
| F 3 3 0 [Std Oiling Cycle] F 9 2 1 [Init. Pos. Current]                                                                                                    |   |
| F 3 3 4 [Low Speed Oiling]                                                                                                    |   |

#### **Common control schemes**

# A A DANGER

## HAZARD OF ELECTRIC SHOCK, EXPLOSION OR ARC FLASH

Read and understand the instructions in "before you begin" chapter, before performing the procedure in this section.

Failure to follow these instructions will result in death or serious injury.

# **A DANGER**

#### **UNINTENDED EQUIPMENT OPERATION**

- To modify the setting of the switches, the product must be switched off.
- Do not change the setting of switch SW102 unless your system is properly wired.

Failure to follow these instructions will result in death or serious injury.

### 2-wire control

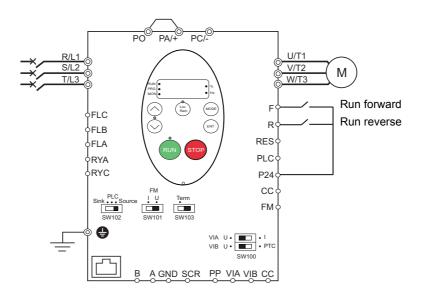

- 1. Wire the logic inputs as indicated in the above figure.
- 2. Set switch SW102 to source.
- 3. Program common parameters of ATV212 (see Quick Menu page 59).
- 4. Program specific parameters for 2-wire control as indicated in the following table:

| Parameter                  | Page       | Setting            | Factory value |
|----------------------------|------------|--------------------|---------------|
| C □ □ d [Command mode sel] | <u>87</u>  | [Logic inputs]     | 0             |
| F I I I [LI F selection]   | <u>100</u> | ₽ [forward]        | 2             |
| F I I 2 [LI R selection]   | <u>100</u> | <b>∃</b> [reverse] | 6             |

**Note:** If **F I I I** and **F I I 2** are switched simultaneously, the drive will go at 0 speed.

#### 3-wire control

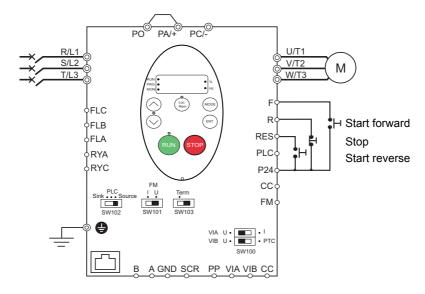

- 1. Wire the logic inputs as indicated in the above figure.
- 2. Set switch SW102 to source.
- 3. Program common parameters of ATV212 (see Quick Menu page 59).
- 4. Program specific parameters for 3-wire control as indicated in the following table:

| Parameter                  | Page       | Setting            | Factory value |
|----------------------------|------------|--------------------|---------------|
| C □ □ d [Command mode sel] | <u>87</u>  | [Logic inputs]     | 0             |
| F I I I [LI F selection]   | <u>100</u> | ₽ [forward]        | 2             |
| F I I 2 [LI R selection]   | <u>100</u> | 4 9 [3-wire]       | 6             |
| F I I 3 [LI RES selection] | <u>100</u> | <b>∃</b> [reverse] | 10            |

# 3 wire control timing diagram

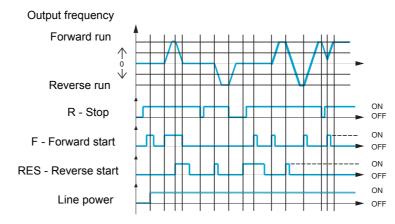

# External speed control potentiometer

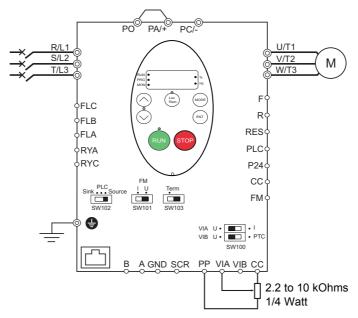

- 1. Wire the analog input as indicated in the above figure.
- 2. Set switch SW100 to V (voltage).
- 3. Program common parameters of ATV212 (see Quick Menu page 59).
- 4. Program specific parameters for external speed control potentiometer as indicated in the following table:

| Parameter                    | Page       | Setting            | Factory value |
|------------------------------|------------|--------------------|---------------|
| F П 🛮 d [Frequency mode sel] | <u>87</u>  | / [Ref source VIA] | 1             |
| F I D 9 [VIA selection]      | <u>100</u> | <b>□</b> [AI]      | 0             |
| F 2 0 0 [Auto/man speed ref] | <u>118</u> | [Enable]           | 0             |

# 4-20 mA speed control

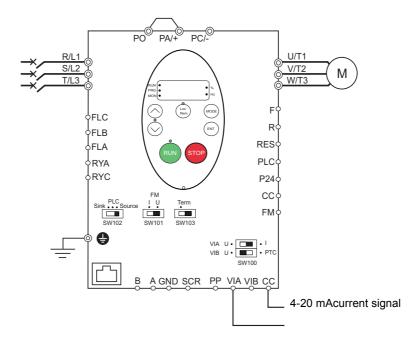

- 1. Wire the analog input as indicated in the above figure.
- 2. Set switch SW100 to I (current).
- 3. Program common parameters of ATV212 (see Quick Menu page 59).
- 4. Program specific parameters for 4-20 mA speed control as indicated in the following table:

| Parameter                                                    | Page       | Setting            | Factory value |
|--------------------------------------------------------------|------------|--------------------|---------------|
| F \(\Pi\) \(\mathbb{O}\) \(\mathbb{d}\) [Frequency mode sel] | <u>87</u>  | / [Ref source VIA] | 1             |
| F I D 9 [VIA selection]                                      | <u>100</u> | <b>□</b> [Al]      | 0             |
| F 2 0 0 [Auto/man speed ref]                                 | <u>118</u> | [Enable]           | 0             |
| F 2 0 I [VIA ref point 1]                                    | <u>116</u> | 20%                | 0 %           |

# Preset speeds (up to seven)

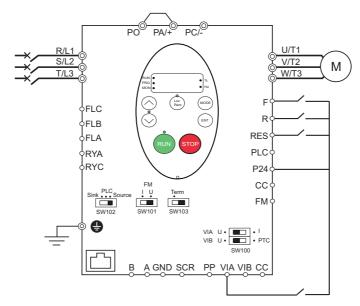

- 1. Wire the logic and analog inputs as indicated in the above figure.
- 2. Set switch SW102 to source.
- 3. Program common parameters of ATV212 (see Quick Menu page 59).
- 4. Program specific parameters for preset speed as indicated in the following table:

| Parameter                  | Page       | Setting            | Factory value |
|----------------------------|------------|--------------------|---------------|
| F I D 9 [VIA selection]    | <u>100</u> | ∠ [LI source]      | 0             |
| F I I [LI F selection]     | <u>100</u> | <b>∂</b> [forward] | 2             |
| F I I 2 [LI R selection]   | <u>100</u> | <b>6</b> [PS1]     | 6             |
| F I I 3 [LI RES selection] | <u>100</u> | <b>7</b> [PS2]     | 10            |
| F I IB [VIA LI selection]  | <u>100</u> | <b>B</b> [PS3]     | 7             |
| 5 r / [Preset speed 1]     | <u>123</u> | -                  | 15.0          |
| 5 r ♂ [Preset speed 2]     | <u>123</u> | -                  | 20.0          |
| 5 r 3 [Preset speed 3]     | <u>123</u> | -                  | 25.0          |
| 5 r 4 [Preset speed 4]     | <u>123</u> | -                  | 30.0          |
| 5 r 5 [Preset speed 5]     | <u>123</u> | -                  | 35.0          |
| 5 r 6 [Preset speed 6]     | <u>123</u> | -                  | 40.0          |
| 5 r 7 [Preset speed 7]     | <u>123</u> | -                  | 45.0          |

# Example of 7-step preset speed operation:

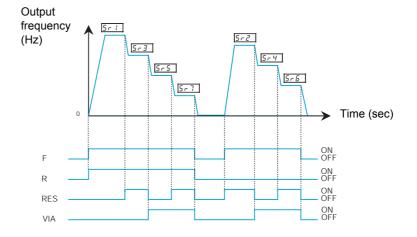

See page  $\underline{123}$  for additionnal information.

#### Serial communication

#### **RJ45** connection

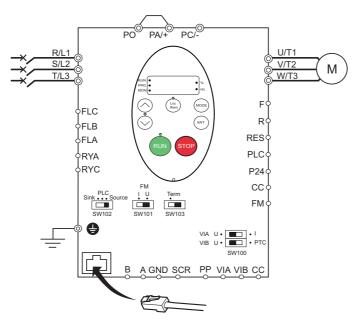

#### Port open style connection

| Contact | Signal |
|---------|--------|
| В       | +      |
| A       | -      |
| GND     | GND    |
| SCR     | Screen |

- Cable sheath should be peeled off by about 10 mm.
- For wiring work, use a fat blade screwdriver with a 0.6 mm thick and 3.5 mm width blade.
- Tightening torque for the terminal block is 0.5 to 0.6 Nm.

- 1. For Modbus serial communication, plug the network cable into RJ45 connector on the main control board. Connection can also be carried out using the «open style» port.
- 2. Program common parameters of ATV212 (see Quick Menu page 59).
- 3. Program specific parameters for serial communication as indicated in the following table:

| Parameter                            | Page       | Setting                  | Factory value |
|--------------------------------------|------------|--------------------------|---------------|
| □□□□□□□□□□□□□□□□□□□□□□□□□□□□□□□□□□□□ | <u>87</u>  | <b>♂</b> [Communication] | 0             |
| F П 🛮 d [Frequency mode sel]         | <u>87</u>  | 4 [Serial com ref.]      | 1             |
| F B D 7 [Com channel choice]         | <u>149</u> |                          | 1             |

#### **Forced local**

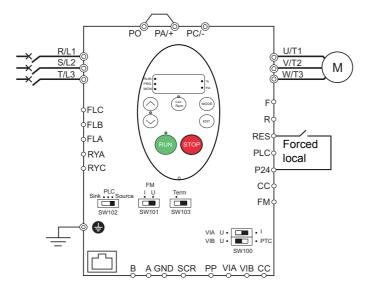

- 1. Wire the logic input as indicated in the above figure.
- 2. Set switch SW102 to source.
- 3. Program common parameters of ATV212 (see Quick Menu page 59).
- 4. Program specific parameter for forced local as indicated in the following table:

| Parameter                  | Page       | Setting            | Factory value |
|----------------------------|------------|--------------------|---------------|
| F I I 3 [LI RES selection] | <u>100</u> | 4 ■ [forced local] | 10            |

#### **PID** control

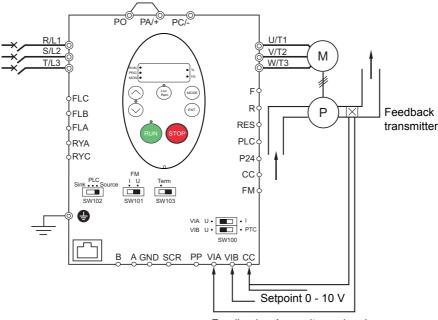

Feedback mA or voltage signal

- 1. Wire analog inputs as indicated in the above figure.
- 2. Set switch SW102 to source.
- 3. If the feedback is a milliamp signal, set switch SW100 to the I (current) position. If the feedback is a voltage signal, set switch SW100 to the V (voltage) position.
- 4. Program common parameters of ATV212 (see Quick Menu page 59).
- 5. Program specific parameters for PID control as indicated in the following table:

| Parameter                     | Page       | Setting                            | Factory value |
|-------------------------------|------------|------------------------------------|---------------|
| F П D d [Frequency mode sel]  | <u>87</u>  | <b>♂</b> [Communication]           | 1             |
| F I D 9 [VIA selection]       | <u>100</u> | <i>0</i> [AI]                      | 0             |
| F 2 0 0 [Auto/man speed ref]  | <u>118</u> | [Enable]                           | 0             |
| F 3 6 0 [PID control enable]  | <u>120</u> | / [PID by VIA]                     | 0             |
| F 3 5 9 [PID ctrl wait time]  | <u>121</u> |                                    | 0 s           |
| F 362 [PID Prop Gain]         | <u>120</u> |                                    | 0.30 %        |
| F 3 6 3 [PID Integral Gain]   | <u>120</u> | <u> </u>                           | 0.20          |
| F 3 6 6 [PID Derivative Gain] | <u>121</u> | In accordance with the application | 0.00          |
| F 3 B D [PID reverse error]   | <u>121</u> |                                    | 0             |
| F 39 I [Stop on LL hyst]      | <u>122</u> |                                    | 0.2 Hz        |
| F 3 9 2 [PID wake up (thres)] | <u>122</u> |                                    | 0.0 Hz        |
| F 3 9 3 [PID wake up, feedb]  | <u>122</u> |                                    | 0.0 Hz        |

## **Drive Operation**

#### **Local and Remote Modes of Operation**

#### Overview

The ATV212 drive has two modes of operation, local and remote.

In local mode, the ATV212 drive can be operated only from the embedded display terminal or graphic display option:

- · Use the RUN and STOP keys for command control
- Use the UP and DOWN keys for speed control

In remote mode, the ATV212 drive is operated from a combination of the command and speed reference sources defined by programming parameters [Frequency mode sel] ( $F \sqcap \square \dashv$ ) and [Command mode sel] ( $F \sqcap \square \dashv$ ) (see page 87).

#### **Command Sources**

- External signals to the control terminal logic inputs F, R, RES and VIA
- Serial communication control (Modbus®, Metasys® N2, Apogee® FLN P1, BACnet, or LonWorks®)
- Embedded display terminal RUN and STOP keys or graphic display option

#### Speed Reference Sources

The speed reference source [Frequency mode sel] (F  $\sqcap \square \dashv$ ) choices are:

- External signals to the control terminal analog inputs VIA or VIB
- (4-20 mA, 0-10 Vdc),
- External signals to the control terminal logic inputs assigned to +/- Speed
- Serial communication control (Modbus<sup>®</sup>, Metasys<sup>®</sup> N2, Apogee FLN P1<sup>®</sup>, BACnet, or LonWorks<sup>®</sup>)
- Embedded display terminal UP and DOWN keys or graphic display option

#### **Command Mode Selection and Priorities**

The diagram below illustrates the control inputs and selection logic which determine the source of the drive's start/stop and speed reference commands.

#### **Command and Reference Switching**

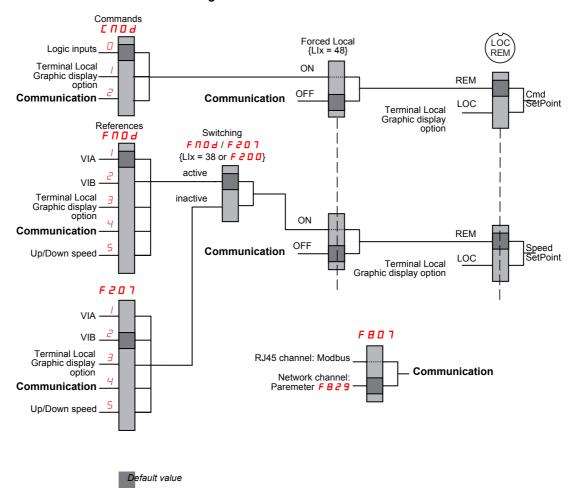

[Remote spd ref 2] ( $F \supseteq 0$  7) is a secondary speed reference source that may override the source selected by  $F \cap 0 \subseteq 0$  (see page 87).

The speed reference source identified by F 2 0 7 takes control if either:

- A logic input assigned to function 38 (frequency reference source switching) is enabled, or
- Parameter [Auto/man speed ref] (F ≥ □ □) is set to 1 and the drive's output frequency is equal to or less than
  1 Hz (see page 118).

If a serial communication link is established, it can take control of the ATV212 drive, overriding inputs identified by  $[\ \Pi\ D\ d\ ,\ F\ \Pi\ D\ d\ ]$ , and  $[\ F\ D\ D\ d\ ]$ . Control is restored to  $[\ \Pi\ D\ d\ ]$ ,  $[\ F\ \Pi\ D\ d\ ]$ , and  $[\ F\ D\ D\ d\ ]$  only if:

- The serial communication link relinquishes control, or
- A logic input assigned to function 48 (forced local) is enabled.

The final layer of logic used by the drive to determine its command source is the LOC/REM key on the graphic display option.

When the drive and embedded HMI is set to local mode (by pressing the LOC/REM key, lighting the local mode LED), the drive responds only to commands from the embedded and graphic display option.

#### Selecting Local or Remote mode

# **A** DANGER

#### UNINTENDED EQUIPMENT OPERATION

- Know the state of the frequency and run commands from the remote source before exiting the local mode.
- Upon entering the remote mode, the drive will respond to the most recent command from the remote source, even if it was received before entering or while in the local mode.

Failure to follow these instructions will result in death or serious injury.

Switching between local and remote mode is achieved with the LOC/REM key on the drive's embedded display terminal or with F4 key on the graphic display option.

The LOC/REM key can be disabled by setting parameter [Loc/rem key] (F 7 3 2) to 1 (see page 90).

When parameter [Switch rem/Local] (F 2 9 5) is set to 1 (factory setting), a bumpless tranfer of motor operation is achieved when switching from remote to local mode (see page 88).

For example, if the bumpless transfert feature is active and if the motor is running at full speed with the drive in remote mode, the motor will still run at full speed after the drive is transferred to local mode.

Conversely, when switching from local to remote mode, the run and speed command is not transferred to the remote mode. Upon entering the remote mode, the drive will operate on the run and speed command set by the remote source even if it was received before entering or while in the local mode.

The diagram below is an example timing diagram.

## Switching Between Local and Remote Mode

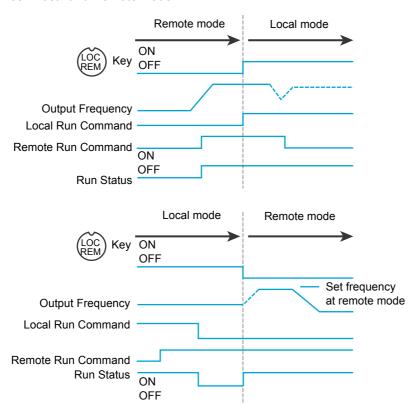

The remote run command and frequency command are transferred to the local mode when the LOC/REM key is pressed.

In this example, the run command and frequency command from the remote mode are copied to the local mode, and the motor continues to run.

When switching from the local mode to the remote mode, the run command and frequency command are determined by the setting in the remote mode.

In this example, when the LOC/REM button is pressed, the motor in started.

This is due to the application of a remote run command when the drive exits the local mode and enters the remote mode.

#### **Local Mode**

When the ATV212 drive is in local mode, the LED above the LOC/REM key is illuminated.

On the graphic display option:

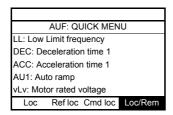

#### Starting and Stopping the Motor in Local Mode

Start and stop the motor with the RUN and STOP keys on the graphic/embeded display terminals.

The setting of parameter [Loc. mot stop mode] (F 7 2 1) determines how the motor stops when the drive is in local mode (see page 88):

- If F 7 2 1 is set to 0 (factory setting), the motor will stop on a ramp, based on the time value set in parameter [Deceleration time 1] (d E C) or parameter [Deceleration time 2] (F 5 D 1).
- If F 7 2 1 is set to 1, power will be removed from the motor when the STOP key is pressed, allowing the motor
  to coast to a stop with the ramp-down time determined by inertia and friction.

Use of the RUN and STOP keys in local mode can be disabled using parameter [Run/stop key] (F ? 3 3) (see page 90).

#### **Adjusting Motor Speed in Local Mode**

Set the motor speed using the UP and DOWN keys on the graphic/embeded display terminals. Motor speed can be adjusted while the drive is operating.

Normally, motor frequency changes by 0.1 Hz each time the UP or DOWN key is pressed. This rate of speed change can be altered by entering a new frequency step change into parameter [Loc. speed ref. step] (F 7 0 7) (see page 87).

If the ENT key is pressed after the motor speed has been adjusted, that speed setpoint value will be entered into parameter  $F \ \mathcal{L}$ . The next time the drive is Power ON in local mode, it will accelerate the motor directly to the speed setpoint memorized by [Local speed ref.] ( $F \ \mathcal{L}$ ) (see page 87).

#### **Selecting Motor Rotation Direction in Local Mode**

Motor rotation direction is set by parameter [Local mot. direction] ( $F_{r}$ ) (see page <u>87</u>). The four selections are:

- 0: Forward only (factory setting)
- 1: Reverse only
- 2: Forward, with reverse selectable from the graphic/embeded display terminals (1)
- 3: Reverse, with forward selectable from the graphic/embeded display terminals (1)

(1)If Fr is set to either 2 or 3, motor rotation can be set to forward by pressing the UP key while holding the ENT key. Reverse can be set by pressing the DOWN key while holding the ENT key.

Motor rotation is indicated on the embedded display terminal as  $F_{r} - F$  for forward and as  $F_{r} - F$  for reverse.

The ability to run in the Forward or Reverse direction can be set with parameter [Motor direction] ( $F \ni I I$ ) (see page 96).

#### Resetting drive detected fault in Local Mode

It is not possible to clear a drive detected fault if the cause of the detected fault persists. Be certain to diagnose and rectify the cause of the detected fault before attempting a drive reset.

#### With the STOP Key

To clear a drive detected fault in local mode:

- 1. Press the STOP key. See Fault detection codes that can be cleared with the automatic restart function after the cause has disappeared on page  $\underline{135}$  for a list of detected faults that can be cleared with the STOP key. If it is possible to reset the drive, the embedded display terminal will display  $\underline{\Gamma} \underline{L} \underline{\Gamma}$ .
- 2. To clear the detected fault, press the STOP key a second time.
- 3. If the cause of the detected fault is still present, the L L r display will not appear. Diagnose and clear the detected fault before attempting to reset the drive.

Use of the STOP key as a clear detected fault can be set with parameter [HMI reset button] (F 7 3 5) (see page 90).

In the event of an <code>DL</code> <code>I</code> or <code>DL</code> <code>Z</code> detected fault, the following time periods are necessary before a clear detected fault is possible:

- DL / (drive overload)—about 30 seconds after the detected fault has occured
- DL 2 (motor overload)—about 120 seconds after the detected fault has occured

#### By Cycling Line Power

A drive detected fault can also be cleared by removing and restoring line power. Be certain that the cause of the detected fault is no longer present and leave power removed long enough for all of the LEDs on the face of the drive to extinguish.

Cycling power to clear a detected fault can cause the detected fault history to be lost. Refer to parameter [Drive Fault Memory] (F 6 0 2) on page 138.

#### **Logic Input Functions Active in Local Mode**

The logic input functions listed in the table below are active, even if [Command mode sel] ([ [ [ ] [ ] ] ] ) is set to 1 (embedded display terminal control). See table on page 100 for logic input function settings.

| Logic Input  | Description              |  |  |
|--------------|--------------------------|--|--|
| Function No. |                          |  |  |
| 1            | [Run permissive]         |  |  |
| 54           | [Inverse Run permissive] |  |  |
| 10           | [Fault reset]            |  |  |
| 55           | [Inv fault reset]        |  |  |
| 11           | [Ext Fault]              |  |  |
| 45           | [Inv Ext. fault]         |  |  |
| 16           | [Run reset]              |  |  |
| 38           | [Frequency source]       |  |  |
| 41           | [(+) speed]              |  |  |
| 42           | [(-) speed]              |  |  |
| 43           | [+/- clear]              |  |  |
| 44           | [+/- SPD, FLT CLR]       |  |  |
| 46           | [Ext. Th fault]          |  |  |
| 47           | [Inv Ext. Th fault]      |  |  |
| 51           | [Reset kWh]              |  |  |
| 52           | [Forced mode]            |  |  |
| 53           | [Fire mode]              |  |  |
| 62           | [RY on]                  |  |  |
| 64           | [Cancel HMI cmd]         |  |  |

#### **Remote Mode**

When the ATV212 drive is in the remote mode, the LOC/REM LED is off.

#### Starting and Stopping the Motor in Remote Mode

The diagram on page 50 illustrates the start/stop command source when the drive is in remote mode.

### With Logic Input Terminals

## With the display terminals

#### With Serial Communication

The drive responds to commands sent over the serial communication link (Modbus<sup>®</sup>, Metasys<sup>®</sup> N2, Apogee<sup>®</sup> FLN, BACnet or LonWorks<sup>®</sup>) if parameter [Command mode sel] ( $\mathcal{L} \sqcap \mathcal{D} \triangleleft$ ) is set to [Communication] ( $\mathcal{L}$ ).

The drive responds to commands sent over the RJ45 communication port if parameter [Com channel choice] (F B D 7) is set to 0. Other protocols are available when F B D 7 is set to 1 on open style port.

## With the graphic/embeded display terminals STOP Key

The graphic/embeded display terminals STOP key is active when the drive is in remote mode. Pressing the STOP key causes the drive to stop according to the setting of parameters [Ext. fault stop Mode] ( $F \in D \ni$ ), [DC brk time ext flt] ( $F \in D \ni$ ), and [DC braking current] ( $F \ni I \ni$ ) (see page 126 and page 98). After the drive has come to a stop, the graphic/embeded display terminals display E and the fault relay is activated.

### Adjusting the Motor Speed in Remote Mode

The diagram on page 50 illustrates the speed reference source when the drive is in remote mode.

#### By Analog Input VIA

A 0-10 Vdc or 4-20 mA signal connected to VIA and CC can be used to adjust the motor speed if:

- Parameter [Frequency mode sel] (F □ □ d) is set to 1 (factory setting).
- Alternate speed reference source parameter [Remote spd ref 2] (F 2 0 7) has not been enabled (see page 88).

#### By Analog Input VIB

A 0-10 Vdc signal connected to VIB and CC can be used to adjust the motor speed if:

- Parameter [Frequency mode sel] (F □ □ d) is set to 2.
- Alternate speed reference source parameter [Remote spd ref 2] (F ≥ □ 7) has not been enabled.

The control that VIB has over motor speed depends on the setting of switch SW100 and parameters  $F \ge 10 - F \ge 13$ ,  $F \lor 12 - F \lor 13$ , and  $F \lor 5$ .

#### By display terminal Control

Control of the motor speed is enabled, if:

- Parameter [Frequency mode sel] (F □ □ d) is set to 3.
- Alternate speed reference source parameter [Remote spd ref 2] (F ≥ □ 7) has not been enabled.

#### By Serial communication control

Serial communication control (Modbus, Metasys N2, Apogee FLN, BACnet or LonWorks) of the motor speed is enabled, if:

- Parameter [Com channel choice] (F B D 7) is set to 0 (only for Modbus on RJ45 port),
- Parameter [Com channel choice] (F □ □ 7) is set to 1,
- Parameter [Frequency mode sel] (F □ □ d) is set to 4.
- Alternate speed reference source parameter [Remote spd ref 2] (F 2 0 7) has not been enabled.

#### By +/- Motor Speed Control

- +/- Motor speed control is enabled, if:
- Parameter [Frequency mode sel] (F □ □ d) is set to 5,
- Alternate speed reference source parameter [Remote spd ref 2] (F 2 0 7) has not been enabled.

#### **Selecting Motor Rotation Direction in Remote Mode**

The diagram on page 50 illustrates the motor rotation command source when the drive is in remote mode.

#### With Logic Input Terminals

Use the logic input terminals F, R, RES, or VIA to select motor rotation direction if parameter [Command mode sel] ( $\Gamma \cap D \cup d$ ) is set to 0 (factory setting).

#### With the embedded display terminal or graphic display option

Motor rotation direction can be set by pressing the display terminal UP and ENT keys if:

- Parameter [Command mode sel] ( □ □ □ □ ) is set to 1,
- Serial communication control has not been established.
- Parameter [Local mot. direction] (Fr) is set to either 2 or 3.

#### With Serial Communication

### Resetting drive detected faults in Remote Mode

The diagram on page 50 illustrates the clear detected fault command source when the drive is in remote mode.

It is not possible to clear a drive detected fault if the cause of the detected fault persists. Be certain to diagnose and rectify the cause of the detected fault before attempting to reset the drive.

See Automatically Resettable detected faults on page <u>135</u> for a list of detected faults that can be cleared in remote mode.

#### With the Logic Input Terminals

Use the logic input terminals F, R, RES, or VIA to clear a drive detected fault if parameter [Command mode sel] ([ [ [ ] [ ] ] ] is set to 0 (factory setting).

#### With the graphic/embeded display terminals

The STOP key can be used to clear a drive detected fault if parameter [Command mode sel] ([ [ [ [ [ ] [ ] ] ] ) is set to 1.

To clear a drive detected fault, press the STOP key. If it is possible to reset the drive, it will display  $L \ r$ . To clear the detected fault, press the STOP key a second time.

If the cause of the interruption is still present, the <code>Lr</code> display will not appear. Diagnose and clear the detected fault before attempting to reset the drive.

The use of the STOP key as a clear detected fault can be managed by parameter [HMI reset button] (F 7 3 5).

#### With Serial Communication

In the event of an  $\square$  L  $\square$  or  $\square$  L  $\square$  detected fault, the following time periods needs to pass before a clear detected fault is possible:

- DL / (drive overload) about 30 seconds after the occurrence of the event.
- DL 2 (motor overload) about 120 seconds after the occurrence of the event.

#### By Cycling Line Power

A drive detected fault can also be cleared by removing and restoring line power. Be certain that the cause of the detected fault is no longer present and leave power removed long enough for all of the LEDs on the face of the drive to go out.

Cycling power to clear a detected fault can cause the detected fault history to be lost. Refer to parameter  $F \in \square \supseteq$  on page 138 for drive fault memory options.

# **Programming**

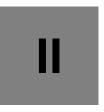

# What's in this Part?

This part contains the following chapters:

| Chapter | Chapter Name                                | Page |
|---------|---------------------------------------------|------|
| 3       | Quick Menu                                  | 59   |
| 4       | Programming Parameters                      | 65   |
| 5       | Motor Control Parameters                    | 69   |
| 6       | Drive Control Parameters                    | 87   |
| 7       | Application Parameters                      | 91   |
| 8       | I/O Control Parameters                      | 99   |
| 9       | Display Parameters                          | 129  |
| 10      | Detected Fault Management Parameters        | 133  |
| 11      | Serial Communication Parameters             | 147  |
| 12      | Start/Stop Control By Speed Reference Level | 153  |
| 13      | Droop Control                               | 155  |

**Quick Menu** 

3

# What's in this Chapter?

This chapter contains the following topics:

| Торіс      | Page |
|------------|------|
| Quick menu | 60   |

# Quick menu

The FUF submenu provides ready access to the ten basic parameters commonly used in programming the drive

In many cases, programming the ATV212 drive is complete when these 10 parameters and motor parameters have been properly set. .

| ode         | Name / Description                                                                                                    | Adjustment range                           | Factory setting                  |
|-------------|----------------------------------------------------------------------------------------------------|--------------------------------------------|----------------------------------|
| AUI         | [Auto ramp] Automatic ramp adaptation                                                                                                    | -                                          | 1                                |
| 0<br>1<br>2 | [Disabled] [Enable]: [Acceleration time 1] ( # [ [ ) and [Deceleration time 1] ( d [ [ ) [ACC only]: [Acceleration time 1] ( # [ [ ) only  If parameter # U I is set to 1 or 2, the drive will monitor its own loading level and option ramps. The acceleration and deceleration # U I = 1 only rates will be automatically acceleration.                                                                                                    |                                            |                                  |
|             | of $\mathcal{H} \mathcal{L}$ and $\mathcal{L} \mathcal{E} \mathcal{L}$ , depending on the drive's current rating and the load level on the priately set for an average load in the application. If the load on the motor increases ratio ramp adaptation feature may not help to prevent the drive from experiencing and                                                                                                    | motor. R C C and d E apidly during ramp up | should be approor ramp down, the |
|             | If the application requires a consistent acceleration and deceleration time, set $R \sqcup I$ to needed. The manual acceleration and deceleration times can still be overridden by the $100$ and [Overvoltage fault] ( $100$ $100$ | [Motor Current Limit]                      | ( <i>F &amp; D I</i> ) (see pag  |
| ACC         | [Acceleration time 1]                                                                                                    | 0.0 to 3200 s                              | According to driv                |
|             | drive to increase from 0 Hz to the setting of [Max frequency] (F H) (see page 92). If parameter [Auto ramp] (R U I) is set to 1 or 2, the acceleration ramp may be increas depending on the amount of load on the motor during ramp up.                                                                                                    | ed or decreased from                       | the setting of 🖪 🕻 l             |
|             | If two different acceleration rates are needed, see parameter [Acceleration time 2] (F                                                                                                    | 5 🛭 🖟 ) on page <u>93</u> .                |                                  |
|             | Output frequency (Hz)                                                                                                    |                                            |                                  |
|             | Time o                                                                                                    | (s)                                        |                                  |
|             | <u>פכר</u> <u>שבר</u>                                                                                                    |                                            |                                  |
| 4 E C       | [Deceleration time 1]                                                                                                    | 0.0 to 3200 s                              | According to driv                |
|             | The setting of parameter $d \in \mathcal{L}$ determines the slope of the deceleration ramp and the the drive to decrease from the setting of [Max frequency] ( $F H$ ) to 0 Hz.                                                                                                    | e time it takes for the o                  | output frequency o               |
|             | If parameter [Auto ramp] (                                                                                                    |                                            | the setting of dEl               |
|             | If two different deceleration rates are needed, see parameter [Deceleration time 2] (F                                                                                                    | 5 🛭 I) on page <u>93</u> .                 |                                  |
| L L         | [Low limit frequency]                                                                                                    | 0.0 to [Upper limit freq] (UL) Hz          | 0.0 Hz                           |
|             | If [Driving Scroll] (F324) page 160 is set to [yes] (1) the setting is replaced by 30%.                                                                                                    |                                            |                                  |
|             |                                                                                                    | ao logal ar ramata ana                     |                                  |
|             | Parameter L L sets the minimum frequency that can be commanded to the drive by the                                                                                                    | ie local of refficie spe                   | ed reference sourc               |
| UL          | Parameter L L sets the minimum frequency that can be commanded to the drive by the [Upper limit freq]                                                                                                    | 0.5 to [Max frequency] (F H) Hz            | 50.0 Hz                          |
| UL          |                                                                                                    | 0.5 to [Max fre-                           |                                  |

(1) See table page 199

| Code  | Name / Description Adjustment range Factory se                                                                                                    | etting           |
|-------|----------------------------------------------------------------------------------------------------|------------------|
| E H r | [Motor thermal prot.] Motor Rated Current Overload Setting  10 to 100% of the drive's output current rating                                                                                                    |                  |
|       | Set parameter <code>E H r</code> to the motor's rated current as indicated on the motor nameplate for the selected operating voltage If parameter [Unit value selection] ( <code>F 7 0 I</code> ) is set to 1 (see page 130), parameter <code>E H r</code> will be adjusted in amperes. If parameter <code>F 7 0 I</code> is set to 0, parameter <code>E H r</code> will be adjusted in percentage. In this case, divide the motor rated current drive rated current (as listed on its nameplate) and set parameter <code>E H r</code> to the resulting percentage. The setting of parameter [Switch. freq. level] ( <code>F 3 0 0</code> ) does not change the drive's rated current for the sake of this calc (see page 95). | rent by          |
| FΠ    | [AO scaling] Analog output scaling -                                                                                                    |                  |
|       | Parameter $F \Pi$ is used to match the FM terminal output signal with the input requirements of the attached panel meter by at the slope and bias of the analog output signal. Before adjusting $F \Pi$ , set $F \Pi \subseteq L$ to either 15 or 17. As you adjust the var $F \Pi$ , monitor the display on the attached panel meter. When the meter display reaches 100%, press the ENT key on the display terminal. The drive will flash between $F \Pi$ and the adjusted value, indicating that the adjustment has been saved                                                                                                    | alue of<br>drive |
| PE    | [Mot cont. mode sel.] Motor control mode                                                                                                    |                  |
|       | If [Driving Scroll] (F324) page 160 is set to [yes] (1) the setting is replaced by [SVC] (3).                                                                                                    |                  |
| ٥     | [Constant V/Hz]: Constant V/Hz Use constant V/Hz mode for loads that require the same torque at low speeds as at rated speeds. Low speed torque car justed manually by setting parameter [Motor Voltage Boost] ( u b) (see page 73).  Motor rated voltage                                                                                                    | n be ad-         |
|       | lotor Voltage Boost                                                                                                    |                  |
|       | Output Frequency (Hz)                                                                                                    |                  |
| 1     | Motor Rated Frequency L  [Variable Torque]: Variable torque  Use variable torque mode for loads such as centrifugal fans and pumps whose torque requirements increase as a square increase in motor speed. Low speed torque can be adjusted manually by setting parameter L  Motor rated voltage  Motor Voltage Boost L  Motor Rated Frequency (Hz)                                                                                                    | e of the         |
| _     |                                                                                                    |                  |
| a a   | [Cst V/Hz+Boost]: Constant V/Hz with automatic torque boost See the diagram on page 70. This mode is similar to the constant V/Hz mode (for loads that require the same torque at low speeds as at rated speeds), it automatically increases motor voltage and torque to compensate for increases in load.                                                                                                    | , except         |
| 3     | [SVC]: Sensorless vector control Use sensorless vector control mode to increase torque at motor speeds below 3 Hz or to improve speed regulation (0.5 See diagram on page 70.                                                                                                    | to 1%).          |
| 4     | [Economy]: Energy saving In energy savings mode, the ATV212 drive monitors motor loading and automatically modulates the voltage applied to the to optimize energy consumption.  If the ATV212 drive and the connected motor have the same power rating, and if the motor has a nominal 1500 rpm rating motor auto-tuning is required to use this motor control mode. Otherwise, follow the steps outlined in "Motor Tuning" on page 150.                                                                                                    | ng, no           |
|       |                                                                                                    |                  |

| Code | Name / Description                                                                                                    | Adjustment range          | Factory setting                                |
|------|----------------------------------------------------------------------------------------------------|---------------------------|------------------------------------------------|
| uL   | [Motor rated freq.] Motor rated frequency                                                                                                    | 25.0 to 400.0 Hz          | 50.0 Hz                                        |
|      | Set parameter <u>u L</u> (vL) to the motor's rated frequency as indicated on the motor na Note: It is possible to set the drive's various motor control frequencies to 50 Hz by s Hz reset. For more information, see page <u>66</u> .     | •                         | ( <u>と                                    </u> |
| υLυ  | [Motor rated voltage]                                                                                                    | According to drive rating | According to drive rating (1)                  |
|      | Set parameter <u>u L u</u> (vLv) to the motor's rated voltage as indicated on the motor nameplate.  ATV212•••M3X: 50 to 330 V.  ATV212•••N4: 50 to 660 V  Note: Drive output voltage cannot be set to exceed the input line voltage level. |                           |                                                |

(1) See table page 199

# **Motor parameters**

Configure the motor parameters and perform an auto-tuning ([Auto-tuning drive] ( $F \lor \Box \Box$ ) = 2, see page  $\frac{75}{10}$  for auto-tuning).

| Code    | Name / Description                                                                                                    | Adjustment range                                | Factory setting               |  |
|---------|----------------------------------------------------------------------------------------------------|-------------------------------------------------|-------------------------------|--|
| F 4 15  | [Motor rated current] Motor rated full load current                                                                                                    | 0.1 to 200.0 A                                  | According to drive rating (1) |  |
|         | Set parameter F 4 15 to the motor rated full load current in amperes as indicated on                                                                                                    | the motor's nameplate                           | e.                            |  |
| FYIT    | [Motor rated speed]                                                                                                    | 100 to 15000 rpm                                | According to drive rating (1) |  |
|         | Set parameter F 4 1 7 to the motor rated speed in rpm as indicated on the motor's na                                                                                                    | ameplate.                                       |                               |  |
| F 6 0 1 | [Motor Current Limit]                                                                                                    | 10 to 110% of the drive's output current rating | 110%                          |  |
|         | NOTICE                                                                                                    |                                                 |                               |  |
|         | RISK OF DAMAGE TO THE MOTOR AND THE DRIVE  Check that the motor will withstand this current.  Check that the profile mission complies with the derating curve given in the instafficure to follow this instruction can result in equipment damage.                            | allation manual                                 |                               |  |
|         | Parameter F 6 0 / can be adjusted to limit current during motoring or braking.                                                                                                    |                                                 |                               |  |
|         | Display in Current Limit Mode: When the drive goes into current limit mode, it will: Adjust the output frequency to limit the flow of motor current (down when motoring, up                                                                                                   | o when braking).                                |                               |  |
|         | Display the letter C and the output frequency flashing on the embedded software terminal, ex:                                                                                                    |                                                 |                               |  |
|         | If parameter [Unit value selection] (F 7 0 1) is set to 1 (see page 130), parameter F 5 0 1 will be adjusted in amperes. If parameter F 7 0 1 is set to 0, parameter F 5 0 1 will be adjusted as a percentage of the drive's output rated current as listed on its nameplate. |                                                 |                               |  |
|         | The setting of parameter [Switch. freq. level] (F 300) (see page 95) does not change the drive's rated current for the sake of this calculation.                                                                                                    |                                                 |                               |  |
|         | Do not set parameter F 5 0 / below the no-load current rating of the motor.                                                                                                    |                                                 |                               |  |
|         | (1) See table page 200.                                                                                                    |                                                 |                               |  |

(1) See table page <u>200</u>.

| Code                                                                                                    | Name / Description                                                                                                    | Adjustment range            | Factory setting                                  |
|----------------------------------------------------------------------------------------------------|----------------------------------------------------------------------------------------------------|-----------------------------|--------------------------------------------------|
| F 4 0 0                                                                                                    | [Auto-tuning drive] Auto tuning enable                                                                                                    | -                           | 0                                                |
|                                                                                                    | A A DANGER                                                                                                    |                             |                                                  |
|                                                                                                    | HAZARD OF ELECTRIC SHOCK OR ARC FLASH     During auto-tuning, the motor operates at rated current.     Do not service the motor during auto-tuning.                                                                                                    |                             |                                                  |
|                                                                                                    | Failure to follow these instructions will result in death or serious injury.                                                                                                    |                             |                                                  |
|                                                                                                    | ▲ WARNING                                                                                                    |                             |                                                  |
|                                                                                                    | LOSS OF CONTROL  ■ It is essential that the following parameters u L u, u L, F 4 15 and F 4 17 are tuning.                                                                                                    |                             | _                                                |
|                                                                                                    | When one or more of these parameters have been changed after auto-tuning ha and the procedure will have to be repeated.  Failure to follow these instructions can result in death or serious injury.                                                                      | s been репогтеа, <b>F</b> ч | Will return U                                    |
|                                                                                                    | NOTICE                                                                                                    |                             |                                                  |
|                                                                                                    | RISK OF DAMAGE TO THE MOTOR  Conduct auto-tuning only after the motor has been connected and operation cor If auto-tuning is conducted immediately after operation stops, the presence of a tuning.  Failure to follow these instructions can result in equipment damage. |                             | esult in abnormal                                |
|                                                                                                    | [Disabled]: Disabled                                                                                                    |                             |                                                  |
| I                                                                                                    | [Initialize constant]: Factory setting of [Auto Torque Boost] (F 4 0 2) for asynchronous motor. Factory setting of [Auto Torque Boost] (F 4 0 2), [Autotune L q-axis] (F 9 1 2), and [Motor Rated Voltage] (vlv) for synchronous motor.                                   | [Autotune L d-axis] (F      | 9 13), and                                       |
| 2                                                                                                    | [Tun Dyn. 1]:Tune Dynamic, with driving run after the tuning.  Application settings of [Auto Torque Boost] (F 4 0 2) for asynchronous motor.  Application settings of [Auto Torque Boost] (F 4 0 2), [Autotune L q-axis] (F 9 12), synchronous motor.                     | and [Autotune L d-axis      | s] ( <i>F                                   </i> |
| [Tun Dyn. 2]: Complete tune Dynamic, with driving run after the tuning.  Application settings of [Auto Torque Boost] (F 4 0 2), [Autotune L q-axis] (F 9 12), [Autotune [Motor Rated Voltage] (viv) for synchronous motor. |                                                                                                    | [Autotune L d-axis] (F      | 9 / 3), and                                      |
| 4                                                                                                    | [Tun Static 1]: Tune Static, without driving run after the tuning.  Application settings of [Auto Torque Boost] (F 4 0 2) for asynchronous motor.  Application settings of [Auto Torque Boost] (F 4 0 2), [Autotune L q-axis] (F 9 12), synchronous motor.                | and [Autotune L d-axis      | s] ( <i>F                                   </i> |
| 5                                                                                                    | [Tun Static 2]: Complete tune Static, without driving run after the tuning. Application settings of [Auto Torque Boost] (F 4 0 2), [Autotune L q-axis] (F 9 12), [Motor Rated Voltage] (vlv) for synchronous motor.                                                       | and [Autotune L d-axis      | s] ( <i>F ໘ ᅦ ȝ</i> ), and                       |

64 S1A53838 11/2014

Parameter  $F \cup D$  is reset to "0" after the auto tuning is performed.

# **Programming Parameters**

4

# What's in this Chapter?

This chapter contains the following topics:

| Торіс                         | Page |
|-------------------------------|------|
| Parameter Reset               | 66   |
| Macro Programming (AU4)       | 67   |
| Parameter Lock                | 68   |
| Display of Submenu AUF (F738) | 68   |

# **Parameter Reset**

# **Parameter Reset Options**

The ATV212 drive offers three options to return parameters to their factory default settings:

- Factory reset: set parameter [Parameter reset] ( L 4 P) to 3
- 50 Hz reset: set parameter [Parameter reset] ( L Y P) to 1
- 60 Hz reset: set parameter [Parameter reset] ( L Y P) to 2

| Code   | Name / Description                                                                                                    | Factory setting          |
|--------|----------------------------------------------------------------------------------------------------|--------------------------|
| E Y P  | [Parameter reset]                                                                                                    | 0                        |
|        | <b>▲</b> DANGER                                                                                                    |                          |
|        | UNINTENDED EQUIPMENT OPERATION  When LYP is set to 3 or B:  - Check that the modification of the current configuration is compatible with the wiring diagram used.  - All logic inputs must be deactivated to avoid unintended restart.  Failure to follow these instructions will result in death or serious injury.                                                                                                    |                          |
| I<br>I | [No action] [50 Hz reset]: 50 Hz parameter reset Setting parameter £ ½ P to a value of 1 will set specific parameters to values suitable for many 50 Hz (motor base freplications. See Parameters whose values after a reset vary by reset type table on page 198 and table on page 200 for a list of parameters.                                                                                                    |                          |
| 2      | are affected by this reset action and their resultant values.  [60 Hz reset]: 60 Hz parameter reset  Setting parameter    **Description** Description**  Setting parameter    **Description** Description**  Setting parameters whose values after a reset vary by reset type" on page 198 and table "Parameters whose values after a reset vary by reset type" on page 198 and table "Parameters whose values after a reset vary by reset vary by reset type" on page 198 and table "Parameters whose values after a reset vary by reset vary by reset vary by reset vary by reset vary by reset vary by reset vary by reset vary by reset vary by reset vary by reset vary by reset vary by reset vary by reset vary by reset vary by reset vary by reset vary by reset vary | ter a reset              |
| _      | are drive model dependant but do not vary by reset type" on page 199 for a list of parameters that are affected by this and their resultant values.                                                                                                    | eset action              |
| 3      | [Factory set]: Factory reset  Setting parameter                                                                                                    | values that              |
| ч      | A factory reset will also clear the detected fault history.  [Trip cleared]: detected fault history cleared  Setting parameter   9 P to 4 clears the detected fault history. As soon as the detected fault history is reset, parameter sumes its default value of 0.                                                                                                    | er <i>L Y P</i> re-      |
| 5      | [Cumul time clear]: Elapsed Motor Run Time Reset Setting parameter L Y P to 5 resets the elapsed motor run time clock. As soon as the elapsed motor run time clock is rameter L Y P resumes its default value of 0.                                                                                                    | reset, pa-               |
| 6      | [EtYP fault reset]: Clear E L Y P detected fault Setting parameter L Y P to 6 clears a E L Y P detected fault. As soon as the E L Y P detected fault is cleared, parameter its default value of 0.                                                                                                    | eter <u>Ł <i>Y P</i></u> |
| 7      | [Save parameters]: Save user-defined settings  The drive parameter settings can be stored into memory into the drive as a custom parameter set.  Set parameter    By to 7 to save the current drive parameter settings to memory                                                                                                    |                          |
| 8      | [Recall parameters]: Recalls user-defined settings  The drive parameter settings can be reloaded into the drive as a custom parameter set.  Set parameter    Bet 9  to 8 to reload into the drive the parameter settings last saved by setting    Bet 9  to 7.                                                                                                    |                          |
| 9      | [Elapse time reset]: Elapsed drive run time reset  Setting parameter <u>L J P</u> to 9 resets the elapsed drive run time clock. As soon as the elapsed motor run time clock is reeter <u>L J P</u> resumes its default value of 0.                                                                                                    | eset, param-             |

# **Macro Programming (AU4)**

The ATV212 drive can be configured for four common control schemes by setting parameter AU4:

| Code | Name / Description                                                                                                    | Factory setting                    |
|------|----------------------------------------------------------------------------------------------------|------------------------------------|
| ЯШЧ  | [Auto set function] Macro Programming (1)                                                                                                    | 0                                  |
|      | UNINTENDED EQUIPMENT OPERATION Check that the selected macro configuration is compatible with the wiring diagram used. Failure to follow these instructions will result in death or serious injury.                                                                                                    |                                    |
| C.   | [Factory set] Command reference: logic inputs (CMOd = 0). See page 87. Speed reference: analog input VIA = 0–10 V or 0–20 mA (FMOd = 1, F201 = 0). See [Frequency mode sel] (F \( \textit{ P} \) Analog Input Speed Reference page 116. F: run forward (F111 = 2). See F Logic Input Function page 100. R: preset speed 1 (F112 = 6). See R Logic Input Function page 100. RES: clear detected fault (F113 = 10). See RES Logic Input Function page 100. Drive ready for operation (F110 = 1). See Active Logic Function 2 page 122.                                                                                                    | <sup>©</sup> ႕) page <u>87</u> and |
|      | [Run permissive] Command reference: logic inputs (CMOd = 0). See page 87. Speed reference: analog input VIA = 0–10 V or 0–20 mA (FMOd = 1). See [Frequency mode sel] (F \( \Pi \) \( \Pi \) ) page F: run forward (F111 = 2). See F Logic Input Function page 100. R: run permissive (F112 = 1). See R Logic Input Function page 100. RES: clear detected fault (F113 = 10). See RES Logic Input Function page 100.                                                                                                    | <u>87</u> .                        |
| ě    | [3-wire] Command reference: logic inputs (CMOd = 0). See page 87. Speed reference: analog input VIA = 0–10 V or 0–20 mA (FMOd = 1). See See [Frequency mode sel] (F \( \Pi \) \( \pi \) \( \pi \) \( | page <u>87</u> .                   |
| ā    | [+/- Speed] Command reference: logic inputs (CMOd = 0). See page 87. Speed reference: +/- Speed (FMOd = 5). See See [Frequency mode sel] (F \( \Pi \) \( \pi \) \) page 87 F: run forward (F111 = 2). See F Logic Input Function page 100. R: + Speed (F112 = 41). See R Logic Input Function page 100. RES: - Speed (F113 = 42). See RES Logic Input Function page 100.                                                                                                    |                                    |
|      | [4-20 mA speed ref] Command reference: logic inputs (CMOd = 0). See page 87. Speed reference: analog input VIA = 4–20 mA (FMOd = 1, F201 = 20). SeeSee [Frequency mode sel] (F \( \Pi \) \( \Pi \) \) pal Input Speed Reference page 116. F: run forward (F111 = 2). See F Logic Input Function page 100. R: preset speed 1 (F112 = 6). See R Logic Input Function page 100. RES: clear detected fault (F113 = 10). See RES Logic Input Function page 100.                                                                                                    | age <u>87</u> and Analog           |

<sup>(1)</sup> When programming parameter  $P \sqcup P$ , the embedded display terminal will display two numbers. The left number is the value last entered into  $P \sqcup P$ . The right number will be 0. Use the UP/DOWN keys to change the right number to the desired value and press ENT. Entering 0 into  $P \sqcup P$  has no effect on the drive. Programming 0 into  $P \sqcup P$  will not return the seven parameters to their factory default values.

# **Parameter Lock**

| Code    | Name / Description                                                                                                    | Factory setting |
|---------|----------------------------------------------------------------------------------------------------|-----------------|
| F 7 0 0 | [Parameter lock]                                                                                                    | 0               |
|         | [Unlocked]: All parameters are unlocked and can be changed. See table on page 41 for the parameters that cannot be changed while the drive is running. |                 |
| 1       | [Locked]: Only parameter F 7 0 0 can be changed.                                                                                                    |                 |

# Display of Submenu AUF (F738)

| Code     | Name / Description                                                                                                    | Factory setting           |
|----------|----------------------------------------------------------------------------------------------------|---------------------------|
| F 7 3 B  | [Quick menu AUF]                                                                                                    | 0                         |
| <u>п</u> | The setting of this parameter determines whether the PUF submenu, Quick Menu, will be displayed on the H [AUF displayed]: AUF parameter displayed [AUF hidden]: AUF parameter hidden | MI (see page <u>34</u> ). |

# **Motor Control Parameters**

5

# What's in this Chapter?

This chapter contains the following topics:

| Торіс                                                  | Page |
|--------------------------------------------------------|------|
| Motor Control Mode                                     | 70   |
| Other Motor Control Mode Parameters                    | 72   |
| Motor Tuning                                           | 74   |
| Auto-tuning                                            | 75   |
| Expert parameters                                      | 77   |
| Supply Voltage Correction and Motor Voltage Limitation | 78   |
| Motor 2 Control Parameters                             | 79   |
| Permanent Magnet Motor Control Law ([PM Control] (PM)) | 81   |

#### **Motor Control Mode**

#### Constant V/Hz Mode with AutomaticTorque Boost ([Mot cont. mode sel.] (P L) = 2 [Cst V/Hz+Boost])

Use parameter [Auto Torque Boost] (F 4 0 2) to adjust the amount of automatic torque boost (see page 79).

If the ATV212 drive and the connected motor have the same power rating, and if the motor has a nominal 1500 rpm rating, no motor auto-tuning is required to use this motor control mode. Otherwise, follow the steps outlined in "Motor Tuning" on page 74.

Due to the feedback circuit used in this mode, it is possible for motor speed to oscillate. If this occurs, select the Constant V/Hz mode ([Mot cont. mode sel.] (P E) = 0) and adjust torque boost manually with parameter [Motor Voltage Boost] (U E).

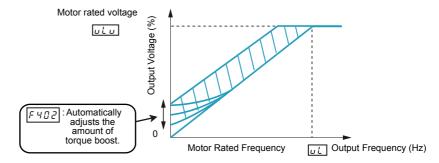

#### Sensorless Vector Control Mode ([Mot cont. mode sel.] (P L) = 3 [SVC])

Sensorless vector control mode is only for use in applications where:

- Each motor is powered by its own ATV212 drive (not for multi-motor applications).
- The motor has a power rating equal to that of the ATV212 drive, or no lower than one hp rating less.
- The motor has between two and eight poles (750...3000 rpm).

Sensorless vector control will not improve motor control above the motor's rated speed.

Sensorless vector control is more effective if the motor leads are less than 30 m (100 ft) in length. If motor leads longer than 30 m (100 ft) are required, perform an auto-tuning with the long motor leads included in the circuit. Motor torque may not be maximized at the motor's rated frequency due to voltage drop in the motor leads.

Connecting a load reactor or a motor filter on the output of the ATV212 drive may reduce the torque generated by the motor in sensorless vector control mode. Auto-tuning will most likely not be possible with a reactor or filter attached to the drive. Manual tuning will be required

## Permanent Magnet motors Mode ([Mot cont. mode sel.] (PL) = 6 [PM control])

Permanent magnet motors that are light, small in size, and highly efficient, as compared to induction motors, can be operated in sensor-less operation mode.

This feature can be used only for specific permanent magnet motors:

- IPM, Interior-buried Permanent Magnet motor.
- SPM, Surface-mounted Permanent Magnet motor.

# Code Name / Description **Factory setting** PE [Mot cont. mode sel.] Motor control mode 1 If [Driving Scroll] (F324) page 160 is set to [yes] (1) the setting is replaced by [SVC] (3). [Constant V/Hz]: Constant V/Hz Use constant V/Hz mode for loads that require the same torque at low speeds as at rated speeds. Low speed torque can be adjusted manually by setting parameter [Motor Voltage Boost] ( u b ) (see page 73). Motor rated voltage **Output Voltage** Iotor Voltage Boost ub Output Frequency (Hz) Motor Rated Frequency นู่ L [Variable Torque]: Variable torque Use variable torque mode for loads such as centrifugal fans and pumps whose torque requirements increase as a square of the increase in motor speed. Low speed torque can be adjusted manually by setting parameter $\underline{\ }\underline{\ }\underline{\ }\underline{\ }$ Motor rated voltage uLu Output Voltage Motor Voltage Boost ub Output Frequency (Hz) Motor Rated Frequency [Cst V/Hz+Boost]: Constant V/Hz with automatic torque boost See the diagram on page 70. This mode is similar to the constant V/Hz mode (for loads that require the same torque at low speeds as at rated speeds), except it automatically increases motor voltage and torque to compensate for increases in load. [SVC]: Sensorless vector control See the diagram on page 70. Use sensorless vector control mode to increase torque at motor speeds below 3 Hz or to improve speed regulation (0.5 to 1%).

4 [Economy]: Energy saving

In energy savings mode, the ATV212 drive monitors motor loading and automatically modulates the voltage applied to the motor to optimize energy consumption.

If the ATV212 drive and the connected motor have the same power rating, and if the motor has a nominal 1500 rpm rating, no motor auto-tuning is required to use this motor control mode. Otherwise, follow the steps outlined in "Motor Tuning" on page 74.

- 5 [Do not use]: Reserved
- [PM Control]: Permanent Magnet Motor Control Law

# A A DANGER

#### HAZARD OF ELECTRIC SHOCK, EXPLOSION OR ARC FLASH

If [Mot cont. mode sel.] (Pt) is set to (6) (Permanent Magnet Motor Control Law), output phase loss monitoring, while the motor is running, is disabled. Phase loss and, by implication, accidental disconnection of cables, are not detected.

• Verify that this behavior does not result in unsafe conditions and implement alternative monitoring function if required. Failure to follow these instructions will result in death or serious injury.

# **Other Motor Control Mode Parameters**

The table below lists other parameters that may need to be adjusted, depending on the setting of parameter [Mot cont. mode sel.] (P L).

# Relationship between [Mot cont. mode sel.] (PL) setting and Other Motor Parameters

| Parameter | Function                | Parameter [Mot cont. mode sel.] (P L) setting |                               |                                                               |                                 |                             |                                |
|-----------|-------------------------|-----------------------------------------------|-------------------------------|---------------------------------------------------------------|---------------------------------|-----------------------------|--------------------------------|
|           |                         | 0                                             | 1                             | 2                                                             | 3                               | 4                           | 6                              |
|           |                         | Constant<br>V/Hz<br>Control                   | Variable<br>Torque<br>Control | Constant<br>V/Hz with<br>Automatic<br>Torque Boost<br>Control | Sensorless<br>Vector<br>Control | Energy<br>Saving<br>Control | Permanent<br>magnet<br>Control |
| ⊔ L (vL)  | [Motor rated freq.]     | 8                                             | 8                             | 8                                                             | 8                               | 8                           | 8                              |
| υLυ       | [Motor rated voltage]   | 8                                             | 8                             | 8                                                             | 8                               | 8                           | 8                              |
| υЬ        | [Mot Voltage Boost]     | 8                                             | 8                             | X                                                             | Х                               | Х                           | Х                              |
| F 170     | [Mot 2 rated Freq.]     | 0                                             | Х                             | X                                                             | Х                               | Х                           | Х                              |
| F 17 I    | [Motor 2 rated Volt]    | 0                                             | Х                             | X                                                             | Х                               | Х                           | Х                              |
| F 172     | [Motor 2 Volt Boost]    | 0                                             | Х                             | X                                                             | Х                               | Х                           | Х                              |
| F 4 0 0   | [Auto-tuning drive]     | Х                                             | Х                             | 0                                                             | 0                               | 0                           | 8                              |
| F 4 0 1   | [Slip Compensation]     | Х                                             | Х                             | Х                                                             | 0                               | Х                           | Х                              |
| F 4 0 2   | [Auto Torque Boost]     | Х                                             | Х                             | 8                                                             | 8                               | 8                           | 8                              |
| F 4 15    | [Motor rated current]   | 0                                             | 0                             | 8                                                             | 8                               | 8                           | 8                              |
| F 4 16    | [Mot no-load current]   | Х                                             | Х                             | 0                                                             | 0                               | 0                           | Х                              |
| FYIT      | [Motor rated speed]     | 0                                             | 0                             | 8                                                             | 8                               | 8                           | 8                              |
| F 4 18    | [Frequency loop gain]   | Х                                             | Х                             | 0                                                             | 0                               | 0                           | 0                              |
| F 4 5 8   | [Current loop gain]     | Х                                             | Х                             | 0                                                             | 0                               | 0                           | 0                              |
| F 4 19    | [Freq. loop stability]  | Х                                             | Х                             | 0                                                             | 0                               | 0                           | 0                              |
| F 4 8 0   | [No load cur. coef]     | Х                                             | Х                             | 0                                                             | 0                               | Х                           | Х                              |
| F 4 8 5   | [Stall control coef. 1] | 0                                             | 0                             | 0                                                             | 0                               | 0                           | 0                              |
| F 4 9 2   | [Stall control coef. 2] | 0                                             | 0                             | 0                                                             | 0                               | 0                           | 0                              |
| F 4 9 4   | [Mot. adj coefficient]  | 0                                             | 0                             | 0                                                             | 0                               | 0                           | 0                              |
| F 4 9 5   | [Motor voltage coef.]   | 0                                             | 0                             | 0                                                             | 0                               | 0                           | 0                              |
| F 4 9 6   | [PWM adj. coef.]        | 0                                             | 0                             | 0                                                             | 0                               | 0                           | 0                              |
| F 9 12    | [Autotune L q-axis]     | Х                                             | Х                             | X                                                             | Х                               | Х                           | 8                              |
| F 9 1 3   | [Autotune L d-axis]     | Х                                             | Х                             | Х                                                             | Х                               | Х                           | 8                              |
| F 9 2 1   | [Init. Pos. Current]    | Х                                             | Х                             | X                                                             | Х                               | Х                           | 0                              |
| F 9 14    | [N-S direction]         | Х                                             | Х                             | Х                                                             | Х                               | Х                           | 0                              |
| F 9 15    | [PM mode selection]     | Х                                             | Х                             | Х                                                             | Х                               | Х                           | 8                              |
| F 9 1 6   | [PM Align cur. Level]   | Х                                             | Х                             | X                                                             | Х                               | Х                           | 0                              |

X: Not applicable for the [Mot cont. mode sel.] ( P L ) setting

<sup>⊗:</sup> Adjustment of this parameter is required.

O: Adjust this parameter if necessary.

| Code    | Name / Description                                                                                                    | Adjustment range            | Factory setting                                      |  |
|---------|----------------------------------------------------------------------------------------------------|-----------------------------|------------------------------------------------------|--|
| и Ь     | [Motor Voltage Boost]                                                                                                    | 0.0 to 30.0%                | According to drive rating (1)                        |  |
|         | Low speed motor torque can be adjusted with parameter <u>u b</u> when param 0 (Constant V/Hz) or 1 (Variable Torque). See curves on page <u>70</u> for more of the setting of the setting of the set | re information.             | P L) (see page 71) is set to                         |  |
| F 6 0 1 | [Motor Current Limit]                                                                                                    | 0.0 to 30.0%                | 10 to 110% of the drive's output current rating 110% |  |
|         | NOTICE                                                                                                    | ,                           |                                                      |  |
|         | RISK OF DAMAGE TO THE MOTOR AND THE DRIVE  Check that the motor will withstand this current.  Check that the profile mission complies with the derating curve give Failure to follow this instruction can result in equipment damage.                                                                                                    |                             |                                                      |  |
|         | Parameter F 6 0 1 can be adjusted to limit current during motoring or braking.                                                                                                    |                             |                                                      |  |
|         | Display in Current Limit Mode: When the drive goes into current limit mode, it will: Adjust the output frequency to limit the flow of motor current (down when                                                                                                    | motoring, up when braking). |                                                      |  |
|         | Display the letter C and the output frequency flashing on the embedded software terminal, ex:                                                                                                    |                             |                                                      |  |
|         | If parameter [Unit value selection] (F 7 0 1) is set to 1 (see page 130), page eter F 7 0 1 is set to 0, parameter F 5 0 1 will be adjusted as a percentanameplate.                                                                                                    |                             |                                                      |  |
|         | The setting of parameter [Switch. freq. level] (F 3 0 0) (see page 95) does not change the drive's rated current for the sake of this calculation.                                                                                                    |                             |                                                      |  |
|         | Do not set parameter F & D I below the no-load current rating of the mod                                                                                                    | tor.                        |                                                      |  |
|         |                                                                                                    |                             |                                                      |  |

(1) See table page <u>199</u>.

#### **Motor Tuning**

Tuning the drive to specific motor values will optimize motor performance if parameter [Mot cont. mode sel.] (P E) (see page 71) is set to:

- 2 (constant V/Hz with automatic boost),
- 3 (sensorless vector control), or
- 4 (energy savings)

At a minimum, manually set parameters UL(VL), ULU(VLV), FHIS, FHIS, and FHIS.

Parameters [Slip Compensation] (F 4 0 1), [Auto Torque Boost] (F 4 0 2), [Frequency loop gain] (F 4 1 8) and [Freq. loop stability] (F 4 1 9) can be set manually or they can be set automatically using the auto tuning function, parameter [Auto-tuning drive] (F 4 0 0).

More precise motor control adjustments can be made with parameters  $F \ni 0 \uparrow$ ,  $F \lor 0 \uparrow$ ,  $F \lor 0 \uparrow$ , and  $F \lor 0 \uparrow$ ,  $F \lor 0 \uparrow$ .

| Code    | Name / Description                                                                                                    | Adjustment range                                                                 | Factory setting                                     |  |
|---------|----------------------------------------------------------------------------------------------------|----------------------------------------------------------------------------------|-----------------------------------------------------|--|
| υLυ     | [Motor Rated Voltage]                                                                                                    | According to drive rating (1)                                                    | According to drive rating (1)                       |  |
|         | Set parameter <u>u L u</u> (vLv) to the motor's rated voltage as indicated on the motor nam ATV212•••M3X: 50330 V. ATV212•••N4: 50660 V  Note: Drive output voltage cannot be set to exceed the input line voltage level.                                                                                                    | eplate.                                                                          |                                                     |  |
| υL      | [Motor rated freq.]                                                                                                    | 25.0 to 400.0 Hz                                                                 | 50.0 Hz                                             |  |
|         | If [Driving Scroll] (F324) page 160 is set to [yes] (1) the setting is replaced by 50.0 Hz.                                                                                                    |                                                                                  |                                                     |  |
|         | Set parameter <u>u</u> <u>L</u> (vL) to the motor's rated frequency as indicated on the motor name <b>Note:</b> It is possible to set the drive's various motor control frequencies to 50 Hz by sett 50 Hz reset. For more information, see page <u>66</u> .                                                                                                    | •                                                                                | <i>Ŀ ч₽</i> ) to 1, the                             |  |
| E H r   | [Motor thermal prot.] Motor rated current overload setting                                                                                                    | 10 to 100% of the drive's output current rating                                  | 100%                                                |  |
|         | Set parameter <code>L H r</code> to the motor's rated current as indicated on the motor nameplate If parameter [Unit value selection] ( <code>F 7 D I</code> ) is set to 1 (see page 130), parameter <code>L H</code> If parameter <code>F 7 D I</code> is set to 0, parameter [Motor thermal prot.] ( <code>L H r</code> ) will be adjusted motor rated current by the drive rated current (as listed on its nameplate) and set parameter generated current (see page 95). | r will be adjusted in a ed in percentage. In this meter <i>E H</i> r to the resu | mperes.<br>s case, divide the<br>ulting percentage. |  |
| F 6 0 7 | [Mot overload time] Motor overload time                                                                                                    | 102400 s                                                                         | 300 s                                               |  |
|         | NOTICE                                                                                                    |                                                                                  |                                                     |  |
|         | RISK OF DAMAGE TO THE MOTOR  Check that the motor will withstand this time without overheating  Failure to follow this instruction can result in equipment damage.                                                                                                    |                                                                                  |                                                     |  |
|         | Parameter F 6 0 7 determines how long the drive will support a 150% motor over                                                                                                    | rload before a fault de                                                          | etection occurs.                                    |  |
| F 4 15  | [Motor rated current]                                                                                                    | 0.1 to 200.0 A                                                                   | According to drive rating (1)                       |  |
|         | Set parameter F 4 15 to the motor rated current in amperes as indicated on the motor's nameplate.                                                                                                    |                                                                                  |                                                     |  |
| F 4 16  | [Mot no-load current] Motor no-load current                                                                                                    | 10.0 to 100.0%                                                                   | According to drive rating (1)                       |  |
|         | Set parameter F 4 1 6 to the ratio of the motor's no load current to its rated current.                                                                                                    |                                                                                  |                                                     |  |
| FYIT    | [Motor rated speed] Motor rated speed                                                                                                    | 100.0 to 15000 rpm                                                               | According to drive rating (1)                       |  |
|         | Set parameter F 4 1 7 to the motor rated speed in rpm as indicated on the motor's nameplate.                                                                                                    |                                                                                  |                                                     |  |

(1) See table page 199.

#### **Auto-tuning**

Before performing an auto-tune, verify that:

- A motor is connected and any load-side disconnect is closed.
- The motor is completely stopped and de-energized.
- The motor should be cool (room temperature).
- There is only one motor connected to the drive.
- All of the motor leads that will be used in the final installation are included in the output circuit during the autotuning process.
- Motor leads are no longer than 30 m (100 ft). Motor leads longer than 30 m (100 ft) may result in reduced motor torque and less than optimal motor control.
- No load reactors or filters are included in the motor circuit. Output reactors and filters may cause an autotuning detected fault E L n I and reduce effectiveness of sensorless vector control.
- The motor is not more than 1 hp size smaller than the drive.
- The motor has at least 2 and not more than 8 poles (750...3000 rpm).
- The motor does not have a high slip rating.

Auto tuning is performed upon the first start command after parameter [Auto-tuning drive] (F 4 0 0) below is set to 1, 2 and 3 and is normally completed within 3 seconds. During the auto-tuning process, the graphic display option displays R to 1.

During the auto-tuning process voltage is applied to the motor, although it barely rotates and produces very little torque.

During the auto-tuning process, the drive checks for an output phase loss detection regardless of the setting of parameter  $F \to D \to S$ . An output phase loss detection  $E \to D \to S$  will abort the auto-tuning process.

| Code    | Name / Description  | Adjustment range | Factory setting |
|---------|---------------------|------------------|-----------------|
| F 4 0 0 | [Auto-tuning drive] | -                | 0               |

# **A** A DANGER

#### HAZARD OF ELECTRIC SHOCK OR ARC FLASH

- During auto-tuning, the motor operates at rated current.
- Do not service the motor during auto-tuning.

Failure to follow these instructions will result in death or serious injury.

## **A WARNING**

#### LOSS OF CONTROL

- It is essential that the following parameters <u>u</u> <u>L</u> <u>u</u>, <u>u</u> <u>L</u>, <u>F</u> <u>Y</u> <u>I</u> <u>5</u> and <u>F</u> <u>Y</u> <u>I</u> <u>7</u> are correctly configured before starting autotuning.
- When one or more of these parameters have been changed after auto-tuning has been performed, F 4 0 0 will return 0 and the procedure will have to be repeated.

Failure to follow these instructions can result in death or serious injury.

## **NOTICE**

#### **RISK OF DAMAGE TO THE MOTOR**

- Conduct auto-tuning only after the motor has been connected and operation completely stopped.
- If auto-tuning is conducted immediately after operation stops, the presence of a residual voltage may result in abnormal tuning.

Failure to follow these instructions can result in equipment damage.

Auto tuning enable

[Disabled]

[Initialize constant]:

Factory setting of [Auto Torque Boost] (F 402) for asynchronous motor.

Factory setting of [Auto Torque Boost] (F 402), [Autotune L q-axis] (F 9 12), and [Autotune L d-axis] (F 9 13), and [Motor Rated Voltage] (vIv) for synchronous motor.

[Tun Dyn. 1]:Tune Dynamic, with driving run after the tuning.

Application settings of [Auto Torque Boost] ( F Ч □ ≥) for asynchronous motor.

Application settings of [Auto Torque Boost] (F 4 0 2), [Autotune L q-axis] (F 9 12), and [Autotune L d-axis] (F 9 13) for synchronous motor.

**J** [Tun Dyn. 2]: Complete tune Dynamic, with driving run after the tuning.

Application settings of [Auto Torque Boost] (F 4 0 2), [Autotune L q-axis] (F 9 1 2), [Autotune L d-axis] (F 9 1 3), and [Motor Rated Voltage] (vIv) for synchronous motor.

[Tun Static 1]: Tune Static, without driving run after the tuning.

Application settings of [Auto Torque Boost] (F 4 D 2) for asynchronous motor.

Application settings of [Auto Torque Boost] (F 4 0 2), [Autotune L q-axis] (F 9 12), and [Autotune L d-axis] (F 9 13) for synchronous motor.

**5 [Tun Static 2]**: Complete tune Static, without driving run after the tuning.

Application settings of [Auto Torque Boost] ( $F \ 9 \ 1 \ 2$ ), [Autotune L q-axis] ( $F \ 9 \ 1 \ 2$ ), and [Autotune L d-axis] ( $F \ 9 \ 1 \ 3$ ), and [Motor Rated Voltage] (vIv) for synchronous motor.

Parameter F 4 0 0 is reset to "0" after the auto tuning is performed.

## **Expert parameters**

| Code    | Name / Description                                                                                                    | Adjustment range                             | Factory setting                             |
|---------|----------------------------------------------------------------------------------------------------|----------------------------------------------|---------------------------------------------|
| F 3 9 0 | [LL for ov.cur. prev.] Lower Limit function for Over Current Prevention                                                                                                    | 0.0 - <u>U</u> L                             | 0.0                                         |
|         | In the present software, motor speed is decreased to 0 Hz in case the stall pre When motor speed is lower than F 3 9 0 during stall prevention, motor speed in this situation, motor current is beyond stall prevention level (F 5 0 1 or F 1) detected fault may occur in some case.                                                                                                    | s kept to <i>F 3 9 0</i> to in               | crease motor current.                       |
|         | Output Frequency (Hz)                                                                                                    |                                              |                                             |
|         | Frequency command  F 3 9 0  RUN command (F or R)  Over current alarm status                                                                                                    | Time  ON  OFF  ON  OFF                       |                                             |
|         |                                                                                                    | _                                            |                                             |
| F 4 8 0 | [No load cur. coef] Magnetizing current coefficient  Use parameter F 4 B D to fine-tune motor torque during low-speed operation. operating range, increase the setting of parameter F 4 B D. However, only adjunct yield sufficient low-speed torque. Increasing the setting of parameter F 4 B D during low-speed operation. Do not set this parameter so that the motor's no-locurrent. | ust parameter F 4 8 0<br>Imay increase the m | if an auto tune does otor's no-load current |
| F 4 8 5 | [Stall control coef. 1] Stall prevention control coefficient 1                                                                                                    | 10 to 250                                    | 100                                         |
|         | Use parameter F 4 8 5 to adjust the drive's response to large, sudden changes its rated frequency. If a sudden change in load causes the motor to stall before reduce the setting of F 4 8 5.                                                                                                    |                                              |                                             |
| F 4 9 2 | [Stall control coef. 2] Stall prevention control coefficient 2                                                                                                    | 50 to 150                                    | 100                                         |
|         | Use parameter $F \ 4 \ 9 \ 2$ to adjust the drive's response to a drop in the line supply verated frequency. Such a drop in voltage often causes fluctuations in motor current of turbances, set parameter $F \ 4 \ 9 \ 2$ to a value from 80 to 90.  Note: Reducing the $F \ 4 \ 9 \ 2$ setting increases the motor running current level.                                               |                                              |                                             |
| F 4 9 4 | [Mot. adj coefficient] Motor adjustment coefficient                                                                                                    | -                                            | -                                           |
|         | DO NOT ADJUST.                                                                                                    | L                                            |                                             |
| F 4 9 5 | [Motor voltage coef.] Maximum voltage adjustment coefficient                                                                                                    | 90 to 120%                                   | 104%                                        |
|         | Use parameter <i>F</i> 4 9 5 to limit the drive's maximum output voltage. Increasing motor is operated above its rated frequency, but may also cause motor vibration motor vibrations occur.                                                                                                    |                                              |                                             |
| F 4 9 6 | [PWM adj. coef.] Waveform switching adjustment coefficient                                                                                                    | 0.1 to 14.0 kHz                              | 14.0 kHz                                    |
|         | Adjusting the value of parameter F 495 may reduce motor noise and vibration in the mid-speed operating range.                                                                                                    | n during PWM wavef                           | orm frequency shifts                        |

#### **Supply Voltage Correction and Motor Voltage Limitation**

The setting of parameter *F* **3 0 7** determines:

- If the drive's voltage output will be corrected for fluctuations in the line supply voltage, or
- If the drive's voltage output will be limited, despite increases in the line supply voltage.

The drive's output voltage will not exceed the input supply voltage.

If parameter  $F \ni \square \uparrow$  is set to 0 or 2, no corrections are made in the motor voltage gating process in response to fluctuations in supply voltage. As a result, the V/Hz value of the output waveform to the motor will change in proportion to the input voltage. Conversely, if  $F \ni \square \uparrow$  is set to 1 or 3, the V/Hz value of the output waveform will be held constant, despite changes in the supply voltage level.

If parameter  $F \ni \square \uparrow$  is set to 0 or 1, output motor voltage will be limited to the value set by parameter [Motor rated voltage] ( $\square L \square$ ) (see page 74), even if the input supply voltage rises. If  $F \ni \square \uparrow$  is set to 2 or 3, output motor voltage can rise above the level set by  $\square L \square$  if the input supply voltage rises above the motor rated voltage.

If parameter [Mot cont. mode sel.] (P E) is set to a value of 2, 3, 4, 5, or 6, the supply voltage is corrected, regardless of the setting of parameter  $F \supseteq 0$ .

The diagrams below illustrate the impact of each setting of parameter *F* **3 0 7**.

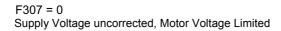

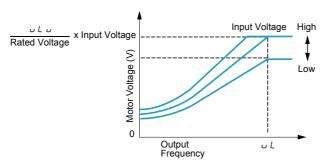

F307 = 2 Supply Voltage uncorrected, Motor Voltage Unlimited

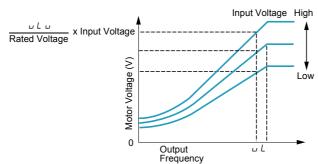

F307 = 1 Supply Voltage corrected, Motor Voltage Limited

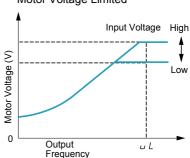

F307 = 3 Supply Voltage corrected, Motor Voltage Unlimited

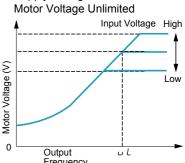

| Code    | Name / Description                                                                                                    | Factory setting |
|---------|----------------------------------------------------------------------------------------------------|-----------------|
| F 3 D 7 | [Mot volt limitation] Supply Voltage Correction and Motor Voltage Limitation                                                                                                    | 3               |
| 1<br>2  | [Motor volt limit]: Supply voltage uncorrected – motor voltage limited [Line&mot correct.]: Supply voltage corrected – motor voltage limited [No action]: Supply voltage uncorrected – motor voltage unlimited [U Line correction]: Supply voltage corrected – motor voltage unlimited |                 |

#### **Motor 2 Control Parameters**

When logic inputs assigned to functions 39 or 40 are active, parameters  $F \mid 70$  to  $F \mid 73$  and  $F \mid 85$  are the active set of motor control parameters.

When motor 2 control parameters are active, only constant V/Hz Motor Control Mode ([Mot cont. mode sel.] (P L) = 0) is available (see page 71).

| Code    | Name / Description                                                                                                    | Adjustment range                                                            | Factory setting               |
|---------|----------------------------------------------------------------------------------------------------|-----------------------------------------------------------------------------|-------------------------------|
| F 170   | [Mot 2 rated Freq.] Motor 2 rated frequency                                                                                                    | 25.0 to 400.0 Hz                                                            | 50.0 Hz                       |
|         | Set parameter F 170 to the motor's rated frequency as indicated on the mo                                                                                                    | otor nameplate.                                                             |                               |
|         | <b>Note:</b> It is possible to set the drive's various motor control frequencies to 50 Hz reset. For more information, see page <u>66</u> .                                                                                                    | Hz by setting [Parameter reset] (                                           | <i>Ŀ Ч ₽</i> ) to 1, the 50   |
| FITI    | [Motor 2 rated Volt] Motor 2 rated voltage                                                                                                    | According to drive rating (1)                                               | According to drive rating (1) |
|         | Set parameter <i>F 17 I</i> to the motor's rated voltage as indicated on the motor ATV212•••M3X: 50330 V. ATV212•••N4: 50660 V <b>Note:</b> Drive output voltage cannot be set to exceed the input line voltage.                                                                                                    | r nameplate.                                                                |                               |
| F I 7 2 | [Motor 2 Volt Boost] Motor 2 voltage boost                                                                                                    | 0 to 30%                                                                    | According to drive rating (1) |
| F   73  | [Motor 2 Overload] Motor 2 rated current overload setting                                                                                                    | 10 to 100% of the drive's output current rating                             | 100%                          |
|         | Set parameter F 173 to the motor's rated current as listed on the motor                                                                                                    | r nameplate for the selected or                                             | perating voltage.             |
| F 185   | [Mot. 2 current limit] Motor 2 current limit                                                                                                    | 10 to 100% of the drive's output current rating                             | 110%                          |
|         | RISK OF DAMAGE TO THE MOTOR AND THE DRIVE  Check that the motor will withstand this current.  Check that the profile mission complies with the derating curve given in the installation manual.  Failure to follow this instruction can result in equipment damage.  Adjust parameter F 185 to limit current during motoring or braking.  Do not set parameter F 185 below the no-load current rating of the motor; otherwise, the drive will determine that motor braking |                                                                             |                               |
| F 4 D I | is taking place and will increase the frequency applied to the motor.  [Slip Compensation]                                                                                                    | 0 to 4500/                                                                  | 500/                          |
| 7101    | If [Driving Scroll] (F324) page 160 is set to [yes] (1) the setting is replaced by Before adjusting parameter F 401, verify that parameter [Motor rated sp speed of the motor in rpm. Parameter F 401 can be used to fine tune to the value of parameter F 401 increases the drive's compensation of motor in rpm.                                                                                                    | peed] (F Y I 7) (see page <u>74</u> ) is<br>he drive's slip compensation fe |                               |
| F 4 0 2 | [Auto Torque Boost]                                                                                                    | 0.0 to 30.0%                                                                | According to drive rating (1) |
|         | Use parameter F 4 0 2 to adjust the amount of automatic torque boost that is  Motor rated voltage by begin adjusts the amount of automatic torque boost that is  Motor Rated Frequency L Output                                                                                                    | s applied.<br>ut Frequency (Hz)                                             |                               |

(1) See table page <u>199</u>.

| Code   | Name / Description                                                                                                    | Adjustment range       | Factory setting |
|--------|----------------------------------------------------------------------------------------------------|------------------------|-----------------|
| F 4 18 | [Frequency loop gain]                                                                                                    | 1 to 150               | 40              |
|        | Parameters F 4 I B and [Freq. loop stability] (F 4 I 9) reduce the speed of the drive's response to a change in speed command. The factory setting of these two parameters assumes that the inertia of the load is three times as large as that of the motor shaft. Adjust these two parameters if the factory setting is not appropriate for the application.  Note: It is possible for the drive's output frequency to exceed its upper limit (parameter [Max frequency] (F H)) if the acceleration parameter (R C C or F 5 D 7) is set to its minimum value.  Increasing the setting of parameter F 4 I B reduces the drive's response time to changes in the speed reference. |                        |                 |
| F 4 19 | [Freq. loop stability] Frequency loop stability                                                                                                    | 1 to 100               | 20              |
|        | Increasing the setting of parameter F 4 19 further reduces the drive's response                                                                                                    | to changes in the spee | ed reference.   |

#### Permanent Magnet Motor Control Law ([PM Control] (PI))

Drive may be set to control synchronous motor. When [PM control] is activated, motor parameters are set to new default value. You can access to additional settings to optimize the motor control.

#### Motor parameters setting.

```
These motor parameters below are needed to set:
```

```
1 - Set (PL) [Mot cont. mode sel.] to [PM Control] (5) see page 82.
2 - Set [Motor rated freq.] ( L ), see page 74:
Note: Motor rated freq.] (\mu L) = [Motor rated speed] (F 4 17) / (60 / np)
[Motor rated speed] (F 4 17), see page 74, indicated on the motor nameplate or follow the procedure step 4 above.
np = Number of pole pairs, indicated on the motor nameplate.
3 - Set the Motor rated power (unit is kW) by [Motor rated cap.] (F 4 0 5), see page 82
Note: P = C \times \omega
P = Power in W
C = N.m, indicated on the motor nameplate.
\omega = rad s<sup>-1</sup>
\omega = 2\pi x (FRS/np)
FRS = [Motor rated freq.] (uL) see page \frac{74}{1}, indicated on the motor nameplate.
np = Number of pole pairs, indicated on the motor nameplate.
4 - Motor rated current (unit is A) is set by [Motor rated current] (F 4 15), see page 74.
5 - Set [Motor rated speed] (F 4 17), see page 74, without information:
Set the motor rated speed by FRS x (60 / np)
FRS = [Motor rated freq.] ( L ) see page 74, indicated on the motor nameplate.
np = Number of pole pairs, indicated on the motor nameplate.
6 - Configure [Auto-tuning drive] (F 4 0 0) to [Tun Static 2] (5), see page 83. Make the TUN (Run order is needed to start the
TUN.)
        - Motor's rated voltage is set by [Motor Rated Voltage] (u L u)<sup>a</sup>, see page 82.
        - Stator resistance is set by [Auto Torque Boost] (F 402)a, see page 84.
        - Axis "q" stator inductance in mH is set by [Autotune L q-axis] (F 9 12)a, see page 85.
        - Axis "d" stator inductance in mH is set by [Autotune L d-axis] (F 9 13)a, see page 85.
7 - Check the value of [Saliency Level] (F 9 3 6), see page 84.
8 - Set [PM mode selection] (F 9 15) according to the [Saliency Level] (F 9 36) value (see page 84).
9 - If (F 9 3 6) is \geq 0.2, increase [Init. Pos. Current] (F 9 2 1) see page 85.
Configure [Auto-tuning drive] (F 4 D D) to [Tun Static 2] (5), see page 83. Make the TUN (Run order is needed to start the
TUN.)
10 - Start the motor,
        - if there is current limitation on starting, increase the [PM Align cur. Level] (F 9 16) value (See page 85).
        - if its behavior is not optimal, reduce by 20% [Motor Rated Voltage] ( u L u) value (see page 82).
        - After this procedure, if you need further assistance, contact your Schneider Electric Product Support.
(a) Auto Torque Boost] (F 4 0 2), [Autotune L q-axis] (F 9 1 2), [Autotune L d-axis] (F 9 1 3), and [Motor Rated Voltage]
(u L u) may be defined automatically after activation of [Auto-tuning drive] (F 4 0 0) = [Tun Dyn. 2] (3) or [Tun Static 2] (5)
```

| П.             | Name / Description                                                                                                    | Adjustment range                                                                                  | Factory setting                                                      |
|----------------|----------------------------------------------------------------------------------------------------|---------------------------------------------------------------------------------------------------|----------------------------------------------------------------------|
| PE             | [Mot cont. mode sel.] Motor control mode selection                                                                                                    | -                                                                                                 | 1                                                                    |
|                | If [Driving Scroll] (F324) page 160 is set to [yes] (1) the setting is replaced by [SVC] (3)                                                                                                    |                                                                                                   |                                                                      |
| 0              | [Constant V/Hz]: Constant V/Hz                                                                                                    |                                                                                                   |                                                                      |
| 1              | [Variable Torque]: Variable torque                                                                                                    |                                                                                                   |                                                                      |
| 2              | [Cst V/Hz+Boost]: Constant V/Hz with automatic torque boost                                                                                                    |                                                                                                   |                                                                      |
| 3              | [SVC]: Sensorless vector control                                                                                                    |                                                                                                   |                                                                      |
| 4              |                                                                                                    |                                                                                                   |                                                                      |
| 5<br>6         | [Do not use]: Reserved [PM Control]: Permanent Magnet Motor Control Law                                                                                                    |                                                                                                   |                                                                      |
|                | A A DANGER                                                                                                    |                                                                                                   |                                                                      |
|                | HAZARD OF ELECTRIC SHOCK, EXPLOSION OR ARC FLASH                                                                                                    |                                                                                                   |                                                                      |
|                | If [Mot cont. mode sel.] (Pt) is set to (6) (Permanent Magnet Motor Control Law), output is running, is disabled. Phase loss and, by implication, accidental disconnection of ca Verify that this behavior does not result in unsafe conditions and implement alternative. Failure to follow these instructions will result in death or serious injury.                                                                                                    | bles, are not detected.                                                                           |                                                                      |
|                | Tallate to follow these instructions will result in death of serious injury.                                                                                                    |                                                                                                   |                                                                      |
| υLυ            | [Motor Rated Voltage]                                                                                                    | According to drive rating (1)                                                                     | According to drive rating (1)                                        |
|                | ATV212eeeM3X: 50330 V ATV212eeeN4: 50660 V Note: Drive output voltage cannot be set to exceed the input line voltage level.                                                                                                    |                                                                                                   |                                                                      |
|                | ע L ע (vLv) may be defined automatically after activation of F ל מ D = [Tun Dyn. 2] ( 3                                                                                                    | ) or [Tun Static. 2] (5)                                                                          | if [Mot cont. mode                                                   |
| u L            |                                                                                                    | or [Tun Static. 2] (5)                                                                            | if [Mot cont. mode 50.0 Hz                                           |
| υL             | u L u (vLv) may be defined automatically after activation of F 4 0 0 = [Tun Dyn. 2] (3 sel.] (P L) = (6)                                                                                                    | 25.0 to 400 Hz                                                                                    | 50.0 Hz                                                              |
| u L<br>F Ч 0 S | u L u (vLv) may be defined automatically after activation of F 4 0 0 = [Tun Dyn. 2] (3 sel.] (P L) = (6)  [Motor rated freq.]  Set parameter u L (vL) to the motor's rated frequency as indicated on the motor name.  Note: It is possible to set the drive's various motor control frequencies to 50 Hz by setti                                                                                                    | 25.0 to 400 Hz                                                                                    | 50.0 Hz                                                              |
|                | L u (vLv) may be defined automatically after activation of F 4 0 0 = [Tun Dyn. 2] (3 sel.] (P L) = (6)  [Motor rated freq.]  Set parameter u L (vL) to the motor's rated frequency as indicated on the motor name Note: It is possible to set the drive's various motor control frequencies to 50 Hz by setting 50 Hz reset. For more information, see page 66.                                                                                                    | 25.0 to 400 Hz plate. ing [Parameter reset] ( 0.01 to 75 kW                                       | 50.0 Hz  E YP) to 1, the  According to                               |
|                | u L u (vLv) may be defined automatically after activation of F 4 □ □ = [Tun Dyn. 2] (3 sel.] (P L) = (5)  [Motor rated freq.]  Set parameter u L (vL) to the motor's rated frequency as indicated on the motor name Note: It is possible to set the drive's various motor control frequencies to 50 Hz by sett 50 Hz reset. For more information, see page 66.  [Motor rated cap.]  Motor rated capacity  Set parameter F 4 □ 5 to the motor rated capacity in kilowatt.                                                                                                    | 25.0 to 400 Hz plate. ing [Parameter reset] ( 0.01 to 75 kW                                       | 50.0 Hz  LyP) to 1, the  According to                                |
| F 4 0 5        | L u (vLv) may be defined automatically after activation of F 4 □ □ = [Tun Dyn. 2] (3 sel.] (P L) = (5)  [Motor rated freq.]  Set parameter u L (vL) to the motor's rated frequency as indicated on the motor name Note: It is possible to set the drive's various motor control frequencies to 50 Hz by sett 50 Hz reset. For more information, see page 66.  [Motor rated cap.]  Motor rated capacity  Set parameter F 4 □ 5 to the motor rated capacity in kilowatt.  It permite to calculate automatically [Motor Rated Voltage] (u L u) after TUN F 4 □ □ [                   | 25.0 to 400 Hz  plate. ing [Parameter reset] (  0.01 to 75 kW  Auto-tuning drive]  0.1 to 200.0 A | 50.0 Hz  LyP) to 1, the  According to drive rating (1)  According to |
| F 4 0 5        | L u (vLv) may be defined automatically after activation of F 4 □ □ = [Tun Dyn. 2] (3 sel.] (F L) = (5)  [Motor rated freq.]  Set parameter u L (vL) to the motor's rated frequency as indicated on the motor name Note: It is possible to set the drive's various motor control frequencies to 50 Hz by sett 50 Hz reset. For more information, see page 66.  [Motor rated cap.] Motor rated capacity  Set parameter F 4 □ 5 to the motor rated capacity in kilowatt. It permite to calculate automatically [Motor Rated Voltage] (u L u) after TUN F 4 □ □ [Motor rated current] | 25.0 to 400 Hz  plate. ing [Parameter reset] (  0.01 to 75 kW  Auto-tuning drive]  0.1 to 200.0 A | 50.0 Hz  LyP) to 1, the  According to drive rating (1)  According to |

(1) See table page <u>199</u>.

#### F 4 0 0 [Auto-tuning drive]

0

## A A DANGER

#### HAZARD OF ELECTRIC SHOCK OR ARC FLASH

- During auto-tuning, the motor operates at rated current.
- Do not service the motor during auto-tuning.

Failure to follow these instructions will result in death or serious injury.

## **▲ WARNING**

#### LOSS OF CONTROL

- It is essential that the following parameters <u>u</u> <u>L</u> <u>u</u>, <u>u</u> <u>L</u>, <u>F</u> <u>Y</u> <u>I</u> <u>5</u> and <u>F</u> <u>Y</u> <u>I</u> <u>7</u> are correctly configured before starting autotuning.
- When one or more of these parameters have been changed after auto-tuning has been performed, F 4 0 0 will return and the procedure will have to be repeated.

Failure to follow these instructions can result in death or serious injury.

## **NOTICE**

#### **RISK OF DAMAGE TO THE MOTOR**

- Conduct auto-tuning only after the motor has been connected and operation completely stopped.
- If auto-tuning is conducted immediately after operation stops, the presence of a residual voltage may result in abnormal tuning.

Failure to follow these instructions can result in equipment damage.

Auto tuning enable

[Disabled]

/ [Initialize constant]:

Factory setting of [Auto Torque Boost] (F 4 D 2) for asynchronous motor.

Factory setting of [Auto Torque Boost] (F 4 0 2), [Autotune L q-axis] (F 9 12), and [Autotune L d-axis] (F 9 13), and [Motor Rated Voltage] (vIv) for synchronous motor.

[Tun Dyn. 1]:Tune Dynamic, with driving run after the tuning.

Application settings of [Auto Torque Boost] ( F Ч □ ≥) for asynchronous motor.

Application settings of [Auto Torque Boost] (F 4 0 2), [Autotune L q-axis] (F 9 1 2), and [Autotune L d-axis] (F 9 1 3) for synchronous motor.

[Tun Dyn. 2]: Complete tune Dynamic, with driving run after the tuning.

Application settings of [Auto Torque Boost] (F 402), [Autotune L q-axis] (F 9 12), [Autotune L d-axis] (F 9 13), and [Motor Rated Voltage] (vIv) for synchronous motor.

4 [Tun Static 1]: Tune Static, without driving run after the tuning.

Application settings of [Auto Torque Boost] (F 4 0 2) for asynchronous motor.

Application settings of [Auto Torque Boost] (F 4 0 2), [Autotune L q-axis] (F 9 12), and [Autotune L d-axis] (F 9 13) for synchronous motor.

5 [Tun Static 2]: Complete tune Static, without driving run after the tuning.

Application settings of [Auto Torque Boost] (F 4 0 2), [Autotune L q-axis] (F 9 12), and [Autotune L d-axis] (F 9 13), and [Motor Rated Voltage] (vIv) for synchronous motor.

Parameter F 4 0 0 is reset to "0" after the auto tuning is performed.

#### F458

#### [Current loop gain]

Current loop gain

0...100 Hz

0 Hz

Parameter F 4 5 B is set to the response gain of current loop.

If [Mot cont. mode sel.] (Pt) page 82 is set to [PM control] (6) the setting is replaced by 25 Hz.

Note: Contact Schneider electric product support to confirm the modification of this parameter.

(1) See table page 199.

| F 4 18                | [Frequency loop gain]                                                                                                    |                                                                                                    | 1 to 150                                     | 40                                         |
|-----------------------|----------------------------------------------------------------------------------------------------|----------------------------------------------------------------------------------------------------|----------------------------------------------|--------------------------------------------|
|                       | The factory setting of these two Adjust these two parameters if Note: It is possible for the drive parameter (RCC or F 5 0 7) i | loop stability] (F 4 19) reduce the speed of the drive's reparameters assumes that the inertia of the load is three the factory setting is not appropriate for the application. It is output frequency to exceed its upper limit (parameter set to its minimum value. | times as large as that [Max frequency] (F H) | of the motor shaft.  ) if the acceleration |
| F 4 19                | [Freq. loop stability]                                                                                                    | Frequency loop stability                                                                                                    | 1 to 100                                     | 20                                         |
|                       | Increasing the setting of param                                                                                                 | eter F 4 19 further reduces the drive's response to cha                                                                                                    | anges in the speed re                        | erence.                                    |
| F 4 9 5               | [Motor voltage coef.]                                                                                                    | Maximum voltage adjustment coefficient                                                                                                    | 90 to 120%                                   | 104%                                       |
|                       | •                                                                                                    | t the drive's maximum output voltage. Increasing this se<br>ency, but may also cause motor vibration. Do not increas                                                                                                    |                                              |                                            |
| F 9 3 6               | [Saliency Level]                                                                                                    | Saliency coefficient for PM motor                                                                                                    | 0 to 2.55                                    | 0                                          |
|                       | F 9 3 6 ≥ 0.2 = high saliency<br>F 9 3 6 < 0.2 = low saliency.                                                                  | (F 9 / 5) is selected by the saliency level [Saliency Level attically computed with the setting of [Autotune L q-axis]                                                                                                    |                                              | L d-axis] (F913)                           |
| F 9 15                | [PM mode selection]                                                                                                    | PM control mode selection                                                                                                    | -                                            | 3                                          |
| 0<br>1<br>2<br>3<br>4 | [Ctrl Type2]: control type 2 (for [Ctrl Type3]: control type 3 (for I                                                           | IPM, interior-buried Permanent Magnet motor) IPM, interior-buried Permanent Magnet motor) PM / SPM, interior-buried Permanent Magnet motor / Su PM / SPM, interior-buried Permanent Magnet motor / Su                                                                 |                                              |                                            |

Refer to the following tables to select the setting of the parameter F 9 15, F 9 15 is selected by the saliency level F 9 3 5

|                                                 | <ul> <li>big starting torque is needed.</li> <li>for constant torque application.(1)</li> </ul> | <ul> <li>big starting torque is not needed.</li> <li>for variable torque application (2)</li> </ul> | <ul> <li>big starting torque is not needed</li> <li>for variable torque application</li> <li>motor electrical magnetic noise is forbidden (3)</li> </ul> |
|-------------------------------------------------|-------------------------------------------------------------------------------------------------|----------------------------------------------------------------------------------------------------|----------------------------------------------------------------------------------------------------|
| The saliency level is high ( $F 9 36 \ge 0.2$ ) | F915 = 4 or 2                                                                                   | F915 =1 or 3                                                                                        | F915 =0                                                                                                    |
| The saliency level is low ( $F = 3.6 < 0.2$ )   | F915 =3                                                                                         |                                                                                                    |                                                                                                    |

- (1) There is some motor electrical magnetic noise at start and low speed area.(2) There is some motor electrical magnetic noise at start. It can not be started in case of high start-up torque.
- (3) It goes opposite direction at start sometimes. It cannot be started in case rotor saliency is high.

| Code    | Name / Description                                                                            | Adjustment range | Factory setting           |
|---------|-----------------------------------------------------------------------------------------------|------------------|---------------------------|
| F 4 0 2 | [Auto Torque Boost]                                                                           | 0.0 to 30.0%     | According to drive rating |
|         | Use parameter F 4 0 2 to adjust the amount of automatic torque boost that is applied.         |                  |                           |
|         | Motor rated voltage 80 pp. 1                                                                  |                  |                           |
|         | Output Voltage                                                                                |                  |                           |
|         | Automatically adjusts the amount of torque boost.  Motor Rated Frequency (V) Output Frequency | iency (Hz)       |                           |
|         | adjusts the amount of 0                                                                       | uency (Hz)       |                           |

| F 9 12  | [Autotune L q-axis] q-axis self-inductance 0.01 to 650 mH 10                                                                                                    |
|---------|----------------------------------------------------------------------------------------------------|
|         | Axis "q" stator inductance in mH The setting is replaced by the result of the auto-tuning operation, if it has been performed.                                                                                                    |
|         | Measured between the neutral and the phase, its value could be differente than the datasheet of the motor.  [Autotune L q-axis] (F 9 12) is defined automatically after activation of [Auto-tuning drive] (F 4 0 0) = [Tun Dyn. 2] (3)                                                                 |
| F 9 1 3 | [Autotune L d-axis] d-axis self-inductance 0.01 to 650 mH 10                                                                                                    |
|         | Axis "d" stator inductance in mH  The setting is replaced by the result of the auto-tuning operation, if it has been performed.                                                                                                    |
|         | Measured between the neutral and the phase, its value could be differente than the datasheet of the motor.  [Autotune L q-axis] (F 9 13) is defined automatically after activation of [Auto-tuning drive] (F 4 0 0) = [Tun Dyn. 2] (3)                                                                 |
| F 9 16  | [PM Align cur. Level] Stabilization at the starting and low speed(for PM) 0 to 100 % 25 %                                                                                                    |
|         | It might be able to stabilize the motor rotation behavior by the current in D axis at no load when starting or low-speed                                                                                                    |
|         | If you have a torque jolt, when starting / stopping or low-speed, it is recommended to increased the setting of 9 / 6.  If E - 2 D [Excess torque boost flt] trip occurs at the start, it is recommended to increased the setting of 9 / 6.                                                            |
|         | In the case of F915=0, 1, 2, 3                                                                                                    |
|         | Current Level (%)                                                                                                    |
|         |                                                                                                    |
|         | Stabilization current in D axis                                                                                                    |
|         | F916 to 25 %                                                                                                    |
|         |                                                                                                    |
|         | 0                                                                                                    |
|         | K*Fn (K*vL) Rotor speed                                                                                                    |
|         | In the case of F915=4                                                                                                    |
|         | Current Level (%)                                                                                                    |
|         |                                                                                                    |
|         | Stabilization current in D axis                                                                                                    |
|         | F916 to 25 %                                                                                                    |
|         |                                                                                                    |
|         |                                                                                                    |
|         | 0                                                                                                    |
|         | K*Fn (K*vL) Rotor speed                                                                                                    |
|         | Starting current F916 is set 25% as the default setting, Limit it to the value of about 75% in the maximum with consideration of copper loss and iron loss of the motor.  If the loss of motor at no load is made decreased, please decrease the value of F916 confirming the stability when starting. |
| F 9 2 1 | [Init. Pos. Current] Current for initial position estimation 10 to 150 % 100 %                                                                                                    |
|         | In case of position detection 3, the current level can be set by this parameter, during the auto-tuning for d axis / q axis inductance the maximum current level can be adjusted by this parameter setting.                                                                                            |
| F 4 2 0 | [Torque Boost Coef] Compensation coefficient of torque boost 0 to 200% 90 %                                                                                                    |
|         | If synchronous or asynchronous motor is used, F 4 2 D [Torque Boost Coef] is set to 90%.  If you have a torque jolt, when starting / stopping or low-speed, increase the value of F 4 2 D                                                                                                    |
|         | Note:  If E - 2 D [Excess torque boost flt] trip occurs at the start, it is recommended to be decreased the setting of F 4 2 D                                                                                                    |

## Parameters described in this page can be accessed by the extended menu

| Code          | Name / Description                                                                                                    | Adjustment range                                                                                                    | Factory setting |  |  |
|---------------|----------------------------------------------------------------------------------------------------|----------------------------------------------------------------------------------------------------|-----------------|--|--|
| F 9 14        | [N-S direction] Method of detection                                                                                                    | 0 - 1                                                                                                    | 0               |  |  |
|               | N-S Method of detection.                                                                                                    |                                                                                                    |                 |  |  |
| <u>п</u><br>1 | If $F = 14 = 0$ , the N-S direction of rotor position is judged by the method of DC offs If $F = 14 = 1$ , the N-S direction of rotor position is judged by the method of AC offs                                                                                              | set for position detections to the position detection detection detections are the position detections are the position detection are the position detection are the position detection are the position are the position | on.<br>on.      |  |  |
|               | Note: N-S method of detection is available if [PM mode selection] (F915) is set to                                                                                                    | [Ctrl Type1] (1) or [Ctrl                                                                                                    | Type2] (2)      |  |  |
| F9 17         | [PM Max torq. Ctrl] Max torque control activation (for IPM)                                                                                                    | 0 - 1                                                                                                    | 1               |  |  |
| <u>а</u><br>1 | [0] : Deactivation<br>[1] : Activation                                                                                                    |                                                                                                    |                 |  |  |
| F 9 1 8       | [Cur. phase adjt]                                                                                                    | - 45.0 to 45.0                                                                                                    | 0               |  |  |
|               | It is possible to aim the higher efficiency in the case of IPM (Interior Permanent Magnet), by activation of [PM Max torq. Ctrl] (F917) which makes required current the minimum, the loss of motor and driver may be reduced and the efficiency may be attained higher level. |                                                                                                    |                 |  |  |
| F 9 2 0       | [Position Adjust]                                                                                                    | 0 - 150 %                                                                                                    | 0 = Auto        |  |  |
|               | In case of heavy load, the estimated position can be adjusted by setting this param                                                                                                    | eter.                                                                                                    |                 |  |  |
|               | Adjustment for position estimation, available if [PM mode selection] (F915) is set to [Ctrl Type2] (2) or  Ctrl Type4] (4).                                                                                                    |                                                                                                    |                 |  |  |
|               |                                                                                                    |                                                                                                    |                 |  |  |

# **Drive Control Parameters**

|   |   | _ |
|---|---|---|
| 1 | 7 | _ |
|   | r | ٦ |
| 1 | _ | 4 |
|   | _ |   |

| Code                         | Name / Description                                                                                                    | Adjustment range                        | Factory setting           |  |  |  |
|------------------------------|----------------------------------------------------------------------------------------------------|-----------------------------------------|---------------------------|--|--|--|
| споа                         | [Command mode sel] Remote Mode Start/Stop Control                                                                                                    | -                                       | 0                         |  |  |  |
| a<br>!<br>2                  | The setting of parameter [                                                                                                    |                                         |                           |  |  |  |
| FNOd                         | [Frequency mode sel] Remote Mode Primary Speed Reference Source                                                                                                    | -                                       | 1                         |  |  |  |
| <br>  2<br>  3<br>  4<br>  5 | [HMI reference]: Graphic display option [Serial com ref.]: Serial communication                                                                                                    |                                         |                           |  |  |  |
| FC                           | [Local speed ref.] Local Mode Speed Reference                                                                                                    | LL-UL                                   | 0.0 Hz                    |  |  |  |
|                              | The speed reference set by the UP/DOWN keys in local mode will be stored in parametries. The next time the drive is Power ON in local mode, it will accelerate the motor directly                                                                                                    |                                         |                           |  |  |  |
| Fr                           | [Local mot. direction] Local Mode Motor Rotation Direction Command                                                                                                    | -                                       | 0                         |  |  |  |
| 0<br>1<br>2<br>3             | [Run FW]: Run forward only. [Run rev.]: Run reverse only. [Run FW+rev]: Run forward with reverse selectable. [Run rev+FW]: Run reverse with forward selectable.  If F r is set to 2 or 3: The motor direction can be changed in local mode to forward by pressing the UP key while holding the ENT key and to reverse by                                                                                                    |                                         |                           |  |  |  |
|                              | pressing the DOWN key while holding the ENT key.  The new motor direction will be displayed (forward = Fr - F, reverse = Fr - r) before  The motor's last operating direction in local mode will be stored before a power removal to the drive, the local mode motor rotation direction will be the same as before the power  If [Switch rem/Local] F 2 9 5 (see page 88) is enabled and control is transferred from rem will assume the same motor rotation direction as in remote mode, regardless of the setting | or loss detection. When loss detection. | power is restored         |  |  |  |
| FIDI                         | [Loc. speed ref. step] Local Mode Speed Reference Step Changes                                                                                                    | -                                       | 0.0 Hz                    |  |  |  |
| I                            | [Disable]: Disabled (0.00). [Enable]: Enabled (0.01 to Maximum Frequency [Max frequency] (F H) in Hz). If parameter F 7 0 7 is disabled in local mode, the drive's speed reference will change in key is pressed.  If parameter F 7 0 7 is enabled in local mode, the drive's speed reference will change in time the UP or DOWN key is pressed.                                                                                                    | ·                                       |                           |  |  |  |
|                              | Enabling parameter F 7 0 7 only affects drive operation if parameter [Customized freq v                                                                                                    | al] (F 7 0 2) is set to 0.              | 00. See page <u>131</u> . |  |  |  |
|                              | If the display flashes "H I" or "L D", it indicates that repeated usage of the UP or DOWN to reach either the [Low limit frequency] (L L) (see page 92) or the [Upper limit freq] (U L) eter F 7 D 7 is set to a value larger than 0.00 Hz.                                                                                                    |                                         |                           |  |  |  |

| Code     | Name / Description                                                                                                    |                   |                        |                                       | Adjustment range        | Factory setting      |  |
|----------|----------------------------------------------------------------------------------------------------|-------------------|------------------------|---------------------------------------|-------------------------|----------------------|--|
| F721     | [Loc. mot stop mode]                                                                                                    | Local Mode Motor  | Stop Type              |                                       | -                       | 0                    |  |
|          | The setting of parameter F 72 I determines the type of motor stop that will be executed when then embedded display terminal STOP key is pressed.                                                                                                    |                   |                        |                                       |                         |                      |  |
|          | The RUN and STOP keys needs to be enabled be setting parameter [Run/stop key] (F 7 3 3) (see page 90) to 0 for the motor to stop when the embedded display terminal STOP key is pressed.                                                                                                    |                   |                        |                                       |                         |                      |  |
| <i>a</i> | [Ramp stop]: Ramp stop<br>[Freewheel]: Freewheel stop                                                                                                    |                   |                        |                                       |                         |                      |  |
| F295     | [Switch rem/Local]                                                                                                    | Bumpless transfer | from remote to le      | ocal control                          | -                       | 1                    |  |
|          | If parameter F 2 9 5 is enabled, when the LOC/REM key is pressed                                                                                                    |                   |                        |                                       |                         |                      |  |
|          | If parameter F 2 9 5 is disabled, new run command and speed ref                                                                                                    |                   |                        |                                       | drive to remove power   | from the motor. A    |  |
|          | Regardless of the setting of paran commands present at the momen                                                                                                    |                   | o remote transiti      | on will cause the o                   | drive to immediately re | spond to the remote  |  |
| <i>0</i> | [No bumpless]: Bumpless disable [Bumpless]: Bumpless enabled                                                                                                    | ed                |                        |                                       |                         |                      |  |
| F 2 5 6  | [Time limit low spd]                                                                                                    |                   |                        |                                       | 0.0 to 600 s            | 0.0 s                |  |
| I<br>I   | [Disable]: (0.0) [Enable]: (0.01 to 600 seconds) If parameter F 2 5 6 is enabled and if the drive operates continuously at [Low limit frequency] (L L) (see page 92) for a time period equal to the setting of F 2 5 6, the drive will ramp the motor to a stop. While the motor is stopped, "L 5 L P" will flash on the drive embedded display terminal.  When the speed reference to the drive exceeds the low speed level L L + F 3 9 I, the drive will accelerate the motor to the new speed |                   |                        |                                       |                         |                      |  |
|          | reference.                                                                                                    |                   | ,pood 10101 <u>L</u> L | , , , , , , , , , , , , , , , , , , , | will according the me   | ior to ano non opocu |  |
|          | If parameter F 2 5 5 is enabled, of the motor. See diagram below.                                                                                                    |                   | elow the low spe       | ed level is also mo                   | onitored during startup | or during reversing  |  |
|          | Output                                                                                                    |                   |                        |                                       |                         |                      |  |
|          | frequer                                                                                                    | cy (Hz)           |                        |                                       |                         |                      |  |
|          | 1                                                                                                    | ^                 |                        |                                       |                         |                      |  |
|          | LL+F391                                                                                                    |                   | $\setminus$            |                                       |                         |                      |  |
|          | LL -                                                                                                    |                   |                        |                                       |                         |                      |  |
|          |                                                                                                    |                   |                        | \                                     |                         |                      |  |
|          |                                                                                                    |                   |                        |                                       | ON                      | Γime (s)             |  |
|          |                                                                                                    | <b>→</b>          | <b>-</b>               | <b>←</b>                              | OFF                     |                      |  |
|          | Run<br>Commar                                                                                                    | F256 '            | F258                   | F256                                  |                         |                      |  |
| F 2 D 7  | [Remote spd ref 2]                                                                                                    |                   |                        |                                       | -                       | 2                    |  |
| 1        | VIA                                                                                                    |                   |                        |                                       |                         |                      |  |
| 2<br>3   | VIB<br>HMI                                                                                                    |                   |                        |                                       |                         |                      |  |
| 4        | Communication<br>+/- Speed                                                                                                    |                   |                        |                                       |                         |                      |  |
| 3        | •                                                                                                    |                   |                        |                                       |                         |                      |  |
|          | Parameter [Remote spd ref 2] (F 2 0 7) defines the remote mode secondary speed reference source. The setting of parameter [Au-                                                                                                    |                   |                        |                                       |                         |                      |  |

If  $F \ge 0$  is set to 0, a logic input terminal set to function 38 (see page 118) determines if [Remote spd ref 2] ( $F \ge 0$  7) identifies the

If F 2 0 0 is set to 1, [Remote spd ref 2] (F 2 0 7) is the speed reference source when the drive's output frequency is 1 Hz or below.

to/man speed ref] (F 2 0 0) (see page 118) determines whether this source is used for the speed reference.

speed reference source.

88

See diagram on page 50 for more detail.

| Code        | Name / Description                                                                                                    | Adjustment range           | Factory setting     |  |  |
|-------------|----------------------------------------------------------------------------------------------------|----------------------------|---------------------|--|--|
| F 6 5 0     | [Forced fire control]                                                                                                    | -                          | 0                   |  |  |
|             | <b>▲</b> WARNING                                                                                                    |                            |                     |  |  |
|             | LOSS OF CONTROL  The value of F 5 5 0 will impact the direction of the motor.  - Check wiring motor power UVW is correct.  - Verify that the value of F 5 5 0 is convenient for this application.  Failure to follow these instructions can result in death, serious injury, or equipment damage.                                                                                                    |                            |                     |  |  |
| 0<br>!<br>2 | [Disable] [Enable forward] [Enable Reverse] To enable Forced fire control, set parameter F 5 5 0 to 1 or 2 and assign a logic input to parameter F 5 5 0 is set to 1 or 2, the embedded display will briefly flash the code F 1 or 2.                                                                                                    | - E .                      |                     |  |  |
|             | If parameter F 5 5 0 is set to I or 2 and a logic input assigned to function 52 or 53 is ac set by parameter [Forced speed freq.] (F 2 9 4) (see below).  Note:  • First set [Motor direction] (F 3 I I) page 96 to allow forward or reverse operation.  • Push the ENT button for 2 sec to complete the setting.  • See F 5 9 for more information of the behavior.                                                                                                    | tivated, the drive will ru | n at the frequency  |  |  |
| F 6 5 9     | [Forced fire function]                                                                                                    | -                          | 0                   |  |  |
| 0           | [Enable transition] When parameter F 5 9 is set to 0, the function is enabling on transition 0>1 of the logic the function.                                                                                                    | c input. The transition 1  | >0 will not disable |  |  |
|             | <b>▲</b> WARNING                                                                                                    |                            |                     |  |  |
|             | LOSS OF CONTROL  If the Forced fire mode on logic input (function 52) has been enabled and F 6 5 9 is set to 0, the drive will run and only repower from the drive will stop it.  If the Fire mode on logic input (function 53) has been enabled and F 6 5 9 is set to 0, the drive will run and only removing from the drive or a fault detection or a pressing on the STOP key on the display terminal will stop the drive.  Check that this value of F 6 5 9 is convenient for the application.  Failure to follow these instructions can result in death, serious injury, or equipment damage. |                            |                     |  |  |
| 1           | [Enable level 1] When parameter F 5 5 9 is set to 1, if the logic input is set to 0 the function is disabled. If the logic input is set to 1 the function is enable                                                                                                    |                            |                     |  |  |
|             | <b>▲</b> WARNING                                                                                                    |                            |                     |  |  |
|             | RISK OF APPLICATION MALFUNCTION  When F 5 5 is set to I for safety reason, the forced mode will be inhibited if the logic i removed, input broken, wiring contact lost).  - Check that this value of F 5 5 is conveniant for the application.  - If you need to continue to run if forced mode in any circonstance, select an other value Failure to follow these instructions can result in death, serious injury, or equipment                                                                                                    | of <i>F 6</i> 5 9.         | iny reason (order   |  |  |
| г           | [Enable level 0] When parameter F 5 5 9 is set to 2, if the logic input is set to 1 the function is disabled. If the logic input is set to 0 the function is enable.                                                                                                    |                            |                     |  |  |
|             | <b>▲</b> DANGER                                                                                                    |                            |                     |  |  |
|             | UNINTENDED EQUIPMENT OPERATION  When F 5 5 9 is set to 2 for safety reason, the motor will run at Forced speed F ≥ 9 4 in  - Check and control the wiring connection periodically.  - Protect the signal conductors against damage that could result in unintentional conduct Failure to follow these instructions will result in death or serious injury.                                                                                                    |                            | ire disconnection.  |  |  |
|             |                                                                                                    |                            |                     |  |  |

The F 294 parameter is used to set the fixed frequency command for the drive when it is in Forced or Fire mode.

50.0 Hz

89

LL - UL

[Forced speed freq.]

F 2 9 4

| Code          | Name / Description                                                                                                    | Adjustment range        | Factory setting     |  |  |
|---------------|----------------------------------------------------------------------------------------------------|-------------------------|---------------------|--|--|
| F 7 3 0       | [Up/down key ref]                                                                                                    |                         | 0                   |  |  |
|               | The setting of parameter F 7 3 0 determines whether it is possible to set the drive's spee minal in local mode.  [Enable]  [Disable]                                                                                                    | d by means of the emb   | edded display ter-  |  |  |
| F 7 3 2       | [Loc/rem key]                                                                                                    |                         | 0                   |  |  |
|               | Use parameter $\digamma$ 7 3 $\ref{2}$ to enable or disable the LOC/REM key on the drive embedded distributed in the LOC/REM key is disabled, switching between local and remote mode can be achieved $(\digamma \sqcap \square \sqcup d)$ and [Command mode sel] $(\digamma \sqcap \square \sqcup d)$ . See page $87$ . |                         | equency mode sel]   |  |  |
| 0<br>!<br>2   | [Permitted memo]: still retained with the power off. [Prohibited] [Permitted no memo]: cancelled with the power off.                                                                                                    |                         |                     |  |  |
| F 7 3 3       | [Run/stop key]                                                                                                    |                         | 0                   |  |  |
| _ I           | [Enable] [Disable]  The setting of parameter F 7 3 3 determines whether it is possible to start and stop the drive by the Run/Stop keys located                                                                                                    |                         |                     |  |  |
|               | on the drive and graphic display option.                                                                                                    |                         |                     |  |  |
| F 7 3 4       | [Priority stop]                                                                                                    |                         | 0                   |  |  |
|               | <b>▲</b> WARNING                                                                                                    |                         |                     |  |  |
|               | LOSS OF CONTROL You are going to disable the stop button located on the drive and graphic display option Do not select / unless exterior stopping methods exist. Failure to follow these instructions can result in death, serious injury, or equipment damage.                                                          |                         |                     |  |  |
|               | The setting of parameter $F ? 3 4$ determines whether it is possible to stop the drive by the display option.                                                                                                    | Stop key located on the | e drive and graphic |  |  |
| <u>п</u><br>1 | [Enable] [Disable]                                                                                                    |                         |                     |  |  |
| F 7 3 5       | [HMI reset button]                                                                                                    |                         | 1                   |  |  |
|               | The setting of parameter [HMI reset button] ( <i>F</i> 7 3 5) determines whether it is possible to the embedded display terminal STOP key (see page <u>55</u> for more detail).                                                                                                    | clear a drive detected  | fault by means of   |  |  |
| 0<br>1        | [Enable]<br>[Disable]                                                                                                    |                         |                     |  |  |

# **Application Parameters**

7

## What's in this Chapter?

This chapter contains the following topics:

| Торіс                           | Page |
|---------------------------------|------|
| Skip Frequencies                | 97   |
| DC Injection Braking Parameters | 98   |

# **Application parameters**

| Code    | Name / Description                                                                                                    | Adjustment range                         | Factory setting     |  |
|---------|----------------------------------------------------------------------------------------------------|------------------------------------------|---------------------|--|
| F H     | [Max frequency] Maximum Frequency                                                                                                    | 30.0 Hz to 400.0 Hz                      | 50.0 Hz             |  |
|         | If [Driving Scroll] (F324) page 160 is set to [yes] (1) the setting is replaced by 90%.  The setting of parameter F H determines the maximum output frequency of the drive.                                                   |                                          |                     |  |
|         | 2), which can be adjusted while the die H, as the definition of [Acceleration lrive to ramp the motor up or down be                                                                                                    | time 1] (A [ [) or                       |                     |  |
|         | Output frequency (Hz) Output freque                                                                                                    | ncy (Hz)                                 |                     |  |
|         | O Speed Reference 100%                                                                                                    | O Speed Reference 100%                   |                     |  |
| UL      | ·                                                                                                    | ·                                        | 50.011-             |  |
| U L     | [Upper limit freq] High speed  If [Driving Serall] (F224) page 160 is set to [upol (4) the setting is replaced.                                                                                                    | 0.5 to [Max frequency] (F H)             | 50.0 Hz             |  |
|         | If [Driving Scroll] (F324) page 160 is set to [yes] (1) the setting is replace                                                                                                    | ed by 90%.                               |                     |  |
|         | Parameter UL sets the maximum frequency that can be commanded to The top end of its range is limited by the setting of Maximum frequency                                                                                      |                                          |                     |  |
| L L     | [Low limit frequency] Low speed                                                                                                    | 0.0 to [Upper limit freq] (UL)           | 0.0 Hz              |  |
|         | If [Driving Scroll] (F324) page 160 is set to [yes] (1) the setting is replace                                                                                                    | ed by 30%.                               |                     |  |
|         | Parameter <i>L L</i> sets the minimum frequency that can be commanded to See diagram above.                                                                                                    | the drive by the local or remote spee    | d reference source. |  |
| F 2 4 0 | [Mot start freq.] Output Starting Frequency                                                                                                    | 0.5 to 10.0 Hz                           | 0.5 Hz              |  |
|         | The setting of parameter F 2 4 D determines the drive's output frequer no acceleration time to reach the parameter F 2 4 D level.                                                                                             | ncy at the moment it receives a start of | command. There is   |  |
|         | Parameter F 2 4 0 is typically set for the rated slip frequency of the moral a start command is given. Adjust parameter F 2 4 0 when a delay in the the application.                                                          |                                          |                     |  |
|         | To determine the motor's slip frequency:  1) Subtract the motor's rated speed at full load from it's no-load speed  2) Divide the result by the no-load speed.  3) Multiply this result by the motor's rated frequency in Hz. | (in rpm).                                |                     |  |
|         | Example:  Motor no-load speed = 1500 rpm  Motor rated speed at full load = 1450 rpm  Motor rated frequency = 50 Hz                                                                                                    |                                          |                     |  |
|         | 1500 rpm – 1450 rpm = 50 rpm<br>50 rpm / 1500 rpm = 3.33%                                                                                                    |                                          |                     |  |
|         | 50 Hz x 0.0333 = 1.7 Hz (motor slip frequency)                                                                                                    |                                          |                     |  |

| Code    | Name / Description                                                                                                    | Adjustment range                                          | Factory setting                               |  |
|---------|----------------------------------------------------------------------------------------------------|-----------------------------------------------------------|-----------------------------------------------|--|
| ACC     | [Acceleration time 1]                                                                                                    | 0.0 to 3200 s                                             | According to drive rating (5)                 |  |
|         | If [Driving Scroll] (F324) page 160 is set to [yes] (1) the set                                                                                                    | etting is replaced by 0.9 s.                              |                                               |  |
|         | The setting of parameter <code>FCC</code> determines the slope of the drive to increase from 0 Hz to the setting of <code>[Max freq</code>                                                                                                    |                                                           | r the output frequency of                     |  |
|         | If parameter [Auto ramp] ( $R U I$ ) (see page $95$ ) is set to 2 setting of $R C C$ , depending on the amount of load on the                                                                                                    |                                                           | ed or decreased from the                      |  |
|         | If two different acceleration rates are needed, see parameters                                                                                                    | eter [Acceleration time 2] (F 5 0 0) on page              | <u>93</u> .                                   |  |
|         | Output frequency (Hz)                                                                                                    | Time (Sec)                                                |                                               |  |
| d E C   | [Deceleration time 1]                                                                                                    | 0.0 to 3200 s                                             | According to drive rating (5)                 |  |
|         | If [Driving Scroll] (F324) page 160 is set to [yes] (1) the set                                                                                                    | etting is replaced by 0.9 s.                              | 1                                             |  |
|         | The setting of parameter <code>d E C</code> determines the slope of the drive to decrease from the setting of [Max frequency]                                                                                                    | •                                                         | or the output frequency o                     |  |
|         | If parameter [Auto ramp] (FU) is set to 1, the decelerated depending on the amount of load on the motor during ran                                                                                                    |                                                           | om the setting of $\exists E \ \mathcal{E}$ , |  |
|         | If two different deceleration rates are needed, see param                                                                                                    | eter [Deceleration time 2] (F 5 0 1) on page              | 93.                                           |  |
| F 5 0 0 | [Acceleration time 2]                                                                                                    | 0.0 to 3200 s                                             | 20.0 s                                        |  |
|         | Parameter F 5 0 0 sets the second acceleration time. Sw of:                                                                                                    | ritching between acceleration rates 1 and 2 is            | s accomplished by mear                        |  |
|         | Parameter [Ramp switching] ( <i>F</i> 5 $\square$ 4) (see page <u>95</u> ),  A particular operating frequency (see parameter [Commut. ramp freq.] ( <i>F</i> 5 $\square$ 5) on page <u>95</u> ), or  A logic input assigned to functions 5, 20, 21, 30, 31 – 35, or 40 (see table beginning on page <u>101</u> ) |                                                           |                                               |  |
|         | Output Frequency (Hz)                                                                                                    | 3 · p·3· <u> </u>                                         |                                               |  |
|         |                                                                                                    |                                                           |                                               |  |
|         | Speed Reference                                                                                                    |                                                           |                                               |  |
|         | (1) # C                                                                                                    |                                                           |                                               |  |
|         | F 5 0 5                                                                                                    |                                                           | Time (S)                                      |  |
|         | Acceleration/Deceleration Switching Logic Input (1)                                                                                                    | 2) (3)                                                    | (4)                                           |  |
| F 5 0 1 | [Deceleration time 2]                                                                                                    | 0.0 to 3200 s                                             | 20.0 s                                        |  |
|         | Parameter <i>F 5 D I</i> sets the second deceleration time. Sw of:  - Parameter [Ramp switching] ( <i>F 5 D Y</i> ) (see page <u>95</u> ),  - A particular operating frequency (see parameter [Comm - A logic input assigned to functions 5, 20, 21, 30, 31 – 35                                                 | ut. ramp freq.] ( <i>F</i> 5 0 5) on page <u>95</u> ), or | s accomplished by mean                        |  |
|         | (5) See table page 199.                                                                                                    | , (555 tax-5 255,                                         |                                               |  |

(5) See table page <u>199</u>.

| Code                                    | Name / Description                                                                                                    | Adjustment range                                                                                                    | Factory setting |  |  |
|-----------------------------------------|----------------------------------------------------------------------------------------------------|----------------------------------------------------------------------------------------------------|-----------------|--|--|
| F S O 2                                 | [Acc/dec 1 pattern]                                                                                                    |                                                                                                    | 0               |  |  |
| 0<br>!<br>2                             | [S-ramp 1] (see diagram below)                                                                                                    |                                                                                                    |                 |  |  |
|                                         | Output Frequency (Hz) Maximum Frequency  FH  Set Frequency                                                                                                    |                                                                                                    |                 |  |  |
|                                         | F 5 0 5 × RCC Actual Acceleration Time                                                                                                    | Time (S)  F 5 0 7 x R C C                                                                                                    |                 |  |  |
| F 5 D 3                                 | [Acc/dec 2 pattern]                                                                                                    |                                                                                                    | 0               |  |  |
| 0<br>!<br>2                             | [Linear] [S-ramp 1] See diagram below. [S-ramp 2] See previous diagram for parameter Acc/Dec Pattern 1 [Acc S-pattern 2 (diagram below) is for use in high-speed spindle applications reduced as the motor operates above its rated operating frequency—a c Use parameter F 5 D 3 to select the second Acc/Dec pattern. Switching means of:  Parameter [Ramp switching] (F 5 D 4) (see page 95),  A particular operating frequency (see parameter [Commut. ramp freq.] (A logic input assigned to functions 5, 20, 21, 30, 31 – 35, or 40 (see table)  For more information on Acc/Dec patterns, see parameter [Acc/dec 1 pages of the page of the page of the pag | s where acceleration and deceleration constant hp region where motor torquibetween Acc/Dec patterns 1 and 2 is F 5 0 5) on page 95), or e beginning on page 101). | e is reduced.   |  |  |
|                                         | Actual Acceleration Time                                                                                                    |                                                                                                    |                 |  |  |
| F 5 0 6                                 | [Acc/Dec S-pat start] Acc/Dec S-pattern lower limit                                                                                                    | 0 to 50% of acceleration time                                                                                                    | 10%             |  |  |
| F 5 0 7                                 | Use parameter F 5 0 6 to adjust the lower portion of S-pattern 1. See di  [Acc/Dec S-pat end] Acc/Dec S-pattern Upper Limit                                                                                                    | o to 50% of acceleration time                                                                                                    | 10%             |  |  |
| , ,,,,,,,,,,,,,,,,,,,,,,,,,,,,,,,,,,,,, | Use parameter <i>F</i> 5 0 7 to adjust the upper portion of the S-pattern 1. Se                                                                                                    |                                                                                                    | 1070            |  |  |
|                                         | To adjust the appel portion of the 3-pattern 1. Se                                                                                                    | oo aagram on page <u>oo</u> .                                                                                                    |                 |  |  |

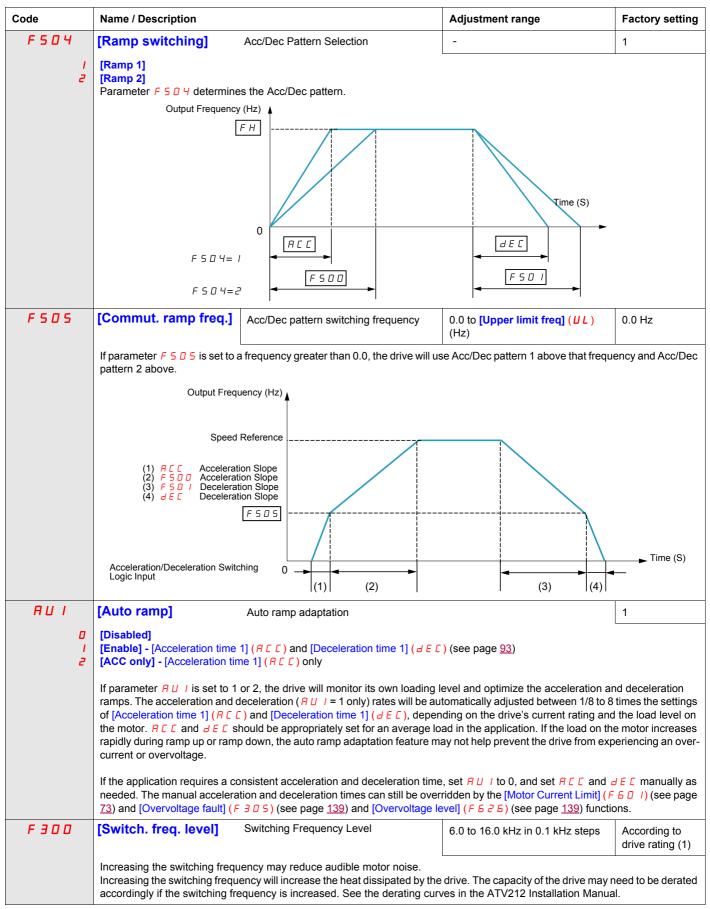

(5) See table page 199.

| Code    | Name / Description                                                                                                    | Adjustment range                    | Factory setting   |  |  |
|---------|----------------------------------------------------------------------------------------------------|-------------------------------------|-------------------|--|--|
| FBII    | [Motor direction]                                                                                                    | -                                   | 1                 |  |  |
|         | Use parameter F 3 / / to permit only forward or reverse operation.                                                                                                    |                                     |                   |  |  |
|         | If [Driving Scroll] (F324) page 90 is set to [yes] (1) the setting is replaced                                                                                                    | by [FW only] (1).                   |                   |  |  |
| <b></b> | [Fw & Rev.]                                                                                                    |                                     |                   |  |  |
| 1       | [Fw only]                                                                                                    |                                     |                   |  |  |
| 2       | [Rev. only]                                                                                                    |                                     |                   |  |  |
| F 3 12  | [Noise reduction] Switching Frequency Random Mode                                                                                                    |                                     | 0                 |  |  |
| I       | Random control of the switching frequency may reduce audible motor not Random control of the switching frequency will not be performed if the switch setting of F 3 12.  [Disable]  [Enable]                                                                                                    |                                     | Hz, regardless of |  |  |
| F 3 16  | [Switch. freq. mode] Switching frequency control mode                                                                                                    |                                     | 1                 |  |  |
|         | [Fixed] - ATV212 •• M3X and ATV212 •• N4: switching frequency NOT                                                                                                    | automatically reduced               |                   |  |  |
| 1       | [Auto] - ATV212•••M3X and ATV212•••N4: switching frequency autor                                                                                                    | natically reduced                   |                   |  |  |
| 2       | [460 V fixed] - ATV212 •• N4 (2): switching frequency NOT automatical                                                                                                    | •                                   |                   |  |  |
| 3       | [460 V Auto] - ATV212 •• N4 (2): switching frequency automatically red                                                                                                    | uced                                |                   |  |  |
|         | If parameter <i>F</i> 3 16 is set to 1 or 3, the switching frequency level will be automatically controlled to help prevent a drive overheating. If the drive senses an impending overheating, it will reduce the switching frequency, thus reducing heat produced by the controller. As the temperature approaches normal, the switching frequency will return to the level selected by parameter [Switch freq. level] ( <i>F</i> 3 0 0). |                                     |                   |  |  |
|         | If F 3 16 is set to 1 or 3, motor control performance is optimized if paral                                                                                                    | meter F 300 is set to 6 kHz or 8 kH | łz.               |  |  |

<sup>(1)</sup> See table page  $\underline{200}$ . (2) For 400 V applications with motor leads longer than 30 m (100 ft).

## **Skip Frequencies**

Do not set the skip frequency bands so that they overlap.

While the drive will not operate within these skip frequency bands during steady state operation, skip frequency bands are ignored by the drive during motor acceleration and deceleration.

| Code    | Name / Description |                            | Adjustment range             | Factory setting |
|---------|--------------------|----------------------------|------------------------------|-----------------|
| F 2 7 0 | [Jump frequency 1] | Skip frequency 1 midpoint  | 0.0 to [Max frequency] (F H) | 0.0 Hz          |
|         |                    |                            |                              |                 |
| F 2 7 1 | [Jump bandwidth 1] | Skip frequency 1 bandwidth | 0.0 to 30.0 Hz               | 0.0 Hz          |
|         |                    |                            |                              |                 |
| F 2 7 2 | [Jump frequency 2] | Skip frequency 2 midpoint  | 0.0 to [Max frequency] (F H) | 0.0 Hz          |
|         |                    |                            |                              |                 |
| F 2 7 3 | [Jump bandwidth 2] | Skip frequency 2 bandwidth | 0.0 to 30.0 Hz               | 0.0 Hz          |
|         |                    |                            |                              |                 |
| F 2 7 4 | [Jump frequency 3] | Skip frequency 3 midpoint  | 0.0 to [Max frequency] (F H) | 0.0 Hz          |
|         |                    |                            |                              |                 |
| F 2 75  | [Jump bandwidth 3] | Skip frequency 3 bandwidth | 0.0 to 30.0 Hz               | 0.0 Hz          |
|         |                    |                            |                              |                 |

## **DC Injection Braking Parameters**

The drive can inject DC current into the motor to apply braking torque to the load. Parameters [DC brake start freq.] ( $F \stackrel{?}{\sim} 5 \stackrel{1}{\cup}$ ), [DC braking current] ( $F \stackrel{?}{\sim} 5 \stackrel{1}{\cup}$ ) and [DC braking time] ( $F \stackrel{?}{\sim} 5 \stackrel{2}{\sim}$ ) determine the Output Starting Frequency, current level, and braking time.

During DC injection braking, the drive's switching frequency is 6 kHz regardless of the setting of parameter [Switch. freq. level] ( $F \ni \square \square$ ) (see page 95).

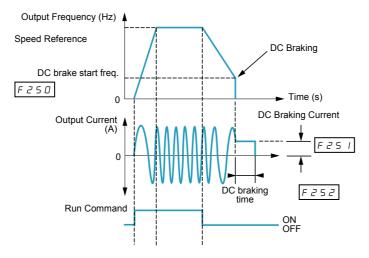

| Code    | Name / Description                                                                                                    | Adjustment range                        | Factory setting    |  |  |  |  |  |  |  |
|---------|----------------------------------------------------------------------------------------------------|-----------------------------------------|--------------------|--|--|--|--|--|--|--|
| F 2 5 0 | [DC brake start freq.]                                                                                                    | 0.0 to [Max frequency] (F H)            | 0.0 Hz             |  |  |  |  |  |  |  |
|         | <b>▲</b> WARNING                                                                                                    |                                         |                    |  |  |  |  |  |  |  |
|         | <ul> <li>NO HOLDING TORQUE</li> <li>DC injection braking does not provide holding torque at zero speed.</li> <li>DC injection braking does not work when there is a loss of power or when the drive detects a fault.</li> <li>When necessary, use a separate brake to maintain torque levels.</li> <li>Failure to follow these instructions can result in death, serious injury, or equipment damage.</li> </ul> |                                         |                    |  |  |  |  |  |  |  |
|         | When stopping the motor, the drive will apply DC injection br by parameter F 2 5 D.                                                                                                    | aking once the output frequency drops b | elow the level set |  |  |  |  |  |  |  |
| F 2 5 1 | [DC braking current] DC braking current level                                                                                                    | 0 to 100%                               | 50% (1)            |  |  |  |  |  |  |  |
|         | NOTICE                                                                                                    |                                         |                    |  |  |  |  |  |  |  |
|         | RISK OF DAMAGE TO THE MOTOR  Check that the motor will withstand this current without overheating.  Failure to follow this instruction can result in equipment damage.                                                                                                    |                                         |                    |  |  |  |  |  |  |  |
|         | Parameter F 2 5 / sets the level of current applied to the motor during DC injection braking. The displayed value, percent or amperes, is set by parameter [Unit value selection] (F 7 0 /) (see page 130).  During DC injection braking, the drive's overload protection sensitivity increases. The drive automatically lowers the applied DC current to avoid an overload detected fault.                      |                                         |                    |  |  |  |  |  |  |  |
| F 2 5 2 | [DC braking time]                                                                                                    | 0.0 to 20.0 s                           | 1.0 s              |  |  |  |  |  |  |  |
|         | NOTICE                                                                                                    |                                         |                    |  |  |  |  |  |  |  |
|         | RISK OF DAMAGE TO THE MOTOR  ■ Long periods of DC injection braking can cause overheating and damage the motor.  ■ Protect the motor by avoiding long periods of DC injection braking.  Failure to follow this instruction can result in equipment damage.                                                                                                    |                                         |                    |  |  |  |  |  |  |  |
|         | Parameter F 2 5 2 determines how long DC injection braking is applied to the motor.                                                                                                    |                                         |                    |  |  |  |  |  |  |  |

(1) Percentage of the drive's rated current or ampere range. This will vary according to drive power rating.

# **I/O Control Parameters**

8

## What's in this Chapter?

This chapter contains the following topics:

| Topic                              | Page |
|------------------------------------|------|
| Logic Inputs Functions             | 100  |
| Logic Input Function Compatibility | 107  |
| Relay Output Functions             | 108  |
| Analog Input Functions             | 114  |
| Analog Output Functions            | 115  |
| Analog Input Adjustments           | 116  |
| Active Logic Function              | 122  |
| Preset Speeds                      | 123  |
| +/- Speed Control Parameters       | 124  |
| Damper control                     | 127  |

**Logic Inputs Functions**See table on page 101 for a complete list of F, R and RES logic inputs assignments

| Code      | Name / Description                                                                                                    | Adjustment range        | Factory setting    |  |  |  |  |  |
|-----------|----------------------------------------------------------------------------------------------------|-------------------------|--------------------|--|--|--|--|--|
| FIII      | [LI F selection] F Logic Input Function                                                                                                    | 0 to 73                 | 2                  |  |  |  |  |  |
|           | The setting of parameter F / / / determines the control function of logic input terminal                                                                                                    | al F.                   |                    |  |  |  |  |  |
| F       2 | [LI R selection] R Logic Input Function                                                                                                    | 0 to 73                 | 6                  |  |  |  |  |  |
|           | The setting of parameter F I I 2 determines the control function of logic input terminal                                                                                                    | al R.                   |                    |  |  |  |  |  |
| F 1 13    | [LI RES selection] RES Logic Input Function                                                                                                    | 0 to 73                 | 10                 |  |  |  |  |  |
|           | If [Driving Scroll] (F324) page 160 is set to [yes] (1) the setting is replaced by [Inverse                                                                                                    | Run permis.] (54).      |                    |  |  |  |  |  |
|           | The setting of parameter F / / 3 determines the control function of logic input termina                                                                                                    | al RES.                 |                    |  |  |  |  |  |
| F 109     | [VIA selection] VIA Input Function (Analog or Logic Selection)                                                                                                    | -                       | 0                  |  |  |  |  |  |
|           |                                                                                                    |                         |                    |  |  |  |  |  |
|           | <b>▲</b> DANGER                                                                                                    |                         |                    |  |  |  |  |  |
|           | Prevent accidental grounding of logic inputs configured for sink logic. Accide tended activation of drive functions.  Protect the signal conductors against damage that could result in unintention Failure to follow these instructions will result in death or serious injury                | nal conductor ground    |                    |  |  |  |  |  |
| a<br>2    | [Al]: Analog input [Ll sink]: Logic input - sink (negative logic) [Ll source]: Logic input - source (positive logic)                                                                                                    |                         |                    |  |  |  |  |  |
|           | The setting of parameter <i>F</i> 10 9 determines whether control input terminal VIA will serve as an analog input (0-10 Vdc or 0–20 mA) or as a logic input (either sink or source).                                                                                                    |                         |                    |  |  |  |  |  |
|           | When configuring VIA as a logic input, be certain to slide switch SW100 on the main of When configuring VIA as a logic input using sink (negative) logic, be certain to connect terminals P24 and VIA.  For more information on the use of control input terminal VIA, see ATV212 Installation | a 4.7 kΩ (1/2 W) resist | 0 / 1              |  |  |  |  |  |
| F         | [VIA LI selection] VIA Logic Input Function                                                                                                    | 0 to 73                 | 7                  |  |  |  |  |  |
|           | Set first parameter [VIA selection] (F 109) before setting parameter F 118. The set control function of logic input terminal VIA.  See page 101 for a complete list of VIA logic input assignments.                                                                                            | ting of parameter F I   | I B determines the |  |  |  |  |  |

Logic inputs F, R, RES, and VIA (if parameter [VIA selection] (F I D G) is set to 1 or 2) can be set to the functions described in the table below. See table on page  $\underline{107}$  for logic input function compatibility.

| Fun | ction                                                         | Action                                                                                                    |                                                                               |                              |                                                                                                    |  |  |  |  |
|-----|---------------------------------------------------------------|----------------------------------------------------------------------------------------------------|-------------------------------------------------------------------------------|------------------------------|----------------------------------------------------------------------------------------------------|--|--|--|--|
| No. | Description                                                   |                                                                                                    |                                                                               |                              |                                                                                                    |  |  |  |  |
| 0   | [No assigned] No function assigned                            | Logic input disabled                                                                                                    |                                                                               |                              |                                                                                                    |  |  |  |  |
| 1   | [Run permissive]<br>(see also input function<br>54, page 105) | OFF: drive motor output disabled, motor coasts to stop ON: drive ready for operation If [Logic Funct 2 active] (F / / []) is not set to / [Run permissive], a logic input should be assigned to the [Run permissive] logic function to enable the motor to start. |                                                                               |                              |                                                                                                    |  |  |  |  |
| 2   | [Forward]                                                     | Mode                                                                                                    | Logic Input A                                                                 | ction                        |                                                                                                    |  |  |  |  |
|     | (2-wire control: input function 49 NOT used)                  | 2-wire control                                                                                                    | OFF: Motor ra<br>ON: Motor run                                                | mps down to a s<br>s forward | stop                                                                                                    |  |  |  |  |
|     | or<br>(3-wire control: input                                  | Mode                                                                                                    | Stop Input<br>State                                                           | Logic Input                  | Action                                                                                                   |  |  |  |  |
|     | function 49 USED)                                             | 3-wire control                                                                                                    | OFF                                                                           | OFF: no fun<br>ON: no func   |                                                                                                    |  |  |  |  |
|     |                                                               | 3-wire control                                                                                                    | ON                                                                            | OFF to ON to                 | transition starts the drive, motor runs                                                                  |  |  |  |  |
| 3   | [Reverse]                                                     | Mode                                                                                                    | Logic Input A                                                                 | ction                        |                                                                                                    |  |  |  |  |
|     | (2-wire control: input function 49 NOT used)                  | 2-wire control                                                                                                    | OFF: Motor ra<br>ON: Motor run                                                | mps down to a s<br>s reverse | stop                                                                                                    |  |  |  |  |
|     | or<br>(3-wire control: input                                  | Mode                                                                                                    | Stop Input<br>State                                                           | Logic Input                  | Action                                                                                                   |  |  |  |  |
|     | function 49 USED)                                             | 3-wire control                                                                                                    | OFF                                                                           | OFF: no fun<br>ON: no func   |                                                                                                    |  |  |  |  |
|     |                                                               | 3-wire control ON OFF to ON transition starts the drive, motor in reverse                                                                                                    |                                                                               |                              |                                                                                                    |  |  |  |  |
| 5   | [Acc / Dec]                                                   | OFF: Acceleration/deceleration pattern 1 ON: Acceleration/deceleration pattern 2                                                                                                    |                                                                               |                              |                                                                                                    |  |  |  |  |
| 6   | [PS1]                                                         | Input 3                                                                                                    | Input 2                                                                       | Input 1                      | Motor Speed                                                                                              |  |  |  |  |
|     | Preset speed command input 1                                  | 0                                                                                                    | 0                                                                             | 0                            | minimum speed or speed reference per [Frequency mode sel] (F \( \Pi \) \( \Display \)                    |  |  |  |  |
|     |                                                               | 0                                                                                                    | 0                                                                             | 1                            | 5 r /: preset speed 1                                                                                    |  |  |  |  |
| 7   | [PS2]                                                         | 0                                                                                                    | 1                                                                             | 0                            | 5 r 2: preset speed 2                                                                                    |  |  |  |  |
|     | Preset speed command input 2                                  | 0                                                                                                    | 1                                                                             | 1                            | 5 - 3: preset speed 3                                                                                    |  |  |  |  |
|     | iliput 2                                                      | 1                                                                                                    | 0                                                                             | 0                            | 5 r 4: preset speed 4                                                                                    |  |  |  |  |
| 8   | [PS3]                                                         | 1                                                                                                    | 0                                                                             | 1                            | 5 - 5: preset speed 5                                                                                    |  |  |  |  |
|     | Preset speed command                                          | 1                                                                                                    | 1                                                                             | 0                            | 5 r 6: preset speed 6                                                                                    |  |  |  |  |
|     | input 3                                                       | 1                                                                                                    | 1                                                                             | 1                            | 5 - 7: preset speed 7                                                                                    |  |  |  |  |
| 10  | [Fault reset] (see also input function 55, page 105)          | This configurati<br>sonnel or equip<br>Failure to follo                                                                                                    | EQUIPMENT OPI<br>ion enables to rese<br>ment in any way<br>ow these instructi | et the drive. Che            | ck this action will not endanger per- in death or serious injury. se of detected fault has been cleared) |  |  |  |  |
| 11  | [Ext Fault] (see also input function 45, page 104)            | OFF: No external detected fault ON: Motor stops according to method set by parameter [Ext. fault stop Mode] (F 5 0 3) Embedded display terminal displays E detected fault, detected fault relay activated                                                         |                                                                               |                              |                                                                                                    |  |  |  |  |

| Function |                                                                                                  | Action                                                                                                    |
|----------|--------------------------------------------------------------------------------------------------|----------------------------------------------------------------------------------------------------|
| No.      | Description                                                                                      |                                                                                                    |
| 13       | [DC braking]                                                                                     | <ul> <li>NO HOLDING TORQUE</li> <li>DC injection braking does not provide any holding torque at zero speed.</li> <li>DC injection braking does not work when there is a loss of power or when the drive detects a fault.</li> <li>Where necessary, use a separate brake to maintain torque levels.</li> <li>Failure to follow these instructions can result in death, serious injury, or equipment damage.</li> <li>OFF: No DC braking command</li> <li>ON: DC braking applied to motor,</li> <li>Level and time set by parameters [DC braking current] (F ≥ 5 I) and</li> <li>[DC braking time] (F ≥ 5 ≥)</li> </ul> |
| 14       | [PID disable]                                                                                    | OFF: PID control permitted ON: PID control prohibited PID control prohibited input terminal function is available to switch PID control and open- loop control. Also Clear PID integral value input terminal function (function 65) is available.  Note: For software version lower than V1.7IE04, when Clear PID integral value (function 65) and PID Control Prohibited (function 14) are used, it is necessary to set [Command mode sel] (                                                                                                    |
| 15       | [Param Edit] Functional only when parameter [Parameter lock] (F 700) = 1                         | OFF: Parameters locked (if parameter F 7 0 0 = 1) ON: Programming changes permitted                                                                                                    |
| 16       | [Run reset]                                                                                      | OFF: drive motor output disabled, motor coasts to stop ON: drive ready for operation ON to OFF transition clears a detected fault (if cause of detected fault has cleared)                                                                                                    |
| 20       | [FW-RMP2] Combination of forward run command and acceleration/deceleration pattern 2 selection   | OFF: Motor stops, ramping down per ACC/dEC pattern 2 ON: Motor runs forward, ramping up per ACC/dEC pattern 2                                                                                                    |
| 21       | [Rev- RMP2] Combination of reverse run command and acceleration/deceleration pattern 2 selection | OFF: Motor stops, ramping down per ACC/dEC pattern 2 ON: Motor runs in reverse, ramping up per ACC/dEC pattern 2                                                                                                    |
| 22       | [FW, PS1]<br>Combination of forward<br>run command and preset<br>speed 1 command                 | OFF: Motor ramps down to a stop ON: Motor runs forward, at speed set by 5 r /, preset speed 1                                                                                                    |
| 23       | [RV, PS1]<br>Combination of reverse<br>run command and preset<br>speed 1 command                 | OFF: Motor ramps down to a stop ON: Motor runs in reverse, at speed set by 5 r /, preset speed 1                                                                                                    |
| 24       | [FW, PS2]<br>Combination of forward<br>run command and preset<br>speed 2 command                 | OFF: Motor ramps down to a stop ON: Motor runs forward, at speed set by 5 r 2, preset speed 2                                                                                                    |
| 25       | [RV, PS2]<br>Combination of reverse<br>run command and preset<br>speed 2 command                 | OFF: Motor ramps down to a stop ON: Motor runs in reverse, at speed set by 5 r 2, preset speed 2                                                                                                    |
| 26       | [FW, PS3]<br>Combination of forward<br>run command and preset<br>speed 3 command                 | OFF: Motor ramps down to a stop ON: Motor runs forward, at speed set by 5 r 3, preset speed 3                                                                                                    |

| Function |                                                                                                    | Action                                                                                                    |  |  |  |  |  |  |
|----------|----------------------------------------------------------------------------------------------------|----------------------------------------------------------------------------------------------------|--|--|--|--|--|--|
| No.      | Description                                                                                                    |                                                                                                    |  |  |  |  |  |  |
| 27       | [RV, PS3]<br>Combination of reverse<br>run command and preset<br>speed 3 command                                             | OFF: Motor ramps down to a stop ON: Motor runs in reverse, at speed set by 5 r 3, preset speed 3                                                                                                    |  |  |  |  |  |  |
| 30       | [FW-RMP2-SP1] Combination of forward run command, preset speed 1 command, and acceleration/deceleration pattern 2 selection  | OFF: Motor stops, ramping down per ACC/dEC pattern 2 ON: Motor runs forward, at speed set by 5 - 1, preset speed 1, ramping up per ACC/dEC pattern 2                                                                                                    |  |  |  |  |  |  |
| 31       | [Rev-RMP2-SP1] Combination of reverse run command, preset speed 1 command, and acceleration/deceleration pattern 2 selection | OFF: Motor stops, ramping down per ACC/dEC pattern 2 ON: Motor runs in reverse, at speed set by 5 r I, preset speed 1, ramping up per ACC/dEC pattern 2                                                                                                    |  |  |  |  |  |  |
| 32       | [FW-RMP2-SP2] Combination of forward run command, preset speed 2 command, and acceleration/deceleration pattern 2 selection  | OFF: Motor stops, ramping down per ACC/dEC pattern 2 ON: Motor runs forward, at speed set by 5 r ≥, preset speed 2, ramping up per ACC/dEC pattern 2                                                                                                    |  |  |  |  |  |  |
| 33       | [Rev-RMP2-SP2] Combination of reverse run command, preset speed 2 command, and acceleration/deceleration pattern 2 selection | OFF: Motor stops, ramping down per ACC/dEC pattern 2 ON: Motor runs in reverse, at speed set by 5 r 2, preset speed 2, ramping up per ACC/dEC pattern 2                                                                                                    |  |  |  |  |  |  |
| 34       | [FW-RMP2-SP3] Combination of forward run command, preset speed 3 command, and acceleration/deceleration pattern 2 selection  | OFF: Motor stops, ramping down per ACC/dEC pattern 2 ON: Motor runs forward, at speed set by 5 - ∃, preset speed 3, ramping up per ACC/dEC pattern 2                                                                                                    |  |  |  |  |  |  |
| 35       | [Rev-RMP2-SP3] Combination of reverse run command, preset speed 3 command, and acceleration/deceleration pattern 2 selection | OFF: Motor stops, ramping down per ACC/dEC pattern 2 ON: Motor runs in reverse, at speed set by 5 r 3, preset speed 3, ramping up per ACC/dEC pattern 2                                                                                                    |  |  |  |  |  |  |
| 38       | [Frequency source] Frequency reference source switching                                                                      | OFF: drive follows speed reference set by parameter [Frequency mode sel] ( $F \square \square d$ ) ON: drive follows speed reference set by parameter [Remote spd ref 2] ( $F \supseteq \square 1$ ) > (if [Auto/man speed ref] ( $F \supseteq \square \square$ ) = 1)                                                                                                    |  |  |  |  |  |  |
| 39       | [Motor switch]                                                                                                    | NOTICE                                                                                                    |  |  |  |  |  |  |
|          |                                                                                                    | RISK OF DAMAGE TO THE MOTOR  ■ The motor switching function disables motor thermal protection.  ■ The use of external overload protection is required when using motor switching.  Failure to follow these instructions can result in death, serious injury, or equipment damage.                                                                                                    |  |  |  |  |  |  |
|          |                                                                                                    | OFF: 1 <sup>st</sup> motor V/Hz parameter set active: ([Mot cont. mode sel.] ( $PE$ ), [Motor rated freq.] ( $UE$ ), [Motor rated voltage] ( $UE$ ), [Motor voltage Boost] ( $UE$ ), [Motor thermal prot.] ( $UE$ ) ( $UE$ ) ( $UE$ |  |  |  |  |  |  |

| Function |                                                                                                    | Action                                                                                                    |
|----------|----------------------------------------------------------------------------------------------------|----------------------------------------------------------------------------------------------------|
| No.      | Description                                                                                                  |                                                                                                    |
| 40       | [Mot param. switch] Motor control parameter switching V/Hz, current limit, acceleration/deceleration pattern | RISK OF DAMAGE TO THE MOTOR  • The parameter switching function disables motor thermal protection.  • The use of external overload protection is required when using motor switching. Failure to follow these instructions can result in death, serious injury, or equipment damage.  OFF: 1 <sup>st</sup> motor control parameter set active: ([Mot cont. mode sel.] (P ₺), [Motor rated freq.] (□ ₺), [Motor rated voltage] (□ ₺ □ ₺), [Motor Voltage Boost] (□ ₺), [Motor thermal prot.] (₺ ₭ ዮ), [Acceleration time 1] (₦ ₺ ₺), [Deceleration time 1] (₦ ₺ ₺), [Acc/dec 1 pattern] (₱ ₺ ₺ ₺ ₺), [Motor Current Limit] (₱ ₺ ₺ ₺ ₺) ON: 2 <sup>nd</sup> motor control parameter set active: (₱ ₺ = 0, ₱ ₺ ₱ ₺ ₱ ₺ ₱ ₺ ₱ ₺ ₱ ₺ ₱ ₺ ₱ ₺ ₱ ₺ ₱                                                                                                    |
| 41       | [(+) speed]                                                                                                  | OFF: No motor speed increase ON: Motor accelerates                                                                                                    |
| 42       | [(-) speed]                                                                                                  | OFF: No motor speed reduction ON: Motor decelerates                                                                                                    |
| 43       | [+/- clear]                                                                                                  | OFF to ON transition clears frequency level set by +/- speed inputs                                                                                                    |
| 44       | [+/- SPD, FLT CLR]                                                                                           | OFF to ON transition clears frequency level set by +/- speed inputs ON to OFF transition clears a detected fault (if cause of detected fault has been cleared)                                                                                                    |
| 45       | [Inv Ext. fault] Inversion of external detected fault signal (see also input function 11, page 101)          | OFF: Motor stops according to method set by parameter [Ext. fault stop Mode] (F & D 3) Embedded display terminal displays E detected fault ON: No external detected fault                                                                                                    |
| 46       | [Ext. Th fault] External overheating input (see also input function 47)                                      | OFF: No external overheating ON: Motor stops, embedded display terminal displays □ H ≥                                                                                                    |
| 47       | [Inv Ext. Th fault]<br>Inversion of external over-<br>heating input (see also in-<br>put function 46)        | OFF: Motor stops, embedded display terminal displays ☐ H ≥ ON: No external overheating                                                                                                    |
| 48       | [Forced local]                                                                                               | OFF: No forced local function ON: Control of the drive is forced to mode set by [Frequency mode set] (F \( \Pi \) \( \Di \) \( \Di \) \( \Di \) (Command mode set] (\( \Cappa \) \( \Di \) \( \Di \) |
| 49       | [3-wire]                                                                                                    | OFF: Motor ramps down to a stop ON: drive ready for operation                                                                                                    |
| 51       | [Reset kWh] Clear accumulated power consumption kWh display                                                  | OFF: No function ON: Clears kWh memory                                                                                                    |
| 52       | [Forced mode]                                                                                                | LOSS OF PERSONNEL AND EQUIPMENT PROTECTION When F 5 5 D is set to 1 or 2 and a logic input set to function "52" is activated, all the drive controller protection will be disable.  Logic input should not be enable on function 52 for typical applications  Logic input should be enable on function 52 only in extraordinary situations where a thorough risk analysis demonstrates that the presence of adjustable speed drive protection poses a greater risk than personnel injury or equipment damage.  Failure to follow these instructions will result in death or serious injury.  This function enables the "Forced fire" mode. In this mode, all the detected fault will be ignored or if it is a hardware trip, the drive will be reset to try to restart.  OFF: No function ON: Motor runs at speed set by F 2 9 4  Note: F 5 5 D, F 5 9 and F 2 9 4 must be configured to activate this function.                                                                                                    |

| Fun | ction                                                                                                    | Action                                                                                                    |  |  |  |  |  |  |  |
|-----|----------------------------------------------------------------------------------------------------|----------------------------------------------------------------------------------------------------|--|--|--|--|--|--|--|
| No. | Description                                                                                                  |                                                                                                    |  |  |  |  |  |  |  |
| 53  | [Fire mode]                                                                                                  | This function enables the "Fire" mode  OFF: No function  ON: Motor runs at speed set by F 2 9 4  Note: F 6 5 0, F 6 5 9 and F 2 9 4 must be configured to activate this function.                                                                                                    |  |  |  |  |  |  |  |
| 54  | [Inverse Run permis.] Inversion of run permissive (see also input function 1 page 101)                       | OFF: drive ready for operation ON: drive motor output disabled, motor coasts to stop This mode allows to have a freewheel stop using a terminal command.                                                                                                    |  |  |  |  |  |  |  |
| 55  | [Inv fault reset] Inversion of clear detected fault (see also input function 10 page 101)                    | UNINTENDED EQUIPMENT OPERATION This configuration enables to reset the drive. Check this action will not endanger personnel or equipment in any way Failure to follow these instructions will result in death or serious injury.  OFF to ON transition clears a detected fault (if cause of detected fault has been cleared) |  |  |  |  |  |  |  |
| 56  | [Run, FW] Combination of run permissive and run forward command (2-wire control only)                        | OFF: drive motor output disabled, motor coasts to stop ON: Motor runs forward                                                                                                    |  |  |  |  |  |  |  |
| 57  | [Run, RV]<br>Combination of run per-<br>missive and run reverse<br>command (2-wire control<br>only)          | OFF: drive motor output disabled, motor coasts to stop ON: Motor runs reverse                                                                                                    |  |  |  |  |  |  |  |
| 61  | [I limit 1/2]<br>Current limit level selection                                                               | OFF: Current limit level 1 [Motor Current Limit] (F 5 0 1) selected ON: Current limit level 2 [Mot. 2 current limit] (F 18 5) selected                                                                                                    |  |  |  |  |  |  |  |
| 62  | [RY on]<br>Holding of RYA-RYC<br>relay output                                                                | OFF: Normal real-time relay operation ON: RYA-RYC is held on once activated                                                                                                    |  |  |  |  |  |  |  |
| 64  | [Cancel HMI cmd] Cancellation of last graphic display option command                                         | OFF: Last graphic display option command cancelled ON: Last graphic display option command retained                                                                                                    |  |  |  |  |  |  |  |
| 65  | [PID integral] Clear PID integral value                                                                      | OFF: No action ON: PID integral value held at zero                                                                                                    |  |  |  |  |  |  |  |
| 66  | [Run-fw-sp1]<br>Combination of run per-<br>missive, run forward com-<br>mand, and preset speed 1<br>command  | OFF: drive motor output disabled, motor coasts to stop ON: Motor runs forward at speed set by 5 r /, preset speed 1                                                                                                    |  |  |  |  |  |  |  |
| 67  | [Run-rev-sp1]<br>Combination of run per-<br>missive, run reverse com-<br>mand, and preset speed 1<br>command | OFF: drive motor output disabled, motor coasts to stop ON: Motor runs reverse at speed set by 5 r /, preset speed 1                                                                                                    |  |  |  |  |  |  |  |
| 68  | [Run-fw-sp2]<br>Combination of run per-<br>missive, run forward com-<br>mand, and preset speed 2<br>command  | OFF: drive motor output disabled, motor coasts to stop ON: Motor runs forward at speed set by 5 r 2, preset speed 2                                                                                                    |  |  |  |  |  |  |  |
| 69  | [Run-rev-sp2] Combination of run permissive, run reverse command, and preset speed 2 command                 | OFF: drive motor output disabled, motor coasts to stop ON: Motor runs reverse at speed set by 5 r 2, preset speed 2                                                                                                    |  |  |  |  |  |  |  |

| Fun | ction                                                                                                    | Action                                                                                                    |
|-----|----------------------------------------------------------------------------------------------------|----------------------------------------------------------------------------------------------------|
| No. | Description                                                                                                 |                                                                                                    |
| 70  | [Run-fw-sp4]<br>Combination of run per-<br>missive, run forward com-<br>mand, and preset speed 4<br>command | OFF: drive motor output disabled, motor coasts to stop ON: Motor runs forward at speed set by 5 r. 4, preset speed 4                                                                                                    |
| 71  | [Run-rev-sp4] Combination of run permissive, run reverse command, and preset speed 4 command                | OFF: drive motor output disabled, motor coasts to stop ON: Motor runs reverse at speed set by 5 r 4, preset speed 4                                                                                                    |
| 72  | [PID rev]<br>PID error signal reversed                                                                      | OFF: if F       = 72 and F terminal is OFF, PI error input = reference - feedback ON: if F       = 72 and F terminal is ON, PI error input = feedback - reference                                                                 |
| 73  | [Damper feedBack]                                                                                           | OFF: if F       or F     or F     i is not set to 73 the damper has no effect.  ON: if F       or F     or F     i is not set to 73 the damper has no effect.  The damper feedback has not effect if not configured to an output. |

## **Logic Input Function Compatibility**

- O = Compatible
- X = Incompatible
- + = Compatible under some conditions
- @ = Priority

| F     | unction No. / Function                   | 1/54 | 2 | 3 | 5 | 6-9 | 10/55 | 11/45 | 13 | 14 | 15 | 46/47 | 48 | 41-43 | 49 | 38 | 39 | 40 | 52/53 |
|-------|------------------------------------------|------|---|---|---|-----|-------|-------|----|----|----|-------|----|-------|----|----|----|----|-------|
| 1/54  | [No assigned] / [Inverse Run permissive] |      | @ | @ | @ | @   | 0     | 0     | @  | 0  | 0  | 0     | 0  | 0     | @  | 0  | 0  | 0  | Х     |
| 2     | [Forward]                                | +    |   | х | 0 | 0   | 0     | X     | X  | 0  | 0  | Х     | 0  | 0     | X  | 0  | 0  | 0  | Х     |
| 3     | [Reverse]                                | +    | + |   | 0 | 0   | 0     | Х     | Х  | 0  | 0  | Х     | 0  | 0     | Х  | 0  | 0  | 0  | Х     |
| 5     | [Acc / Dec]                              | +    | 0 | 0 |   | 0   | 0     | Х     | Х  | 0  | 0  | Х     | 0  | 0     | 0  | 0  | 0  | Χ  | 0     |
| 6~8   | [PS1]~[PS3]                              | +    | 0 | 0 | 0 |     | 0     | Х     | Х  | 0  | 0  | х     | 0  | 0     | 0  | 0  | 0  | 0  | х     |
| 10/55 | [Fault reset] / [Inv fault reset]        | 0    | 0 | 0 | 0 | 0   |       | Х     | 0  | 0  | 0  | х     | 0  | 0     | 0  | 0  | 0  | 0  | х     |
| 11/45 | [Ext. fault] / [Inv. Ext. fault]         | +    | @ | @ | @ | @   | @     |       | @  | @  | 0  | +     | 0  | @     | @  | 0  | 0  | 0  | х     |
| 13    | [DC braking]                             | +    | @ | @ | @ | @   | 0     | Х     |    | @  | 0  | х     | 0  | @     | @  | 0  | 0  | 0  | х     |
| 14    | [PID disable]                            | 0    | 0 | 0 | 0 | 0   | 0     | Х     | Х  |    | 0  | х     | 0  | 0     | 0  | 0  | 0  | 0  | х     |
| 15    | [Param Edit]                             | 0    | 0 | 0 | 0 | 0   | 0     | 0     | 0  | 0  |    | О     | 0  | 0     | 0  | 0  | 0  | 0  | 0     |
| 46/47 | [Ext. Th fault] / [Inv Ext. Th fault]    | @    | @ | @ | @ | @   | @     | +     | @  | @  | 0  |       | 0  | 0     | @  | 0  | 0  | 0  | Х     |
| 48    | [Forced local]                           | 0    | 0 | 0 | 0 | 0   | 0     | 0     | 0  | 0  | 0  | 0     |    | 0     | 0  | 0  | 0  | 0  | Х     |
| 41-43 | [(+) speed]<br>[(-) speed] [+/- clear]   | 0    | 0 | 0 | 0 | 0   | 0     | 0     | 0  | 0  | 0  | 0     | 0  |       | 0  | 0  | 0  | 0  | Х     |
| 49    | [3-wire]                                 | +    | @ | @ | 0 | 0   | 0     | Х     | Х  | 0  | 0  | Х     | 0  | 0     |    | 0  | 0  | 0  | Х     |
| 38    | [Frequency source]                       | 0    | 0 | 0 | 0 | 0   | 0     | 0     | 0  | 0  | 0  | 0     | 0  | 0     | 0  |    | 0  | 0  | Х     |
| 39    | [Motor switch]                           | 0    | 0 | 0 | 0 | 0   | 0     | 0     | 0  | 0  | 0  | 0     | 0  | 0     | 0  | 0  |    | Х  | 0     |
| 40    | [Mot param. switch]                      | 0    | 0 | 0 | @ | 0   | 0     | 0     | 0  | 0  | 0  | 0     | 0  | 0     | 0  | 0  | @  |    | 0     |
| 52/53 | [Forced mode] / [Fire mode]              | @    | @ | @ | 0 | @   | @     | @     | @  | @  | 0  | @     | @  | @     | @  | @  | 0  | 0  |       |

The following logic input functions are active, regardless of the [Frequency mode sel] ( $F \sqcap \square \dashv$ ) and [Command mode sel] ( $F \sqcap \square \dashv$ ) setting.

- (1) Run permissive
- (10) Clear detected fault
- (11) External detected fault

When determining function compatibility using the table above, the function listed horizontally is activated first and the function listed vertically is activated second.

## **Relay Output Functions**

The two relay outputs (FL and RYA-RYC) can be set to the functions described in the table below.

| Func | tion No. / Description                                                                                                    | Action                                                                                                    |
|------|----------------------------------------------------------------------------------------------------|----------------------------------------------------------------------------------------------------|
| 0    | [Low speed reach]<br>Low speed reached                                                                                                    | OFF: output frequency is low speed setting [Low limit frequency] (L L) ON: output frequency is > low speed setting L L                                                                                                    |
| 1    | [Inv low spd reach] Inversion of low speed reached                                                                                                    | OFF: output frequency is > low speed setting [Low limit frequency] (L L) ON: output frequency is low speed setting L L                                                                                                    |
| 2    | [High speed reach]<br>High speed reached                                                                                                    | OFF: output frequency is < high speed setting [Upper limit freq] ( $UL$ ) ON: output frequency is high speed setting $UL$                                                                                                    |
| 3    | [Inv Hi spd reach] Inversion of high speed reached                                                                                                    | OFF: output frequency is high speed setting [Upper limit freq] ( $UL$ ) ON: output frequency is < high speed setting $UL$                                                                                                    |
| 4    | [F100 speed reach]  F   D D speed reached (See page 125 for more details on parameter F   D D)                                                                                                    | OFF: output frequency is < [Freq. 1 reached] (F   D D) speed setting ON: output frequency is F   D D speed setting                                                                                                    |
| 5    | [Inv F100 sp reach] Inversion of F I D speed reached                                                                                                    | OFF: output frequency is [Freq. 1 reached] (F   D D) speed setting ON: output frequency is < F   D D speed setting                                                                                                    |
| 6    | [Speed reach] Commended speed reached                                                                                                    | OFF: output frequency is commanded speed +/- [Freq.2 bandw.] (F   D 2) hysteresis band ON: output frequency is > commanded speed +/- F   D 2 hysteresis band                                                                                                    |
| 7    | [Inv speed reach] Inversion of commanded speed reached                                                                                                    | OFF: output frequency is > commanded speed +/- [Freq.2 bandw.]  (F   D   2) hysteresis band  ON: output frequency is commanded speed +/- F   D   2 hysteresis band                                                                                                    |
| 8    | [F101 speed reach]  F I I I speed reached (See page 125 for more details on parameters F I I I and F I I 2.)                                                                                          | OFF: output frequency is [Freq. 2 reached] (F ID I) speed +/- [Freq.2 bandw.] (F ID 2) hysteresis band ON: output frequency is > F ID I speed +/- F ID 2 hysteresis band                                                                                                    |
| 9    | [Inv F101 sp reach] Inversion of F I D I speed reached                                                                                                    | OFF: output frequency is > [Freq. 2 reached] (F   D   I) speed +/- [Freq.2 bandw.] (F   D   D   I) hysteresis band ON: output frequency is F   D   speed +/- F   D   D   P   ID   ID   ID   ID   ID                                                                                                    |
| 10   | [Drive fault] Fault relay. The drive is not in a fault state during auto fault reset attempts. See also function 36 page 112.                                                                         | OFF: No drive detected fault ON: drive detected fault  WARNING                                                                                                    |
|      |                                                                                                    | <ul> <li>When F 13 ₽, F 13 ₽, F 13 7 is set to 10, the output will be active when the drive will detect a fault.</li> <li>The drive status will not be detected if the wiring is damaged for any reason.</li> <li>Do not select 1 ₽ unless you are sure that your signal will be present in any case.</li> <li>Failure to follow these instructions can result in death, serious injury, or equipment damage.</li> </ul> |
| 11   | [No drive fault] Inversion of Drive fault function.                                                                                                    | OFF: drive detected fault ON: No drive detected fault                                                                                                    |
| 12   | [Overload flt] Overtorque fault Overtorque fault detection is active only if parameter F & I S = 1. See page 143 for more detail on an overtorque detected fault and parameters F & I B and F B I B.) | OFF: Estimated motor torque has NOT been at [Overtorque level] (F & I & E) level for a time period longer than that set by [Ovtorque det time] (F & I & E) ON: Estimated motor torque has been at F & I & level for a time period longer than that set by F & I & E. drive stopped, displaying D & E                                                                                                    |
| 13   | [Inv overload flt] Inversion of Overload flt function                                                                                                    | OFF: Estimated motor torque has been at [Overtorque level] (F 6 16) level for a time period longer than that set by [Ovtorque det time] (F 6 18). drive stopped, displaying 0 L ON: Estimated motor torque has NOT been at F 6 16 level for a time period longer than that set by F 6 18                                                                                                    |

| Func | tion No. / Description                                                                                                    | Action                                                                                                    |  |  |
|------|----------------------------------------------------------------------------------------------------|----------------------------------------------------------------------------------------------------|--|--|
| 14   | [Drive running]<br>Run relay                                                                                                    | OFF: drive is not powering the motor ON: drive is powering the motor, accelerating, decelerating, at constant speed, or DC braking                                                                                                    |  |  |
| 15   | [Drive no run] Inversion of Drive no run function                                                                                                    | OFF: drive is powering the motor, accelerating, decelerating, at constant speed, or DC braking ON: drive is not powering the motor                                                                                                    |  |  |
| 16   | [Motor overload] Motor overload alarm detection is only active if parameter <u>DL n</u> is set to either 0, 1, 4, or 5. See page <u>146</u> for more detail on motor overload protection settings.             | OFF: motor thermal state is < 50% of motor overload detected fault level ON: motor thermal state is 50% of motor overload detected fault level                                                                                                    |  |  |
| 17   | [Inv mot. overload]<br>Inversion of Motor overload function                                                                                                    | OFF: motor thermal state is 50% of motor overload detected fault level ON: motor thermal state is < 50% of motor overload detected fault level                                                                                                    |  |  |
| 20   | [Torque alarm] Overtorque alarm detection is active only if parameter F 6 15 = 0. See page 143 for more detail on the overtorque alarm and parameters [Overtorque level] (F 6 16), [Overtorque band] (F 6 19). | OFF: Estimated motor torque is < 70% of F 6 16 level minus F 6 19 hysteresis band ON: Estimated motor torque is 70% of F 6 16 level                                                                                                    |  |  |
| 21   | [Inv torque alarm] Inversion of Torque alarm function                                                                                                    | OFF: Estimated motor torque is 70% of [Overtorque level] (F & I & I & I & I & I & I & I & I & I &                                                                                                    |  |  |
| 22   | [Gen. alarm] General alarm                                                                                                    | OFF: No detected fault condition from the sources listed below exists ON: A detected fault has been issued by one of the following sources:  • Overtorque detected fault (output functions 12 and 13)  • Motor overload (output functions 16 and 17)  • Overtorque detected fault (output functions 20 and 21)  • Load detection loss (output functions 24 and 25)  • Run time (output functions 42 and 43)  • Undervoltage (output functions 54 and 55)  • drive in sleep mode (see for more detail on parameter F 2 5 6)  • Power loss (see for more detail on parameter F 3 0 2)  • Overcurrent – motor current limit level (parameter F 6 0 1)  • Overvoltage – DC bus voltage overvoltage stall level (parameter F 5 2 6)  • Drive overheating |  |  |
| 23   | [Inv gen. alarm] Inversion of General alarm function                                                                                                    | OFF: A detected fault has been issued by one of the following sources:  Overtorque detected fault (output functions 12 and 13)  Motor overload (output functions 16 and 17)  Overtorque detection loss (output functions 20 and 21)  Failure of load detection (output functions 24 and 25)  Run time (output functions 42 and 43)  Undervoltage (output functions 54 and 55)  Drive in sleep mode (see for more detail on parameter F ≥ 5 5)  Power loss (see for more detail on parameter F ∋ □ ≥)  Overcurrent – motor current limit level (parameter F 5 □ I)  Overvoltage – DC bus voltage overvoltage stall level (parameter F 5 ⊇ 5)  drive overheating  ON: No alarm condition from the sources listed above exists                         |  |  |
| 24   | [Underload detect.] (See page 141 for more detail on parameters F 5 0 9 - F 5 1 2 and the underload function.)                                                                                                 | OFF: Motor current is greater than F 6 1 1 level + F 6 0 9 hysteresis band ON: Motor current is less than F 6 1 1 level for the time set by F 6 1 2                                                                                                    |  |  |
| 25   | [Inv underl. det.] Inversion of Underload detect. function                                                                                                    | OFF: Motor current is less than F 6 / I level for the time set by F 6 / 2 ON: Motor current is greater than F 6 / I level + F 6 0 9 hysteresis band                                                                                                    |  |  |

| Func | tion No. / Description                                      | Action                                                                                                    |  |  |
|------|-------------------------------------------------------------|----------------------------------------------------------------------------------------------------|--|--|
| 26   | [Manu reset flt.] Non-autoresettable detected fault         | OFF: None of the detected fault conditions listed below exist ON: One (or more) of the following detected fault conditions exists and has stopped the drive:  • E - external detected fault • E - IB - VIA analog input signal detected fault • E - IB - WIA analog input signal detected fault • E - IB - wain control board CPU communication • E - 2                                                                                                    |  |  |
| 27   | [Inv manu reset flt.] Inversion of Manu reset flt. function | OFF: One (or more) of the following fault conditions exists and has stopped the drive:  • E - external detected fault • E - IB - VIA analog input signal • E - IB - wain control board CPU communication • E - 20 - excessive torque boost • E - 21 - main control board CPU detected fault 2 • E E P I - main control board EEPROM detected fault 1 • E E P 2 - main control board EEPROM detected fault 2 • E E P 3 - main control board EEPROM detected fault 3 • E F 2 - ground fault • E P H 0 - output phase loss detection • E P H I - input phase loss detection • E P H I - input phase loss detection • E P H I - input phase loss detection • E P F I - speed reference • E P I - main control board RAM • E P I - main control board ROM • E P I - main control board ROM • E P I - motor current sensor • E P I - motor current sensor |  |  |

| Func | tion No. / Description                                                                                                    | Action                                                                                                    |  |  |
|------|----------------------------------------------------------------------------------------------------|----------------------------------------------------------------------------------------------------|--|--|
| 29   | [Auto-reset fault] Auto-clear detected fault  Note: Relay activates when maximum number of autoclear set by [Number auto reset] (F 3 0 3) page 135 is reached.  [Inv auto-reset fit] Inversion of Auto-reset fault function  Note: Relay deactivates when maximum number of autoclear set by [Number auto reset] (F 3 0 3) page 135 is reached. | OFF: None of the detected fault conditions listed below exist ON: One (or more) of the following detected fault conditions exists:  • F d I - damper detected fault 1 (closed damper)  • F d 2 - damper detected fault 2 (opened damper)  • D C I - overcurrent during acceleration  • D C 2 - overcurrent during deceleration  • D C 3 - overcurrent during constant speed  • D C IP - Short circuit or ground detected fault during acceleration  • D C 3P - Short circuit or ground detected fault during deceleration  • D C 3P - Short circuit or ground detected fault during constant speed  • D H - drive overheating  • D L I - drive overload  • D P I - overvoltage during acceleration  • D P 3 - overvoltage during deceleration  • D P 3 - overvoltage during deceleration  • D P 3 - overvoltage during deceleration  • D P 3 - overcurrent during deceleration  • D C 3 - overcurrent during acceleration  • D C 3 - overcurrent during acceleration  • D C 3 - overcurrent during deceleration  • D C 3 - overcurrent during deceleration  • D C 3 - overcurrent during constant speed  • D C 1P - Short circuit or ground detected fault during acceleration  • D C 3P - Short circuit or ground detected fault during deceleration  • D C 3P - Short circuit or ground detected fault during deceleration  • D C 3P - Short circuit or ground detected fault during deceleration  • D C 3P - Short circuit or ground detected fault during deceleration  • D C 3P - Short circuit or ground detected fault during deceleration  • D C 3P - Short circuit or ground detected fault during deceleration  • D C 3P - Short circuit or ground detected fault during deceleration  • D C 3P - Short circuit or ground detected fault during deceleration  • D C 3P - Short circuit or ground detected fault during constant speed  • D H - drive overheating  • D L I - drive overheating  • D L I - drive overload  • D P 3 - overvoltage during acceleration  • D P 3 - overvoltage during constant speed |  |  |
| 30   | [Drive rdy 1]<br>drive ready condition 1                                                                                                    | OFF: drive not ready for operation ON: drive ready for operation (ready includes active run permissive and active run command)                                                                                                    |  |  |
| 31   | [Inv drive rdy 1]<br>Inversion of Drive rdy 1 function                                                                                                    | OFF: drive ready for operation (ready includes active run permissive and active run command) ON: drive not ready for operation                                                                                                    |  |  |
| 32   | [Drive rdy 2]<br>drive ready condition 2                                                                                                    | OFF: drive not ready for operation ON: drive ready for operation (ready does not include active run permissive or active run command)                                                                                                    |  |  |
| 33   | [Inv drive rdy 2] Inversion of Drive rdy 2 function                                                                                                    | OFF: drive ready for operation (ready does not include active run permissive or active run command) ON: drive not ready for operation                                                                                                    |  |  |
| 34   | [VIB ref source] VIB input reference source                                                                                                    | OFF: analog input terminal VIB is NOT the active speed reference source ON: VIB is the active speed reference source                                                                                                    |  |  |
| 35   | [Inv VIB ref source] Inversion of VIB ref source function                                                                                                    | OFF: analog input terminal VIB is the active speed reference source ON: VIB is NOT the active speed reference source                                                                                                    |  |  |

| Fund | ction No. / Description                                                                                                    | Action                                                                                                    |  |
|------|----------------------------------------------------------------------------------------------------|----------------------------------------------------------------------------------------------------|--|
| 36   | [Fault relay] (The drive is not in a fault state during auto clear detected fault attempts. See also function 10 page 108) | <ul> <li>LOSS OF CONTROL</li> <li>When F 13D, F 132, F 137 is set to 36, the output will be active when the drive will detect a fault.</li> <li>The drive status will not be detected if the wiring is damaged for any reason.</li> <li>Do not select 36 unless you are sure that your signal will be present in any case.</li> <li>Failure to follow these instructions can result in death, serious injury, or equipment damage.</li> <li>OFF: No drive detected fault</li> <li>ON: drive detected fault.</li> <li>Relay activates when a clearable fault occurs and the drive attempts to restart. Relay deactivates when drive is restarting.</li> </ul> |  |
| 37   | [Inv fault relay]<br>Inversion of Fault relay function 36                                                                  | OFF: drive detected fault ON: No drive detected fault Relay deactivates when a clearable fault occurs and the drive attempts to restart. Relay activates when drive is restarting.                                                                                                    |  |
| 38   | [Ser. data relay FL]<br>Serial communication data                                                                          | OFF: Serial communication word F R 5 D bit 0 = 0 ON: Serial communication word F R 5 D bit 0 = 1                                                                                                    |  |
| 39   | [Inv ser. dat rel. FL] Inversion of ser. dat rel. FL function                                                              | OFF: Serial communication word $F R S D$ bit $0 = 1$<br>ON: Serial communication word $F R S D$ bit $0 = 0$                                                                                                    |  |
| 40   | [Ser. data relay RY]<br>Serial communication data                                                                          | OFF: Serial communication word F R 5 D bit 1 = 0 ON: Serial communication word F R 5 D bit 1 = 1                                                                                                    |  |
| 41   | [Inv ser. dat rel RY]<br>Inversion of ser. dat rel. RY function                                                            | OFF: Serial communication word F R 5 D bit 1 = 1 ON: Serial communication word F R 5 D bit 1 = 0                                                                                                    |  |
| 42   | [Drive run time al] Drive operational run time alarm (see page 130 for more detail on parameter F 5 2 1).                  | OFF: Run time is < F 5 2 / time setting ON: Run time is F 5 2 / time setting                                                                                                    |  |
| 43   | [Inv.drive run time al] Inversion of Drive run time al function                                                            | OFF: Run time is F 6 2 / time setting ON: Run time is < F 6 2 / time setting                                                                                                    |  |
| 44   | [Drive serv. alarm] Drive service alarm (see page 144 for more detail on parameter F 6 3 4).                               | OFF: drive maintenance detected fault not active ON: drive maintenance detected fault active                                                                                                    |  |
| 45   | [Inv. drive serv. alarm] Inversion of Drive serv. alarm function                                                           | OFF: drive maintenance detected fault active ON: drive maintenance detected fault not active                                                                                                    |  |
| 48   | [LI F state]<br>Logic input F state                                                                                        | OFF: Logic input F is not active ON: Logic input F is active                                                                                                    |  |
| 49   | [Inv. LI F state] Inversion of LI F state function                                                                         | OFF: Logic input F is active ON: Logic input F is not active                                                                                                    |  |
| 50   | [LI R state]<br>Logic input R state                                                                                        | OFF: Logic input R is not active ON: Logic input R is active                                                                                                    |  |
| 51   | [Inv. LI R state] Inversion of LI R state function                                                                         | OFF: Logic input R is active ON: Logic input R is not active                                                                                                    |  |
| 52   | [Speed ref = VIA] Drive speed reference equals VIA signal                                                                  | OFF: Speed reference from the source identified by [Frequency mode sel] $(F \sqcap \square \sqcup I)$ or the source identified by [Remote spd ref 2] $(F \sqcup \square \sqcup I) \neq VIA$ signal ON: Speed reference from the source identified by $F \sqcap \square \sqcup I$ or the source identified by $F \sqcup \square \sqcup I$ = VIA signal                                                                                                    |  |
| 53   | [Inv. speed ref = VIA] Inversion of<br>Speed ref = VIA function                                                            | OFF: Speed reference from the source identified by [Frequency mode sel] ( $F \cap \square \cup \square$ ) or the source identified by [Remote spd ref 2] ( $F \supseteq \square \cap \square$ ) = VIA signal ON: Speed reference from the source identified by $F \cap \square \cup \square$ or the source identified by $F \supseteq \square \cap \square \cup \square$                                                                                                    |  |

| Func | tion No. / Description                                             | Action                                                                                                    |  |  |  |
|------|--------------------------------------------------------------------|----------------------------------------------------------------------------------------------------|--|--|--|
| 54   | [Undervolt. alarm]<br>Undervoltage alarm                           | OFF: Undervoltage detected fault is not active ON: Undervoltage detected fault is active                                                                                                    |  |  |  |
| 55   | [Inv. undervolt. alarm] Inversion of Undervolt. al. function       | OFF: Undervoltage detected fault is active ON: Undervoltage detected fault is not active                                                                                                    |  |  |  |
| 56   | [Loc / remote]<br>Local/remote switching                           | OFF: drive is in remote mode<br>ON: drive is in local mode                                                                                                    |  |  |  |
| 57   | [Inv. loc / remote] Inversion of Loc / remote function             | OFF: drive is in local mode ON: drive is in remote mode                                                                                                    |  |  |  |
| 58   | [PTC alarm]<br>PTC thermal alarm                                   | OFF: Motor temperature as indicated by PTC thermal probes is < 60% of the detected fault level ON: Motor temperature as indicated by PTC thermal probes is 60% of the detected fault level                                                                                                    |  |  |  |
| 59   | [Inv. PTC alarm] Inversion of PTC alarm function                   | OFF: Motor temperature as indicated by PTC thermal probes is 60% of the detected fault level ON: Motor temperature as indicated by PTC thermal probes is < 60% of the detected fault level                                                                                                    |  |  |  |
| 60   | [Speed ref = VIB] Drive speed reference equals VIB signal          | OFF: Speed reference from the source identified by [Frequency mode sel] ( $F \cap \square d$ ) or the source identified [Remote spd ref 2] ( $F \supseteq \square \uparrow$ ) $\neq$ VIB signal ON: Speed reference from source identified by $F \cap \square d$ or the source identified $F \supseteq \square \uparrow = VIB$ signal  |  |  |  |
| 61   | [Inv. speed ref = VIB] Inversion of<br>Speed ref = VIB function    | OFF: Speed reference from source identified by [Frequency mode sel] ( $F \sqcap \square \dashv$ ) or the source identified [Remote spd ref ( $F \dashv \square \sqcap$ ) = VIB signal ON: Speed reference from the source identified by $F \sqcap \square \dashv$ or the source identified $F \dashv \square \sqcap \dashv$ VIB signal |  |  |  |
| 62   | [VIA detection] Analog VIA detection                               | ON: The value of VIA is equal to or higher than F   E   + F   E   OFF: The value of VIA is equal to or lower than F   E   - F   E                                                                                                    |  |  |  |
| 63   | [Inv. VIA detection] Inversion of VIA detection function           | ON: The value of VIA is equal to or lower than F                                                                                                    |  |  |  |
| 64   | [VIB detection] Analog VIB detection                               | ON: The value of VIB is equal to or higher than $F$ $162 + F$ $163$ OFF: The value of VIB is equal to or lower than $F$ $162 - F$ $163$                                                                                                    |  |  |  |
| 65   | [Inv. VIB detection] Inversion of VIB detection function           | ON: The value of VIB is equal to or lower than F 162 - F 163 OFF: The value of VIB is equal to or higher than F 162 + F 163                                                                                                    |  |  |  |
| 66   | [Freq. reach hyst] Set frequency attainment signal with hysteresis | ON: The ouptput frequency is equal to or higher than $F \mid \square \mid I + F \mid \square \mid Z \mid F$ OFF: The ouptput frequency is equal to or lower than $F \mid \square \mid I - F \mid \square \mid Z \mid Z \mid Z \mid Z \mid Z \mid Z \mid Z \mid Z \mid Z$                                                               |  |  |  |
| 67   | [Inv. freq. reach hyst] Inversion of Freq. reach hyst function     | ON: The ouptput frequency is equal to or lower than $F \mid D \mid -F \mid D \mid 2$ OFF: The ouptput frequency is equal to or higher than $F \mid D \mid +F \mid D \mid 2$ (See page 125 for more detail on parameters $F \mid D \mid 1$ and $F \mid D \mid 2$ .)                                                                     |  |  |  |
| 68   | [Damper] Damper control                                            | ON: The damper is ON. OFF: The damper is OFF (see page 127)                                                                                                    |  |  |  |
| 69   | [Inv. damper] Inversion of Damper function                         | ON: The damper is OFF. OFF: The damper is ON (see page 127)                                                                                                    |  |  |  |
| 70   | [DisOil Inj PL] Disable oil injection in high speed positive logic | Positive logic                                                                                                    |  |  |  |
| 71   | [DisOil Inj NL] Disable oil injection in high speed negative logic | Negative logic                                                                                                    |  |  |  |
| 254  | [Relay OFF]<br>Relay output is OFF                                 | OFF                                                                                                    |  |  |  |
|      |                                                                    | ON                                                                                                    |  |  |  |

### **Analog Input Functions**

Two analog inputs are supplied with the ATV212 drive. The terminals are designated VIA and VIB.

#### **Analog Input VIA**

- VIA can accept the following signal types:
  - Voltage (V): 0-10 V, voltage or potentiometer input
  - Current (I): 0-20 mA or 4-20 mA

The signal type (V or I) is selected by setting SW100 on the main control board.

For information on wiring, consult the ATV212 Installation manual.

- The slope and bias of the input signal are adjusted with parameters  $F \supseteq D \mid -F \supseteq D \mid Y$  and  $F \triangleleft Y \mid D -F \triangleleft Y \mid Y \mid I$ . For more information, see page 116.
- VIA is configured as the speed reference input in the following macro-configurations:
  - Run permissive
  - 3-wire
  - 4-20 mA.
- Relay output functions 34 and 35 can signal when VIA is being used as the speed reference source. For more information, see table on page 111 and consult "I/O Control Parameters" on page 100.
- Relay output functions 52 and 53 can be used to signal the results of a comparison between the signal at VIA and the speed reference commanded by [Frequency mode sel] (F \(\Pi\D\D\D\D\D\)\) or [Remote spd ref 2] (F \(\Pi\D\D\D\D\)). This function can also be used to send out a signal indicating whether the amount of processing and the amount of feedback agree with each other. For more information, see table on page 108. Also, consult "I/O Control Parameters" on page 100 and review information about parameter \(F\) | 5 7 on page 126.
- The drive can enter a detected fault state if the VIA signal drops below a specified level for more than 300 mS. For more information, see parameter F 5 ∃ ∃ on page 141 and code E I B on page 180.
- VIA can serve as an analog or a logic input, depending on setting of parameter *F* 109 (set to 0 for analog input). Analog input is the factory setting. See page 100 for more information about parameter *F* 109.

#### **Analog Input VIB**

- VIB can accept the following signal types:
- Voltage (V): 0-10V, voltage or potentiometer input
- PTC motor thermal sensor input. For more information, see parameters F E 4 5 and F E 4 5 on page 122.
- Adjust the slope and bias of the input signal with parameters F 2 10 F 2 13 and F 4 7 2 F 4 7 3. For more information, see page 116.
- Relay output functions 52 and 53 can signal when VIA is being used as the speed reference source. For more
  information, see table on page <u>112</u> and consult "I/O Control Parameters" on page <u>100</u>.
- Relay output functions 60 and 61 can be used to signal the results of a comparison between the signal at VIB and the speed reference commanded by [Frequency mode sel] (F \( \Pi \) \( \Di \)) or [Remote spd ref 2] (F \( \Pi \) \( \Di \)). This function can also be used to send out a signal indicating whether the amount of processing and the amount of feedback agree with each other. For more information, see table on page 108. Also, consult "I/O Control Parameters" on page 100 and review information about parameter \( F \) is 7 on page 126.

### General

- The selection of VIA or VIB as the speed reference input in remote mode is made through parameters [Frequency mode sel] (F \( \Pi \) \( \Pi \) \
- Analog output terminal FM can be configured to provide a signal in proportion to the VIA or VIB signal levels. See parameter *F*  $\sqcap$  5 *L*, selections 13 and 14, on page 118.
- When PID control is enabled, VIA or VIB can serve as the setpoint input. Either VIA or VIB needs to be selected as the feedback input. See page 120 for more information on parameter F 3 6 0 and PID control.
- Information can be transferred between the serial communication network and the analog inputs via read and write functions F B 7 D, F B 7 I, and F B 7 5-F B 7 9. For more information, see pages 150 to 151.

## **Analog Output Functions**

One analog output is supplied with the ATV212 drive. The terminal is designated FM.

FM is a multifunctional programmable analog output supplying an output frequency signal as the factory default. The FM terminal can output a voltage or current signal.

- When switch SW101 is set to V (voltage), FM outputs a 0–10 Vdc signal at 1 mA.
- When switch SW101 is set to I (current), FM outputs a 0–20 mA signal up to 24 Vdc. For detail on proper wiring, consult the ATV212 Installation manual.

The drive value represented by the FM analog output signal is determined by the setting of parameter [AO funct. selection] ( $F \sqcap 5 L$ ) (see page 118).

Calibrating the FM signal output to provide full scale deflection on an analog meter is achieved by adjusting parameter [AO scaling] ( $F\Pi$ ) (see page 118).

The slope and bias of the FM analog output signal can be adjusted using parameters F = 9 I and F = 9 I. For more information, see page 119.

## **Analog Input Adjustments**

## **Analog Input Speed Reference and Output Frequency**

Do not set the same frequency values for both output frequency levels 1 and 2. This will cause an E r r I detected fault.

When using a 4–20 mA signal, set speed reference level 1 value to 20% (4  $\div$  20 = 20%).

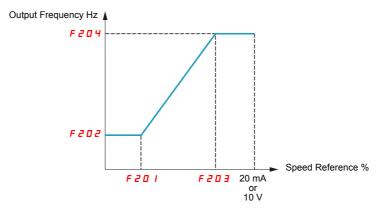

A further refinement of the bias and slope of the analog input signals can be made with parameters  $F \lor 7 \lor 0 - F \lor 7 \lor 3$ .

| Code    | Name / Description      |                                                  | Adjustment range | Factory setting |
|---------|-------------------------|--------------------------------------------------|------------------|-----------------|
| F 2 0 1 | [VIA ref point 1]       | VIA speed reference level 1                      | 0 to 100%        | 0%              |
|         |                         |                                                  |                  | T               |
| F 2 O 2 | [VIA freq. point 1]     | VIA output frequency level 1                     | 0.0 to 200.0 Hz  | 0.0 Hz          |
|         |                         |                                                  |                  | T               |
| F 2 0 3 | [VIA ref point 2]       | VIA speed reference level 2                      | 0 to 100%        | 100%            |
|         |                         |                                                  |                  | +               |
| F 2 0 4 | [VIA freq. point 2]     | VIA output frequency level 2                     | 0.0 to 200.0 Hz  | 50.0 Hz         |
|         |                         |                                                  |                  |                 |
| F 160   | [VIA rel thresh. logic] | Threshold logic for relay link to VIA            | 0 to 100%        | 0%              |
|         |                         |                                                  |                  |                 |
| F 16 1  | [VIA threshold hyst.]   | Hysteresis threshold for logic relay link to VIA | 0 to 20%         | 3%              |
|         |                         |                                                  |                  |                 |
| F 2 10  | [VIB ref. point 1]      | VIB speed reference level 1                      | 0 to 100%        | 0%              |
|         |                         |                                                  |                  |                 |
| F 2     | [VIB freq. point 1]     | VIB output frequency level 1                     | 0.0 to 200.0 Hz  | 0.0 Hz          |
|         |                         |                                                  |                  |                 |
| F 2 12  | [VIB ref. point 2]      | VIB speed reference level 2                      | 0 to 100%        | 100%            |
|         |                         |                                                  |                  |                 |
| F 2 13  | [VIB freq. point 2]     | VIB output frequency level 2                     | 0.0 to 200.0 Hz  | 50.0 Hz         |
|         |                         |                                                  |                  |                 |
| F 162   | [VIB rel thresh. logic] | Threshold logic for relay link to VIB            | 0 to 100%        | 0%              |
|         |                         |                                                  |                  |                 |
| F 163   | [VIB threshold hyst.]   | Hysteresis threshold for logic relay link to VIB | 0 to 20%         | 3%              |
|         |                         |                                                  |                  |                 |

| Name / Description         |                                                                                                    | Adjustment range                                                                                                    | Factory setting                                                                                                    |  |  |  |
|----------------------------|----------------------------------------------------------------------------------------------------|----------------------------------------------------------------------------------------------------|----------------------------------------------------------------------------------------------------|--|--|--|
| [VIA bias]                 | VIA analog input bias                                                                                                    | 0 to 255                                                                                                    | 128                                                                                                    |  |  |  |
| <b>▲</b> DANGER            |                                                                                                    |                                                                                                    |                                                                                                    |  |  |  |
| If the input bias level is | set too high, the drive will start the motor with                                                                                                    | • .                                                                                                    |                                                                                                    |  |  |  |
| [VIA gain]                 | VIA analog input gain                                                                                                    | 0 to 255                                                                                                    | 148                                                                                                    |  |  |  |
| [VIB bias]                 | VIB analog input bias                                                                                                    | 0 to 255                                                                                                    | 128                                                                                                    |  |  |  |
| <b>▲</b> DANGER            |                                                                                                    |                                                                                                    |                                                                                                    |  |  |  |
| If the input bias level is | set too high, the drive will start the motor with                                                                                                    | • .                                                                                                    |                                                                                                    |  |  |  |
| [VIB gain]                 | VIB analog input gain                                                                                                    | 0 to 255                                                                                                    | 148                                                                                                    |  |  |  |
|                            | [VIA bias]  UNINTENDED EQUIPM If the input bias level is Failure to follow these  [VIA gain]  [VIB bias]  UNINTENDED EQUIPM If the input bias level is Failure to follow these | [VIA bias]  VIA analog input bias  L DANG  UNINTENDED EQUIPMENT OPERATION If the input bias level is set too high, the drive will start the motor with Failure to follow these instructions will result in death or seriou  [VIA gain]  VIA analog input gain  VIB analog input bias  L DANG  UNINTENDED EQUIPMENT OPERATION If the input bias level is set too high, the drive will start the motor with Failure to follow these instructions will result in death or seriou | [VIA bias]  VIA analog input bias  ① to 255  LA DANGER  UNINTENDED EQUIPMENT OPERATION If the input bias level is set too high, the drive will start the motor without a signal present at VIA or VIB. Failure to follow these instructions will result in death or serious injury.  [VIA gain]  VIA analog input gain  ① to 255  [VIB bias]  VIB analog input bias  ① to 255  LA DANGER  UNINTENDED EQUIPMENT OPERATION If the input bias level is set too high, the drive will start the motor without a signal present at VIA or VIB. Failure to follow these instructions will result in death or serious injury. |  |  |  |

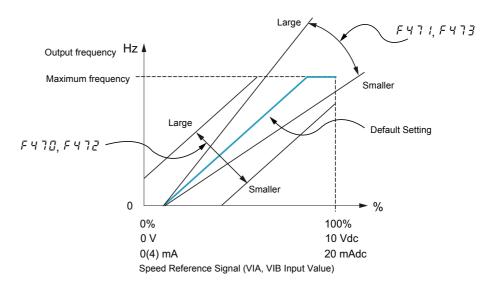

Parameters [VIA bias] (F 4 7 0) and [VIB bias] (F 4 7 2) are factory set so that a minimal signal needs to be applied to VIA or VIB before the drive starts the motor.

- To increase the signal level required to start the motor, decrease the input bias level.
- To reduce the signal level required to start the motor, increase the input bias level.

## **A DANGER**

### UNINTENDED EQUIPMENT OPERATION

If the input bias level is set too high, the drive will start the motor without a signal present at VIA or VIB. Failure to follow these instructions will result in death or serious injury.

Parameters [VIA gain] (F 4 7 1) and [VIB gain] (F 4 7 3) are factory set so that the drive output reaches rated voltage and frequency just before the signal to VIA or VIB reaches its maximum level.

- To decrease the signal level required before the drive output reaches rated voltage and frequency, increase
  the input gain level.
- To increase the signal level required before the drive output reaches rated voltage and frequency, decrease the input gain level.

Note: If the input gain level is set too low, the drive output may never reach rated voltage and frequency.

| Code Name / Description |                                                                                                    | cription                                                               |                                               |                                                               |                                   | Factory setting                                                                                                    |
|-------------------------|----------------------------------------------------------------------------------------------------|------------------------------------------------------------------------|-----------------------------------------------|---------------------------------------------------------------|-----------------------------------|----------------------------------------------------------------------------------------------------|
| F 2 0 0                 | [Auto/man speed ref]                                                                                                    |                                                                        | Manual Speed Refere                           | ence Switching                                                |                                   | 0                                                                                                    |
| <u>.</u><br>І           | [Enable] [Disable] Switching between two speed reference sources by means of a logic input is enabled if parameter F 2 0 0 is set To use this function, you need to assign a logic input to function 38, Auto/Man speed ref.  When the assigned logic input is off, the drive will follow the speed reference source defined by parameter [Freque (F 10 0) (see page 87).  When the assigned logic input is on, the drive will follow the speed reference source defined by parameter [Remo (F 2 0 7) (see page 88).  When parameter F 2 0 0 is set to 1, the drive will follow the F 10 0 d speed reference source when it is operating Below 1 Hz, it will follow the F 2 0 7 speed reference source. |                                                                        |                                               |                                                               |                                   | rameter [Frequency mode se<br>arameter [Remote spd ref 2]                                                                                                    |
| FΠSL                    | [AO funct                                                                                                    | . <b>selection]</b> Analo                                              | og Output Function Se                         | election                                                      |                                   | 0                                                                                                    |
|                         | Value                                                                                                    | Funct                                                                  | tion                                          | Maximu                                                        | um Signal                         |                                                                                                    |
|                         | 0                                                                                                    | [Motor frequency]: Ou                                                  | itput frequency                               | [Max frequency] (F H                                          | )                                 |                                                                                                    |
|                         | 1                                                                                                    | [Motor current]: Output                                                | ut current                                    | 150 % of [Motor curre                                         | ent]                              |                                                                                                    |
|                         | 2                                                                                                    | [Speed ref]: Speed ref                                                 | ference                                       | [Max frequency] (F H                                          | )                                 |                                                                                                    |
|                         | 3                                                                                                    | [DC bus U]: DC bus vo                                                  | oltage                                        | 150 % of [DC bus U]                                           |                                   |                                                                                                    |
|                         | 4                                                                                                    | [Motor U]: Output mot                                                  | or voltage                                    | 150 % of [Motor U]                                            |                                   |                                                                                                    |
|                         | 5                                                                                                    | [Input power]: Input p                                                 | ower                                          | 185 % of [Input powe                                          | r]                                |                                                                                                    |
|                         | 6                                                                                                    | [Output power]: Output                                                 | ut power                                      | 185 % of [Output pow                                          | ver]                              |                                                                                                    |
|                         | 7                                                                                                    | [motor torque]: Estimate                                               | ated motor torque                             | 250 % of rated motor                                          | torque                            |                                                                                                    |
|                         | 8                                                                                                    | [Torque I]: Motor torqu                                                | ue current                                    | Current at 250 % of ra                                        | ated motor tor                    | rque                                                                                                    |
|                         | 9                                                                                                    | [Motor thermal]: Moto                                                  | r thermal state                               | 100 % of motor's ratir                                        | ng                                |                                                                                                    |
|                         | 10                                                                                                    | [Drive thermal]: drive                                                 | thermal state                                 | 100 %                                                         |                                   |                                                                                                    |
|                         | 1.1                                                                                                    | [Do not use]: DO NOT                                                   | USE                                           | -                                                             |                                   |                                                                                                    |
|                         | 12                                                                                                    | [Internal reference]: In reference (after PID)                         | nternal speed                                 | [Max frequency] (F H                                          | )                                 |                                                                                                    |
|                         | 13                                                                                                    | [VIA]: VIA input value                                                 |                                               | Maximum input value                                           |                                   |                                                                                                    |
|                         | 14                                                                                                    | [VIB]: VIB input value                                                 |                                               | Maximum input value                                           |                                   |                                                                                                    |
|                         | 15                                                                                                    | [Fixed 100%]: Fixed or (Selection 1 – output of                        | , ,                                           | -                                                             |                                   |                                                                                                    |
|                         | 16                                                                                                    | [Fixed 50%]: Fixed ou (Selection 1 – output of                         | , ,                                           | -                                                             |                                   |                                                                                                    |
|                         | 17                                                                                                    | [Fixed 100%]: Fixed of (Selections 0, 2, 3, 4, 8, 9,10, 12, 13, 14, 18 | 5, 6, 7,                                      | -                                                             |                                   |                                                                                                    |
|                         | 18                                                                                                    | [Com data]: Serial cor                                                 | mmunication data                              | F # 5 I = 1000                                                |                                   |                                                                                                    |
|                         | 19                                                                                                    | [Do not use]: DO NOT                                                   | T USE                                         | -                                                             |                                   |                                                                                                    |
| FΠ                      | [AO scalin                                                                                                    | ng] Anak                                                               | og Output Scaling                             |                                                               |                                   | <u>-</u>                                                                                                    |
|                         | ing the slope<br>As you adjus<br>the ENT key                                                                                                    | and bias of the analog of the value of $F \Pi$ , monit                 | utput signal. Before a tor the display on the | djusting <i>F I</i> I, set [AO fun<br>attached panel meter. W | ct. selection] (<br>hen the meter | ttached panel meter by adju<br>F \( \text{P \in L} \) to either \( \text{I \in G} \) or \( \text{I} \)<br>display reaches 100%, presusted value, indicating that the |

| Code    | Name / Description                                           |                                                                                                    | Adjustment range                                    | Factory set-         |
|---------|--------------------------------------------------------------|----------------------------------------------------------------------------------------------------|-----------------------------------------------------|----------------------|
| F 6 9 1 | [AO slope]                                                   | Analog Output Slope                                                                                                    | -                                                   | 1                    |
|         | [Negative slope]<br>[Positive slope]                         |                                                                                                    |                                                     |                      |
| F 6 9 2 | [Analog output bias]                                         |                                                                                                    | 0 to 100%                                           | 0%                   |
|         | Refer to the diagram below for                               | examples of adjusting parameters [AO scaling] ( $\digamma$ $\sqcap$                                                                                                    | ), [AO slope] ( <i>F &amp; 9 1</i> ), ar            | nd <i>F 6 9 2</i> .  |
|         | (mA) \$\bigs_20 \\ 20 \\ \ \ \ \ \ \ \ \ \ \ \ \ \ \         | (mA) 100% FN 5 L signal value  F 5 9 2 = 1 0 0  F 6 9 2 = 1 0 0  F 7 5 9 2 = 1 0 0                                                                                                    | 1=1, F 6 9 2=2 0<br>F 100%<br>F 11 5 L signal value | <b>-</b>             |
|         | 20<br>F 6 9 2 Onthort Current                                | F II S L signal value                                                                                                    | FIT :Small Gain  100% FIT S L signal value          | -                    |
| F 6 9 4 | [Freq. for AO = 0V]                                          | Low frequency when analog output equal 0 V                                                                                                    | 0 Hz to [Max frequency]                             | 0 Hz                 |
|         | Refer to the diagram below for                               | or adjusting parameters F & 9 4, and [Freq. for AC                                                                                                    | ` '                                                 |                      |
|         | 10 V                                                         | F 5 9 4 F 5 9 5  Speed reference Motor frequency Internal reference (after PID)                                                                                                    | F 6 9 5 F 6 9 4 Speed re Motor file                 |                      |
| F 6 9 5 | [Freq. for AO = 10V]                                         | High frequency when analog output equal 10 V                                                                                                    | 0 Hz to [Max frequency]                             | 0 Hz                 |
|         | Refer to the diagram above for                               | or adjusting parameters [Freq. for AO = 0V] (F & 9                                                                                                    | ` '                                                 |                      |
| F 130   | [RY Relay Function 1]                                        | RYA-RYC Relay Function                                                                                                    | 0 to 69, 254, 255                                   | 4                    |
|         | For a complete description of the The RYA-RYC relay can have | 60 is set to [yes] (1) the setting is replaced by [disable ne various functions assignable to the RYA-RYC related as secondary assignment with programmed selection and [RY logic select.] (F 139) on page 124 for many selection of the results of the results of th | ay, see page <u>108</u> .<br>logic. See parameters  | positive logic] (70) |
| F 146   | [RY delay]                                                   | Delay for RYA-RYC Relay                                                                                                    | 0.0 to 60.0 s                                       | 0.0 s                |
|         | This parameter introduce a d                                 | elay on RYA-RYC output signal relay.                                                                                                    |                                                     | +                    |

| Code        | Name / Description                                                                                                    |                                                                                                    | Adjustment range                                                     | Factory set-<br>ting |
|-------------|----------------------------------------------------------------------------------------------------|----------------------------------------------------------------------------------------------------|----------------------------------------------------------------------|----------------------|
| F 132       | [FL Relay Function]                                                                                                    | Function for FL Relay                                                                                                    | 0 to 69, 254, 255                                                    | 11                   |
|             | If [Driving Scroll] (F324) page                                                                                                    | 160 is set to [yes] (1) the setting is replaced by [Inv                                                                                                    | F101 sp reach] (9)                                                   |                      |
|             | For a complete description of t                                                                                                    | he various functions assignable to the FL relay, see                                                                                                    | page <u>108</u> .                                                    |                      |
| F 147       | [FL Relay delay]                                                                                                    | Delay for FL Relay                                                                                                    | 0.0 to 60.0 s                                                        | 0.0 s                |
|             | This parameter introduce a d                                                                                                    | lelay on FL output signal relay.                                                                                                    |                                                                      |                      |
|             | TDID to - L L - 1                                                                                                    |                                                                                                    |                                                                      |                      |
| F 3 6 0     | [PID control enable]                                                                                                    |                                                                                                    | -                                                                    | 0                    |
| a<br>1<br>2 | The PID source is defined by t                                                                                                    | ack source is VIB) enable PID control and define the source of the feed he setting of parameter [Frequency mode sel] (F II ge] (F I E I) can be adjusted to command a drive | <mark>□ ៨)</mark> (see page <u>87</u> ).                             | PID setpoint and     |
| F 3 6 2     | [PID Prop Gain]                                                                                                    | PID Proportionnal Gain                                                                                                    | 0.01 to 100.0%                                                       | 0.30%                |
|             |                                                                                                    | wides a fast response to a process error but may all ffect produced by adjusting F 3 6 2.  Motor Specific Slow Response (F 3 6 2 = 5)  Time                                 | ed Change                                                            | as hunting. The      |
| F 3 6 3     | [PID Integral Gain]                                                                                                    |                                                                                                    | 0.01 to 100.0                                                        | 0.20                 |
|             | by the proportional gain are cle  A higher setting of F 3 5 3 pro diagram below illustrates the e  Feedback Amount  The integral gain value can be | Residual Deviation  (F 3 6 3 = Large Gain)  Time  set to zero by setting a logic input to function 65. For                                                                  | so result in instability such Speed Change more information, see tab | as hunting. The      |
|             | parameters [LI F selection] (F [VIA LI selection] (F   IB), pa                                                                                     | $(II)$ , [LIR selection] $(FII2)$ , [LIRES selection age $\underline{100}$ .                                                                                                | ] ( <i>F I I∃</i> ), page <u>100,</u> and                            | d                    |

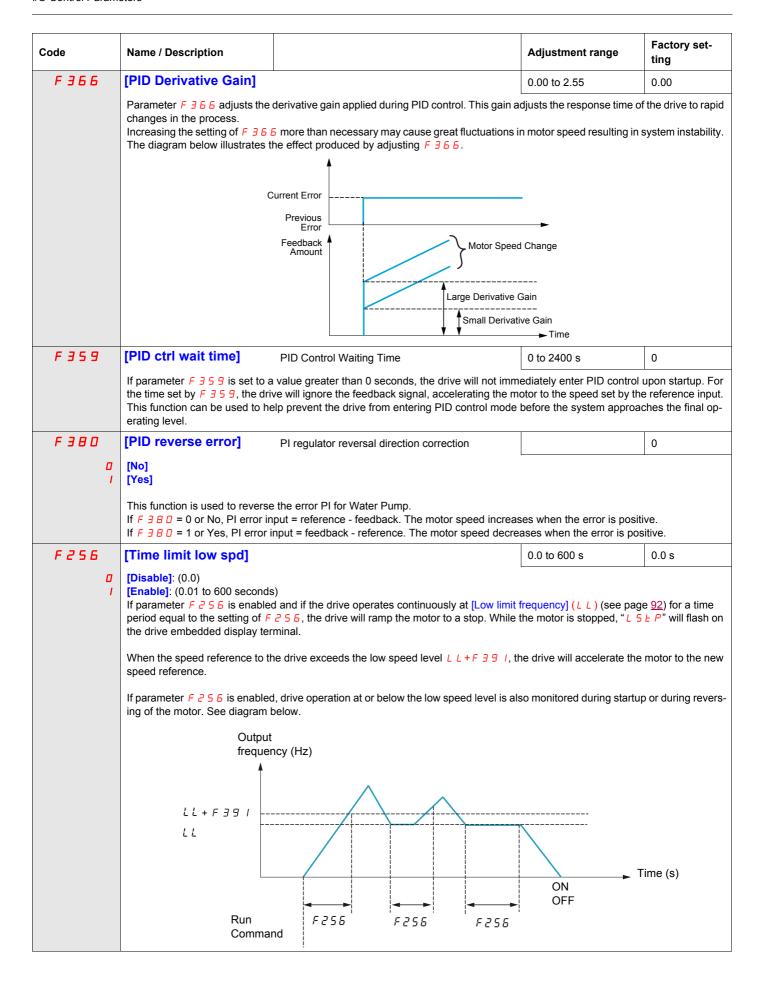

| Code    | Name / Description                                                                      |                                                                                                    | Adjustment range              | Factory set-<br>ting |  |  |
|---------|-----------------------------------------------------------------------------------------|----------------------------------------------------------------------------------------------------|-------------------------------|----------------------|--|--|
| F 3 9 1 | [Stop on LL hyst]                                                                       | Stop on LL hysteresis                                                                                                | 0.0 to [Max frequency] (F H)  | 0.2 Hz               |  |  |
|         | Activated if [Time limit low spo                                                        | I] (♂5 ₺) is not set to [Disable] (□)                                                                                |                               |                      |  |  |
| F 3 9 2 | [PID wake up (thres)]                                                                   | PI wake up threshold on PI error                                                                                     | 0.0 to [Max frequency] (F H)  | 0.0 Hz               |  |  |
|         |                                                                                         | <b>A</b> DANGER                                                                                                    |                               |                      |  |  |
|         |                                                                                         | OPERATION ts will not endanger personnel or equipment in any ructions will result in death or serious injury.        | way.                          |                      |  |  |
|         | Activated if [Time limit low spd] (2 5 6) is not set to [Disable] (1)                   |                                                                                                    |                               |                      |  |  |
| F 3 9 3 | [PID wake up, feedb]                                                                    | PI wake up threshold on PI feedback error                                                                            | 0.0 to [Max frequency]        | 0.0 Hz               |  |  |
|         |                                                                                         | <b>▲</b> DANGER                                                                                                    |                               |                      |  |  |
|         | UNINTENDED EQUIPMENT Check that unintended restar Failure to follow these inst          | way.                                                                                                    |                               |                      |  |  |
|         | Activated if [Time limit low spo                                                        | I] ( ≥ 5 6 ) is not set to [Disable] ( □ )                                                                           |                               |                      |  |  |
| F 6 4 5 | [Mot PTC selection]                                                                     | PTC Motor Thermal Protection Enable                                                                                  | -                             | 0                    |  |  |
| o<br>1  | display an [PTC overheating] [Enabled alarm] (alarm mode tected fault and continue oper | e). If F 6 4 5 is set to 2 and the PTC probe exceeds ating.  1 or 2 converts control terminal VIB into a PTC motors. | a given, threshold, the drive | e will signal a d    |  |  |
|         | lation manual, for wiring detail                                                        | S.                                                                                                    |                               |                      |  |  |

## **Active Logic Function**

Two logic input functions can be configured to be active. The logic input functions assigned to parameters [Logic Funct 1 active] ( $F \mid D \mid B$ ) and [Logic Funct 2 active] ( $F \mid D \mid D \mid B$ ) will continuously affect drive operation. See table beginning on page 101 for a list of available logic input functions.

| Code  | Name / Description                             | Adjustment range | Factory setting |
|-------|------------------------------------------------|------------------|-----------------|
| F 108 | [Logic Funct 1 active] Active Logic Function 1 | 0 to 73          | 0               |
|       |                                                |                  |                 |
| F     | [Logic Funct 2 active] Active Logic Function 2 | 0 to 73          | 1               |
|       |                                                |                  |                 |

If *F I I D* is not set to 1 (logic function [Run permissive]), a logic input should be assigned to the [Run permissive] logic function to enable the motor to start.

## **Preset Speeds**

A maximum of seven preset speeds can be selected by 4 logic inputs (F, R, RES, or VIA). Preset speed control is only active when the drive is in logic input control ([Command mode sel] (CMOd) = 0).

For one preset speed, assign a logic input to function 6.

For up to three preset speeds, use two logic inputs for functions 6 and 7.

For up to seven preset speeds, use three logic inputs for functions 6, 7, and 8.

Preset speed commands take priority over speed commands from any other source. For more information on preset speeds, see page <u>101</u>. See page <u>46</u>, for wiring instructions and timing diagram.

| Code  | Name / Description | Adjustment range | Factory setting |
|-------|--------------------|------------------|-----------------|
| 5 r 1 | [Preset speed 1]   | L L to U L Hz    | 15 Hz           |
|       |                    |                  |                 |
| 5 r 2 | [Preset speed 2]   | L L to U L Hz    | 20 Hz           |
|       |                    |                  |                 |
| 5 r 3 | [Preset speed 3]   | L L to U L Hz    | 25 Hz           |
|       |                    |                  |                 |
| 5 r 4 | [Preset speed 4]   | L L to U L Hz    | 30 Hz           |
|       |                    |                  |                 |
| 5 r 5 | [Preset speed 5]   | L L to U L Hz    | 35 Hz           |
|       |                    |                  |                 |
| 5 r 6 | [Preset speed 6]   | LL to UL Hz      | 40 Hz           |
|       |                    |                  |                 |
| 5 r 7 | [Preset speed 7]   | LL to UL Hz      | 45 Hz           |
|       |                    |                  |                 |

## +/- Speed Control Parameters

+/- speed (motorized potentiometer) control is selected by setting parameter [Frequency mode sel] (F \( \Pi \) \( \Display \) or [Remote spd ref 2] (F \( \Pi \) \( \Display \) 1) to 5 (see pages \( \frac{87}{2} \) and \( \frac{88}{2} \)). Two logic inputs are required, one to increase the speed command (logic input function 41) and one to decrease the speed command (logic input function 42). Logic input function 43 clears the speed reference value accumulated by the +/- speed logic inputs.

Parameters  $F \ge 6 \ 4 - F \ge 6 \ 9$  refine the operation of +/- speed control.

The ratio of parameter F 2 6 5 to parameter F 2 6 4 determines the (+) speed command slope:

(+) speed command slope = F 2 5 5 / F 2 5 4

The ratio of parameter F 2 5 7 to parameter F 2 5 6 determines the (-) speed command slope.

(-) speed command slope = F 2 6 7 / F 2 6 6

For more detail, see page 104.

| Code     | Name / Description                                                                                                    |                                                          | Adjustment range                  | Factory setting |
|----------|----------------------------------------------------------------------------------------------------|----------------------------------------------------------|-----------------------------------|-----------------|
| F 2 6 4  | [+speed LI resp time] +Speed Logic In                                                                                                    | nput Response Time                                       | 0.0 to 10.0 s                     | 0.1 s           |
|          | Parameter F 2 5 4 sets the maximum on-time of the logic input assigned to  (+) speed, limiting the speed increase, as defined by parameter [+speed freq. step] (F 2 5 5), to only one step. Keeping the logic input active longer than the time set by parameter F 2 5 4 will allow multiple step increases of the speed command. |                                                          |                                   |                 |
| F 2 6 5  | [+speed freq. step] +Speed Freque                                                                                                    | ncy Steps                                                | 0.0 to [Max frequency] (F H) Hz   | 0.1 Hz          |
|          | Parameter F 2 5 sets the frequency width in H                                                                                                    | z of each (+) speed commar                               | nd step.                          |                 |
| F 2 6 6  | [- speed LI resp time] -Speed Logic In                                                                                                    | out Response Time]                                       | 0.0 to 10.0 s                     | 0.1 s           |
|          | Parameter <i>F 2 6 6</i> sets the maximum on-time of (-) speed, limiting the speed decrease, as defined input active longer than the time set by paramete command.                                                                                                    | by parameter [-speed freq. s                             |                                   |                 |
| F 2 6 7  | [- speed freq. step] -Speed Frequen                                                                                                    | cy Steps                                                 | 0.0 to [Max frequency] (F H) Hz   | 0.1 Hz          |
|          | Parameter F 2 6 7 sets the frequency width in H                                                                                                    | z of each (-) speed comman                               | d step.                           |                 |
| F 2 6 8  | [Init +/- Speed] Initial +/- Speed                                                                                                    | Command                                                  | 0.0 to [Max frequency] (F H) Hz   | 0.0 Hz          |
|          | Parameter F 2 6 B sets the +/- speed command in Hz that is applied to the drive when it is first powered up. Leaving this parameter at its default value will result in the drive's output frequency starting at 0 Hz every time it is powered up.                                                                                |                                                          |                                   |                 |
| F 2 6 9  | [Init +/- Speed memo] Change of Initial                                                                                                    | +/- Speed Frequency                                      | -                                 | 1               |
| <i>a</i> | [Disable] [Enable] The setting parameter F 2 6 9 determines wheth er is cycled to the drive. If parameter F 2 6 9 is sthe drive before power was removed.                                                                                                    |                                                          |                                   |                 |
| F 137    | [RY Relay Function 2] RYA-RYC Relay                                                                                                    | Secondary Function                                       | 0 to 61, 254, 255                 | 255             |
|          | The RYA-RYC relay can be set to signal a secondary condition. The primary RYA-RYC relay function is set by parameter [RY Relay Function 1] (F 130) (see page 119). See table beginning on page 108 for a complete description of the primary and secondary functions that can be assigned to the RYA-RYC relay.                   |                                                          |                                   |                 |
| F 139    | [RY logic select.] RYA-RYC Relay                                                                                                    | Function Logic Selection                                 | -                                 | 0               |
|          | [Function 1 and 2]: [RY Relay Function 1] (F   1 3 1 2 2 2 2 2 2 2 2 2 2 2 2 2 2 2 2 2                                                                                                    | (secondary) re when either: met (true) (F   3 9 = 0), or | Function 2] (F 1 3 7) (secondary) |                 |

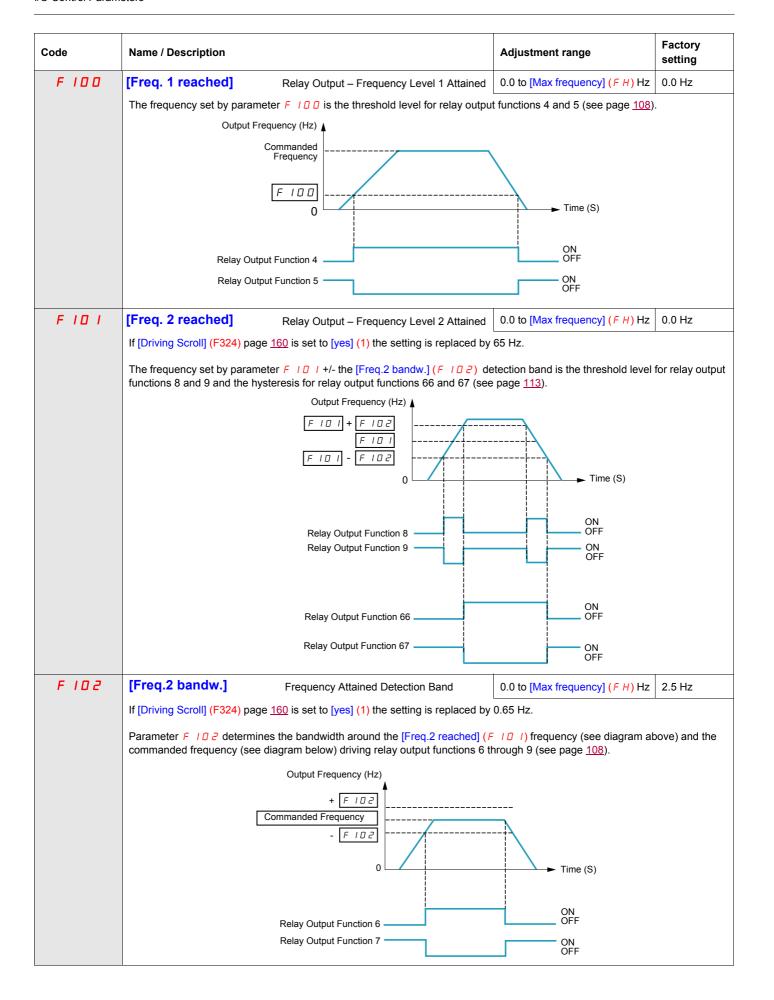

| Code        | Name / Description                                                                                                    | Adjustment range | Factory setting |  |
|-------------|----------------------------------------------------------------------------------------------------|------------------|-----------------|--|
| F 167       | [Freq band det range] Frequency bandwidth detection range 0.0 to [Max frequency] (F H) Hz 2.5 Hz                                                                                                    |                  |                 |  |
|             | Parameter <i>F 15</i> 7 determines the bandwidth around the VIA or VIB speed reference (see below) driving relay output functions 52, 53, 60, and 61 (see page 112). This function can be used to signal whether the amount of processing and the amount of feedback agree when the PID function is in use. |                  |                 |  |
|             | + F 15 7 - F 15 7 - F 16 7 - Time (S)                                                                                                    |                  |                 |  |
|             | Relay Output Function 52 + 60  ON OFF  Relay Output Function 53 + 61  ON OFF                                                                                                    |                  |                 |  |
| F 6 0 3     | [Ext. fault stop Mode] External detected fault stop mode                                                                                                    | -                | 0               |  |
| a<br>≀<br>2 | [Freewheel]: Freewheel stop [Ramp stop] [DC braking]: DC injection braking The setting of parameter F 5 0 3 determines how the drive will stop if a logic input assigned to function 11 or 46 is activated (see table on pages 101 and 104).                                                                |                  |                 |  |
| F 6 0 4     | [DC brk time ext flt] External Fault DC braking time                                                                                                    | 0.0 to 20.0 s    | 1.0 s           |  |
|             | If parameter [Ext. fault stop Mode] (F & D 3) is set to 2, parameter F & D 4 will determine how long DC current will be injected into the motor while the external fault logic input is active.                                                                                                    |                  |                 |  |

#### **Damper control**

This function applies to the ventilation ducts. The aim is to control the opening of the duct (shutter device called a "damper") when the fan starts up.

#### Damper opening command

The opening command can be assigned to a relay via the  $F \mid \exists \square$  or  $F \mid \exists \supseteq$  parameters to the function [Damper] 68 or [Inv. damper] 69 page 113. The damper is closed automatically when there is no longer an opening command.

#### Damper opening feedback

Opening is controlled by a bit or a logic input that can be assigned via the *F | | | or F | | 2* or *F | | 3* parameters to the function [Damper feedBack] 73 page 106. The corresponding logic input or bit can be configured via the parameter [Damper fdb type] *F 5 B D*.

When there is an inconsistency, the drive goes on a [Damper fault 1] F d I if the damper does not open and on a [Damper fault 2] F d 2 if it does not close.

The parameter [Time open damper] F 5 B I can be used to delay tripping on an opening fault when a run command is sent and the parameter [Time close damper] F 5 B 2 delays the closing fault when a stop command is sent.

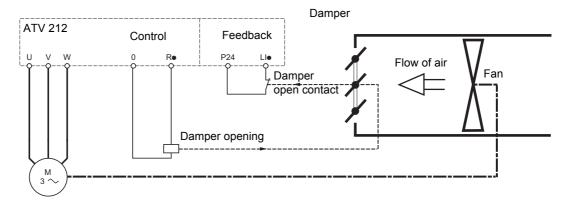

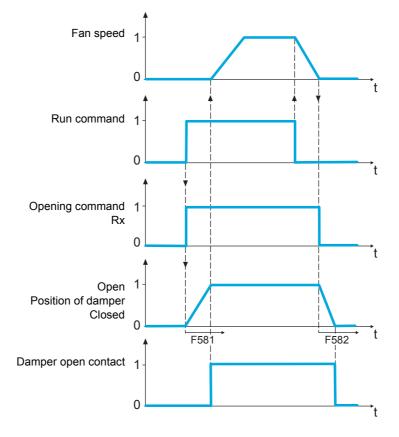

| Code             | Name / Description                                                                                                    | Adjustment range                             | Factory setting |  |  |  |
|------------------|----------------------------------------------------------------------------------------------------|----------------------------------------------|-----------------|--|--|--|
| F 5 8 0          | [Damper fdb type]                                                                                                    |                                              | 0               |  |  |  |
| 0<br>2<br>3<br>4 | [LI L set]: Logical input and active at level 0 (shunt). When setting F 5 B D to I, first assign logic inputs.  [LIH set]: Logical input and active at level 1 (open). When setting F 5 B D to 2, first assign logic inputs.  [Com. LIL set]: Serial link to communication bit selected by [Com channel choice] (F B D 7) and active at level 0 (shunt). Please refer to communication manual. |                                              |                 |  |  |  |
| F 5 8 1          | [Time open Damper]  Opening fault monitoring time delay. If the damper is not open at the end of the set time, the drive will lock in [Damper fault 1]   F d I detected fault mode. The timer is launch after the run command.  The time delay needs to be greater than the normal opening time of the damper.                                                                                 |                                              |                 |  |  |  |
| F 5 8 2          | [Time close Damper]                                                                                                    | [Time close Damper] 0.05 s to 300.00 s 60.00 |                 |  |  |  |
|                  | Closing fault monitoring time delay. If the damper is not close at the end of the set time, the drive will lock in [Damper fault 2]  F d 2 detected fault mode. The timer is launch when the motor is stopped.  The time delay needs to be greater that the normal closing time of the damper                                                                                                  |                                              |                 |  |  |  |
| F 5 8 3          | [Damper flt behavior]                                                                                                    |                                              | 1               |  |  |  |
| 1<br>≥           | [No fault] [Freewheel stop] [Ramp stop] The F 5 B 3 parameter allows defining the behavior when [Damper fault 1] (F d I) oc                                                                                                    | ccurs.                                       |                 |  |  |  |

# **Display Parameters**

9

## What's in this Chapter?

This chapter contains the following topics:

| Торіс              | Page |  |
|--------------------|------|--|
| Display parameters | 130  |  |

## **Display parameters**

| Code                                           | Name / Description                                                                                                    | Adjustment range               | Factory setting       |  |
|------------------------------------------------|----------------------------------------------------------------------------------------------------|--------------------------------|-----------------------|--|
| F 7 10                                         | [Displayed param.] Default graphic display option operational value                                                                                                    | 0 to 10                        | 0                     |  |
| 0<br>1<br>2<br>3<br>4<br>5<br>6<br>7<br>8<br>9 | [Reference] Speed reference (Hz or custom display), see F 7 0 2 on page 131.  [I Mot] Motor current (% or A), see [Unit value selection] (F 7 0 1) below.  [Drive rated I] Drive rated current (A)  [Drive therm state] (%)  [Motor power] Output power (kW)  [Int speed ref] Internal speed reference (after PID function) (Hz or custom display, see F 7 0 2 on page 131.  [Com data] Serial communication data  [Motor speed] Output speed (rpm, see [Motor rated speed] (F 4 1 7) on page 74)  [Com count] Displays the total number of frames received by the communication card since the last power ON |                                |                       |  |
| F 7 D I                                        | [Unit value selection] Unit value selection                                                                                                    | -                              | 1                     |  |
| <u>п</u>                                       | [%] [Amp or Volt] The setting of parameter F 7 0 1 determines how certain values will be displayed on the drive embedded display terminal, either as a percentage of the drive rating or as a value of amperes or volts as appropriate.  The setting of F 7 0 1 will only affect parameters and display values that can be represented in amperes or volts. This includes the following parameters: [Motor thermal prot.] (E H c) and F 17 3: motor rated current F 2 5 1: DC braking current level F 18 5 and F 5 0 1: motor current limit F 5 1 1: underload detection level                                |                                |                       |  |
| F 7 0 8                                        | Motor rated voltage (parameters u lu and F l 7 l) are displayed in volts.  [Display ref. resol.] graphic display option Frequency Resolution                                                                                                    | _                              | 0                     |  |
| <i>1</i> to <i>2</i> 5 5                       | Disabled - 0.1 Hz steps                                                                                                    |                                |                       |  |
| F621                                           | [Run time alarm]                                                                                                    | 0.0 to 999.9                   | 610.0<br>(6100 hours) |  |
|                                                | Parameter <i>F 6 2 I</i> is used in conjunction with a relay output set to functions 42 or 43 specified by the setting of <i>F 6 2 I</i> has accumulated.  0.1 = 1 hour, 100 = 1000 hours                                                                                                    | (see page <u>112</u> ) to sign | al that the run time  |  |
| F 7 4 8                                        | [Power cons. memo] Accumulated power consumption memory                                                                                                    | -                              | 1                     |  |
| a<br>I                                         | [Disable] [Enable]  The setting of parameter F 7 4 B determines whether the drive's accumulated power contours (kWh), is cleared when the line power is cycled. If F 7 4 B is set to 0, the memo is retained.                                                                                                    |                                |                       |  |

| Code             | Name / Description                                                                                                    | Adjustment range       | Factory setting               |  |  |
|------------------|----------------------------------------------------------------------------------------------------|------------------------|-------------------------------|--|--|
| F 749            | [Power cons. unit]                                                                                                    | -                      | According to drive rating (1) |  |  |
| 0<br>1<br>2<br>3 | [1 kWh] [0.1 = 1 kWh] [0.01 = 1 kWh] [0.001 = 1 kWh] The setting of parameter F 7 4 9 determines the scaling of the kWh display on the en                                                                                                    | nbedded display termir | nal.                          |  |  |
| F 7 0 2          | [Customized freq val] Customized freq val                                                                                                    | 0.00 to 200.00         | 0.00                          |  |  |
|                  | Parameters F 702, F 705, and F 705 can be used to customize a speed display on the drive embedded display terminal to match the application's operational speed, for example, feet per minute or units per hour. 0.00: Frequency displayed in Hz 0.0 If parameter F 702 is set to a value other than 0.00, the frequency value displayed will be calculated as follows: Value displayed = display or parameter frequency x F 702. See example below. 1 to 200.0: Conversion factor |                        |                               |  |  |
|                  | F102=0.00 Hz                                                                                                    |                        |                               |  |  |
|                  | 60.0 Hz                                                                                                    |                        |                               |  |  |
| F 7 0 3          | [Frequency convert.] Frequency free unit conversion selection]                                                                                                    |                        | 0                             |  |  |
| <u> П</u>        | [AII] Frequencies display free unit [PID only] PID frequencies free unit conversion                                                                                                    |                        |                               |  |  |
| F 705            | [Custom freq. slope] Custom Frequency Display Conversion Slope]                                                                                                    | -                      | 1                             |  |  |
| <u>а</u><br>1    | [Negative slope] [Positive slope] Parameter F 7 0 5 sets the slope of the custom frequency display conversion. See the eration of this function.                                                                                                    | e diagrams below for e | examples of the op-           |  |  |
| F 706            | [Customize unit bias] Custom Frequency Display Conversion Bias                                                                                                    | 0.00 to <i>F H</i> Hz  | 0.00 Hz                       |  |  |
|                  | Parameter F 7 0 5 adds a bias to the custom frequency display conversion process.                                                                                                    |                        |                               |  |  |
|                  | F 7 □ I=I, F 7 □ B = □. □ □       F 7 □ 5=I, F 7 □ B         graphic display option       graphic display option                                                                                                    | = 2 0 . 0 0            |                               |  |  |
|                  | 0 Output Frequency 80 (Hz) 0 Output Frequency 80 (Hz)                                                                                                    | F 7 0 2                |                               |  |  |
|                  | graphic display option 800  O Output Frequency 80 (Hz)                                                                                                    |                        |                               |  |  |

(1) See table page <u>199</u>.

# **Detected Fault Management Parameters**

10

## What's in this Chapter?

This chapter contains the following topics:

| Topic                                                         | Page |
|---------------------------------------------------------------|------|
| Time delay                                                    | 136  |
| Catch On The Fly (F301)                                       | 137  |
| Overtorque Detection                                          | 143  |
| Nuisance Overvoltage And Input Phase Detected Fault Avoidance | 144  |
| Motor Overload Characteristics                                | 145  |

0

### F 4 0 0 [Auto-tuning drive]

-

## A A DANGER

#### HAZARD OF ELECTRIC SHOCK OR ARC FLASH

- During auto-tuning, the motor operates at rated current.
- Do not service the motor during auto-tuning.

Failure to follow these instructions will result in death or serious injury.

## **AWARNING**

#### LOSS OF CONTROL

- It is essential that the following parameters <u>u</u> <u>L</u> <u>u</u>, <u>u</u> <u>L</u>, <u>F</u> <u>Y</u> <u>I</u> <u>5</u> and <u>F</u> <u>Y</u> <u>I</u> <u>I</u> are correctly configured before starting autotuning.
- When one or more of these parameters have been changed after auto-tuning has been performed, F 4 0 0 will return and the procedure will have to be repeated.

Failure to follow these instructions can result in death or serious injury.

## NOTICE

#### **RISK OF DAMAGE TO THE MOTOR**

- Conduct auto-tuning only after the motor has been connected and operation completely stopped.
- If auto-tuning is conducted immediately after operation stops, the presence of a residual voltage may result in abnormal tuning.

Failure to follow these instructions can result in equipment damage.

Auto tuning enable

[Disabled]

[Initialize constant]:

Factory setting of [Auto Torque Boost] (F 4 0 2) for asynchronous motor.

Factory setting of [Auto Torque Boost] (F 4 0 2) [Autotune L g-axis] (F 9 12) and [Autotune L g-axis] (F 9 12)

Factory setting of [Auto Torque Boost]  $(F \lor \Box \lor)$ , [Autotune L q-axis]  $(F \lor \Box \lor)$ , and [Autotune L q-axis]  $(F \lor \Box \lor)$ , and [Motor Rated Voltage] (vIv) for synchronous motor.

- [Tun Dyn. 1]:Tune Dynamic, with driving run after the tuning.
  - Application settings of [Auto Torque Boost] ( F Ч □ ≥) for asynchronous motor.

Application settings of [Auto Torque Boost] ( $F \lor \Box Z$ ), [Autotune L q-axis] ( $F \lor \Box Z$ ), and [Autotune L q-axis] ( $F \lor \Box Z$ ) for synchronous motor.

[Tun Dyn. 2]: Complete tune Dynamic, with driving run after the tuning.

Application settings of [Auto Torque Boost] (F 4 0 2), [Autotune L q-axis] (F 9 12), [Autotune L q-axis] (F 9 13), and [Motor Rated Voltage] (vIv) for synchronous motor.

- [Tun Static 1]: Tune Static, without driving run after the tuning.
  - Application settings of [Auto Torque Boost] (F Ч □ ≥) for asynchronous motor.

Application settings of [Auto Torque Boost] (F 4 0 2), [Autotune L q-axis] (F 9 12), and [Autotune L q-axis] (F 9 13) for synchronous motor.

5 [Tun Static 2]: Complete tune Static, without driving run after the tuning.

Application settings of [Auto Torque Boost] (F 4 0 2), [Autotune L q-axis] (F 9 12), and [Autotune L q-axis] (F 9 13), and [Motor Rated Voltage] (vIv) for synchronous motor.

Parameter F 4 0 0 is reset to "0" after the auto tuning is performed.

| Code     | Name / Description                                                                                                    | Factory setting           |  |
|----------|----------------------------------------------------------------------------------------------------|---------------------------|--|
| F 3 D 3  | [Number auto reset]                                                                                                    | 0                         |  |
|          | <b>▲</b> DANGER                                                                                                    |                           |  |
|          | <ul> <li>UNINTENDED EQUIPMENT OPERATION</li> <li>The automatic restart can only be used on machines or installations which do not pose any danger t equipment.</li> </ul>                        | o either personnel or     |  |
|          | If the automatic restart is activated, the fault relay will only indicate a fault has been detected once the restart sequence has expired.                                                       | e time-out period for the |  |
|          | <ul> <li>The equipment must be used in compliance with national and regional safety regulations</li> <li>Failure to follow these instructions will result in death or serious injury.</li> </ul> |                           |  |
| 0        | Disabled.                                                                                                    |                           |  |
| / to / 🛭 | Number of clear attempts.                                                                                                    |                           |  |

#### Description

The table below lists the detected faults that can be cleared with Auto clear. If parameter F 3 0 3 is set to a value greater than 0 and one of these detected faults occurs, the drive will attempt to automatically clear the detected fault, allowing it to be restarted:

#### Fault detection codes that can be cleared with the automatic restart function after the cause has disappeared

| Code    | Description                                                            | Code    | Description                                 |
|---------|------------------------------------------------------------------------|---------|---------------------------------------------|
| EPEF    | External Process Threshold error detected                              | 0 H     | Drive overheating                           |
| FdI     | Damper detected fault 1 (closed damper)                                | 0 H 2   | External overheating                        |
| , ,     | Damper detected fault 1 (closed damper)                                | 0 L 1   | Drive overload                              |
| 001     | Overcurrent during acceleration                                        | 0 L 2   | Motor overload                              |
| 002     | Overcurrent during deceleration                                        | 0 P I   | Overvoltage during acceleration             |
| 003     | Overcurrent during constant speed                                      | 0 P 2   | Overvoltage during deceleration             |
| 0C 1P   | Short-circuit or ground detected fault during acceleration             | 0 P 3   | Overvoltage during constant state operation |
| 0 C 2 P | Short-circuit or ground detected fault during deceleration             | PSrF    | Prestart Speed not reached error detected   |
| 0 C 3 P | Short-circuit or ground detected fault during constant speed operation | 5 0 U E | Permanent magnet motor step-out             |

Auto clear attempts will continue until the number of attempts set by parameter F 3 0 3 has been exhausted.

If these attempts do not clear the detected fault condition, the drive will stop and a manual clear will be required.

If another type of detected fault occurs during the auto clear process, the drive will stop and a manual clear will be required.

A successful auto clear means that the drive accelerates the motor to the commanded speed without another detected fault occurring.

If an unspecified period of time elapses after a successful auto clear attempt without another detected fault occurring, the reset attempt counter will clear allowing another full set of reset attempts to be made during a future detected fault occurrence.

#### Conditions permitting auto clear

An auto clear attempt will not be made if the cause of the detected fault persists.

In the case of an  $\Box L$  I or  $\Box L$  Z overload detected fault, the drive will calculate the cooling time necessary to clear the detected fault.

In the event of an  $\square$  H detected fault, the heatsink temperature probe will indicate when the detected fault can be cleared.

DC bus voltage measurements will indicate when an  $\square P I$ ,  $\square P \supseteq$ , or  $\square P \supseteq$  detected fault can be cleared.

## Time delay

The first clear is attempted 1 second after the detected fault occurs. Each subsequent clear attempt adds 1 second to the time interval, as illustrated in the table below.

#### Clear detected fault attempts

| Attempt number | Time delay between detected fault reset attempt and most recent fault |
|----------------|-----------------------------------------------------------------------|
| 1              | 1 second                                                              |
| 2              | 2 seconds                                                             |
| 3              | 3 seconds                                                             |
| 4              | 4 seconds                                                             |
| 5              | 5 seconds                                                             |
| 6              | 6 seconds                                                             |
| 7              | 7 seconds                                                             |
| 8              | 8 seconds                                                             |
| 9              | 9 seconds                                                             |
| 10             | 10 seconds                                                            |

## Fault relay action

An output relay set to functions 10 and 11 (see table on page 108) will not indicate a detected fault until all clear attempts have been exhausted.

Output relay functions 28 and 29 can be used to indicate that an auto-resetable detected fault has occurred.

Output relay functions 36 and 37 can be used to signal any kind of drive detected fault, even during auto clear attempts.

## **Drive fault memory**

If parameter [Drive fault memory] (F 5 0 2) is set to 1 and power to the drive is cycled while an auto-resetable detected fault is active, the auto clear action will be cancelled (see page 138).

## Catch On The Fly (F 3 0 1)

If catch-on-the-fly motor starting is enabled (parameter  $F \ni D \mid I$  is not set to 0), the drive will detect the motor's rotating direction and speed before applying power. This will result in a smooth reapplication of power to a coasting motor without high current or torque pulses.

If  $F \ni D$  is disabled and the drive is started into a spinning motor, it will apply a low starting frequency to the motor, operating in current limit until the motor almost stops. Then, the drive will accelerate the motor to the commanded speed.

Catch-on-the-fly motor starting will be applied if *F* **3 0** *I* is set to 1 or 3 and:

- There is a brief power loss (the embedded display terminal does not go blank) that results in the drive removing power from the motor,
- and, there is a continuous run command to the drive (2-wire control)

#### F 3 1 | Set to 1 or 3

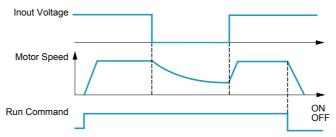

Catch-on-the-fly motor starting will be applied if F 3 0 / is set to 2 or 3 and:

- The run permissive (logic input assigned to functions 1 or 54) is removed and restored.
- and, there is a continuous run command to the drive (2-wire control)

#### F 3 1 Set to 2 or 3

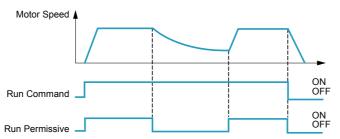

If  $F \ni D \mid I$  is set to 4, the drive will perform a motor speed and direction search each time it receives a run command.

**Note:** Enabling catch-on-the-fly adds about 300 milliseconds to implementation of each start command to the drive.

Do not use catch-on-the-fly if there is more than one motor supplied by the drive.

| Code             | Name / Description                                                                                                    | Factory setting                                                                                                    |  |
|------------------|----------------------------------------------------------------------------------------------------|----------------------------------------------------------------------------------------------------|--|
| F 3 0 1          | [Catch on fly]                                                                                                    | 3 (1)                                                                                                    |  |
| 0<br>2<br>3<br>4 | [Disable] [Brief power loss] After brief power loss [Run restored] After run permissive is restored [Power loss, run] After brief power loss or run permissive is restored [Each start] During every startup                                                                                                    |                                                                                                    |  |
| F 6 3 2          | [Mot overload memo] Motor Overload Memory                                                                                                    | 0                                                                                                    |  |
| I                | [Disabled] Cleared If parameter F 5 3 2 is set to 0, the drive's memory of the motor's thermal state (used for overload ever the power is cycled. [Enabled] Retained If parameter F 5 3 2 is set to 1, the drive's memory of the motor's thermal state is retained even of drive is tripped on an Motor Overload detected fault D L 2, a cooling time (as calculated by the drimotor can be restarted. | ve's memory of the motor's thermal state (used for overload calculation) is cleared when-<br>ve's memory of the motor's thermal state is retained even when power is removed. If the |  |

(1) Catch-on-the-fly motor starting after a drive detected fault is active if auto clear is enabled (parameter [Number auto reset] (F 3 0 3) is not set to 0, see page 135)

| Code        | Name / Description                                                                                                    | Factory setting                                                                                                    |
|-------------|----------------------------------------------------------------------------------------------------|----------------------------------------------------------------------------------------------------|
| F 6 0 2     | [Drive fault memory]                                                                                                    | 0                                                                                                    |
| o<br>I      | [Cleared] If parameter F & D & is set to 0 and the drive is powered after a detected fault: If the cause of the detected fault has been removed, the drive will reset and can be started. Inform just cleared will be transferred to the detected fault history. If the cause of the detected fault has not been removed, the detected fault will be displayed again operational information associated with the detected fault will be transferred to the detected fault Information about the 4th most recent detected fault will be removed from the detected fault histo [Retained] If parameter F & D & is set to 1 and the drive is powered after a detected fault: If the cause of the detected fault has been removed, the drive will reset and can be started. Inform just cleared will be transferred to the detected fault history. If the cause of the detected fault has not been removed, the original detected fault and all of its op for viewing as the current detected fault in the monitoring mode. Information about the 4th most recent detected fault will be retained in the detected fault history. Auto clear will be disabled. | but the drive's memory of the history. ry. nation about the detected fault                                                                                       |
| F 6 0 8     | [Input phase loss] Input phase loss detection mode                                                                                                    | 1                                                                                                    |
|             | [Disable]: Disabled If parameter F 5 0 8 is set to 0, input phase loss detection is disabled. Loss of one input phase v [Enable]: Enabled If parameter F 5 0 8 is set to 1, the loss of one input phase will cause an E P H I detected fault.                                                                                                    |                                                                                                    |
| F 3 0 2     | [Supply loss behav.]                                                                                                    | 0                                                                                                    |
| 1<br>≥      | [Disabled] If parameter F 3 0 2 is set to 0 and the drive briefly loses input power, it may not trip but may ins reduction of motor voltage and/or current and then resume normal operation once nominal input properties [Do not use]: DO NOT SELECT [Freewheel] If parameter F 3 0 2 is set to 2 and the drive briefly loses input power, the drive will remove powe coast to a stop. The embedded display terminal will flash 5 6 0 P. The drive can only be restarted mand.                                                                                                    | power is restored.                                                                                                    |
|             | Input Voltage  Motor Speed                                                                                                    |                                                                                                    |
| F 6 2 7     | [Undervolt detect.] Undervoltage Fault Operation Mode                                                                                                    | - 0                                                                                                    |
| a<br>1<br>2 | [Alarm (0.6U)]: Alarm only (detection level below 60 %)  If parameter F 5 2 7 is set to 0 and the supply voltage drops below 60% of its rated value, the drected fault code on the embedded display terminal, but it will not activate a fault relay. If the supplies rated value, the detected fault code on the embedded display terminal will be cleared without a be ready to operate.  [Fault (0.6U)]: Fault (detection level below 60 %)  If parameter F 5 2 7 is set to 1 and the supply voltage drops below 60% of its rated value, the dresset action to clear the detected fault before it can be restarted.  [Alarm (0.5U)]: Alarm only (detection level below 50 %)  If parameter F 5 2 7 is set to 2 and the supply voltage drops below 50% of its rated value, the drected fault code on the embedded display terminal, but it will not activate a fault relay. If the supplies rated value, the detected fault code on the embedded display terminal will be cleared without a be ready to operate.                                                                                                    | oly voltage rises above 60% of a clear action and the drive will ive will trip and will require a live will stop and indicate a deoly voltage rises above 50% of |
|             | NOTICE                                                                                                    |                                                                                                    |
|             | RISK OF DAMAGE TO DRIVE  When F 5 2 7 = 2, use a line choke.  Failure to follow these instructions can result in death, serious injury, or equipment damage.                                                                                                    | ge.                                                                                                    |

[Overvoltage fault] Overvoltage protection F 3 0 5 2 [Enable] If parameter F 305 is set to 0, and the drive detects an impending DC bus overvoltage, it will automatically take one of the following actions: Increase the deceleration time Keep the motor at a steady speed Increase the motor speed Output 4 Frequency : Over-Voltage DC Bus Voltage detected fault Operation Leve [Disabled] If parameter F 3 D 5 is set to 1, the drive will take no action to avoid a DC bus overvoltage. [Quick deceleration]: Enabled (quick deceleration mode) If parameter F 3 0 5 is set to 2, and the drive detects an impending DC bus overvoltage, it will increase the V/Hz ratio of the power applied to the motor. Motor over-excitation is used to dissipate regenerative energy into the motor instead of the drive. [Dyn. deceleration]: Enabled (dynamic quick deceleration mode) 3 If parameter F 3 0 5 is set to 3, the drive will increase the V/Hz ratio of the power applied to the motor as soon as slow down begins instead of waiting for the DC bus voltage to approach the detected fault level. When motor speed is being reduced, a DC bus overvoltage can often be caused by regenerated energy being absorbed by the drive from the load and motor. F 6 2 6 [Overvoltage level] 100 to 150 % of nominal DC 140% bus voltage Parameter F 6 2 6 sets the DC bus voltage level at which the actions defined by parameter F 3 0 5 take place. See diagram above for more details.

| Code    | Name / Description  |                                  | Factory setting |
|---------|---------------------|----------------------------------|-----------------|
| F 6 0 5 | [Output phase loss] | Output phase loss detection Mode | 3               |

## A A DANGER

#### HAZARD OF ELECTRIC SHOCK, EXPLOSION OR ARC FLASH

- If F 5 0 5 = 0, loss of cable is not detected
- If F 6 0 5 = 1 or 2, loss of cable is only detected at the startup of the motor
- Check this action will not endanger personnel or equipment in any way

Failure to follow these instructions will result in death or serious injury.

**Note:** If [Mot cont. mode sel.] (Pt) is set to 6 (Permanent Magnet Motor Control Law) and [Output phase loss] (F605) is set to 1, 3, 4 and 5, the output phase loss check is done every time the motor is started.

## A A DANGER

#### HAZARD OF ELECTRIC SHOCK, EXPLOSION OR ARC FLASH

If [Mot cont. mode sel.] (Pt) is set to 6 (Permanent Magnet Motor Control Law), output phase loss monitoring, while the motor is running, is disabled. Phase loss and, by implication, accidental disconnection of cables, are not detected.

Verify that this behavior does not result in unsafe conditions and implement alternative monitoring function if required.

Failure to follow these instructions will result in death or serious injury.

If output phase loss detection is enabled and an output phase loss persists for more than 1 second, the drive will trip and display the EPHD code.

#### [Disabled]

If parameter F 5 0 5 is set to 0, output phase loss detection is disabled.

/ [First start]: At the first start-up,

If parameter F 5 0 5 is set to 1, an output phase loss check is made only during the first motor start-up after power is applied to the drive.

[Each start]: At every start-up.

If parameter F 5 0 5 is set to 2, an output phase loss check is made every time the motor is started.

**J** [During run]: During operation,

If parameter F 5 0 5 is set to 3, continuous output phase loss monitoring is performed while the motor is running.

[Permanent]: At start-up and during operation,

If parameter F 5 0 5 is set to 4, monitoring for an output phase loss is performed at motor start-up and continuously during operation.

5 [Output contactor]: Load side disconnect mode,

Setting 5 for parameter F 6 0 5 is for applications with a load side disconnect. The drive will automatically restart the motor if the following are true:

- An all-phase loss has been detected (an output contactor or a load side disconnect has opened)
- The drive detects that a 3-phase connection has been reestablished (the output contactor or load side disconnect has closed). It is necessary to wait 1 s between disconnection and connection. See following scheme to have an example of loss of output contactor.

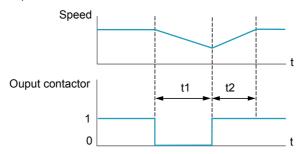

t1: deceleration without ramp (freewheel)

t2: acceleration with ramp

- A valid run command exists.

An output phase loss detection sweep is made as part of the auto-tuning process, regardless of the setting of parameter *F 5 0 5*. High-speed motors and other special motors may cause nuisance output phase losss.

| Code    | Name / Description                                                                                                    |                                                                                                    | Adjustment range                                                                                                    | Factory setting                                                                                             |
|---------|----------------------------------------------------------------------------------------------------|----------------------------------------------------------------------------------------------------|----------------------------------------------------------------------------------------------------|----------------------------------------------------------------------------------------------------|
| F 6 1 0 | [Underload det.]                                                                                                    | Underload / alarm selection                                                                                                    | -                                                                                                    | 0                                                                                                    |
| I       | without the drive faulting. [Fault] If parameter F 5 10 is set by F 5 12, the drive will tri 11, see page 108). A relay The drive's response to an The setting of parameter F drive. The sum of parameters F 8 Parameter F 5 12 determ | to 0, relay output functions 24 or 25 (see page 14 to 1 and the loading level drops below the setting p, displaying code UC. The fault relay will be set it assigned to signal an underloaded condition (functional underload condition is set by parameters F 6 0 9 6 10 determines whether an underload condition is 0 9 and F 6 1 determines the drive loading letines how long the drive can be under load before 15 6 10, F 6 1 1 and F 6 1 2 diagram below for n | of <i>F E I I</i> for a period of time lof one has been defined (relay out tions 24 or 25, see page 109) with <i>F E I D</i> , <i>F E I I</i> , and <i>F E I E</i> in signals an alarm with an output well that will clear an underload all an alarm or detected fault is sign | onger than that set<br>put functions 10 or<br>Il also be set.<br>relay or faults the<br>arm/detected fault. |
|         | <b>F                                    </b>                                                                                                    | Only)                                                                                                    | ON                                                                                                    |                                                                                                    |
|         | Low Current<br>Signal Output                                                                                                    |                                                                                                    | OFF OFF                                                                                                    | _                                                                                                    |
|         | Output Current (%) F                                                                                                    | F 5 12 or Les                                                                                                    | F 6 12                                                                                                    | <br>                                                                                                    |
|         |                                                                                                    |                                                                                                    | Time [Sec]                                                                                                    |                                                                                                    |
| F 6     | [Underload level]                                                                                                    | Underload Detection Level                                                                                                    | 0 to 100% (1)                                                                                                    | 0%                                                                                                    |
|         |                                                                                                    | ne underload detection level.                                                                                                    |                                                                                                    | I                                                                                                    |
| F 6 0 9 | [Underload band]                                                                                                    | Underload Detection Level Bandwidth                                                                                                    | 1 to 20% (2)                                                                                                    | 10%                                                                                                    |
|         |                                                                                                    |                                                                                                    |                                                                                                    | 1                                                                                                    |
| F 6 12  | [Underload det. time]                                                                                                    | Underload Detection Time                                                                                                    | 0 to 255 s                                                                                                    | 0 s                                                                                                    |
|         |                                                                                                    |                                                                                                    |                                                                                                    |                                                                                                    |
| F 6 3 3 | [Loss of VIA]                                                                                                    | Loss of VIA Analog Signal                                                                                                    | 0 to 100% (3)                                                                                                    | 0%                                                                                                    |
|         | [Fault detection level] If parameter F 6 3 3 is set The signal at VIA drops bel and, the low signal level pe                                                                                                    | to 0, the drive will not monitor for loss of signal at to a value greater than 0 and: ow the detection level selected, rsists for 300 milliseconds or longer, nbedded display terminal will display the code E                                                                                                    | · .                                                                                                    |                                                                                                    |

<sup>(1)</sup> Percentage of the drive's current rating. Display can also be in amperes, depending on setting of parameter [Unit value selection] (F 7 0 1) (see page 130).
(2) Percentage of [Underload level] (F 6 1 1) setting.
(3) Percentage of maximum VIA signal level

| Code    | Name / Description              |                                                   | Adjustment range                     | Factory setting  |
|---------|---------------------------------|---------------------------------------------------|--------------------------------------|------------------|
| F 6 4 4 | [4-20 mA loss]                  | Drive behavior on 4-20 event                      |                                      | 0                |
|         | [No]: No                        |                                                   |                                      |                  |
| I       | [Freewheel] Freewheel.          |                                                   |                                      |                  |
| _       | Freewheel stop and alarm.       |                                                   |                                      |                  |
| 2       | [Set speed] Fallback speed.     |                                                   |                                      |                  |
|         | [4-20mA fallback sp] (F 5 4 5   | intained as long as the trip cause is present and | the run command is not disabled      | a. See parameter |
| 3       | [Keep speed] Speed maintai      |                                                   |                                      |                  |
| _       |                                 | d being applied when the trip occurred, as long a | as the trip cause is present and th  | e run command is |
|         | not disabled.                   |                                                   |                                      |                  |
| 4       | [Ramp stop] Ramp stop.          |                                                   |                                      |                  |
| F 6 4 9 | [4-20mA fallback sp]            | Fallback speed                                    | 0.0 to [Max frequency] (F H)         | 0.0 Hz           |
|         | See parameter [4-20 mA loss     | s] (F                                             |                                      |                  |
| F 6 1 3 | [Short circuit det.]            | Output short-circuit detection mode               | -                                    | 0                |
|         | [Each time (std)]: Each time    | a RUN command is given (standard pulse)           |                                      |                  |
| 1       | [One time (std)]: Only one time | me after power is turned on (standard pulse)      |                                      |                  |
| 2       | . ,-                            | ne a RUN command is given (short-time pulse)      |                                      |                  |
| 3       | [One time (short)]: Only one    | time after power is turned on (short-time pulse)  | )                                    |                  |
|         | The setting of parameter E E    | / ∃ determines how the drive determines an ou     | utput short circuit during start up  |                  |
|         | · .                             | the drive is powering a low impedance motor.      | utput short-circuit dufing start-up. |                  |
|         | coloct and chort anno pales in  | and and to positioning a low impodution motor.    |                                      |                  |

## **Overtorque Detection**

The drive's response to a particular motor torque level is determined by the setting of parameters F = 6 + 15 - 6 + 15 = 15.

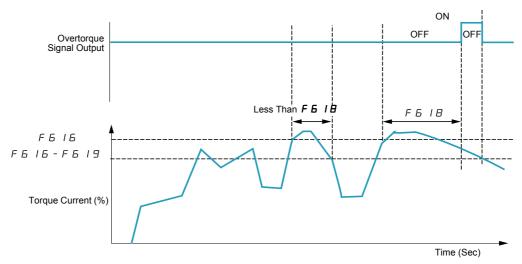

| Code    | Name / Description                                        |                                                                                                    |           |              | Adjustment range                         | Factory setting        |
|---------|-----------------------------------------------------------|----------------------------------------------------------------------------------------------------|-----------|--------------|------------------------------------------|------------------------|
| F 6 15  | [Overtorque det.]                                         | Overtorque detected fault/Alarm Sele                                                                                                    | ection    |              | -                                        | 0                      |
| a<br>I  | [Fault] If parameter F & I 5 is set cleared.              | to 0, the drive will not monitor for loss of to 1 and the drive faults, the overtorque parameter F & I S, the drive can use dected fault (D & code). | e signal  | output wi    | Il remain latched on unt                 |                        |
| F 6 1 6 | [Overtorque level]                                        | Overtorque Detection Level                                                                                                    |           |              | 0 to 250 % of nominal rated motor torque | 130%                   |
|         | The setting of parameter <i>F</i> above and below).       | 6 16 determines the level at which the                                                                                                    | drive w   | ill act upoi | n a motor overtorque co                  | ndition (see diagram   |
|         | Overtorque Pre-Alarm<br>Signal Output                     | OFF                                                                                                    | ON        | OFF          | ON                                       |                        |
|         | F                                                         |                                                                                                    |           | ····/        | Output Fire                              |                        |
|         | Torque Current (%)                                        |                                                                                                    |           |              | Output Fre                               | level 2                |
|         | Output relay functions 20 c<br>the value set by parameter | or 21 can be used to signal a overtorque                                                                                                    | e pre-ala | arm when     | Time ( the calculated motor to           | ,                      |
| F 6 1 8 | [OvTorque det time]                                       | Overtorque Detection Time                                                                                                    |           |              | 0.0 to 10 s                              | 0.5 s                  |
|         | The setting of parameter F alarm or detected fault (see   | 6 IB determines how long the drive nee above diagram).                                                                                               | eeds to   | detect a m   | notor overtorque conditio                | on before it signals a |
| F 6 19  | [Overtorque band]                                         | Overtorque Detection Level Bandwid                                                                                                    | lth       |              | 0 to 100 % of F 5 15 level               | 10%                    |
|         |                                                           | eter F 6 16 determines the level at whi<br>6 19 determines how far the calculated<br>ram).                                                           |           |              | •                                        | •                      |

| Code    | Name / Description                                                                                                    | Factory setting                 |
|---------|----------------------------------------------------------------------------------------------------|---------------------------------|
| F 6 3 4 | [Amb. temp. alarm] Ambient Temperature For drive Service Alarm                                                                                                    | 3                               |
| 1       | [- 10 to 10 °C]                                                                                                    |                                 |
| 2       | [11 to 20 °C]                                                                                                    |                                 |
| 3       | [21 to 30 °C]                                                                                                    |                                 |
| 4       | [31 to 40 °C]                                                                                                    |                                 |
| 5       | [41 to 50 °C]                                                                                                    |                                 |
| 6       | [51 to 60 °C]                                                                                                    |                                 |
|         | The drive can be programmed to signal a service alarm using output relay functions 44 or 45 (s service alarm can be displayed on the embedded display terminal (see page 21).                           | ee page 112). The status of the |
|         | os viso diami sui so displayed on the embedded display terminal (see page <u></u> ).                                                                                                    |                                 |
|         | At initial start-up, set parameter <i>F</i> 6 3 4 to the drive's average ambient operating temperature. annual temperature or changing the value after drive operation has begun may result in an early | · ·                             |

## **Nuisance Overvoltage And Input Phase Detected Fault Avoidance**

Parameters F 4 B I to F 4 B 3 can be used to avoid nuisance overvoltage and input phase faults caused by:

- High input impedance: line reactor
- Low input impedance: high kVA distribution network
- · Voltage instability: generator power source

If nuisance faults occur, increase the value of parameter  $F \lor B \lor I$ . If increasing the value of  $F \lor B \lor I$  over 1000 does not remove nuisance faults, increase the values of parameters  $F \lor B \lor I$  as needed.

| Code    | Name / Description                                     | Adjustment range | Factory setting |
|---------|--------------------------------------------------------|------------------|-----------------|
| F 4 8 1 | [In noise comp. filter] Line noise compensation filter | 0 to 9999 μs     | 0 μs            |
| F482    | [In noise Inhibit filter] Line noise Inhibitor filter  | 0 to 9999 μs     | 442 μs          |
| F 4 B 3 | [In noise inhibit gain] Line noise Inhibitor gain      | 0 to 300 %       | 100%            |
| F 4 8 4 | [Pwr supply adj. gain] Power supply adjustment gain    | 0.0 to 2.0 s     | 0.0             |

When the using machine has specific resonance, the following phenomena are happened:

- the machine occurs vibration,
- unusual noise of machine or peripheral.

If these phenomena are occurred, the following parameters should be adjusted:

- at first, set [Pwr supply adj. gain] (F 4 8 4) to 0.5,
- next, set F 4 B 4 as another value when no effect by setting F 4 B 4 to 0.5,
- if [Motor rated freq.] (  $\cup$  L ) = 50 Hz, set F 4 B I to the following value 531,
- if  $_{\sqcup} L = 60$  Hz, set  $_{\vdash} 4 _{\boxminus} I$  to the following value 442.

Note:  $F \lor B \lor$  and  $F \lor B \lor$  are invalid when  $F \lor B \lor$  has a value excluding 0.0.

#### **Motor Overload Characteristics**

#### **Motor Type**

Set  $\square L \sqcap$  to  $\square$ , I, Z, or J if a self-cooled motor is being powered by the drive. The diagram below illustrates the overload protection level for the self-cooled motor as a function of motor frequency.

#### Overload Protection for a Self-Cooled Motor

Output Current Reduction Factor [%] / [A]

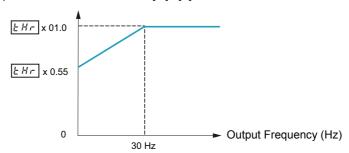

Set  $\square L \sqcap$  to 4, 5, 6, or 7 if a forced-cooled motor is being powered by the drive. The diagram below illustrates the overload protection level for the forced-cooled motor as a function of motor frequency.

#### **Overload Protection for a Forced-Cooled Motor**

Output Current Reduction Factor [%] / [A]

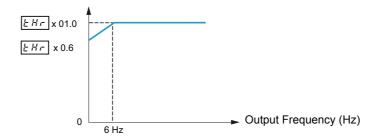

#### **Overload Protection**

To enable motor overload protection, set  $\square L \sqcap$  to  $\square$ ,  $\square$ ,  $\square$ , or  $\square$ .

## **NOTICE**

#### **RISK OF DAMAGE TO THE MOTOR**

When  $\square L \sqcap$  is set to  $\supseteq$ ,  $\supseteq$ ,  $\sqsubseteq$  or  $\urcorner$  motor thermal protection is no longuer provided by the drive. Provide an alternative means of thermal protection.

Failure to follow these instructions can result in equipment damage.

To disable motor overload protection, set  $\square L \sqcap$  to  $\supseteq$ ,  $\exists$ ,  $\sqsubseteq$ , or  $\urcorner$ . In this case, a separate overload protective device, external to the ATV212 drive, needs to be wired between the drive and the motor.

### **Overload Stall**

The overload stall function is only compatible with variable torque loads where the load on the motor and drive is dependent on the operating frequency and where the load can be reduced by slowing the motor.

If overload stall is enabled, the drive will reduce its output frequency if it detects an impending overload. As the overload condition of the motor is dissipated, the drive will return its output frequency to the commanded value.

To enable overload stall, set  $\square L \sqcap$  to  $I, \exists, 5$ , or 7.

To disable overload stall, set □ L □ to □, ≥, Ч, or 5.

| Code | Name / Description                                   | Factory setting |
|------|------------------------------------------------------|-----------------|
| ПΕΠ  | [Motor overload prot] Motor Overload Characteristics | 0               |

## NOTICE

#### **RISK OF DAMAGE TO THE MOTOR**

When  $\square L \sqcap$  is set to  $\supseteq$ ,  $\supseteq$ ,  $\supseteq$  or 7 motor thermal protection is no longuer provided by the drive. Provide an alternative means of thermal protection.

Failure to follow these instructions can result in equipment damage.

This parameter value depends on:

- the motor type (self cool or forced cooled),
- and the protection.

|                  | Prote               | Protection     |                |                          |                                                                                                    |  |
|------------------|---------------------|----------------|----------------|--------------------------|----------------------------------------------------------------------------------------------------|--|
| Motor<br>type    | Overload protection | Overload stall | □ L Π<br>value | Description              | Behavior                                                                                                    |  |
|                  | enabled             | disabled       |                | [Std mot. protect.]      | In case of overload defined by [Motor thermal prot.] ( L H r ) parameter, the drive trips in D L 2 and the letter L is flashing.                                                                                                    |  |
| Self<br>cooled   | enabled             | enabled        | 1              | [Std & stall mot. prot]  | In case of overload defined by [Motor thermal prot.] (L Hr) parameter, the drive reduces automatically the speed and follows a fallback speed (80 % of Motor rated frequency UL)(1). If the overload remains during the fallback speed, the drive trips in UL2 and the letter L is flashing.        |  |
|                  | disabled            | disabled       | 2              | [Self cool]              | -                                                                                                    |  |
|                  | disabled            | enabled        | 3              | [Sif cool stall ov.load] | In case of overload defined by [Motor thermal prot.] ( L H r ) parameter, the drive reduces automatically the speed and follows a fallback speed (80 % of Motor rated frequency u L) (1).  The drive will not trip in D L 2.                                                                        |  |
|                  | enabled             | disabled       | 4              | [Forced cool prot]       | In case of overload defined by [Motor thermal prot.] ( L H r ) parameter, the drive trips in D L 2 and the letter L is flashing.                                                                                                    |  |
| Forced<br>cooled | enabled             | enabled        | 5              | [Forc cool stall prot]   | In case of overload defined by [Motor thermal prot.] ( L H r ) parameter, the drive reduces automatically the speed and follows a fallback speed (80 % of Motor rated frequency u L) (1). If the overload remains during the fallback speed, the drive trips in U L 2 and the letter L is flashing. |  |
|                  | disabled            | disabled       | 6              | [Forced cool]            | -                                                                                                    |  |
|                  | disabled            | enabled        | 7              | [F cool & stall ov load] | In case of overload defined by [Motor thermal prot.] ( <i>L H r</i> ) parameter, the drive reduces automatically the speed and follows a fallback speed (80 % of Motor rated frequency <u>u L</u> ) (1).  The drive will not trip in <u>D L 2</u> .                                                 |  |

(1) If the speed is lower than the fallback speed, the drive will keep the same speed.

## **Serial Communication Parameters**

11

## What's in this Chapter?

This chapter contains the following topics:

| Topic                                                                  | Page |
|------------------------------------------------------------------------|------|
| Network communication between the ATV212 drive and a master controller | 148  |
| Data structure parameters                                              | 150  |

#### Network communication between the ATV212 drive and a master controller

## **AWARNING**

#### LOSS OF CONTROL

- The designer of any control scheme must consider the potential failure modes of control paths and, for certain critical control functions, provide a means to achieve a safe state during and after a path failure. Examples of critical control functions are emergency stop and overtravel stop.
- Separate or redundant control paths must be provided for critical control functions.
- System control paths may include communication links. Consideration must be given to the implications of unanticipated transmission delays or failures of the link (1).

Failure to follow these instructions can result in death, serious injury, or equipment damage.

(1) For additional information, refer to NEMA ICS 1.1 (latest edition), "Safety Guidelines for the Application, Installation, and Maintenance of Solid State Control" and to NEMA ICS 7.1 (latest edition), "Safety Standards for Construction and Guide for Selection, Installation and Operation of Adjustable-Speed Drive Systems."

Network communication between the ATV212 drive and a master controller is possible through five protocols selectable through the embedded display terminal:

- Modbus<sup>®</sup> RTU
- Metasys<sup>®</sup> N2
- Apogee<sup>®</sup> P1 FLN
- BACnet
- LonWorks<sup>®</sup>

Three types of data exchange are possible:

- Monitoring: monitoring values such as output frequency, voltage, and current
- Programming: reading, editing, and writing drive parameters
- Control: starting and stopping the drive and controlling the frequency reference

For operation on a network containing multiple drives, each ATV212 drive needs to be assigned a unique address using parameter *F B D 2*.

For operation on a network where all drives are slaves responding to a central control system:

- Parameters [Command mode sel] ( ☐ ☐ ☐ ☐ ) (see page 87) and [Frequency mode sel] ( ☐ ☐ ☐ ) (see page 87) needs to be set correctly:
  - Setting ☐ ☐ ☐ d to 2 enables start/stop control of the drive via network communication
  - Setting F \( \Pi \) \( \text{d} \) to 4 enables the frequency reference to be controlled by network communication

| Code          | Name / Description                                    | Adjustment range | Factory setting |
|---------------|-------------------------------------------------------|------------------|-----------------|
| F 8 0 0       | [Mdb RJ45 baud] Modbus RJ45 baud rate                 |                  | 1               |
| <u>а</u><br>1 | [9600 bps]<br>[19200 bps]                             |                  |                 |
| F 8 0 1       | [Mdb RJ45 parity] Modbus RJ45 parity                  | -                | 1               |
| 0<br>!<br>2   | [No]: No parity [Even]: Even parity [Odd]: Odd parity |                  |                 |
| F 8 0 2       | [Modbus address]                                      | 0 to 247         | 1               |
|               | This address is used whatever the port used.          | •                |                 |

| Code                  | Name / Description                                                                        |                                                                                                    | Adjustment range                   | Factory setting |  |  |  |  |  |
|-----------------------|-------------------------------------------------------------------------------------------|----------------------------------------------------------------------------------------------------|------------------------------------|-----------------|--|--|--|--|--|
| F 8 0 3               | [Com. time out]                                                                           |                                                                                                    | -                                  | 3               |  |  |  |  |  |
|                       |                                                                                           | <b>▲</b> WARNING                                                                                                    |                                    |                 |  |  |  |  |  |
|                       | For safety reasons, inhibiti applications.                                                | munication control will be inhibited. Ing the communication interruption detection short                                                                   |                                    | e or to special |  |  |  |  |  |
| / to / 🗆 🗆            | Communication error detection of 1 to 100 seconds                                         | disabled                                                                                                    |                                    |                 |  |  |  |  |  |
| F820                  | [Mdb network baud]                                                                        | Modbus network baud rate                                                                                                    | -                                  | 1               |  |  |  |  |  |
| <u>п</u><br>1         | [9600]<br>[19200]                                                                         |                                                                                                    |                                    | •               |  |  |  |  |  |
| F 8 2 1               | [Mdb network parity]                                                                      | Modbus network parity                                                                                                    | -                                  | 1               |  |  |  |  |  |
| 0<br>1                | [No]: No parity [Even]: Even parity [Odd]: Odd parity                                     |                                                                                                    |                                    |                 |  |  |  |  |  |
| F 8 2 9               | [Network protocol]                                                                        | Network protocol selection                                                                                                    | -                                  | 1               |  |  |  |  |  |
| 1<br>2<br>3<br>4<br>5 | [Mdb RTU] [Metasys N2] [Apogee P1] [BACnet] [LonWorks]  F B 2 9 is enable if F B D 7 is s | set to 1 previously.                                                                                                    |                                    |                 |  |  |  |  |  |
|                       | Note: On the ATV21, Lonworks                                                              | configuration corresponded to value /.                                                                                                    |                                    |                 |  |  |  |  |  |
| F 8 5 1               | [Com. fault setting]                                                                      | Communication fault setting                                                                                                    | -                                  | 4               |  |  |  |  |  |
|                       |                                                                                           | <b>▲</b> WARNING                                                                                                    |                                    |                 |  |  |  |  |  |
|                       | For safety reasons, inhibiting phase or to special application                            | nication control will be inhibited.<br>the communication interruption detection should<br>n.<br>ructions can result in death, serious injury, or           | S                                  |                 |  |  |  |  |  |
|                       |                                                                                           | <b>▲</b> WARNING                                                                                                    |                                    |                 |  |  |  |  |  |
|                       | network communication loss.                                                               | tting of parameter F B 5 I. This parameter contr<br>If the value of F B 5 I is D, I, Z, or 3, the driv<br>ructions can result in death, serious injury, or | ve will not trip on an E r r ₽.    | event of a      |  |  |  |  |  |
| 0                     |                                                                                           | ps to a stop. Serial control is relinquished to the s $\square$ $\square$ ). This function is only used with the Lonwork                                   | • • • • •                          | de sel] (F∏□    |  |  |  |  |  |
| I<br>=                | [No active]: Last commanded o                                                             |                                                                                                    |                                    |                 |  |  |  |  |  |
| 3                     | [Freewheel]: Drive removes pov                                                            | stop. Serial control is maintained.<br>wer from the motor which coasts to a stop. Seria                                                                    |                                    |                 |  |  |  |  |  |
| 4                     |                                                                                           | either a communication detected fault Err5 c                                                                                                    |                                    |                 |  |  |  |  |  |
|                       |                                                                                           | only the function 1 is taken into account. The oth                                                                                                    | er function make drive trip in Err |                 |  |  |  |  |  |
| F 8 0 7               | -                                                                                         | Communication channel choice                                                                                                    | -                                  | 1               |  |  |  |  |  |
| 0<br>1                | [RJ45]: command Modbus via F [Open style]: Modbus, BACnet,                                | •                                                                                                    | by [Network protocol] E B 3 B via  | nnen style nor  |  |  |  |  |  |

## **Data structure parameters**

Parameters F = 56 - F = 00 define the structure of data transmitted between the drive and the data communication network

| Code    | Name / Description                                                   | Factory setting                              |
|---------|----------------------------------------------------------------------|----------------------------------------------|
| F 8 5 6 | [Mot. poles (comm.)] Number of motor poles for communication         | 2                                            |
| 1       | [2 poles]                                                            |                                              |
| 2       | [4 poles]                                                            |                                              |
| 3       | [6 poles]                                                            |                                              |
| 4       | [8 poles]                                                            |                                              |
| 5       | [10 poles]                                                           |                                              |
| 6       | [12 poles]                                                           |                                              |
| 7<br>8  | [14 poles]                                                           |                                              |
|         | [16 poles]                                                           | 1                                            |
| F 8 7 0 | [Block write data 1]                                                 | 0                                            |
| 0       | [No select]: No selection                                            | <u>-                                    </u> |
| 1       | [Command word 1]                                                     |                                              |
| 2       | [Command word 2]                                                     |                                              |
| 3       | [Frequency Setpoint]                                                 |                                              |
| 4       | [Relay command]: Ouput data on the terminal board                    |                                              |
| 5       | [FM command]: Analog output for communication                        |                                              |
| 6       | [Speed Setpoint]                                                     |                                              |
| FB71    | [Block write data 2]                                                 | 0                                            |
| 0       | [No select]: No selection                                            |                                              |
| 1       | [Command word 1]                                                     |                                              |
| г       | [Command word 2]                                                     |                                              |
| 3       | [Frequency Setpoint]                                                 |                                              |
| 4       | [Relay command]: Ouput data on the terminal board                    |                                              |
| 5       | [FM command]: Analog output for communication                        |                                              |
| 6       | [Speed Setpoint]                                                     |                                              |
| F 8 7 5 | [Block read data 1]                                                  | 0                                            |
|         | [No select]: No selection                                            |                                              |
| 1       | [Status info]                                                        |                                              |
| 2       | [Freq. out]: Output frequency                                        |                                              |
| 3       | [Motor current]: Ouput current                                       |                                              |
| 4       | [Ouput volt]: Ouput voltage                                          |                                              |
| 5       | [Alarm info]: Alarm information                                      |                                              |
| 6<br>7  | [PID feedback value] [Input term. mon]: Input terminal board monitor |                                              |
| e e     | [Out term. mon]: Output terminal board monitor                       |                                              |
| 9       | [VIA monitor]: VIA terminal board monitor                            |                                              |
| 10      | [VIB monitor]: VIB terminal board monitor                            |                                              |
| 1.1     | [Mot speed mon.]: Ouput motor speed monitor                          |                                              |
| F 8 7 6 | [Block read data 2]                                                  | 0                                            |
| 0       | [No select]: No selection                                            | <u> </u>                                     |
| 1       | [Status info]                                                        |                                              |
| ė       | [Freq. out]: Output frequency                                        |                                              |
| 3       | [Motor current]: Ouput current                                       |                                              |
| 4       | [Ouput volt]: Ouput voltage                                          |                                              |
| 5       | [Alarm info]: Alarm information                                      |                                              |
| 6       | [PID feedback value]                                                 |                                              |
| 7       | [Input term. mon]: Input terminal board monitor                      |                                              |
| 8       | [Out term. mon]: Output terminal board monitor                       |                                              |
| . 9     | [VIA monitor]: VIA terminal board monitor                            |                                              |
| 10      | [VIB monitor]: VIB terminal board monitor                            |                                              |
| 1.1     | [Mot speed mon.]: Ouput motor speed monitor                          |                                              |

| Code   | Name / Description                                                                             | Factory setting |
|--------|------------------------------------------------------------------------------------------------|-----------------|
| FB77   | [Block read data 3]                                                                            | 0               |
| 0      | [No select]: No selection                                                                      |                 |
| 1      | [Status info]                                                                                  |                 |
| 2      | [Freq. out]: Output frequency                                                                  |                 |
| 3      | [Motor current]: Ouput current                                                                 |                 |
| 4      | [Ouput volt]: Ouput voltage                                                                    |                 |
| 5      | [Alarm info]: Alarm information                                                                |                 |
| 6<br>7 | [PID feedback value] [Input term. mon]: Input terminal board monitor                           |                 |
| 8      | [Out term. mon]: Output terminal board monitor                                                 |                 |
| 9      | [VIA monitor]: VIA terminal board monitor                                                      |                 |
| ı      | [VIB monitor]: VIB terminal board monitor                                                      |                 |
| 1.1    | [Mot speed mon.]: Ouput motor speed monitor                                                    |                 |
| F878   | [Block read data 4]                                                                            | 0               |
| 0      | [No select]: No selection                                                                      |                 |
| 1      | [Status info]                                                                                  |                 |
| 2      | [Freq. out]: Output frequency                                                                  |                 |
| 3      | [Motor current]: Ouput current                                                                 |                 |
| 4      | [Ouput volt]: Ouput voltage                                                                    |                 |
| 5      | [Alarm info]: Alarm information                                                                |                 |
| 5      | [PID feedback value]                                                                           |                 |
| 7<br>8 | [Input term. mon]: Input terminal board monitor [Out term. mon]: Output terminal board monitor |                 |
| 9      | [VIA monitor]: VIA terminal board monitor                                                      |                 |
| 10     | [VIB monitor]: VIB terminal board monitor                                                      |                 |
| 11     | [Mot speed mon.]: Ouput motor speed monitor                                                    |                 |
| F B 19 | [Block read data 5]                                                                            | 0               |
| 0      | [No select]: No selection                                                                      |                 |
| Ĭ,     | [Status info]                                                                                  |                 |
| è      | [Freq. out]: Output frequency                                                                  |                 |
| 3      | [Motor current]: Ouput current                                                                 |                 |
| 4      | [Ouput volt]: Ouput voltage                                                                    |                 |
| 5      | [Alarm info]: Alarm information                                                                |                 |
| 6      | [PID feedback value]                                                                           |                 |
| 7      | [Input term. mon]: Input terminal board monitor                                                |                 |
| 8      | [Out term. mon]: Output terminal board monitor                                                 |                 |
| 9      | [VIA monitor]: VIA terminal board monitor                                                      |                 |
| 1      | [VIB monitor]: VIB terminal board monitor [Mot speed mon.]: Ouput motor speed monitor          |                 |
| - 11   | [mot speed mon.]. Output motor speed monitor                                                   |                 |

| Code    | Name / Description                                                                             | Adjustment range | Factory setting |
|---------|------------------------------------------------------------------------------------------------|------------------|-----------------|
| F 8 8 0 | [Free ID parameter] Free Notes                                                                 | 0 to 65535       | 0               |
|         | The free notes parameter can be used to set a unique value to identify the drive on a network. |                  |                 |

Parameters F = 90 - F = 95 should be adjusted only if the corresponding optional equipment has been installed. See the ATV212 catalog for more detail.

| Code    | Name / Description  |
|---------|---------------------|
| F890    | [Network adress]    |
| F 8 9 1 | [Network baud rate] |
| F 8 9 2 | [Network time out]  |
| F 8 9 3 | [Instance number H] |
| F 8 9 4 | [Instance number L] |
| F 8 9 5 | [Max master]        |
| F 8 9 6 | [Max info frames]   |

When the value of F = 29 parameter is changed, the adjustment range and factory setting of F = 90 to F = 90 are automatically setted.

| ì       | Modbus           |                 | Modbus APOGEE FLN P1 |                 | METASYS N2       |                      | BACNET           |                 |
|---------|------------------|-----------------|----------------------|-----------------|------------------|----------------------|------------------|-----------------|
| ·       | Setting<br>Range | Factory setting | Setting<br>Range     | Factory setting | Setting<br>Range | Factory set-<br>ting | Setting<br>Range | Factory setting |
| F829    | -                | 1               | 3                    | 3               | 2                | 2                    | 4                | 4               |
| F890    | 0 to 65535       | 0               | 1 to 99              | 99              | 1 to 255         | 1                    | 0 to 127         | 0               |
| F89 I   |                  |                 | 0 to 6               | 0               | 1 to 5           | 5                    | 1 to 5           | 5               |
| F892    |                  |                 | 20 to 600            | 100             | 20 to 600        | 100                  | 20 to 600        | 100             |
| F 8 9 3 |                  |                 | 0 to 4194            | 0               | 0 to 4194        | 0                    | 0 to 4194        | 0               |
| F 8 9 4 |                  |                 | 0 to 999             | 0               | 0 to 999         | 0                    | 0 to 999         | 0               |
| F 8 9 5 |                  |                 | 0 to 127             | 0               | 0 to 127         | 0                    | 0 to 127         | 127             |
| F896    |                  |                 | 0 to 100             | 0               | 0 to 100         | 0                    | 1 to 100         | 1               |

There are 2 connection port witch support different communication protocol, embedded or using option board.

The two channels could communicate simultaneously with the product, but only one could send the logical or frequency command to the drive:

- The two channel used for monitoring
- One channel used for command (run order and speed) and the second for monitoring.

The configuration parameters of communication are taking account at next power up of the product.

|         | Description           | RJ45<br>Modbus | Network<br>Modbus | Network<br>Apogee P1 | Network<br>Metasys N2 | Network<br>BACnet | Network<br>LonWorks |
|---------|-----------------------|----------------|-------------------|----------------------|-----------------------|-------------------|---------------------|
| F829    | Network selection     | -              | •                 | •                    | •                     | •                 | •                   |
| F 8 0 0 | Modbus RJ45 Baud rate | •              | -                 | -                    | -                     | -                 | -                   |
| F 8 0 1 | Modbus RJ45 Parity    | •              | -                 | -                    | -                     | -                 | -                   |
| F 8 0 2 | Modbus address        | •              | •                 | -                    | -                     | -                 | -                   |
| F 8 0 3 | Modbus time out       | •              | •                 | -                    | -                     | -                 | (1)                 |
| F851    | Com fault behavior    | •              | •                 | •                    | •                     | •                 | •                   |
| F820    | Modbus Net Baud rate  | -              | •                 | -                    | -                     | -                 | -                   |
| F821    | Modbus Net Parity     | -              | •                 | -                    | -                     | -                 | -                   |
| F 8 9 0 | Network parameter     | -              | -                 | •                    | •                     | •                 | -                   |
| F 8 9 1 | Network parameter     | -              | -                 | •                    | -                     | •                 | -                   |
| F892    | Network parameter     | -              | -                 | •                    | •                     | •                 | -                   |
| F 8 9 3 | Network parameter     | -              | -                 | -                    | -                     | •                 | -                   |
| F 8 9 4 | Network parameter     | -              | -                 | -                    | -                     | •                 | -                   |
| F895    | Network parameter     | -              | -                 | -                    | -                     | •                 | -                   |
| F 8 9 6 | Network parameter     | -              | -                 | -                    | -                     | •                 | -                   |

(1) Time out disconnection board, internal default value (3s)

# **Start/Stop Control By Speed Reference Level**

**12** 

## What's in this Chapter?

This chapter contains the following topics:

| Торіс    | Page |
|----------|------|
| Overview | 154  |

#### Overview

Use parameters [Freq. pedestal] (F 2 4 I) and [Freq. pedestal hyst.] (F 2 4 2) to enable start/stop control of the drive based on the speed reference level.

If the drive operates normally and has a run permissive signal, it will start powering the motor as soon as the speed reference level exceeds the frequency set by  $F \supseteq Y \mid I + F \supseteq Y \supseteq I$  (point B in diagram below). It will remove power from the motor as soon as the output frequency drops below the level set by  $F \supseteq Y \mid I - F \supseteq Y \supseteq I$  (point A in diagram below).

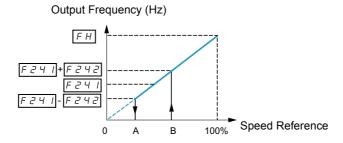

| Code    | Name / Description     |                                         | Adjustment range                | Factory setting |
|---------|------------------------|-----------------------------------------|---------------------------------|-----------------|
| F 2 4 1 | [Freq. pedestal]       | Operating starting frequency]           | 0.0 to [Max frequency] (F H) Hz | 0.0 Hz          |
| F 2 4 2 | [Freq. pedestal hyst.] | Operating starting frequency hysteresis | 0.0 to [Max frequency] (F H) Hz | 0.0 Hz          |

# **Droop Control**

13

## What's in this Chapter?

This chapter contains the following topics:

| Торіс                   | Page | l |
|-------------------------|------|---|
| Droop control principle | 156  | l |

#### **Droop control principle**

The use of droop control (or negative slip compensation) can help balance the load between multiple motors in a load sharing application. The amount of slip or speed droop allowed in the motor powering the load is determined by the load current level and the setting of parameters F 3 2 0 and F 3 2 3.

During motoring, droop control decreases the drive output frequency. During regenerative braking, droop control increases the drive output frequency.

When enabled, droop control is active when:

- The load current exceeds the level set by parameter F ∃ ≥ ∃.
- The drive output frequency is between the [Mot start freq.] F 2 4 0 (see page 92) and [Max frequency] (F H) (see page 92).

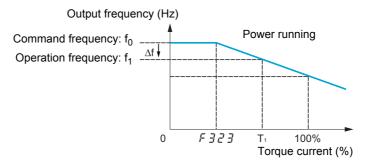

The amount of speed droop allowed (f) can be calculated by this equation:

```
f = \bigcup_{L} (1) \times F \supseteq \bigcup_{L} (1) \times F \supseteq \bigcup_{L} (1
```

#### Example:

```
F ∃ 2 □ = 10%
F 3 2 3 = 30% (of drive's rated current)
Load current = 100% of drive's rating
f = 60 \times 0.1 \times (1 - 0.3)
f = 60 \times 0.07
f = 4.2
```

Assuming the speed reference is set to 60 Hz, the output frequency will be: f1 = f0 - f = 60 - 4.2 = 55.8 (Hz).

| Code    | Name / Description | Adjustment range | Factory setting |
|---------|--------------------|------------------|-----------------|
| F 3 2 0 | [Load gain]        | 0 to 100%        | 0%              |
|         |                    |                  | 1               |
| F 3 2 3 | [Load gain offset] | 0 to 100% (3)    | 10%             |
|         |                    |                  |                 |

- (1) Parameter [Motor Rated freq] ( □ L ) (see page 74). The value entered for □ L in this formula should not exceed 100, regardless of the actual setting of parameter □ L.
   (2) Speed droop is zero if (load current F 3 2 3 = 0).
- (3) Percent of the drive's rated current.

## **Functions for Scroll**

14

## What's in this Chapter?

This chapter contains the following topics:

| Торіс                    | Page |
|--------------------------|------|
| Driving Scroll (F324)    | 160  |
| Pre-start Scroll (F325)  | 170  |
| Std Oiling Cycle (F330)  | 172  |
| Low Speed Oiling (F334)  | 173  |
| Scroll Protection (F338) | 174  |
| Discharge gas (F349)     | 175  |
| Crankcase heating (F355) | 176  |

#### Scroll sub menu ([SCROLL MENU] (5 [ r ))

ATV212 have 7 specific functions dedicated to the management of a scroll compressor with variable speed operation integrated into an HVAC production system. The main purpose of these functions is to help protect the compressor, the engine, and the system against the risk of mechanical damage inherent to the operating conditions.

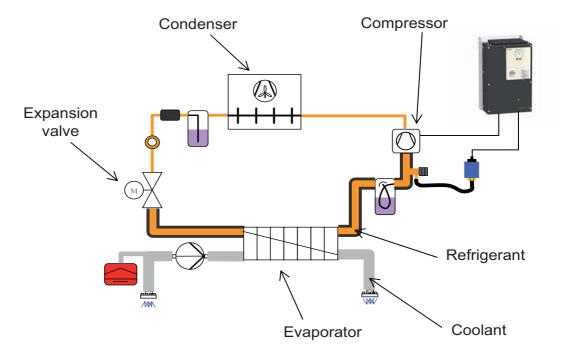

#### • General setting of the motor control of a Scroll compressor:

[Driving Scroll] (F324) Driving a Scroll Compressor. (See page 160)
 When this function is activated, default value of some parameters change (see the table page 159).
 This function also allows taking into account the characteristics of the motor for optimum control.

#### • Scroll Compressor Operating Functions:

- [Pre-start Scroll] (F325) Scroll Compressor Pre-start Management. (See page 170)
   On each run order, the variable speed drive ensures that the scroll compressor starts under good conditions.
- [Std Oiling Cycle] (F330) Periodic Oiling Cycle Management. (See page 172)
   The variable speed drive manages the lubrication cycle of the Scroll Compressor during normal operation.
- [Low Speed Oiling] (F334) Oiling management for Low Speed Running. (See page 173)
   The variable speed drive initiates a cycle of the scroll compressor lubrication after a continuous period of operation below a threshold speed.

#### • Scroll compressor and refrigerant loop protection functions:

- [Scroll Protection] (F338) Avoid Overloading or Cavitations Effects. (See page <u>174</u>)
   By monitoring thresholds of current and output frequency, the variable speed drive stops the motor in case of overcharging or cavitations.
- [Discharge Gas] (F349) Avoid high temperature or high pressure through sensor input. (See page 175)
   By monitoring an analog threshold (pressure sensor and temperature on the refrigerant circuit), the drive stops the motor.
- [Crankcase Heating] (F355) Keep the system warm after motor sopped. (See page <u>176</u>)
   To avoid internal condensation effects, the variable speed drive maintains the temperature of the compressor by injecting current into the motor. This replaces an external heating system for compressors with built-in motor.

#### **Activation of functions**

[Driving Scroll] (F324) must be set to (1) to activate the 7 specific functions. (See below) Example: (F325) [Pre-start Scroll] can be set (0) to (1), if  $F \ni 2 = 4 = (0)$  then  $F \ni 2 \ni 5$  is deactivated.

| Code    | Name                | Adjustment range | Automatic values |
|---------|---------------------|------------------|------------------|
| F 3 2 5 | [Pre-start Scroll]  | 0 - 1            | 0                |
| F 3 3 0 | [Std Oiling Cycle]  | 0 - 1            | 0                |
| F 3 3 4 | [Low Speed Oiling]  | 0 - 1            | 0                |
| F 3 3 8 | [Scroll Protection] | 0 - 1            | 0                |
| F 3 4 9 | [Discharge Gas]     | 0 - 1            | 0                |
| F 355   | [Crankcase Heating] | 0 - 1            | 0                |

#### **Automatic values of parameters**

These parameters will be changed automatically when [Driving Scroll] (F324) changes from [No] (0) to (1) [Yes].

| Code    | Name                   | Factory setting               | Automatic values         |
|---------|------------------------|-------------------------------|--------------------------|
| FBII    | [Motor direction]      | 1 [FW only]                   | 1 [FW only]              |
| PE      | [Mot cont. mode sel.]  | 1 [Variable Torque]           | 3 [SVC]                  |
| uL      | [Motor rated freq.]    | 50 Hz                         | 50 Hz                    |
| F 6 0 1 | [Motor Current Limit]  | 110 %                         | 110 %                    |
| LL      | [Low limit frequency]  | 0.0 Hz                        | 30 Hz                    |
| UL      | [Upper limit freq]     | 50 Hz                         | 90 HZ                    |
| FH      | [Max frequency]        | 50 Hz                         | 90 Hz                    |
| F 4 0 1 | [Slip Compensation]    | 50 %                          | 0 %                      |
| d E C   | [Deceleration time 1]  | According to drive rating (1) | 0.9 s                    |
| ACC     | [Acceleration time 1]  | According to drive rating (1) | 0.9 s                    |
| F 130   | [RY Relay Function 1]  | 4 [F100 speed reach]          | 70 [DisOil Inj PL]       |
| F 132   | [FL Relay Function]    | 11 [No drive fault]           | 9 [Inv F101 sp reach]    |
| FIDI    | [Freq. 2 reached]      | 0.0 [0.0 Hz]                  | 65 [65 Hz]               |
| F 102   | [Freq.2 bandw.]        | 2.5 [2.5 Hz]                  | 0.65 [0.65 Hz]           |
| F I I 3 | [LI RES selection]     | 10 [Fault reset]              | 54 [Inverse Run permis.] |
| F 2 S D | [DC brake start freq.] | 0 Hz                          | 0 Hz                     |
| F 2 5 1 | [DC braking current]   | 50 %                          | 10 %                     |
| F 3 0 1 | [Catch on fly]         | 3 [Power loss, run]           | 0 [Disable]              |

(1) see table page 199

Note: When (F324) changes from [Yes] (1) to [No] (0), linked parameters values are not changed.

## **Driving Scroll (F324)**

This section will regroup basics parameters to ensure a good control and performance for the [Driving Scroll] (F324).

## **A** DANGER

#### **UNINTENDED EQUIPMENT OPERATION**

Enabling Driving Scroll parameter (F324) will modify the setting of some parameters (see page 159). All previous setting of these parameters will be lost.

Modify only these parameters after activation of Driving Scroll parameter (F324).

Failure to follow these instructions will result in death or serious injury.

| Code          | Name / Description                                                                                                    | Adjustment range                      | Factory setting               |  |
|---------------|----------------------------------------------------------------------------------------------------|---------------------------------------|-------------------------------|--|
| F 3 2 4       | [Driving Scroll] Driving a Scroll Compressor                                                                                                    | -                                     | 0                             |  |
| <u>а</u><br>1 | Motor characteristics and control parameters.  [No]  [Yes]  Automatic values of parameters changes when F 3 2 4 changes from 0 to 1, see the                                                                                                    | table page 159                        |                               |  |
| FBII          | [Motor direction]                                                                                                    | -                                     | 1 [FW only]                   |  |
| (1)           | If [Driving Scroll] (F324) page 160 is set to [yes] (1) the setting is replaced by [FW only]  Use parameter F 3 / / to permit only forward or reverse operation.                                                                                                    | (1).                                  |                               |  |
| 0<br>2        | [Fw & Rev.] [Fw only] [Rev. only]                                                                                                    |                                       |                               |  |
| PE            | [Mot cont. mode sel.] Motor control mode                                                                                                    | -                                     | 1                             |  |
| (1)<br>       | If [Driving Scroll] (F324) page 160 is set to [yes] (1) the setting is replaced by [SVC] (3).  [Constant V/Hz]: Constant V/Hz [Variable Torque]: Variable torque [Cst V/Hz+Boost]: Constant V/Hz with automatic torque boost [SVC]: Sensorless vector control [Economy]: Energy saving [Do not use]: Reserved |                                       |                               |  |
| υLυ           | [Motor Rated Voltage]  Set parameter u L u (vLv) to the motor's rated voltage as indicated on the motor name ATV212•••M3X: 50330 V.  ATV212•••N4: 50660 V  Note: Drive output voltage cannot be set to exceed the input line voltage level.                                                                   | According to drive rating (2) eplate. | According to drive rating (2) |  |

(1) When (F324) changes from [No] (0) to [Yes] (1), some of linked parameters are set to a new value. When (F324) changes from [Yes] (1) to [No] (0), linked parameters value are not changed.
(2) See table page 199

| uL      | [Motor rated freq.]                                                                                                    | 25400 Hz                                        | 50.0 Hz                      |  |  |
|---------|----------------------------------------------------------------------------------------------------|-------------------------------------------------|------------------------------|--|--|
| (1)     |                                                                                                    |                                                 |                              |  |  |
|         | Set parameter <u>u</u> <u>L</u> (vL) to the motor's rated frequency as indicated on the motor nameplate.  Note: It is possible to set the drive's various motor control frequencies to 50 Hz by setting [Parameter reset] ( <u>L</u> <u>y</u> <u>P</u> ) to 1, the 50 Hz reset. For more information, see page <u>66</u> . |                                                 |                              |  |  |
| F 4 15  | [Motor rated current]                                                                                                    | 0.1 to 200.0 A                                  | According to drive rating (2 |  |  |
|         | Set parameter F 4 / 5 to the motor rated current in amperes as indicated on the mot                                                                                                    | or's nameplate.                                 |                              |  |  |
| FYIT    | [Motor rated speed]                                                                                                    | 100.0 to 15000 rpm                              | According to drive rating (2 |  |  |
|         | Set parameter F 4 17 to the motor rated speed in rpm as indicated on the motor's no                                                                                                    | ameplate.                                       | _                            |  |  |
| F 6 0 1 | [Motor Current Limit]                                                                                                    | 10 to 110% of the drive's output current rating | 110%                         |  |  |
| (1)     | If [Driving Scroll] (F324) page 160 is set to [yes] (1) the setting is replaced by 110%.                                                                                                    |                                                 |                              |  |  |
|         | NOTICE                                                                                                    |                                                 |                              |  |  |
|         | RISK OF DAMAGE TO THE MOTOR AND THE DRIVE  Check that the motor will withstand this current.  Check that the profile mission complies with the derating curve given in the installation manual                                                                                                    |                                                 |                              |  |  |
|         | Failure to follow this instruction can result in equipment damage.                                                                                                    |                                                 |                              |  |  |
|         | Parameter F 6 0 / can be adjusted to limit current during motoring or braking.                                                                                                    |                                                 |                              |  |  |
|         | Display in Current Limit Mode: When the drive goes into current limit mode, it will: Adjust the output frequency to limit the flow of motor current (down when motoring, up when braking).                                                                                                    |                                                 |                              |  |  |
|         | Display the letter C and the output frequency flashing on the embedded software terminal, ex:                                                                                                    |                                                 |                              |  |  |
|         | If parameter [Unit value selection] (F 70 I) is set to 1 (see page 130), parameter F 50 I will be adjusted in amperes. If parameter F 70 I is set to 0, parameter F 50 I will be adjusted as a percentage of the drive's output rated current as listed on its nameplate.                                                  |                                                 |                              |  |  |
|         | The setting of parameter [Switch. freq. level] (F 3 0 0) (see page 95) does not change the drive's rated current for the sake of this calculation.                                                                                                    |                                                 |                              |  |  |
|         | Do not set parameter F 6 0 I below the no-load current rating of the motor.                                                                                                    |                                                 |                              |  |  |
| LL      | [Low limit frequency] Low speed                                                                                                    | 0.0 to [Upper limit freq] (UL) Hz               | 0.0 Hz                       |  |  |
| (1)     | If [Driving Scroll] (F324) page 160 is set to [yes] (1) the setting is replaced by 30%.                                                                                                    |                                                 |                              |  |  |
|         | Parameter <i>L L</i> sets the minimum frequency that can be commanded to the drive by the See diagram above.                                                                                                    | ne local or remote speed                        | l reference sour             |  |  |
| UL      | [Upper limit freq] High speed                                                                                                    | 0.5 to [Max frequency] (F H) Hz                 | 50 Hz                        |  |  |
| (1)     | If [Driving Scroll] (F324) page 160 is set to [yes] (1) the setting is replaced by 90%.                                                                                                    |                                                 |                              |  |  |
|         | Parameter <u>UL</u> sets the maximum frequency that can be commanded to the drive by the local or remote speed reference source. The top end of its range is limited by the setting of Maximum frequency [Max frequency] (FH). See diagram above.                                                                          |                                                 |                              |  |  |

<sup>(1)</sup> When (F324) changes from [No] (0) to [Yes] (1), some of linked parameters are set to a new value. When (F324) changes from [Yes] (1) to [No] (0), linked parameters value are not changed.
(2) See table page 199

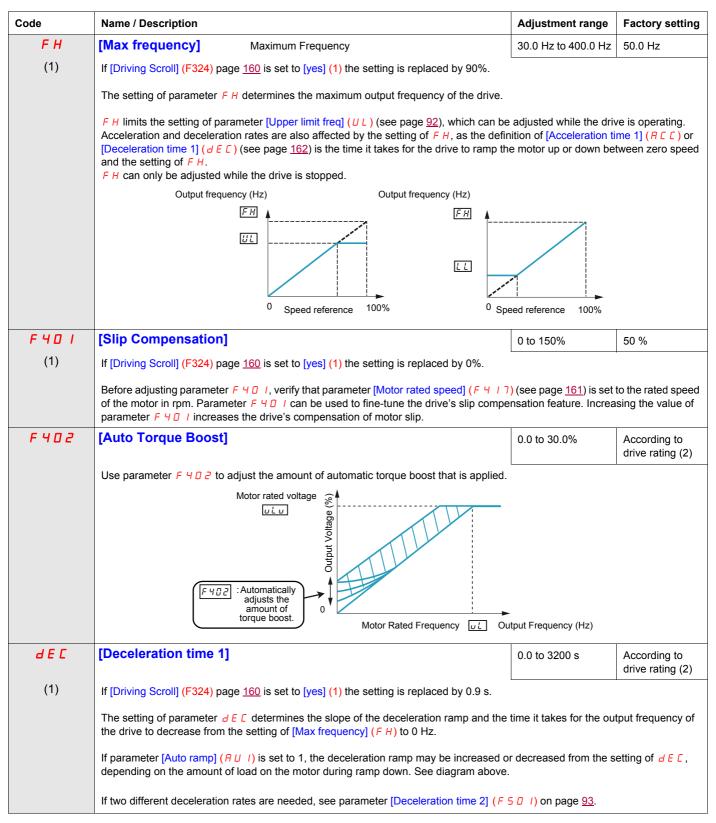

<sup>(1)</sup> When (F324) changes from [No] (0) to [Yes] (1), some of linked parameters are set to a new value. When (F324) changes from [Yes] (1) to [No] (0), linked parameters value are not changed.

<sup>(2)</sup> See table page 199

| Code    | Name / Description                                                                                                    | Adjustment range                    | Factory setting               |  |  |
|---------|----------------------------------------------------------------------------------------------------|-------------------------------------|-------------------------------|--|--|
| ЯСС     | [Acceleration time 1]                                                                                                    | 0.0 to 3200 s                       | According to drive rating (2) |  |  |
| (1)     | If [Driving Scroll] (F324) page 160 is set to [yes] (1) the setting is replaced by 0.9 s.                                                                                                    |                                     |                               |  |  |
|         | The setting of parameter <code>FCC</code> determines the slope of the acceleration ramp and the time it takes for the output frequency of the drive to increase from 0 Hz to the setting of [Max frequency] (F H) (see page 162).                                                                                                  |                                     |                               |  |  |
|         | If parameter [Auto ramp] (AUI) (see page 95) is set to 1 or 2, the acceleration ramp r setting of ACC, depending on the amount of load on the motor during ramp up.                                                                                                    | nay be increased or de              | creased from the              |  |  |
|         | If two different acceleration rates are needed, see parameter [Acceleration time 2] (F 5                                                                                                    | ெ □ ) on page <u>93</u> .           |                               |  |  |
|         | Output frequency (Hz)  FH  Output frequency (Hz)  FREE  BEE                                                                                                    | )                                   |                               |  |  |
| F 5 0 5 | [Commut. ramp freq.] Acc/Dec pattern switching frequency                                                                                                    | 0.0 to [Upper limit freq] (UL) (Hz) | 0.0 Hz                        |  |  |
|         | If parameter F 5 0 5 is set to a frequency greater than 0.0, the drive will use Acc/Dec part pattern 2 above.                                                                                                    | tern 1 above that frequ             | ency and Acc/Dec              |  |  |
|         | Output Frequency (Hz)                                                                                                    |                                     |                               |  |  |
|         | Speed Reference                                                                                                    |                                     |                               |  |  |
|         | (1) REE Acceleration Slope (2) F500 Acceleration Slope (3) F50 Deceleration Slope (4) dEE Deceleration Slope                                                                                                    |                                     |                               |  |  |
|         | F 5 0 5                                                                                                    |                                     | T: (0)                        |  |  |
|         | Acceleration/Deceleration Switching Logic Input (1) (2)                                                                                                    | (3) (4)                             | Time (S)                      |  |  |
| F 5 0 1 | [Deceleration time 2]                                                                                                    | 0.0 to 3200 s                       | 20.0 s                        |  |  |
|         | Parameter F 5 D I sets the second deceleration time. Switching between deceleration of:  - Parameter [Ramp switching] (F 5 D 4) (see page 95),  - A particular operating frequency (see parameter [Commut. ramp freq.] (F 5 D 5) above - A logic input assigned to functions 5, 20, 21, 30, 31 – 35, or 40 (see table beginning of | /e), or                             | plished by means              |  |  |

(1) When (F324) changes from [No] (0) to [Yes] (1), some of linked parameters are set to a new value. When (F324) changes from [Yes] (1) to [No] (0), linked parameters value are not changed.
(2) See table page 199

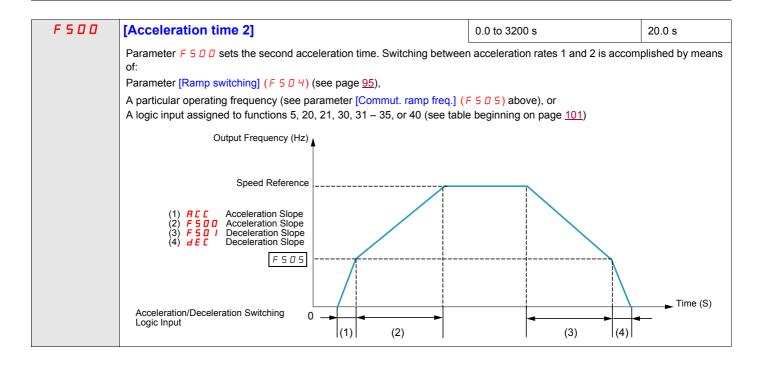

## **Driving Scroll (F324) (continued)**

| Code    | Name / Description                                                                                                    | Adjustment range | Factory setting  |  |  |  |  |
|---------|----------------------------------------------------------------------------------------------------|------------------|------------------|--|--|--|--|
| F 4 0 0 | [Auto-tuning drive]                                                                                                    | -                | 0                |  |  |  |  |
|         | HAZARD OF ELECTRIC SHOCK OR ARC FLASH                                                                                                    |                  |                  |  |  |  |  |
|         | <ul> <li>During auto-tuning, the motor operates at rated current.</li> <li>Do not service the motor during auto-tuning.</li> <li>Failure to follow these instructions will result in death or serious injury.</li> </ul>                                                                                                    |                  |                  |  |  |  |  |
|         | <ul> <li>LOSS OF CONTROL</li> <li>It is essential that the following parameters □ L □, □ L, F Ч 15 and F Ч 17 are correctly configured before starting autotuning.</li> <li>When one or more of these parameters have been changed after auto-tuning has been performed, F Ч □ □ will return □ and the procedure will have to be repeated.</li> <li>Failure to follow these instructions can result in death or serious injury.</li> </ul>                                                                                                    |                  |                  |  |  |  |  |
|         | NOTICE                                                                                                    |                  |                  |  |  |  |  |
|         | RISK OF DAMAGE TO THE MOTOR  Conduct auto-tuning only after the motor has been connected and operation com If auto-tuning is conducted immediately after operation stops, the presence of a retuning.  Failure to follow these instructions can result in equipment damage.                                                                                                    |                  | sult in abnormal |  |  |  |  |
| 0       | Auto tuning enable [Disabled]                                                                                                    |                  |                  |  |  |  |  |
| ı       | [Initialize constant]: Factory setting of [Auto Torque Boost] (F 4 0 2) for asynchronous motor. Factory setting of [Auto Torque Boost] (F 4 0 2), [Autotune L q-axis] (F 9 1 2), and [Autotune L q-axis] (F 9 1 3), and [Motor Rated Voltage] (vlv) for synchronous motor.                                                                                                    |                  |                  |  |  |  |  |
| 2       | [Tun Static]:Tune Dynamic, with driving run after the tuning.  Application settings of [Auto Torque Boost] (F 4 0 2) for asynchronous motor.  Application settings of [Auto Torque Boost] (F 4 0 2), [Autotune L q-axis] (F 9 12), and [Autotune L q-axis] (F 9 13) for synchronous motor.                                                                                                    |                  |                  |  |  |  |  |
| 3       | [Tun Dyn.]: Complete tune Dynamic, with driving run after the tuning.  Application settings of [Auto Torque Boost] (F 4 0 2), [Autotune L q-axis] (F 9 1 2), [Autotune L q-axis] (F 9 1 3), [Motor Rated Voltage] (vlv) for synchronous motor.  [Tun Prst 1]: Tune Static, without driving run after the tuning.  Application settings of [Auto Torque Boost] (F 4 0 2) for asynchronous motor.  Application settings of [Auto Torque Boost] (F 4 0 2), [Autotune L q-axis] (F 9 1 2), and [Autotune L q-axis] (F 9 1 3), and [Autotune L q-axis] (F 9 1 3). |                  |                  |  |  |  |  |
| 4       |                                                                                                    |                  |                  |  |  |  |  |
| 5       | Application settings of [Auto Torque Boost] (F 4 0 2), [Autotune L q-axis] (F 9 12), and [Autotune L q-axis] (F 9 13), and [Motor Rated Voltage] (vlv) for synchronous motor.                                                                                                    |                  |                  |  |  |  |  |
|         | Parameter F 4 0 0 is reset to "0" after the auto tuning is performed                                                                                                    |                  | I                |  |  |  |  |
| F 4 5 8 | [Current loop gain]                                                                                                    | 0100 Hz          | 0 Hz             |  |  |  |  |
|         | Parameter F 4 5 B is set to the response gain of current loop  Note: Contact Schneider electric product support to confirm the modification of this pa                                                                                                    | rameter.         |                  |  |  |  |  |

| F418             | [Frequency loop gain]                                                                                                    |                                                                                                    | 1 to 150                | 40       |  |  |
|------------------|----------------------------------------------------------------------------------------------------|----------------------------------------------------------------------------------------------------|-------------------------|----------|--|--|
|                  | Parameters F 4 18 and [Freq. loop stability] (F 4 19) reduce the speed of the drive's response to a change in speed command. The factory setting of these two parameters assumes that the inertia of the load is three times as large as that of the motor shaft. Adjust these two parameters if the factory setting is not appropriate for the application.  Note: It is possible for the drive's output frequency to exceed its upper limit (parameter [Max frequency] (F H)) if the acceleration parameter (R C C or F 5 0 7) is set to its minimum value.  Increasing the setting of parameter F 4 18 reduces the drive's response time to changes in the speed reference. |                                                                                                    |                         |          |  |  |
| F 4 19           | [Freq. loop stability]                                                                                                    | Frequency loop stability                                                                                            | 1 to 100                | 20       |  |  |
|                  | Increasing the setting of param                                                                                                    | neter F 4 19 further reduces the drive's response to cha                                                            | anges in the speed ref  | erence.  |  |  |
| F 4 9 5          | [Motor voltage coef.]                                                                                                    | Maximum voltage adjustment coefficient                                                                              | 90 to 120%              | 104%     |  |  |
|                  |                                                                                                    | the drive's maximum output voltage. Increasing this set<br>ency, but may also cause motor vibration. Do not increas |                         |          |  |  |
| F 9 15           | [PM mode selection]                                                                                                    | PM control mode selection                                                                                           | -                       | 3        |  |  |
| 0<br>2<br>3<br>4 |                                                                                                    |                                                                                                    | T                       | ı        |  |  |
| F 9 12           | [Autotune L q-axis]                                                                                                    | Q-axis self-inductance                                                                                              | 0.01 to 650 mH          | 10       |  |  |
|                  | Axis "q" stator inductance in m<br>The setting is replaced by the r                                                                                                    | H<br>result of the auto-tuning operation, if it has been perform                                                    | ned.                    |          |  |  |
| F 9 1 3          | [Autotune L d-axis]                                                                                                    | D-axis self-inductance                                                                                              | 0.01 to 650 mH          | 10       |  |  |
|                  | Axis "d" stator inductance in ml-<br>The setting is replaced by the re                                                                                                    | d<br>esult of the auto-tuning operation, if it has been performe                                                    | ed.                     |          |  |  |
| F 9 16           | [PM Align cur. Level]                                                                                                    | Stabilization at the starting and low speed (for PM)                                                                | 0 to 100 %              | 25 %     |  |  |
|                  | It might be able to stabilize the                                                                                                    | e motor rotation behavior by the current in D axis at no losee page 85                                              | oad when starting or lo | ow-speed |  |  |
| F 9 2 1          | [Init. Pos. Current]                                                                                                    | Current for initial position estimation                                                                             | 10 to 150               | 100 %    |  |  |
| 1 36 1           | _                                                                                                    | ·                                                                                                    |                         |          |  |  |
| 5420             | 0                                                                                                    | is / q-axis inductance, the maximum current level can b                                                             | 1 .                     | 1        |  |  |
| F420             | [Torque Boost Coef]                                                                                                    | Compensation coefficient of torque boost                                                                            | 0 to 200%               | 90 %     |  |  |
|                  | If synchronous or asynchronous motor is used F 4 2 0 [Torque Boost Coef] is set to 90%.  Note:  If E - 2 0 [Excess torque boost fit] trip occurs at the start, it is recommended to be decreased the setting of F 4 2 0                                                                                                    |                                                                                                    |                         |          |  |  |

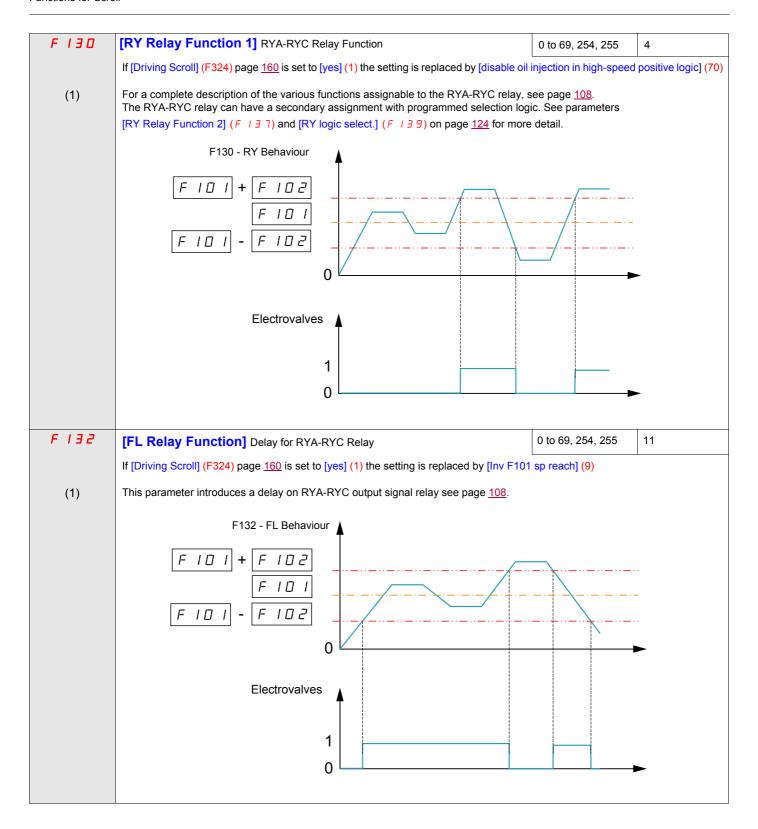

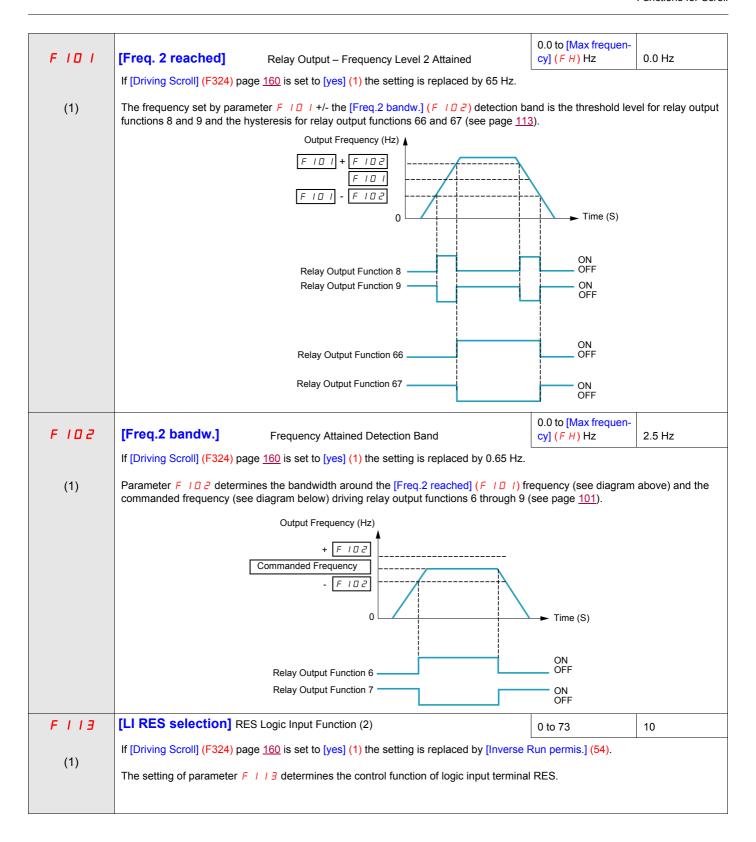

<sup>(1)</sup> When (F324) changes from [No] (0) to [Yes] (1), some of linked parameters are set to a new value. When (F324) changes from [Yes] (1) to [No] (0), linked parameters value are not changed (2) See table on 101 for a complete list of RES logic inputs assignment

F 3 D 3

#### [Number auto reset]

0

## **A** DANGER

#### **UNINTENDED EQUIPMENT OPERATION**

- The automatic restart can only be used on machines or installations which do not pose any danger to either personnel or equipment.
- If the automatic restart is activated, the fault relay will only indicate a fault has been detected once the time-out period for the restart sequence has expired.
- The equipment must be used in compliance with national and regional safety regulations

Failure to follow these instructions will result in death or serious injury.

 Disabled.

Number of clear attempts.

F ∃ □ ∃ is common and single for all functions

The fault detection codes, which permit this function, are listed on page 135.

## Pre-start Scroll (F325)

This function is to help protect the compressor. The Drive must reach [Low limit Freq] (LL) within 2 s max. If not, FreeWheel stop the drive and do an automatic restart after a preset delay [Pre-start delay] (F329). Once [Low limit Freq] (LL) speed is reached in less than 2 s [LL speed time] (F328) the motor should run at [Pre-Start speed] (F327) for a [Pre-Start time] (F326) before taking into account the reference frequency.

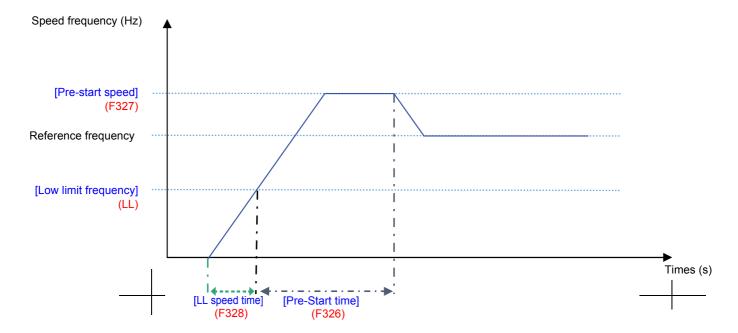

If the [Pre-Start speed] (F327) is never reach, the amount of attempt should be limited at 10, and the alarm code [Auto reset] (rtrY) should be raised (see alarm codes page 184). After activating this function, [Pre-start Scroll] (F235) must be achieved at every run order.

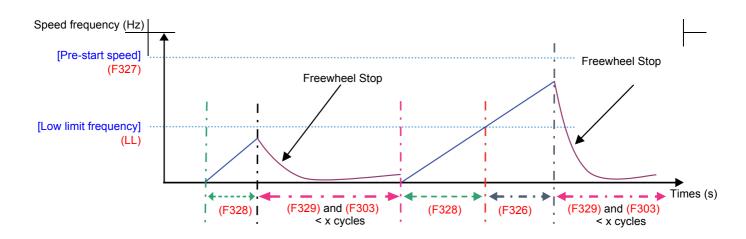

| Code     | Name / Description                                                                                                    |                                        | Adjustment range | Factory setting      |
|----------|----------------------------------------------------------------------------------------------------|----------------------------------------|------------------|----------------------|
| F 3 2 5  | [Pre-start Scroll]                                                                                                    | Scroll Compressor Pre-start Management | -                | 0                    |
| <i>a</i> | At every Run Order the Drive must reach a preset Low Limit Frequency within a preset time and a limited number of attempts in to avoid mechanical issues.  [No] [Yes] |                                        |                  | of attempts in order |
| F 3 2 6  | [Pre-Start time]                                                                                                    | Time to reach the pre-start speed      | 06000 s          | 10 s                 |
|          | Time during the motor turn to the pre-start speed                                                                                                    |                                        |                  |                      |

| F327    | [Pre-Start speed]                                                                                                    |                                          | 0.0 Hz to [Upper limit freq] (UL) | 50 Hz |
|---------|----------------------------------------------------------------------------------------------------|------------------------------------------|-----------------------------------|-------|
|         | Speed to reach within the p                                                                                                    | re-start cycle                           |                                   |       |
| F 3 2 B | [LL speed time]                                                                                                    | Time to reach LL Freq on pre-start order | 010 s                             | 2 s   |
|         | Time which needs to be respected for reaching the low limit frequency.  If the motor does not reach the [Low limit frequency] (LL) during this time the motor must stop. |                                          |                                   |       |
| F 3 2 9 | [Pre-start delay]                                                                                                    |                                          | 0120 s                            | 3 s   |
|         | Delay between two pre-start cycles                                                                                                    |                                          |                                   |       |

## **Std Oiling Cycle (F330)**

This function helps to prevent the damage to the installation by lubricating it after a period of running. The drive manages to re-oil the Scroll pump by running the ( $F \ni B \cap B \cap B$ ) motor at the optimal [Std Oiling Speed] (F331) for a settable [Std Oiling Time] (F332).

The [Std Oiling Speed] (F331) must be reached at least one time within the [Std Oil. Cycle Frq.] (F333) of run order.

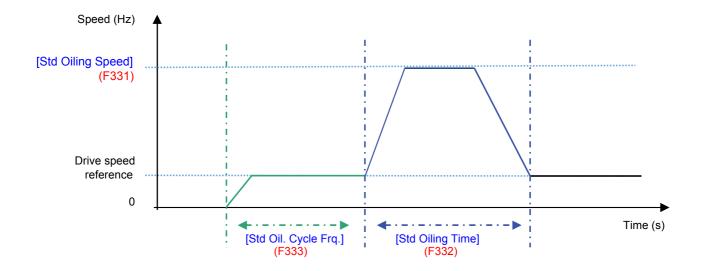

| Code          | Name / Description                                                   |                                                                                 | Adjustment range                   | Factory setting      |
|---------------|----------------------------------------------------------------------|---------------------------------------------------------------------------------|------------------------------------|----------------------|
| F 3 3 0       | [Std Oiling Cycle]                                                   | Periodic Oiling Cycle management                                                | -                                  | 0                    |
|               | After a preset period of service a at a preset oiling speed during a | and/or a preset time of running at a low speed, the drive mapreset oiling time. | ust manage an oiling boo           | ost cycle by running |
| <u>п</u><br>1 | [No]<br>[Yes]                                                        |                                                                                 |                                    |                      |
| F 3 3 1       | [Std Oiling Speed]                                                   | Oiling Speed for Std Oiling Cycle                                               | 0 Hz to (UL)<br>[Upper limit freq] | 70 Hz                |
|               | Oiling is done at this frequency.                                    |                                                                                 |                                    |                      |
| F 3 3 2       | [Std Oiling Time]                                                    | Time to maintain Oiling Speed in Std Cycle                                      | 0 s to 6000 s                      | 30 s                 |
|               | Time to maintain oiling speed in                                     | n standard cycle                                                                |                                    |                      |
| F 3 3 3       | [Std Oil. Cycle Frq.]                                                | Frequency (time) of Standard Oiling Cycle                                       | 0 to 24 Hours<br>(of run oder)     | 24 hrs               |
|               | Time during the motor which tur                                      | rn without lubrication since the first Run order.                               |                                    | -                    |

## Low Speed Oiling (F334)

This function helps to protect the installation of low lubrification that occurs at low speed. The [Std Oiling Speed] (F331) must be reach during a time [Oiling Time at LLS] (F337) if the motor speed stayed under a [LL Speed for Oiling] (F335) during a cycle limit [LLS Time for Oiling] (F336).

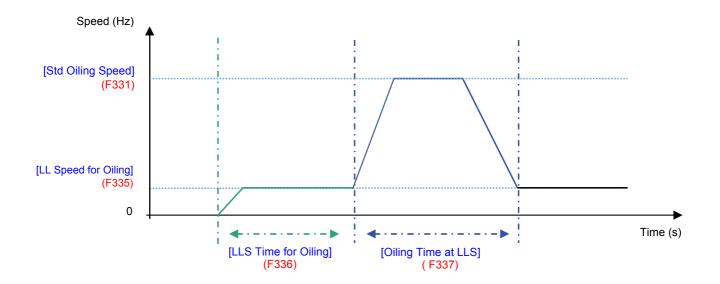

| Code    | Name / Description                                                      |                                                                           | Adjustment range                   | Factory setting     |
|---------|-------------------------------------------------------------------------|---------------------------------------------------------------------------|------------------------------------|---------------------|
| F 3 3 4 | [Low Speed Oiling]                                                      | Oiling management for low speed running                                   | -                                  | 0                   |
|         | A preset oiling speed must be reach to compensate a too low lubrication | ned during a preset time every time the motor stayed of due to low speed. | under a preset speed d             | uring a preset time |
|         | [No]<br>[Yes]                                                           |                                                                           |                                    |                     |
| F 3 3 1 | [Std Oiling Speed]                                                      | Oiling Speed for Std Oiling Cycle                                         | 0 Hz to (UL)<br>[Upper limit freq] | 70 Hz               |
|         | Oiling Speed for Standard Oiling Cy                                     | cle.                                                                      |                                    |                     |
| F 3 3 5 | [LL Speed for Oiling]                                                   |                                                                           | 0 Hz to (UL)<br>[Upper limit freq] | 50 Hz               |
|         | Low speed threshold to start Oiling                                     | control.                                                                  |                                    |                     |
|         | If the system never reach it after tim                                  | e [LLS Time for Oiling] (F336) the system will go in lu                   | brification.                       |                     |
| F 3 3 6 | [LLS Time for Oiling]                                                   |                                                                           | 0360 minutes                       | 60 minutes          |
|         | Time during the motor turn under th                                     | e threshold of [LL Speed for Oiling] (F335).                              |                                    |                     |
| F 3 3 7 | [Oiling Time at LLS]                                                    |                                                                           | 06000 s                            | 30 s                |
|         | Time to maintain oiling injection in the                                | ne installation.                                                          |                                    |                     |

## **Scroll Protection (F338)**

This function is active only out of the acceleration phase to helps protect the Scroll pump about overloading and cavitations effect, if the motor current limit is over passed and if the speed is under the [Cavitation Frq.] (F339) the drive will stop in Freewheel and the alarm signal will be displayed [Cavitation Error] (CAPF).

| Code     | Name / Description                                                                                                    | Adjustment range | Factory setting |
|----------|----------------------------------------------------------------------------------------------------|------------------|-----------------|
| F 3 3 B  | [Scroll Protection] Avoid overloading or cavitation effects                                                                                       | -                | 0               |
|          | Scroll compressor protection against the effects of overload and cavitation                                                                       |                  |                 |
|          | If Fire function mode (53) is activated and F 3 3 B = (1), [Cavitation Error] (CAPF) alarm signal is inhibited, see Logic input Functions page 53 |                  |                 |
| <u>п</u> | [No] [Yes]                                                                                                    |                  |                 |
| F 3 3 9  | [Low limit frequency] (LL) to [Upper limit freq] (LL)                                                                                             |                  |                 |
|          | Cavitation Frequency Threshold.                                                                                                    |                  |                 |

## Discharge gas (F349)

This function enables to helps to protect the installation avoiding high temperature or high pressure, the speed will automatically reduced the speed or stop the Scroll pump depending on temperature level [High Thd] (F350) and [High high Thd] (F353).

The time [Re-Start Delay] (F354) before automatic restart (see [Number auto reset] (F303) page  $\underline{169}$ ) is settable and the number of maximum attempt is limited to 10. The restart will come [Re-Start Delay] (F354) after the temperature gets under  $\leq$  [High high Thd] (F353).

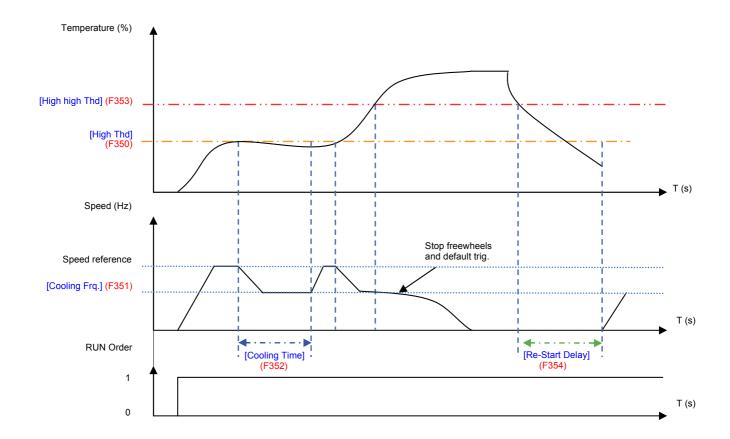

| Code        | Name / Description                                                                                                    |                             | Adjustment range                                       | Factory setting |
|-------------|----------------------------------------------------------------------------------------------------|-----------------------------|--------------------------------------------------------|-----------------|
| F 3 4 9     | [Discharge gas] Avoid high temp.                                                                                                    | or pressure on sensor input | -                                                      | 0               |
| 0<br>1<br>2 | This function helps to protect the installation avoiding high temperature or high pressure in the refrigerant loop.  [No] Function unactive  [VIA] Function is active and uses analog input VIA [Ref source VIA]  [VIB] Function is active and uses analog input VIB: [Ref source VIB] |                             |                                                        |                 |
| F 3 5 0     | [High Thd]                                                                                                    |                             | 0 - 100                                                | 65 %            |
|             | High Process Threshold  Note: 100% means analog input ports VIA or VIB app                                                                                                    | lied full scale value.      |                                                        |                 |
| F 3 5 1     | [Cooling Frq.]                                                                                                    |                             | [Low limit frequency] (L L) to [Upper limit freq] (UL) | 50 Hz           |
|             | Cooling system Frequency.                                                                                                    |                             |                                                        |                 |
| F 3 5 2     | [Cooling Time]                                                                                                    |                             | 0 - 30                                                 | 3 minutes       |
|             | Time to maintain cooling system frequency.                                                                                                    |                             |                                                        | 1               |
| F 3 5 3     | [High high Thd]                                                                                                    |                             | 0 - 100                                                | 70 %            |
|             | High high Process Threshold.  Note: 100% means analog input ports VIA or VIB app                                                                                                    | lied full scale value.      |                                                        |                 |
| F 3 5 4     | [Re-Start Delay]                                                                                                    |                             | 030 minutes                                            | 5 minutes       |
|             | Delay before restart after emergency stop.                                                                                                    |                             |                                                        |                 |

## Crankcase heating (F355)

Replace crankcase heaters by using a current injection in motor to generate resistance heating.

**Note:** Before using the Function [Crankcase heating] (F355), to stop the current injection you should assign a logic input to Freewheel stop, you can also stop the injection by a power off.

| Code          | Name / Description                                                                                                    | Adjustment range              | Factory setting |  |  |
|---------------|----------------------------------------------------------------------------------------------------|-------------------------------|-----------------|--|--|
| F 3 5 5       | [Crankcase heating] Keep the system warm after motor stopped                                                                                                    | -                             | 0               |  |  |
|               | Heating by current injection in the motor in order to prevent the emission of gas due to the condensation of the refrigerant into the compressor.                                                                                                    |                               |                 |  |  |
| <u>а</u><br>1 | [No]<br>[Yes]                                                                                                    |                               |                 |  |  |
| F 2 5 0       | [DC brake start freq.]                                                                                                    | 0.0 Hz to [Max frequency](FH) | 0.0 Hz          |  |  |
| (1)           | If [Driving Scroll] (F324) page 160 is set to [yes] (1) the setting is replaced by 0.0 Hz.                                                                                                    |                               |                 |  |  |
|               | <b>▲</b> WARNING                                                                                                    |                               |                 |  |  |
|               | NO HOLDING TORQUE  ■ DC injection braking does not provide holding torque at zero speed.  ■ DC injection braking does not work when there is a loss of power or when the drive detects a fault.  ■ When necessary, use a separate brake to maintain torque levels.  Failure to follow these instructions can result in death, serious injury, or equipment damage.  When stopping the motor, the drive will apply DC injection braking once the output frequency drops below the level set by parameter F ≥ 5 □. |                               |                 |  |  |
| F251          | [DC braking current]                                                                                                    | 0 to 100 %                    | 50%             |  |  |
| (1)           | If [Driving Scroll] (F324) page 160 is set to [yes] (1) the setting is replaced by 10%.                                                                                                    |                               |                 |  |  |
|               | RISK OF DAMAGE TO THE MOTOR Check that the motor will withstand this current without overheating. Failure to follow this instruction can result in equipment damage.                                                                                                    |                               |                 |  |  |
|               | Parameter F 2 5 I sets the level of current applied to the motor during DC injection braking. The displayed value, percent or amperes, is set by parameter [Unit value selection] (F 7 D I) (see page 130).  During DC injection braking, the drive's overload protection sensitivity increases. The drive automatically lowers the applied DC current to avoid an overload detected fault.                                                                                                    |                               |                 |  |  |

(1) When (F324) changes from [No] (0) to [Yes] (1), some of linked parameters are set to a new value. When (F324) changes from [Yes] (1) to [No] (0), linked parameters value are not changed.

# **Diagnostics and troubleshooting**

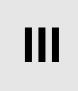

## What's in this Part?

This part contains the following chapters:

| Chapter | Chapter Name                    | Page |
|---------|---------------------------------|------|
| 14      | Diagnostics and troubleshooting |      |

# **Diagnostics and troubleshooting**

15

## What's in this Chapter?

This chapter contains the following topics:

| Торіс                       | Page |
|-----------------------------|------|
| Detected fault conditions   | 180  |
| Alarm Conditions            | 184  |
| Pre-alarm Conditions        | 186  |
| Clearing the detected fault | 187  |

#### **Detected fault conditions**

Refer to tables on pages hereafter to diagnose and solve troubles when there is a fault detection, or when an alarm, or pre-alarm condition occurs.

If the trouble cannot be solved by the actions described in the tables, contact your Schneider Electric representative.

## **A A** DANGER

#### HAZARD OF ELECTRIC SHOCK, EXPLOSION OR ARC FLASH

 Read and understand the instructions in «Before you begin» chapter, before performing the procedure in this section.

Failure to follow these instructions will result in death or serious injury.

#### **Alarm Codes**

| Code    | Name                      | Possible causes                                                                                                    | Remedies                                                                                                    |
|---------|---------------------------|----------------------------------------------------------------------------------------------------|----------------------------------------------------------------------------------------------------|
| CAPF    | [Cavitation Error]        | Loss of speed due to overload or / and too<br>much torque.                                                                                                    | Reduce the load                                                                                                    |
| CF 12   | [Download transfer fault] | Invalid configuration.     The configuration loaded in the drive via the bus or communication network is inconsistent.                                                                                                    | Check the configuration loaded previously.     Load a compatible configuration.                                                                                                |
|         |                           | Transfer using PC soft has not been successful due to rating differences (for example upload of an ATV212•••N4 configuration to an ATV212•••M3)                                                                                                    | To perform download, uncheck "Display<br>communication error" (in Tool /<br>Environnement option / Startup/Comm.)                                                              |
| E - 18  | [VIA signal fault]        | • The VIA analog signal is below the level set by parameter F 5 3 3.                                                                                                    | <ul> <li>Check the signal at VIA and rectify the cause of the signal loss.</li> <li>Verify that parameter F 5 3 3 is set correctly.</li> </ul>                                 |
| E - 19  | [CPU communications err.] | Communication error between control CPUs                                                                                                    | Compatibility)  Turn off and restart product.  Contact Schneider electric product support.                                                                                     |
| E - 20  | [Excess torque boost flt] | <ul> <li>Torque boost parameter [Auto Torque Boost] (F 4 0 2) is set too high.</li> <li>The motor impedance is too low.</li> </ul>                                                                                                    | <ul> <li>Repeat the Auto-tuning drive and reduce<br/>[Auto Torque Boost] (F 4 □ 2).</li> </ul>                                                                                 |
|         |                           | During deceleration when [Mot cont. mode sel.] (P L) = ( I) [Quadr. U/F] with 3 conditions: - Processing for stop - Load current value > 88% x [Motor Current Limitation] (F B D I) - Too slow deceleration, [Max frequency] (F H) /[Deceleration time 1] (d E C) x 2 msec < 0.01Hz       | <ul> <li>Set [Auto ramp] (F U I) = (D) [Disabled]</li> <li>Decrease the deceleration ramp with [Deceleration time 2] (F 5 D I) and [Commut. ramp freq.] (F 5 D 5).</li> </ul>  |
| E - 2 I | [CPU error 2 fault]       | The control board CPU is inoperable.                                                                                                    | Contact Schneider Electric to repair the drive.                                                                                                    |
| E - 38  | [EEprom pwr incompat.]    | <ul><li> Eeprom power incompatible.</li><li> Product hardware detected fault.</li></ul>                                                                                                    | Contact Schneider Electric to repair the drive.                                                                                                    |
| E - 39  | [InitPos Det]             | An Error is detected at the starting:     The measured current at initial position detection at the starting is too small or large according to the inductance of motor or output phase loss.                                                                                             | <ul> <li>Check the motor phases and the maximum<br/>current allowed by the drive.</li> <li>To check that the inductance of motor is too<br/>small or too large.</li> </ul>     |
| EEPI    | [EEPROM error 1 fault]    | A data writing error has occurred.                                                                                                    | Cycle power to clear the detected fault.                                                                                                    |
| EEPZ    | [EEPROM error 2 fault]    | <ul> <li>Power was removed from the drive during a parameter reset operation resulting in a data writing error.</li> <li>The measured current at initial position detection at the auto-tuning is too small or large according to the inductance of motor or output phase loss</li> </ul> | Cycle power to clear the detected fault and try the parameter reset operation again.     If the detected fault does not clear, contact Schneider Electric to repair the drive. |
| EEP3    | [EEPROM error 3 fault]    | A data reading error has occurred.                                                                                                    | Cycle power to clear the detected fault.                                                                                                    |

| Code      | Name                      | Possible causes                                                                                                    | Remedies                                                                                                    |
|-----------|---------------------------|----------------------------------------------------------------------------------------------------|----------------------------------------------------------------------------------------------------|
| EF2       | [Ground fault]            | Ground fault in motor or motor cables                                                                                                    | Check the motor and motor cables for                                                                                                    |
|           |                           |                                                                                                    | ground faults.                                                                                                    |
| EPHO      | [Output phase loss fault] | Loss of one or more output phases                                                                                                    | <ul> <li>Determine the cause of the missing output phase (such as a bad connection, an output disconnect, or an open winding in the motor) and clear it.</li> <li>Check parameter F 5 D 5.</li> </ul>                                                                         |
| EPHI      | [Input phase loss         | Loss of one input phase                                                                                                    | Determine the cause of the missing input                                                                                                    |
| - · · · · | fault]                    | 2009 of one input phase                                                                                                    | phase and clear it.  • Check parameter F 5 0 8.                                                                                                    |
| EPEF      | [Threshold Error]         | <ul> <li>Condition for overheating reached,<br/>exceeded Treshold F 3 5 3</li> </ul>                                                                                                    | Check the system.                                                                                                    |
| Errl      | [Speed ref. error fault]  | • Parameters F 2 0 2, F 2 0 3, F 2 1 0, or F 2 1 2 are set improperly.                                                                                                    | Set the parameters to the correct settings.                                                                                                    |
| Err2      | [RAM fault]               | The control board RAM is inoperable.                                                                                                    | Contact Schneider Electric to repair the drive.                                                                                                    |
| Err3      | [ROM fault]               | The control board ROM is inoperable.                                                                                                    | Contact Schneider Electric to repair the drive.                                                                                                    |
| Err4      | [CPU fault 1]             | The control board CPU is inoperable.                                                                                                    | Contact Schneider Electric to repair the drive.                                                                                                    |
| Err5      | [Com RJ45 fault]          | Serial communication error                                                                                                    | <ul> <li>Check network control devices and cables.</li> <li>Check the setting of the communication timeout parameter, F B D 3.</li> <li>Check the remote graphic display option cable.</li> <li>Check the setting of F B 2 9 parameters.</li> </ul>                           |
| Errl      | [Current sensor fault]    | A motor current sensor is inoperable.                                                                                                    | Replace the drive.                                                                                                    |
| ErrB      | [Network error fault]     | Network communication error                                                                                                    | Check the network control devices and cables.                                                                                                    |
| Err9      | [Remote keypad fault]     | Graphic display option cable disconnected                                                                                                    | Check the RJ45 cable.                                                                                                    |
| EEnl      | [Auto-tuning fault]       | <ul> <li>Parameters F 4 D I to F 4 9 4 are incorrectly set.</li> <li>The motor is too large for the drive.</li> <li>The motor cable gauge is too small.</li> <li>The motor is still rotating at the start of the auto-tune.</li> <li>The drive is not powering a 3-phase induction motor.</li> <li>The measured current at initial position detection at the auto-tuning is too small or large according to the inductance of motor or output phase loss</li> </ul> | <ul> <li>Set parameters F Y D I – F Y S Y correctly.</li> <li>Use a larger drive.</li> <li>Use a larger gauge motor cable.</li> <li>Verify that the motor is stopped before starting an auto-tune.</li> <li>Use the drive to power only a 3-phase induction motor.</li> </ul> |
| ELYP      | [Drive fault]             | The main control board is inoperable.                                                                                                    | <ul> <li>Set parameter [Parameter reset] (L YP) to 6.</li> <li>If this does not clear the detected error, replace the drive.</li> </ul>                                                                                                    |
| FdI       | [Closed damper 1 fault]   | Damper is locked in closed position.                                                                                                    | <ul> <li>Set [Damper flt behavior] (F 5 B 3) to 0.</li> <li>Check the FL relay connection (F L R/F L B).</li> <li>Check the relay configuration (F 13 B/F 13 2).</li> </ul>                                                                                                   |
| Fd2       | [Closed damper 2 fault]   | Damper blocked open or soldered.                                                                                                    | Set [Damper fdb type] (F 5 8 0) to 0 or 1.Check the FL relay connection (FL R/FL 8). Check the relay configuration (F 1 3 0/F 1 3 2).                                                                                                    |
| пого      | [Total input power]       | The accumulated input power value is more<br>than 999.999 kWh.                                                                                                    | Clear the accumulated input power value using logic input function 51, or parameter                                                                                                    |

| Code    | Name                       | Possible causes                                                                                                    | Remedies                                                                                                    |
|---------|----------------------------|----------------------------------------------------------------------------------------------------|----------------------------------------------------------------------------------------------------|
| 001     | [Overcurrent acceleration] | <ul> <li>The acceleration time is too short.</li> <li>The setting of parameter [Mot cont. mode sel.] (P L) is incorrect.</li> <li>The drive is starting into a rotating load.</li> <li>The drive is powering a low impedance motor.</li> <li>Ground fault</li> </ul>                | <ul> <li>Increase the acceleration time parameters (ACC or F500).</li> <li>Select the correct setting for parameter [Mot cont. mode sel.] (PL).</li> <li>Enable catch on the fly, parameter F 300.</li> <li>Adjust the switching frequency parameter F 300.</li> <li>Set parameter F 3 16 to 1 or 3.</li> </ul>                                             |
| OC IP   | [SC or ground fault acc.]  | Short circuit or ground fault during acceleration                                                                                                    | Using a 1000 V testing tool megger, check<br>the motor and motor cables for ground faults.                                                                                                    |
| 002     | [Overcurrent deceleration] | The deceleration time is too short. Ground fault                                                                                                    | <ul> <li>Increase the deceleration time parameters (d E C or F 5 D I).</li> <li>Set parameter F 3 I 6 to 1 or 3.</li> </ul>                                                                                                    |
| 0 C 2 P | [SC or ground fault dec.]  | Short circuit or ground fault during deceleration                                                                                                    | Using a 1000 V megger, check the motor and<br>motor cables for ground faults.                                                                                                    |
| 0 C 3   | [Overcurrent cont. speed]  | Abrupt fluctuations in load     Abnormal load condition                                                                                                    | <ul> <li>Reduce the load fluctuations.</li> <li>Check the load.</li> <li>Set parameter F 3 1 6 to 1 or 3.</li> </ul>                                                                                                    |
| 0C3P    | [SC/ground flt cont. spd]  | Short circuit or ground fault during constant speed operation                                                                                                    | Using a 1000 V megger, check the motor and motor cables for ground faults.                                                                                                    |
|         | <u> </u>                   | The drive cooling fan is not working.                                                                                                    | Check the fan operation                                                                                                    |
| OCA     | [SC inverter at start]     | Ground fault                                                                                                    | Using a 1000 V megger, check the motor and<br>motor cables for ground faults.                                                                                                    |
| OCL     | [SC mot. cable at start]   | Phase to phase output short circuit     The motor impedance is too low.                                                                                                    | <ul> <li>Using a 1000 V megger, check the motor and<br/>motor cables for ground faults.</li> </ul>                                                                                                    |
| ОН      | [Drive overtemperature]    | <ul> <li>The drive cooling fan is not working.</li> <li>The ambient temperature is too high.</li> <li>An enclosure air vent is blocked.</li> <li>A heat source is too close to the drive.</li> <li>The drive heatsink temperature sensor is malfunctioning.</li> </ul>              | <ul> <li>Restart operation by resetting the drive detected fault after cool-off.</li> <li>Decrease the ambient temperature by increasing the free space around the drive and removing any heat generating source from the proximity of the drive.</li> <li>Check the fan operation</li> </ul>                                                               |
| 0 H 2   | [PTC overheating]          | The external PTC embedded in the motor<br>windings indicates a motor overtemperature<br>condition.                                                                                                    | <ul> <li>Correct the motor overload condition.</li> <li>Check the PTC for correct operation.</li> </ul>                                                                                                    |
| OL I    | [Drive overload]           | <ul> <li>The acceleration time is too short.</li> <li>The DC injection current level is too high.</li> <li>The setting of parameter [Mot cont. mode sel.] (P L) is incorrect.</li> <li>The drive is starting into a rotating load.</li> <li>The load is too large.</li> </ul>       | <ul> <li>Increase the acceleration time parameters (ACC or F500).</li> <li>Reduce the setting of parameters F251 and/or F252.</li> <li>Select the correct setting for parameter [Mot cont. mode sel.] (PE).</li> <li>Enable catch on the fly, parameter F301.</li> <li>Set parameter F302 to 2.</li> <li>Use a drive with a higher power rating.</li> </ul> |
| OL 2    | [Motor overload]           | <ul> <li>The setting of parameter [Mot cont. mode sel.] (PL) is incorrect.</li> <li>The motor is jammed.</li> <li>Low-speed operation is performed continuously</li> <li>Excessive load is applied to the motor.</li> </ul>                                                         | <ul> <li>Select the correct setting for parameter [Mot cont. mode sel.] (P L).</li> <li>Check the load.</li> <li>Adjust parameter D L T to the overload level that the motor can withstand during low speed operation.</li> </ul>                                                                                                    |
| OP I    | [Overvoltage acceleration] | The input voltage is fluctuating abnormally. Power network is greater than 200 kVA. Power factor capacitor switching SCR switching on power network The drive is starting into a rotating load. Intermittent output phase fault                                                     | <ul> <li>Install a line reactor.</li> <li>Enable catch on the fly, parameter F 3 0 1.</li> <li>Set parameter F 3 0 2 to 2.</li> <li>Determine the cause of the missing output phase (such as a bad connection, an output disconnect, or an open winding in the motor) and rectify the trouble.</li> </ul>                                                   |
| 0 P 2   | [Overvolt. deceleration]   | The deceleration time is too short. Overhauling load The input voltage is fluctuating abnormally. Power network is greater than 200 kVA Power factor capacitor switching SCR switching on power network The drive is starting into a rotating load. Intermittent output phase fault | <ul> <li>Increase the deceleration time parameters (</li></ul>                                                                                                    |

| Code  | Name                                                                           | Possible causes                                                                                                    | Remedies                                                                                                    |
|-------|--------------------------------------------------------------------------------|----------------------------------------------------------------------------------------------------|----------------------------------------------------------------------------------------------------|
| 0 P 3 | [Overvoltage cont. speed]                                                      | The input voltage is fluctuating abnormally. Power network is greater than 200 kVA Power factor capacitor switching SCR switching on power network The drive is regenerating - the load causes the motor to run at a frequency higher than drive output frequency. Intermittent output phase fault | Install a line reactor.     Check the input and output circuits for phase loss detection and rectify.                                                                                                    |
| O E   | [Overtorque]                                                                   | • The calculated motor torque has reached the level set by parameter F 5 15.                                                                                                    | <ul> <li>Adjust the settings of parameters F 6 15 and F 6 16 as needed.</li> <li>Verify machine operation.</li> </ul>                                                                                                   |
| PSrF  | [Prst Spd Error]                                                               | <ul><li>Prestart speed not reached.</li><li>The load is too high.</li></ul>                                                                                                    | Reduce the load                                                                                                    |
| SOUL  | [PM motor step-out]<br>(permanent magnet<br>motor pulls out of<br>synchronism) | The motor is jammed.  Output phase loss Impact load                                                                                                    | Check the load and correct the jammed condition.     Check the condition of the motor and load wiring.                                                                                                    |
| UΕ    | [Underload]                                                                    | • The measured motor current has dropped below the level set by parameter F & I I.                                                                                                    | • Check parameters F & I D - B I 2 for the correct settings.                                                                                                    |
| UPI   | [Undervoltage]                                                                 | The input voltage is too low.                                                                                                    | <ul> <li>Check the input voltage and rectify the trouble.</li> <li>Select the correct setting for parameter F 2 7.</li> <li>Enable catch on the fly, parameter F 3 0 1.</li> <li>Set parameter F 3 0 2 to 2.</li> </ul> |

## **Alarm Conditions**

Alarms do not cause the drive to enter a fault condition.

#### **Alarm Codes**

| Code            | Description                                                                                      | Possible causes                                                                                                    | Remedies                                                                                                    |
|-----------------|--------------------------------------------------------------------------------------------------|----------------------------------------------------------------------------------------------------|----------------------------------------------------------------------------------------------------|
| ALnI            | [Auto tune]                                                                                      | Auto-tuning in process                                                                                                    | Normal if it the message disappears<br>after a few seconds.                                                                                                    |
| [Lr             | [Reset active]                                                                                   | This message is displayed after the<br>STOP key is pressed while an detected<br>fault is displayed.                                                                        | Press the STOP key again to clear the detected fault.                                                                                                    |
| d b             | [DC braking]                                                                                     | DC braking in process                                                                                                    | The alarm code goes off in several seconds if no trouble occurs.                                                                                                    |
| d b 0 n         | [dbOn]                                                                                           | DC braking in process, when [Crankcase heating] (F355) is activated.                                                                                                    | Normal behavior (if [Crankcase<br>heating] (F355) is activated, and the<br>motor is stopped)                                                                                                    |
| E-17            | [HMI error]                                                                                      | <ul> <li>A graphic display option key has been<br/>held down for more than 20 seconds.</li> <li>A graphic display option key may not be<br/>operating properly.</li> </ul> | <ul> <li>Release the graphic display option<br/>key.</li> <li>If this does not clear the error, replace<br/>the drive.</li> </ul>                                                                                                    |
| ΕI              | [Excess value] The number of digits that can be displayed has been exceeded                      | <ul> <li>The number of digits entered for values<br/>such as frequencies is more than 4 (the<br/>upper digits have priority).</li> </ul>                                   | • Lower the frequency free-unit magnification [Customized freq val] (F 7 □ 2).                                                                                                    |
| EOFF            | [Loc. Stop en.]                                                                                  | The operation panel is used to stop the operation in automatic control or remote control mode.                                                                             | Press the STOP key for an emergency<br>stop. To cancel the emergency stop,<br>press any other key.                                                                                                    |
| Errl            | [Speed ref alarm]                                                                                | • The frequency setting signals at points 1 and 2 are set too close to each other.                                                                                         | • Set the frequency setting signals at points 1 and 2 apart from each other.                                                                                                    |
| h999            | [Pin&1MWh] Integral input power                                                                  | Integral input power is more than<br>999.99 kWh.                                                                                                    | <ul> <li>Press and hold down the ENT key for<br/>3 s or more when power is off or when<br/>the input terminal function CKWH is<br/>turned on or displayed.</li> </ul>                                                                                                    |
| Н999            | [Pout&1MWh] Integral output power                                                                | Integral output power is more than<br>999.99 kWh.                                                                                                    | <ul> <li>Press and hold down the ENT key for<br/>3 s or more when power is off or when<br/>the input terminal function CKWH is<br/>turned on or displayed.</li> </ul>                                                                                                    |
| HE A d<br>E n d | [Head] [End] Display of first/last data items                                                    | The first and last data item in the auh<br>data group is displayed.                                                                                                    | Press MODE key to exit the data group.                                                                                                    |
| H I             | [High] [Low] Parameter adjustment error                                                          | During programming, a value was<br>entered that exceeds the maximum or<br>minimum value of the parameter.                                                                  | Enter a value within the bounds of the parameter                                                                                                    |
| In IE           | [Initialization]                                                                                 | Parameters are being initialized to default values.                                                                                                    | Normal if the message disappears<br>after several seconds.                                                                                                    |
| LSEP            | [Low speed stop] Auto-stop<br>because of continuous<br>operation at the lower-limit<br>frequency | • The automatic stop function selected with F ≥ 5 5 was activated.                                                                                                    | To deactivate the automatic stop<br>function, increase the frequency<br>command above the lower-limit<br>frequency L L + F 3 9 I or turn off the<br>operation command.                                                                                                    |
| ПОГГ            | [Line undervolt flt]                                                                             | The phase-to-phase input voltage is too low.                                                                                                    | Measure the main circuit supply<br>voltage. If the voltage is at a normal<br>level, the drive requires repair.                                                                                                    |
| OFF             | [Drive stop]                                                                                     | The ST-CC (run permissive) circuit is open.                                                                                                    | Close the ST-CC circuit.                                                                                                    |
| n5E             | [Lock State]                                                                                     | The Li is already active when the function is validated.  The Li is already active when a configuration transfer is done with the function is validated.                   | Deactivate the active Li configured.  The drive is a section of the first term of the first term |
| rErY            | [Auto reset]                                                                                     | The drive is in the process of restart.     A momentary stop occurred.                                                                                                    | The drive is operating normally if it restarts after several seconds.                                                                                                    |

| 5 L D P | [Stop supply] Momentary                          | The slowdown stop prohibition function                                       | To restart operation, reset the drive or |
|---------|--------------------------------------------------|------------------------------------------------------------------------------|------------------------------------------|
|         | power loss slowdown stop<br>prohibition function | set with F 3 0 2 (momentary power loss ride-through operation) is activated. | input an operation signal again.         |
|         | activated.                                       |                                                                              |                                          |

## **Pre-alarm Conditions**

#### **Pre-alarm Codes**

| Code | Pre-alarm           | Description                                                                                                    |
|------|---------------------|----------------------------------------------------------------------------------------------------|
| Ľ    | [Current alarm]     | The drive is at current limit.                                                                                                    |
|      |                     | • For more information, refer to parameter F 6 0 1 (see page 73) and F 18 5 (see page 79).                                                                                                    |
| P    | [DC bus alarm]      | • The drive is approaching an overvoltage detected fault due to a high supply line, regenerative motor braking, or a combination of these. For more information, refer to parameters <b>F 3 0 5</b> (see page 139) and <b>F 6 2 6</b> (see page 139). |
| L    | [Motor overload al] | The motor overload timer has reached or exceeded 50% of its detected fault level.                                                                                                    |
| Н    | [Drv overheat alrm] | The drive is approaching an overheating fault detection.                                                                                                    |

The pre-alarm codes are displayed, flashing on the embedded HMI, in the following order from left to right:  $\mathcal{L}$ ,  $\mathcal{P}$ ,  $\mathcal{L}$ ,  $\mathcal{H}$ .

If two or more troubles arise simultaneously, one of the following pre-alarm codes appears and flashes:  $\[ \mathcal{L} \[ \mathcal{P} \] \]$ ,  $\[ \mathcal{L} \[ \mathcal{P} \] \]$ .

#### Clearing the detected fault

In the event of a non resettable detected fault:

- 1 Disconnect all power, including external control power that may be present.
- 2 Lock all power disconnects in the open position.
- 3 Wait 15 minutes to allow the DC bus capacitors to discharge (the drive LEDs are not indicators of the absence of DC bus voltage).
- 4 Measure the voltage of the DC bus between the PA/+ and PC/– terminals to ensure that the voltage is less than 42 Vdc.
- **5** If the DC bus capacitors do not discharge completely, contact your local Schneider Electric representative. Do not repair or operate the drive.
  - Find and correct the detected fault.
  - Restore power to the drive to confirm the detected fault has been rectified.

When any overload function (  $\square$  L  $\square$  ) is active, the drive cannot be reset by inputting a reset signal from an external device or with the Stop key on the display terminal if the calculated cooling time has not expired. Calculated cooling time:

- DL 1: 30 seconds after the detected fault has occurred
- DL 2: 120 seconds after the detected fault has occurred

## NOTICE

#### **RISK OF DAMAGE TO THE MOTOR**

- Repeated reset of the thermal state after a thermal overload can result in thermal stress to the motor.
- When trips occur, promptly inspect the motor and driven equipment for problems (such as a locked shaft or mechanical overload) before restarting. Also check the power supplied to the motor for abnormal conditions (such as a phase loss or phase imbalance).

Failure to follow these instructions can result in equipment damage.

# **Annex**

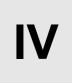

## What's in this Part?

This part contains the following chapters:

| Chapter | Chapter Name            | Page |
|---------|-------------------------|------|
| 15      | Migration               | 191  |
| 17      | Parameters Reset Tables | 193  |
| 18      | User Settings Tables    | 203  |

# Migration

16

## What's in this Chapter?

This chapter contains the following topics:

| Торіс                    | Page |
|--------------------------|------|
| Migration ATV21 - ATV212 | 192  |

#### Migration ATV21 - ATV212

#### General

The ATV212 is compatible with the ATV21

Migration Modbus ATV21 to ATV212: When controlling ATV21 using Modbus RJ45, parameter [Network protocol] (F 🖁 2 🖰) should be set to 1.

With ATV212, parameter F B 2 9 should also be set to / and parameter [Com channel choice] (F B D 7) set to [RJ45] (D). Factory setting is [Open style] (1).

Settings of other communication parameters described from page 148 remain the same as on ATV21.

Note: For LonWorks, parameter F B 2 9 needs to be set to 1 for ATV21 and needs to be set to 5 for ATV212.

A configuration transfer from ATV21 to ATV212 is possible.

#### For example:

You can upload a configuration from an ATV21 via PC Soft (and selected the inverter Type : ATV21) and download it into ATV212.

After a transfer from ATV21 to ATV212, the new parameters stay at their factory setting:

[Damper fdb type] (F S B D), [Time open Damper] (F S B I), [Time close Damper] (F S B I), [Damper flt behavior] (F S B I), [Forced fire control] (F S D I), [Forced fire function] (F D I I), [Mdb network baud] (I D I I), [Mdb network parity] (I D I I) and [LL for ov.cur. prev.] (I D I I).

The download configuration is not allowed if the drive is running.

To reset the download transfer detected fault code [F | 2:

- Make a new successful transfer
- Make a factory setting on the drive (using <u>L Y P</u> parameter)

At the end of download transfer, the drive cannot run if a logic input configured to a function is active. To use the function and run the motor, it's necessary to disable and enable the logic input.

#### Commissioning

Compatible loader tools with ATV212:

- SoMove V1.7.1.1 and higher,
- · Multi-Loader V3.2 and higher,
- SoMoveMobile V2.2.7 and higher,
- PC soft is not compliant, since the software version V5.2 of the products ATV212.

## **▲** WARNING

#### LOSS OF CONTROL

Since the software version V5.2 of the products ATV212, PC soft is not compliant.

Do not use PC soft with the products ATV212 V5.2 and at and above.

Failure to follow these instructions can result in death, serious injury, or equipment damage.

## **Parameters Reset Tables**

17

#### **Parameter Reset**

Refer to Menu navigation diagram page 66 to know how to reach [Parameter reset] ( L 4 P) parameter.

The Altivar 212 drive offers three parameter reset options:

- Factory reset: [Parameter reset] ( L 4 P) = 3
- 50 Hz reset: [Parameter reset] (L YP) = 1
- 60 Hz reset: [Parameter reset] (L YP) = 2

This appendix describes parameter values after these reset operations.

The following tables identify:

- Parameters whose values after a reset do not vary by reset type, see page 194.
- Parameters whose values after a reset vary by reset type, see page 198.
- Parameters whose values after a reset are drive model dependant but do not vary by reset type, see page 199.
- Parameters whose values after a reset are drive model and reset type dependant, see page 200.
- Parameters whose values do not change if a reset is performed, see page 201.

## Parameter values that do not vary by reset type

The table below lists the parameters whose values, after a reset, do not vary by the reset type.

To determine the value of a parameter after a reset, locate the parameter in the first column and read across the row to the default value column. The number that appears at the intersection of the parameter and the default value is the parameter's value after a reset of any type ([Parameter reset] ( $E \ \ P$ ) = 1, [Parameter reset] ( $E \ \ P$ ) = 2, or [Parameter reset] ( $E \ \ P$ ) = 3).

### Parameters whose values after a reset do not vary by reset type

| Parameter    | Description            | Unit | Default Value |
|--------------|------------------------|------|---------------|
| АП І         | [Auto ramp]            | -    | 1             |
| ЯИЧ          | [Auto set function]    | _    | 0             |
| FNSL         | [AO funct. selection]  | _    | 0             |
| FΠ           | [AO scaling]           | _    | _             |
| E Y P        | [Parameter reset]      | -    | 0             |
| Fr           | [Local mot. direction] | _    | 0             |
| FC           | [Local speed ref.]     | Hz   | 0.0           |
| L L          | [Low limit frequency]  | Hz   | 0.0           |
| PE           | [Mot cont. mode sel.]  | _    | 1             |
| <b>О</b> L П | [Motor overload prot]  | _    | 0             |
| 5 r I        | [Preset speed 1]       | Hz   | 15            |
| 5 - 2        | [Preset speed 2]       | Hz   | 20            |
| 5 r 3        | [Preset speed 3]       | Hz   | 25            |
| 5 - 4        | [Preset speed 4]       | Hz   | 30            |
| 5 - 5        | [Preset speed 5]       | Hz   | 35            |
| 5 r 6        | [Preset speed 6]       | Hz   | 40            |
| 5 r 7        | [Preset speed 7]       | Hz   | 45            |
| F 100        | [Freq. 1 reached]      | Hz   | 0.0           |
| F 10 1       | [Freq. 2 reached]      | Hz   | 0.0           |
| F 102        | [Freq.2 bandw.]        | Hz   | 2.5           |
| F 108        | [Logic Funct 1 active] | _    | 0             |
| F 109        | [VIA selection]        | _    | 0             |
| FIID         | [Logic Funct 2 active] | _    | 1             |
| FILL         | [LI F selection]       | _    | 2             |
| F 1 12       | [LI R selection]       | _    | 6             |
| F 1 13       | [LI RES selection]     | _    | 10            |
| FIIB         | [VIA LI selection]     | _    | 7             |
| F 130        | [RY Relay Function 1]  | _    | 4             |
| F 132        | [FL Relay Function]    | _    | 11            |
| FIBT         | [RY Relay Function 2]  | _    | 255           |
| F 139        | [RY logic select.]     | _    | 0             |
| F 167        | [Freq band det range]  | Hz   | 2.5           |
| F 2 0 0      | [Auto/man speed ref]f  | _    | 0             |
| F 2 0 1      | [VIB ref. point 1]     | %    | 0             |
| F 2 D 2      | [VIA freq. point 1]    | Hz   | 0.0           |
| F 2 D 3      | [VIA freq. point 2]    | %    | 100           |
| F207         | [Remote spd ref 2]     | -    | 2             |
| F 2 1 0      | [VIB ref. point 1]     | %    | 0             |

| Parameter | Description               | Unit | Default Value |
|-----------|---------------------------|------|---------------|
| F2II      | [VIB freq. point 1]       | Hz   | 0.0           |
| F 2 1 2   | [VIB ref. point 2]        | %    | 100           |
| F 2 4 0   | [Mot start freq.]         | Hz   | 0.5           |
| F 2 4 1   | [Freq. pedestal]          | Hz   | 0.0           |
| F 2 4 2   | [Freq. pedestal hyst.]    | Hz   | 0.0           |
| F 2 S D   | [DC brake start freq.]    | Hz   | 0.0           |
| F 2 5 1   | [DC braking current]      | Α    | 50            |
| F 2 S 2   | [DC braking time]         | S    | 1.0           |
| F256      | [Time limit low spd]      | s    | 0.0           |
| F 2 6 4   | [+speed LI resp time]     | s    | 0.1           |
| F 2 6 S   | [+speed freq. step]       | Hz   | 0.1           |
| F 2 6 6   | [- speed LI resp time]    | s    | 0.1           |
| F267      | [- speed freq. step]      | Hz   | 0.1           |
| F 2 6 8   | [Init +/- Speed]          | Hz   | 0.0           |
| F 2 6 9   | [Init +/- Speed memo]     | _    | 1             |
| F 2 7 0   | [Jump frequency 1]        | Hz   | 0.0           |
| F271      | [Jump bandwidth 1]        | Hz   | 0.0           |
| F272      | [Jump frequency 2]        | Hz   | 0.0           |
| F273      | [Jump bandwidth 2]        | Hz   | 0.0           |
| F274      | [Jump frequency 3]        | Hz   | 0.0           |
| F275      | [Jump bandwidth 3]        | Hz   | 0.0           |
| F 2 9 4   | [Forced speed freq.]      | Hz   | 50            |
| F 2 9 S   | [Switch rem/Local]        | _    | 1             |
| F 3 0 1   | [Catch on fly]            | _    | 3             |
| F 3 0 2   | [Supply loss behav.]      | _    | 0             |
| F 3 0 S   | [Overvoltage fault]       | _    | 2             |
| F 3 0 7   | [Mot volt limitation]     | _    | 3             |
| FBII      | [Motor direction]         | -    | 1             |
| F 3 12    | [Noise reduction]         | -    | 0             |
| F 3 16    | [Switch. freq. mode]      | -    | 1             |
| F 3 2 0   | [Load gain]               | %    | 0             |
| F 3 2 3   | [Load gain offset]        | %    | 10            |
| F 3 5 9   | [PID ctrl wait time]      | s    | 0             |
| F 3 6 0   | [PID control enable]      | -    | 0             |
| F 362     | [PID Prop Gain]           | _    | 0.30          |
| F 3 6 3   | [PID Integral Gain]       | -    | 0.20          |
| F 3 6 6   | [PID Derivative Gain]     | _    | 0.00          |
| F 4 0 0   | [Auto-tuning drive]       | _    | 0             |
| F 4 0 1   | [Slip Compensation]       | %    | 50            |
| F4 18     | [Frequency loop gain]     | _    | 40            |
| F4 19     | [Freq. loop stability]    | _    | 20            |
| F470      | [VIA bias]                | _    | 128           |
| FYTI      | [VIA gain]                | _    | 148           |
| F472      | [VIB bias]                | _    | 128           |
| F473      | [VIB gain]                | _    | 148           |
| F482      | [In noise Inhibit filter] | μS   | 442           |

| Fire   Per supply adi. gain                                                                                                    | Parameter | Description             | Unit  | Default Value  |
|----------------------------------------------------------------------------------------------------|-----------|-------------------------|-------|----------------|
| F + 85                                                                                                    | F 4 8 3   | [In noise inhibit gain] | _     | 100            |
| F + 9                                                                                                    | F 4 8 4   | [Pwr supply adj. gain]  | _     | 0.0            |
| F + 95   Motor voltage coet                                                                                                    | F 4 8 5   | [Stall control coef. 1] | _     | 100            |
| F 99 (PWM adj. coef.)         kHz         14.0           F 50 (Pacc/dec1 pattern)         -         0           F 50 (Pacc/dec1 pattern)         -         0           F 50 (Pacc/dec1 pattern)         -         0           F 50 (Pacc/dec2 pattern)         -         0           F 50 (Pacc/dec3 pattern)         (Hz) (Do.)           F 50 (Pacc/dec3 pattern)         %         10           F 50 (Pacc/dec3 pattern)         %         10           F 50 (Pacc/dec3 pattern)         %         10           F 50 (Pacc/dec3 pattern)         %         10           F 50 (Pacc/dec3 pattern)         %         10           F 50 (Pacc/dec3 pattern)         %         10           F 50 (Pacc/dec3 pattern)         -         0           F 50 (Pacc/dec3 pattern)         -         0           F 50 (Pacc/dec3 pattern)         -         0           F 50 (Pacc/dec3 pattern)         -         0           F 50 (Pacc/dec3 pattern)         -         0           F 50 (Pacc/dec3 pattern)         -         0           F 50 (Pacc/dec3 pattern)         -         0           F 50 (Pacc/dec3 pattern)         -         0           F 50 (Pacc/dec3 pattern)         -<                                                                                                    | F492      | [Stall control coef. 2] | _     | 100            |
| FS02   (Acc/dec 2 pattern)                                                                                                    | F 4 9 5   | [Motor voltage coef.]   | %     | 104            |
| F503   [Accidec 2 pattern]                                                                                                    | F 4 9 6   | [PWM adj. coef.]        | kHz   | 14.0           |
| F504   Ramp switching    -   1                                                                                                    | F 5 0 2   | [Acc/dec 1 pattern]     | _     | 0              |
| F 5 0 5         [Commut ramp freq.]         Hz         0.0           F 5 0 6         [Acc/Dec S-pat start]         %         10           F 5 0 7         [Acc/Dec S-pat end]         %         10           F 5 0 8         [Drive fault memory]         —         0           F 6 0 9         [Ext. fault stop Mode]         —         0           F 6 0 9         [Drot time ext ft]         s         1.0           F 6 0 9         [Output phase loss]         —         3           F 6 0 9         [Underload band]         %         10           F 6 0 9         [Underload band]         %         1           F 6 0 9         [Underload dett.]         —         0           F 6 1 9         [Underload dett.]         —         0           F 6 1 1         [Underload dett.]         —         0           F 6 1 1         [Underload dett.]         —         0           F 6 1 2         [Underload dett.]         —         0           F 6 1 3         [Short circuit det.]         —         0           F 6 1 5         [Overtorque det.]         —         0           F 6 1 8         [Ovtrorque det time]         \$         0.5                                                                                                    | F 5 D 3   | [Acc/dec 2 pattern]     | _     | 0              |
| F 5 0 6   [Acc/Dec S-pat start]         %         10           F 5 0 7   [Acc/Dec S-pat end]         %         10           F 6 0 8   [Drive fault memory]         -         0           F 6 0 9   [Ext. fault stop Mode]         -         0           F 6 0 9   [DC brk time ext fit]         s         1.0           F 6 0 1   [Mot overload time]         s         300           F 6 0 2   [Input phase loss]         -         1           F 6 0 3   [Mot overload time]         s         300           F 6 0 9   [Underload det.]         -         0           F 6 1 0   [Underload det.]         -         0           F 6 1 1   [Underload det.]         -         0           F 6 1 2   [Underload det. time]         s         0           F 6 1 3   [Short circuit det.]         -         0           F 6 1 3   [Short circuit det.]         -         0           F 6 1 5   [Overtorque det.]         -         0           F 6 1 5   [Overtorque det.]         %         130           F 6 1 6   [Overtorque det.]         %         130           F 6 1 7   [Vortorque det.]         %         130           F 6 1 8   [Overtorque band]         %         10           F 6 1 9   [Overtorque band]                                                                                                    | F 5 0 4   | [Ramp switching]        | _     | 1              |
| F507                                                                                                    | F 5 0 5   | [Commut. ramp freq.]    | Hz    | 0.0            |
| F602   [Drive fault memory]                                                                                                    | F 5 0 6   | [Acc/Dec S-pat start]   | %     | 10             |
| F603   [Ext. fault stop Mode]   -   0     F604   [DC brk time ext flt]   s   1.0     F605   [Output phase loss]   -   3     F607   [Mot overload time]   s   300     F608   [Input phase loss]   -   1     F609   [Underload band]   %   10     F609   [Underload det.]   -   0     F611   [Underload det.]   -   0     F612   [Underload det.]   -   0     F613   [Short circuit det.]   -   0     F615   [Overtorque det.]   -   0     F616   [Overtorque level]   %   130     F617   [Overtorque level]   %   130     F618   [OvTorque band]   %   10     F621   [Run time alarm]   h   610.0 (6100 h)   F621   [Undervolt detect.]   -   0     F622   [Mot overload memo]   -   0     F633   [Loss of VIA]   %   0     F639   [Amb. temp. alarm]   -   3     F645   [PTC resistor value]   -   0     F659   [Ao slope]   -   1     F659   [Ao slope]   -   1     F692   [Analog output bias]   %   0     F100   [Parameter lock]   -   0     F101   [Unit value selection]   -   0     F102   [Customized freq val]   -   0     F103   [Displayed param.]   Hz   0.0     F106   [Displayed param.]   -   0     F107   [Displayed param.]   -   0     F108   [Displayed param.]   -   0     F109   [Displayed param.]   -   0     F109   [Displayed param.]   -   0     F109   [Displayed param.]   -   0     F109   [Displayed param.]   -   0     F109   [Displayed param.]   -   0     F109   [Displayed param.]   -   0     F1100   [Displayed param.]   -   0     F1101   [Displayed param.]   -   0     F1102   [Displayed param.]   -   0     F1103   [Displayed param.]   -   0     F1104   [Displayed param.]   -   0     F1105   [Displayed param.]   -   0     F1106   [Displayed param.]   -   0     F1107   [Displayed param.]   -   0     F1108   [Displayed param.]   -   0                                                                                                    | F 5 0 7   | [Acc/Dec S-pat end]     | %     | 10             |
| F609   [DC brk time ext fit]   S   1.0     F609   [Output phase loss]   - 3     F609   [Input phase loss]   - 1     F609   [Input phase loss]   - 1     F609   [Underload band]   %   10     F609   [Underload det.]   - 0     F600   [Underload det.]   - 0     F600   [Underload det.]   - 0     F600   [Underload det.]   - 0     F600   [Underload det.]   - 0     F600   [Underload det.]   - 0     F600   [Underload det.]   - 0     F600   [Underload det.]   - 0     F600   [Underload det.]   - 0     F600   [Short circuit det.]   - 0     F600   [Overtorque det.]   - 0     F600   [Overtorque det.]   - 0     F600   [Overtorque det.]   - 0     F600   [Overtorque level]   %   130     F600   [Overtorque band]   %   10     F600   [Overtorque band]   %   10     F600   [Overtorque band]   %   10     F600   [Undervolt detect.]   - 0     F600   [Undervolt detect.]   - | F 6 0 2   | [Drive fault memory]    | _     | 0              |
| F605   [Output phase loss]                                                                                                    | F 6 0 3   | [Ext. fault stop Mode]  | _     | 0              |
| 6607         [Mot overload time]         s         300           6608         [Input phase loss]         -         1           6609         [Underload band]         %         10           6610         [Underload det.]         -         0           6611         [Underload det.]         -         0           6612         [Underload det. time]         s         0           6612         [Short circuit det.]         -         0           6613         [Short circuit det.]         -         0           6615         [Overtorque det.]         -         0           6616         [Overtorque level]         %         130           6618         [Overtorque det time]         s         0.5           6619         [Overtorque det time]         s         0.5           6619         [Overtorque det time]         s         0.5           6619         [Overtorque det time]         s         0.5           6619         [Overtorque det time]         s         0.5           6619         [Overtorque det time]         s         0.5           6619         [Run time alam]         h         610.0         610.0           6621 <td>F 6 0 4</td> <td>[DC brk time ext flt]</td> <td>S</td> <td>1.0</td>                                                                                                    | F 6 0 4   | [DC brk time ext flt]   | S     | 1.0            |
| F608   Input phase loss                                                                                                    | F 6 0 5   | [Output phase loss]     | _     | 3              |
| F609   [Underload band]   %   10     F610   [Underload det.]   - 0     F611   [Underload det.]   %   A     F612   [Underload det. time]   %   A     F613   [Short circuit det.]   - 0     F615   [Overtorque det.]   - 0     F616   [Overtorque det.]   - 0     F617   [Overtorque level]   %   130     F618   [OvTorque det time]   %   10     F619   [Overtorque band]   %   10     F621   [Run time alarm]   h   610.0 (6100 h)     F621   [Undervoit detect.]   - 0     F633   [Loss of VIA]   %   0     F634   [Amb. temp. alarm]   - 3     F645   [Mot PTC selection]   - 0     F659   [Forced fire control]   - 0     F659   [Forced fire control]   - 0     F659   [Analog output bias]   %   0     F100   [Parameter lock]   - 0     F101   [Unit value selection]   - 1     F102   [Customized freq val]   - 0     F103   [Frequency convert.]   - 0     F104   [Unit value selection]   - 0     F105   [Customize unit bias]   Hz   0.0     F107   [Loc. speed ref. step]   Hz   0.0     F108   [Displayed param.]   - 0                                                                                                    | F 6 0 7   | [Mot overload time]     | s     | 300            |
| 66 10         [Underload det.]         -         0           66 11         [Underload level]         % / A         0           66 12         [Underload det. time]         s         0           66 13         [Short circuit det.]         -         0           65 15         [Overtorque det.]         -         0           65 16         [Overtorque level]         %         130           65 18         [Overtorque dand]         %         10           65 19         [Overtorque band]         %         10           65 21         [Run time alarm]         h         610.0 (6100 h)           66 21         [Undervolt detect.]         -         0           66 32         [Mot overload memo]         -         0           66 32         [Mot overload memo]         -         0           66 33         [Loss of VIA]         %         0           66 34         [Amb. temp. alarm]         -         3           66 37         [Mot PTC selection]         -         0           66 34         [Mot PTC selection]         -         0           66 46         [PTC resistor value]         -         0           66 59 I         [Ao S                                                                                                    | F 6 0 8   | [Input phase loss]      | _     | 1              |
| F6 1 I         [Underload level]         % / A         0           F6 1 E         [Underload det. time]         s         0           F6 13         [Short circuit det.]         -         0           F6 15         [Overtorque det.]         -         0           F6 16         [Overtorque level]         %         130           F6 18         [OvTorque det time]         s         0.5           F6 19         [Overtorque band]         %         10           F6 21         [Run time alarm]         h         610.0 (6100 h)           F6 21         [Undervoit detect.]         -         0           F6 32         [Mot overload memo]         -         0           F6 33         [Loss of VIA]         %         0           F6 34         [Amb. temp. alarm]         -         3           F6 34         [Amb. temp. alarm]         -         3           F6 34         [Mot PTC selection]         -         0           F6 34         [Mot PTC selection]         -         0           F6 59         [Forced fire control]         -         0           F6 59         [Analog output bias]         %         0           F 700 <t< td=""><td>F 6 0 9</td><td>[Underload band]</td><td>%</td><td>10</td></t<>                                                                                                    | F 6 0 9   | [Underload band]        | %     | 10             |
| F6 12         [Underload det. time]         s         0           F6 13         [Short circuit det.]         -         0           F6 15         [Overtorque det.]         -         0           F6 16         [Overtorque level]         %         130           F6 18         [OvTorque det time]         s         0.5           F6 19         [Overtorque band]         %         10           F6 21         [Run time alarm]         h         610.0 (6100 h)           F6 21         [Undervoit detect.]         -         0           F6 32         [Mot overload memo]         -         0           F6 33         [Loss of VIA]         %         0           F6 34         [Amb. temp. alarm]         -         3           F6 34         [Mot PTC selection]         -         0           F6 34         [Mot PTC selection]         -         0           F6 59         [Mot PTC selection]         -         0           F6 59         [Forced fire control]         -         0           F6 59         [Analog output bias]         %         0           F7 10         [Unit value selection]         -         0           F7 10 1                                                                                                    | F 6 10    | [Underload det.]        | _     | 0              |
| F6 13   [Short circuit det.]                                                                                                    | F 6       | [Underload level]       | % / A | 0              |
| F 6 15         [Overtorque det.]         -         0           F 6 16         [Overtorque level]         %         130           F 6 18         [OvTorque det time]         s         0.5           F 6 19         [Overtorque band]         %         10           F 6 2 1         [Run time alarm]         h         610.0 (6100 h)           F 6 2 1         [Undervolt detect.]         -         0           F 6 3 2         [Mot overload memo]         -         0           F 6 3 3         [Loss of VIA]         %         0           F 6 3 4         [Amb. temp. alarm]         -         3           F 6 4 5         [Mot PTC selection]         -         0           F 6 4 5         [Mot PTC selection]         -         0           F 6 5 0         [Forced fire control]         -         0           F 6 5 1         [AO slope]         -         1           F 6 9 2         [Analog output bias]         %         0           F 7 0 0         [Parameter lock]         -         0           F 7 0 1         [Unit value selection]         -         0           F 7 0 2         [Customized freq val]         -         0           F 7                                                                                                    | F 6 12    | [Underload det. time]   | s     | 0              |
| F 6 16         [Overtorque level]         %         130           F 6 18         [OvTorque det time]         s         0.5           F 6 19         [Overtorque band]         %         10           F 6 2 1         [Run time alarm]         h         610.0 (6100 h)           F 6 2 1         [Undervolt detect.]         —         0           F 6 3 2         [Mot overload memo]         —         0           F 6 3 3         [Loss of VIA]         %         0           F 6 3 4         [Amb. temp. alarm]         —         3           F 6 4 5         [Mot PTC selection]         —         0           F 6 5 9         [Mot PTC selection]         —         0           F 6 5 9         [Forced fire control]         —         0           F 6 5 9         [Analog output bias]         —         0           F 7 9 9         [Analog output bias]         —         0           F 7 9 1         [Unit value selection]         —         0           F 7 9 2         [Analog output bias]         —         0           F 7 9 3         [Frequency convert.]         —         0           F 7 9 3         [Frequency convert.]         —         0                                                                                                    | F 6 1 3   | [Short circuit det.]    | _     | 0              |
| F 6 18         (OvTorque det time)         s         0.5           F 6 19         (Overtorque band)         %         10           F 6 2 1         (Run time alarm)         h         610.0 (6100 h)           F 6 2 1         (Undervolt detect.)         —         0           F 6 3 2         (Mot overload memo)         —         0           F 6 3 3         (Loss of VIA)         %         0           F 6 3 4         (Amb. temp. alarm)         —         3           F 6 4 5         (Mot PTC selection)         —         0           F 6 5 5         (PTC resistor value)         Ω         30000           F 6 5 9         (Forced fire control)         —         0           F 6 9 1         (AO slope)         —         1           F 6 9 2         (Analog output bias)         %         0           F 10 0         (Parameter lock)         —         0           F 10 1         (Unit value selection)         —         1           F 10 2         (Customized freq val)         —         0           F 10 3         (Frequency convert.)         —         0           F 10 5         (Customize unit bias)         Hz         0.0                                                                                                    | F 6 15    | [Overtorque det.]       | _     | 0              |
| F6   9   [Overtorque band]   %   10     F6   1   [Run time alarm]   h   610.0 (6100 h)   F6   2   [Undervolt detect.]   - 0     F6   3   [Undervolt detect.]   - 0     F6   3   [Loss of VIA]   % 0     F6   3   [Loss of VIA]   % 0     F6   5   [Mot PTC selection]   - 0     F6   4   [PTC resistor value]   Ω   3000     F6   9   [Forced fire control]   - 0     F6   9   [AO slope]   - 1     F6   9   [Analog output bias]   % 0     F100   [Parameter lock]   - 0     F101   [Unit value selection]   - 1     F102   [Customized freq val]   - 0     F103   [Frequency convert.]   - 0     F104   [Customize unit bias]   Hz   0.0     F107   [Loc. speed ref. step]   Hz   0.0     F108   [Displayer f. resol.]   - 0     F109   [Displayer f. resol.]   - 0     F100   [Displayer f. resol.]   - 0     F100   [Di | F 6 1 6   | [Overtorque level]      | %     | 130            |
| F62   [Run time alarm]                                                                                                    | F 6 1 8   | [OvTorque det time]     | s     | 0.5            |
| F627   [Undervolt detect.]                                                                                                    | F6 19     | [Overtorque band]       | %     | 10             |
| F632   [Mot overload memo]   - 0   0       F633   [Loss of VIA]   % 0   0       F634   [Amb. temp. alarm]   - 3       F645   [Mot PTC selection]   - 0       F645   [PTC resistor value]   Ω   3000       F650   [Forced fire control]   - 0       F651   [AO slope]   - 1       F652   [Analog output bias]   % 0       F100   [Parameter lock]   - 0       F101   [Unit value selection]   - 1       F102   [Customized freq val]   - 0       F103   [Frequency convert.]   - 0       F106   [Customize unit bias]   Hz   0.0       F107   [Loc. speed ref. step]   Hz   0.0       F108   [Display ref. resol.]   - 0       F109   [Displayed param.]   - 0       F100   [Displayed param.]   - 0       F100   [Displayed param.]   - 0 | F621      | [Run time alarm]        | h     | 610.0 (6100 h) |
| F633   [Loss of VIA]   %   0     F634   [Amb. temp. alarm]   - 3     F645   [Mot PTC selection]   - 0     F646   [PTC resistor value]   Ω   3000     F650   [Forced fire control]   - 0     F691   [AO slope]   - 1     F692   [Analog output bias]   %   0     F100   [Parameter lock]   - 0     F101   [Unit value selection]   - 1     F102   [Customized freq val]   - 0     F103   [Frequency convert.]   - 0     F104   [Loc. speed ref. step]   Hz   0.0     F107   [Display ref. resol.]   - 0     F108   [Displayed param.]   - 0                                                                                                    | F627      | [Undervolt detect.]     | _     | 0              |
| F 6 3 4   [Amb. temp. alarm]                                                                                                    | F 6 3 2   | [Mot overload memo]     | _     | 0              |
| F 6 4 5       [Mot PTC selection]       —       0         F 6 4 6       [PTC resistor value]       Ω       3000         F 6 5 0       [Forced fire control]       —       0         F 6 9 1       [AO slope]       —       1         F 6 9 2       [Analog output bias]       %       0         F 10 0       [Parameter lock]       —       0         F 10 1       [Unit value selection]       —       1         F 10 2       [Customized freq val]       —       0         F 10 3       [Frequency convert.]       —       0         F 10 3       [Frequency convert.]       —       0         F 10 1       [Loc. speed ref. step]       Hz       0.0         F 10 1       [Display ref. resol.]       —       0         F 1 1 0       [Displayed param.]       —       0                                                                                                    | F 6 3 3   | [Loss of VIA]           | %     | 0              |
| F 5 4 6       [PTC resistor value]       Ω       3000         F 5 5 0       [Forced fire control]       —       0         F 5 9 1       [AO slope]       —       1         F 5 9 2       [Analog output bias]       %       0         F 7 0 0       [Parameter lock]       —       0         F 7 0 1       [Unit value selection]       —       1         F 7 0 2       [Customized freq val]       —       0         F 7 0 3       [Frequency convert.]       —       0         F 7 0 5       [Customize unit bias]       Hz       0.0         F 7 0 7       [Display ref. resol.]       —       0         F 7 1 0       [Displayed param.]       —       0                                                                                                    | F 6 3 4   | [Amb. temp. alarm]      | _     | 3              |
| F650   [Forced fire control]                                                                                                    | F 6 4 5   | [Mot PTC selection]     | _     | 0              |
| F 6 9 1       [AO slope]       —       1         F 6 9 2       [Analog output bias]       %       0         F 10 0       [Parameter lock]       —       0         F 10 1       [Unit value selection]       —       1         F 10 2       [Customized freq val]       —       0         F 10 3       [Frequency convert.]       —       0         F 10 5       [Customize unit bias]       Hz       0.0         F 10 7       [Loc. speed ref. step]       Hz       0.0         F 10 8       [Display ref. resol.]       —       0         F 1 1 0       [Displayed param.]       —       0                                                                                                    | F 6 4 6   | [PTC resistor value]    | Ω     | 3000           |
| F 5 9 2       [Analog output bias]       %       0         F 10 0       [Parameter lock]       —       0         F 10 1       [Unit value selection]       —       1         F 10 2       [Customized freq val]       —       0         F 10 3       [Frequency convert.]       —       0         F 10 5       [Customize unit bias]       Hz       0.0         F 10 7       [Loc. speed ref. step]       Hz       0.0         F 10 8       [Display ref. resol.]       —       0         F 1 1 9       [Displayed param.]       —       0                                                                                                    | F 6 5 0   | [Forced fire control]   | _     | 0              |
| F 100         [Parameter lock]         —         0           F 101         [Unit value selection]         —         1           F 102         [Customized freq val]         —         0           F 103         [Frequency convert.]         —         0           F 105         [Customize unit bias]         Hz         0.0           F 107         [Loc. speed ref. step]         Hz         0.0           F 108         [Display ref. resol.]         —         0           F 110         [Displayed param.]         —         0                                                                                                    | F 6 9 1   | [AO slope]              | _     | 1              |
| F 10 I       [Unit value selection]       —       1         F 10 2       [Customized freq val]       —       0         F 10 3       [Frequency convert.]       —       0         F 10 5       [Customize unit bias]       Hz       0.0         F 10 7       [Loc. speed ref. step]       Hz       0.0         F 10 8       [Display ref. resol.]       —       0         F 1 1 0       [Displayed param.]       —       0                                                                                                    | F 6 9 2   | [Analog output bias]    | %     | 0              |
| F 102         [Customized freq val]         -         0           F 103         [Frequency convert.]         -         0           F 105         [Customize unit bias]         Hz         0.0           F 107         [Loc. speed ref. step]         Hz         0.0           F 108         [Display ref. resol.]         -         0           F 110         [Displayed param.]         -         0                                                                                                    | F 100     | [Parameter lock]        | _     | 0              |
| F 10 3       [Frequency convert.]       -       0         F 10 6       [Customize unit bias]       Hz       0.0         F 10 1       [Loc. speed ref. step]       Hz       0.0         F 10 8       [Display ref. resol.]       -       0         F 1 1 0       [Displayed param.]       -       0                                                                                                    | F 7 0 1   | [Unit value selection]  | _     | 1              |
| F 10 6         [Customize unit bias]         Hz         0.0           F 10 1         [Loc. speed ref. step]         Hz         0.0           F 10 8         [Display ref. resol.]         —         0           F 1 1 0         [Displayed param.]         —         0                                                                                                    | F 102     | [Customized freq val]   | _     | 0              |
| F 7 8 7         [Loc. speed ref. step]         Hz         0.0           F 7 8 8         [Display ref. resol.]         —         0           F 7 8 8         [Displayed param.]         —         0                                                                                                    | F 7 0 3   | [Frequency convert.]    | _     | 0              |
| F 7 8 7         [Loc. speed ref. step]         Hz         0.0           F 7 8 8         [Display ref. resol.]         —         0           F 7 8 8         [Displayed param.]         —         0                                                                                                    | F 7 0 6   |                         | Hz    | 0.0            |
| F 7 I B [Displayed param.] - 0                                                                                                    | FIOI      |                         | Hz    | 0.0            |
|                                                                                                    | F 7 0 8   | [Display ref. resol.]   | _     | 0              |
| F 72 I [Loc. mot stop mode] – 0                                                                                                    | F 7 10    | [Displayed param.]      | _     | 0              |
|                                                                                                    | F721      | [Loc. mot stop mode]    | _     | 0              |

|         |                      | Unit | Default Value |
|---------|----------------------|------|---------------|
| F 7 3 0 | [Up/down key ref]    | -    | 0             |
| F 7 3 2 | [Loc/rem key]        | -    | 0             |
| F 7 3 3 | [Run/stop key]       | -    | 0             |
| F 7 3 4 | [Priority stop]      | -    | 0             |
| F 7 3 5 | [HMI reset button]   | -    | 1             |
| F 7 3 8 | [Quick menu AUF]     | _    | 0             |
| F 748   | [Power cons. memo]   | -    | 1             |
| F 8 0 0 | [Mdb RJ45 baud]      | -    | 1             |
| F80 I   | [Mdb RJ45 parity]    | _    | 1             |
| F 8 0 2 | [Modbus address]     | _    | 1             |
| F 8 0 3 | [Com. time out]      | S    | 3             |
| F 8 2 9 | [Network protocol]   | _    | 1             |
| F851    | [Com. fault setting] | _    | 4             |
| F856    | [Mot. poles (comm.)] | _    | 2             |
| F 8 7 0 | [Block write data 1] | _    | 0             |
| FB71    | [Block write data 2] | _    | 0             |
| F 8 7 5 | [Block read data 1]  | _    | 0             |
| F 8 7 6 | [Block read data 2]  | _    | 0             |
| FB77    | [Block read data 3]  | _    | 0             |
| F 8 7 8 | [Block read data 4]  | _    | 0             |
| F 8 7 9 | [Block read data 5]  | _    | 0             |
| F 8 8 0 | [Free ID parameter]  | _    | 0             |
| F 8 9 0 | [Network adress]     | _    | (1)           |
| F 8 9 1 | [Network baud rate]  | _    | (1)           |
| F892    | [Network time out]   | -    | (1)           |
| F 8 9 3 | [Instance number H]  | -    | (1)           |
| F 8 9 4 | [Instance number L]  | -    | (1)           |
| F 8 9 5 | [Max master]         | -    | (1)           |
| F 8 9 6 | [Max info frames]    | _    | (1)           |

(1) See table page <u>199</u>.

## Parameter values that vary according to reset type

The table below lists the parameters whose values, after a reset, depend on the reset type ([Parameter reset]  $(E \ \ \ P) = 1$ , [Parameter reset]  $(E \ \ \ P) = 2$ , or [Parameter reset]  $(E \ \ \ P) = 3$ ).

To determine the value of a parameter after a reset, locate the parameter in the first column and read across the row to the column that corresponds to the reset type. The number that appears at the intersection of the parameter and the reset type is the parameter's value after a reset of the corresponding type.

### Parameters whose values after a reset vary by reset type

| Parameter | Description             | Unit          | Factory Reset  L Y P = 3 | 50 Hz Reset<br><i>L Y P</i> = 1 | 60 Hz Reset<br><i>L Y P</i> = 2 |
|-----------|-------------------------|---------------|--------------------------|---------------------------------|---------------------------------|
| споа      | [Command mode sel]      | _             | 0                        | 0                               | 0                               |
| FNOd      | [Frequency mode sel]    | _             | 1                        | 1                               | 1                               |
| F H       | [Max frequency]         | Hz            | 50                       | 50                              | 60                              |
| UL        | [Upper limit freq]      | Hz            | 50                       | 50                              | 60                              |
| uL        | [Motor rated freq.]     | Hz            | 50                       | 50                              | 60                              |
| F 170     | [Mot 2 rated Freq.]     | Hz            | 50                       | 50                              | 60                              |
| F 2 0 4   | [VIA freq. point 2]     | Hz            | 50                       | 50                              | 60                              |
| F 2 1 3   | [VIB freq. point 2]     | Hz            | 50                       | 50                              | 60                              |
| F 3 0 3   | [Number auto reset]     | _             | 0                        | 0                               | 0                               |
| F 4 8 0   | [No load cur. coef]     | %             | 100                      | 0                               | 100                             |
| F481      | [In noise comp. filter] | micro-seconds | 0                        | 100                             | 0                               |

### Parameter values that vary According to drive rating, but not reset type

The table below lists the parameters whose values, after a reset, depend on the drive model.

To determine the value of a parameter after a reset, locate the drive model number in first column and read across the row to the column that corresponds to the parameter code. The number that appears at the intersection of the model number and the parameter code is the parameter's value after a reset. These values are the same for every reset types ([Parameter reset] (E P) = 1, [Parameter reset] (E P) = 2, or [Parameter reset] (E P) = 3).

#### Parameters whose values after a reset are drive model dependant but do not vary by reset type

|               |     |     |     |    | F    | Paramete | r    |      |      |      |      |
|---------------|-----|-----|-----|----|------|----------|------|------|------|------|------|
| Reference     | ACC | dEC | vLv | ub | F171 | F172     | F300 | F402 | F494 | F626 | F749 |
|               | S   | S   | V   | %  | V    | %        | kHz  | %    | -    | %    | -    |
| ATV212H075M3X | 10  | 10  | 200 | 6  | 200  | 6        | 12   | 5.8  | 80   | 140  | 0    |
| ATV212HU15M3X | 10  | 10  | 200 | 6  | 200  | 6        | 12   | 4.3  | 70   | 140  | 0    |
| ATV212HU22M3X | 10  | 10  | 200 | 5  | 200  | 5        | 12   | 4.1  | 70   | 140  | 0    |
| ATV212HU30M3X | 10  | 10  | 200 | 5  | 200  | 5        | 12   | 3.7  | 70   | 140  | 0    |
| ATV212HU40M3X | 10  | 10  | 200 | 5  | 200  | 5        | 12   | 3.4  | 70   | 140  | 1    |
| ATV212HU55M3X | 10  | 10  | 200 | 4  | 200  | 4        | 12   | 3.0  | 70   | 140  | 1    |
| ATV212HU75M3X | 10  | 10  | 200 | 3  | 200  | 3        | 12   | 2.5  | 70   | 140  | 1    |
| ATV212HD11M3X | 10  | 10  | 200 | 2  | 200  | 2        | 12   | 2.3  | 60   | 140  | 1    |
| ATV212HD15M3X | 10  | 10  | 200 | 2  | 200  | 2        | 12   | 2.0  | 50   | 140  | 1    |
| ATV212HD18M3X | 30  | 30  | 200 | 2  | 200  | 2        | 8    | 2.0  | 50   | 140  | 1    |
| ATV212HD22M3X | 30  | 30  | 200 | 2  | 200  | 2        | 8    | 1.8  | 50   | 140  | 1    |
| ATV212HD30M3X | 30  | 30  | 200 | 2  | 200  | 2        | 8    | 1.8  | 50   | 140  | 1    |
| ATV212H075N4  | 10  | 10  | 400 | 6  | 400  | 6        | 12   | 5.8  | 80   | 140  | 0    |
| ATV212HU15N4  | 10  | 10  | 400 | 6  | 400  | 6        | 12   | 4.3  | 70   | 140  | 0    |
| ATV212HU22N4  | 10  | 10  | 400 | 5  | 400  | 5        | 12   | 4.1  | 70   | 140  | 0    |
| ATV212HU30N4  | 10  | 10  | 400 | 5  | 400  | 5        | 12   | 3.7  | 70   | 140  | 0    |
| ATV212HU40N4  | 10  | 10  | 400 | 5  | 400  | 5        | 12   | 3.4  | 70   | 140  | 1    |
| ATV212HU55N4  | 10  | 10  | 400 | 4  | 400  | 4        | 12   | 2.6  | 70   | 140  | 1    |
| ATV212HU75N4  | 10  | 10  | 400 | 3  | 400  | 3        | 12   | 2.3  | 70   | 140  | 1    |
| ATV212HD11N4  | 10  | 10  | 400 | 2  | 400  | 2        | 12   | 2.2  | 60   | 140  | 1    |
| ATV212HD15N4  | 10  | 10  | 400 | 2  | 400  | 2        | 12   | 1.9  | 50   | 140  | 1    |
| ATV212HD18N4  | 30  | 30  | 400 | 2  | 400  | 2        | 8    | 1.9  | 50   | 140  | 1    |
| ATV212HD22N4S | 30  | 30  | 400 | 2  | 400  | 2        | 6    | 1.8  | 50   | 140  | 1    |
| ATV212HD22N4  | 30  | 30  | 400 | 2  | 400  | 2        | 8    | 1.8  | 50   | 140  | 1    |
| ATV212HD30N4  | 30  | 30  | 400 | 2  | 400  | 2        | 8    | 1.8  | 50   | 140  | 1    |
| ATV212HD37N4  | 30  | 30  | 400 | 2  | 400  | 2        | 8    | 1.8  | 50   | 140  | 2    |
| ATV212HD45N4  | 30  | 30  | 400 | 2  | 400  | 2        | 8    | 1.7  | 50   | 140  | 2    |
| ATV212HD55N4  | 30  | 30  | 400 | 2  | 400  | 2        | 8    | 1.6  | 40   | 140  | 2    |
| ATV212HD75N4  | 30  | 30  | 400 | 2  | 400  | 2        | 8    | 1.5  | 40   | 140  | 2    |

## Parameter values that vary According to drive rating and reset type

- 1. Locate the drive model number in the first column.
- 2. Read across the row to the group of columns that corresponds to the reset type ([Parameter reset] ( L Y P) =
- 3. Locate the parameter code in the columns corresponding to the reset type.

The number that appears at the intersection of the drive model number and the parameter code is the parameter's value after a reset of the specified type.

#### Parameters whose values after a reset are drive model and reset type dependant

|               | Fact | ory res | et Ł y | <b>P</b> = 3 |     |      | 50 Hz r | eset Ł | <i>y P</i> = 1 |      |      |     |      | 60 Hz r | eset <u>L</u> | <i>y P</i> = 2 | 2    |      |
|---------------|------|---------|--------|--------------|-----|------|---------|--------|----------------|------|------|-----|------|---------|---------------|----------------|------|------|
| Reference     | tHr  | F173    | F185   | F601         | tHr | F173 | F185    | F415   | F416           | F417 | F601 | tHr | F173 | F185    | F415          | F416           | F417 | F601 |
|               | %    | %       | %      | %            | %   | %    | %       | А      | %              | rpm  | %    | %   | %    | %       | Α             | %              | rpm  | %    |
| ATV212H075M3X | 100  | 100     | 110    | 110          | 100 | 100  | 110     | 3.5    | 64             | 1400 | 110  | 100 | 100  | 110     | 3.0           | 60             | 1700 | 110  |
| ATV212HU15M3X | 100  | 100     | 110    | 110          | 100 | 100  | 110     | 6.1    | 61             | 1420 | 110  | 100 | 100  | 110     | 5.8           | 59             | 1715 | 110  |
| ATV212HU22M3X | 100  | 100     | 110    | 110          | 100 | 100  | 110     | 8.8    | 59             | 1430 | 110  | 100 | 100  | 110     | 8.0           | 61             | 1715 | 110  |
| ATV212HU30M3X | 100  | 100     | 110    | 110          | 100 | 100  | 110     | 12.5   | 63             | 1420 | 110  | 100 | 100  | 110     | 12.4          | 48             | 1760 | 110  |
| ATV212HU40M3X | 100  | 100     | 110    | 110          | 100 | 100  | 110     | 15.8   | 61             | 1425 | 110  | 100 | 100  | 110     | 15.2          | 51             | 1769 | 110  |
| ATV212HU55M3X | 100  | 100     | 110    | 110          | 100 | 100  | 110     | 20.6   | 57             | 1430 | 110  | 100 | 100  | 110     | 22.0          | 53             | 1780 | 110  |
| ATV212HU75M3X | 100  | 100     | 110    | 110          | 100 | 100  | 110     | 26.3   | 54             | 1450 | 110  | 100 | 100  | 110     | 28.0          | 42             | 1780 | 110  |
| ATV212HD11M3X | 100  | 100     | 110    | 110          | 100 | 100  | 110     | 36.9   | 53             | 1450 | 110  | 100 | 100  | 110     | 36.0          | 39             | 1766 | 110  |
| ATV212HD15M3X | 100  | 100     | 110    | 110          | 100 | 100  | 110     | 49.5   | 53             | 1455 | 110  | 100 | 100  | 110     | 48.0          | 36             | 1771 | 110  |
| ATV212HD18M3X | 100  | 100     | 110    | 110          | 100 | 100  | 110     | 61.0   | 53             | 1455 | 110  | 100 | 100  | 110     | 61.0          | 39             | 1771 | 110  |
| ATV212HD22M3X | 100  | 100     | 110    | 110          | 100 | 100  | 110     | 68.0   | 53             | 1460 | 110  | 100 | 100  | 110     | 68.0          | 36             | 1771 | 110  |
| ATV212HD30M3X | 100  | 100     | 110    | 110          | 100 | 100  | 110     | 93.0   | 50             | 1460 | 110  | 100 | 100  | 110     | 93.0          | 33             | 1771 | 110  |
| ATV212H075N4  | 100  | 100     | 110    | 110          | 100 | 100  | 110     | 2.0    | 64             | 1400 | 110  | 100 | 100  | 110     | 1.5           | 60             | 1720 | 110  |
| ATV212HU15N4  | 100  | 100     | 110    | 110          | 100 | 100  | 110     | 3.5    | 61             | 1420 | 110  | 100 | 100  | 110     | 2.9           | 59             | 1700 | 110  |
| ATV212HU22N4  | 100  | 100     | 110    | 110          | 100 | 100  | 110     | 5.1    | 59             | 1430 | 110  | 100 | 100  | 110     | 4.0           | 61             | 1715 | 110  |
| ATV212HU30N4  | 100  | 100     | 110    | 110          | 100 | 100  | 110     | 7.2    | 63             | 1420 | 110  | 100 | 100  | 110     | 6.2           | 48             | 1715 | 110  |
| ATV212HU40N4  | 100  | 100     | 110    | 110          | 100 | 100  | 110     | 9.1    | 61             | 1425 | 110  | 100 | 100  | 110     | 7.6           | 51             | 1760 | 110  |
| ATV212HU55N4  | 100  | 100     | 110    | 110          | 100 | 100  | 110     | 11.9   | 57             | 1430 | 110  | 100 | 100  | 110     | 11.0          | 53             | 1769 | 110  |
| ATV212HU75N4  | 100  | 100     | 110    | 110          | 100 | 100  | 110     | 15.2   | 54             | 1450 | 110  | 100 | 100  | 110     | 14.0          | 42             | 1780 | 110  |
| ATV212HD11N4  | 100  | 100     | 110    | 110          | 100 | 100  | 110     | 21.3   | 53             | 1450 | 110  | 100 | 100  | 110     | 21.0          | 39             | 1780 | 110  |
| ATV212HD15N4  | 100  | 100     | 110    | 110          | 100 | 100  | 110     | 28.6   | 53             | 1455 | 110  | 100 | 100  | 110     | 27.0          | 36             | 1766 | 110  |
| ATV212HD18N4  | 100  | 100     | 110    | 110          | 100 | 100  | 110     | 35.1   | 53             | 1455 | 110  | 100 | 100  | 110     | 35.1          | 39             | 1771 | 110  |
| ATV212HD22N4S | 100  | 100     | 110    | 110          | 100 | 100  | 110     | 41.7   | 53             | 1460 | 110  | 100 | 100  | 110     | 41.7          | 36             | 1780 | 110  |
| ATV212HD22N4  | 100  | 100     | 110    | 110          | 100 | 100  | 110     | 41.7   | 53             | 1460 | 110  | 100 | 100  | 110     | 41.7          | 36             | 1771 | 110  |
| ATV212HD30N4  | 100  | 100     | 110    | 110          | 100 | 100  | 110     | 55.0   | 50             | 1460 | 110  | 100 | 100  | 110     | 55.0          | 33             | 1771 | 110  |
| ATV212HD37N4  | 100  | 100     | 110    | 110          | 100 | 100  | 110     | 67     | 51             | 1475 | 110  | 100 | 100  | 110     | 67            | 31             | 1771 | 110  |
| ATV212HD45N4  | 100  | 100     | 110    | 110          | 100 | 100  | 110     | 81     | 51             | 1475 | 110  | 100 | 100  | 110     | 71            | 34             | 1771 | 110  |
| ATV212HD55N4  | 100  | 100     | 110    | 110          | 100 | 100  | 110     | 99     | 53             | 1480 | 110  | 100 | 100  | 110     | 86            | 31             | 1771 | 110  |
| ATV212HD75N4  | 100  | 100     | 110    | 110          | 100 | 100  | 110     | 135    | 53             | 1480 | 110  | 100 | 100  | 110     | 114           | 31             | 1771 | 110  |

## Parameter values that do not change if reset

The parameters listed in the table below cannot be reset. The table lists the default settings of these parameters.

## Parameters whose values do not change if a reset is performed

| Parameter | Description           | Default Value |
|-----------|-----------------------|---------------|
| FΠ        | [AO scaling]          | _             |
| FΠSL      | [AO funct. selection] | 0             |
| F 109     | [VIA selection]       | 0             |
| F 4 7 0   | [VIA bias]            | 128           |
| F 4 7 1   | [VIA gain]            | 148           |
| F472      | [VIB bias]            | 128           |
| F 4 7 3   | [VIB gain]            | 148           |
| F 8 8 0   | [Free ID parameter]   | 0             |

# **User Settings Tables**

18

Use the Configuration Setting Table to look up parameter default settings, to record customized parameter settings, and to look up sections of the manual, by page number, that contain detailed parameter descriptions.

### **Configuration Setting Table**

| Code  | Page       | Name                  | Unit |                   | Adjustment Range / Function                            | Factory<br>Setting | User<br>Setting |
|-------|------------|-----------------------|------|-------------------|--------------------------------------------------------|--------------------|-----------------|
| FC    | <u>87</u>  | [Local speed ref.]    | Hz   | _                 | [Low limit frequency] (L L) to [Upper limit freq] (UL) | 0.0                |                 |
|       |            |                       |      | 0                 | [Disabled]                                             |                    |                 |
| я и т | <u>95</u>  | [Auto ramp]           | _    | 1                 | [Enable]                                               | 1                  |                 |
|       |            |                       |      | 2                 | [ACC only]                                             |                    |                 |
|       |            |                       |      | 0                 | [Factory set]                                          |                    |                 |
|       |            |                       |      | 1                 | [Run permissive]                                       |                    |                 |
| АЦЧ   | <u>67</u>  | [Auto set function]   | -    | 2                 | [3-wire]                                               | 0                  |                 |
|       |            |                       |      | 3                 | [+/- Speed]                                            |                    |                 |
|       |            |                       |      | 4                 | [4-20mA speed ref]                                     |                    |                 |
|       |            |                       |      | <b></b>           | [Logic inputs]                                         |                    |                 |
| СПОА  | <u>87</u>  | [Command mode sel]    | -    | 1                 | [HMI]                                                  | 0                  |                 |
|       |            |                       |      | 2                 | [Communication]                                        |                    |                 |
|       |            |                       |      | 1                 | [Ref source VIA]                                       |                    |                 |
|       |            |                       |      | 2                 | [Ref source VIB]                                       |                    |                 |
| FNOd  | <u>87</u>  | [Frequency mode sel]  | -    | 3                 | [HMI reference]                                        | 1                  |                 |
|       |            |                       |      | 4                 | [Serial com ref.]                                      |                    |                 |
|       |            |                       |      | 5                 | [+/- Speed]                                            |                    |                 |
|       |            |                       | 0    | [Motor frequency] |                                                        |                    |                 |
|       |            |                       |      | 1                 | [Motor current]                                        |                    |                 |
|       |            |                       |      | 2                 | [Speed ref]                                            |                    |                 |
|       |            |                       |      | 3                 | [DC bus U]                                             |                    |                 |
|       |            |                       |      | 4                 | [Motor U]                                              |                    |                 |
|       |            |                       |      | 5                 | [Input power]                                          |                    |                 |
|       |            |                       |      | 6                 | [Output power]                                         |                    |                 |
|       |            |                       |      | 7                 | [motor torque]                                         |                    |                 |
|       |            |                       |      | B                 | [Torque I]                                             |                    |                 |
| FNSL  | 118        | [AO funct. selection] | _    | 9                 | [Motor thermal]                                        | 0                  |                 |
|       | 110        | [AO funct. selection] |      | 10                | [Drive thermal]                                        |                    |                 |
|       |            |                       |      | 1.1               | [Do not use]                                           |                    |                 |
|       |            |                       |      | 12                | [Internal reference]                                   |                    |                 |
|       |            |                       |      | 13                | [VIA]                                                  |                    |                 |
|       |            |                       |      | 14                | [VIB]                                                  |                    |                 |
|       |            |                       |      | 15                | [Fixed 100%]                                           |                    |                 |
|       |            |                       |      | 16                | [Fixed 50%]                                            |                    |                 |
|       |            |                       |      | 17                | [Fixed 100%]                                           |                    |                 |
|       |            |                       |      | 18                | [Com data]                                             |                    |                 |
|       |            |                       |      | 19                | [Do not use]                                           |                    |                 |
| FΠ    | <u>118</u> | [AO scaling]          | -    | -                 | _                                                      | _                  |                 |

| B   [No action]                                                                                                    | 0                                    | _ |
|----------------------------------------------------------------------------------------------------|--------------------------------------|---|
| E YP   66   [Parameter reset]   -                                                                                                    | 0                                    | _ |
| ## P P P P P P P P P P P P P P P P P P                                                                                                    | 0                                    | _ |
| Farameter reset   Farameter reset   Farameter | 0                                    | _ |
| Farameter reset]  5 [Cumul time clear]  6 [EtYP fault reset]  7 [Save parameters]  8 [Recall parameters]  9 [Elapse time reset]  1 [Run FW]                                                                                                    | 0                                    | _ |
| [Cumul time clear]  6 [EtYP fault reset]  7 [Save parameters]  8 [Recall parameters]  9 [Elapse time reset]  0 [Run FW]                                                                                                    |                                      | _ |
| 7 [Save parameters]  8 [Recall parameters]  9 [Elapse time reset]  0 [Run FW]                                                                                                    |                                      |   |
| ## Recall parameters    Figure   Figure   Figure   Figure                                                                                                    |                                      |   |
| 9   [Elapse time reset]     0   [Run FW]                                                                                                    |                                      |   |
| D [Run FW]                                                                                                    |                                      |   |
|                                                                                                    |                                      |   |
|                                                                                                    |                                      |   |
| Fr 87 [Local mot. direction] - [Run rev.]                                                                                                    | 0                                    |   |
| Fr 87 [Local mot. direction] - [Run FW+rev]                                                                                                    |                                      |   |
| <b>∃</b> [Run rev+FW]                                                                                                    |                                      |   |
| # [Acceleration time 1] s - 0.0 - 3200                                                                                                    | Model<br>depen-<br>dent              |   |
| <b>d ∈ C</b> 93/162 [Deceleration time 1] s − 0.0 − 3200                                                                                                    | Model<br>depen-<br>dent              |   |
| F H         92/162         [Max frequency]         Hz         -         30.0 – 400.0                                                                                                    | 50.0                                 |   |
| UL         92<br>161         [Upper limit freq]         Hz         -         0.5 – [Max frequency] (F H)                                                                                                    | 50.0                                 |   |
| L L 92 161 [Low limit frequency] Hz - 0.0 – [Upper limit freq] (UL)                                                                                                    | 0.0                                  |   |
| <u>L</u> 74 [Motor rated freq.] Hz – 25.0 – 200.00                                                                                                    | 50.0                                 |   |
| 230 V 50 – 330                                                                                                    | 230                                  |   |
| Moder Pated Voltage V                                                                                                    |                                      |   |
| 160 460 V 50 - 660                                                                                                    | 400                                  |   |
| models                                                                                                    |                                      |   |
| [Constant V/Hz]                                                                                                    |                                      |   |
| / [Variable Torque]                                                                                                    |                                      |   |
| [Cst V/Hz+Boost]                                                                                                    |                                      |   |
| PE   82   [Mot cont. mode sel.]                                                                                                    | 1                                    |   |
| [Economy]                                                                                                    |                                      |   |
| 5 [Do not use]                                                                                                    |                                      |   |
| 6 [PM control]                                                                                                    |                                      |   |
|                                                                                                    | Model                                |   |
| <u>д Б 73 [Motor Voltage Boost]                                   </u>                                                                                                    | depen-                               |   |
|                                                                                                    | dent                                 |   |
| L H r     74     [Motor thermal prot.]     %/A     -     10 – 100% of drive's output current rating                                                                                                    | 100%                                 |   |
| [Std mot. protect.]                                                                                                    |                                      |   |
| / [Std & stall mot. prot]                                                                                                    |                                      |   |
| [Self cool]                                                                                                    |                                      |   |
| 7 [Slf cool stall by load]                                                                                                    |                                      |   |
| [Motor overload prot] - [Forced cool prot]                                                                                                    | 0                                    |   |
|                                                                                                    |                                      |   |
| 5 [Forc cool stall prot]                                                                                                    |                                      |   |
|                                                                                                    |                                      |   |
| <b>5</b> [Forced cool]                                                                                                    |                                      |   |
| 5 [Forced cool] 7 [F cool & stall ov load]                                                                                                    | 15                                   |   |
| 5 [Forced cool] 7 [F cool & stall ov load] 5 r l 123 [Preset speed 1] Hz 1 [Low limit frequency] (L L) to [Upper limit freq] (UL)                                                                                                    |                                      |   |
| 5 [Forced cool] 7 [F cool & stall ov load]                                                                                                    |                                      |   |
| 5 [Forced cool] 7 [F cool & stall ov load] 5 r l 123 [Preset speed 1] Hz 1 [Low limit frequency] (L L) to [Upper limit freq] (UL)                                                                                                    | ) 20                                 |   |
| 5 [Forced cool] 7 [F cool & stall ov load]  5 r l 123 [Preset speed 1] Hz 1 [Low limit frequency] (L L) to [Upper limit freq] (U L)  5 r 2 123 [Preset speed 2] Hz 1 [Low limit frequency] (L L) to [Upper limit freq] (U L)  5 r 3 123 [Preset speed 3] Hz 1 [Low limit frequency] (L L) to [Upper limit freq] (U L)                                                                                                    | ) 20                                 |   |
| 5 [Forced cool] 7 [F cool & stall ov load] 5 r l 123 [Preset speed 1] Hz 1 [Low limit frequency] (L L) to [Upper limit freq] (UL) 5 r 2 123 [Preset speed 2] Hz 1 [Low limit frequency] (L L) to [Upper limit freq] (UL) 5 r 3 123 [Preset speed 3] Hz 1 [Low limit frequency] (L L) to [Upper limit freq] (UL) 5 r 4 123 [Preset speed 4] Hz 1 [Low limit frequency] (L L) to [Upper limit freq] (UL)                                                                                                    | ) 20<br>) 25<br>) 30                 |   |
| 5 [Forced cool] 7 [F cool & stall ov load]  5 r l 123 [Preset speed 1] Hz 1 [Low limit frequency] (L L) to [Upper limit freq] (U L  5 r 2 123 [Preset speed 2] Hz 1 [Low limit frequency] (L L) to [Upper limit freq] (U L  5 r 3 123 [Preset speed 3] Hz 1 [Low limit frequency] (L L) to [Upper limit freq] (U L  5 r 4 123 [Preset speed 4] Hz 1 [Low limit frequency] (L L) to [Upper limit freq] (U L  5 r 5 123 [Preset speed 5] Hz 1 [Low limit frequency] (L L) to [Upper limit freq] (U L                                                                                                    | ) 20<br>) 25<br>) 30<br>) 35         |   |
| 5 [Forced cool] 7 [F cool & stall ov load] 5 r l 123 [Preset speed 1] Hz 1 [Low limit frequency] (L L) to [Upper limit freq] (UL) 5 r 2 123 [Preset speed 2] Hz 1 [Low limit frequency] (L L) to [Upper limit freq] (UL) 5 r 3 123 [Preset speed 3] Hz 1 [Low limit frequency] (L L) to [Upper limit freq] (UL) 5 r 4 123 [Preset speed 4] Hz 1 [Low limit frequency] (L L) to [Upper limit freq] (UL)                                                                                                    | ) 20<br>) 25<br>) 30<br>) 35         |   |
| 5 [Forced cool] 7 [F cool & stall ov load] 5 r l 123 [Preset speed 1] Hz 1 [Low limit frequency] (L L) to [Upper limit freq] (U L 5 r 2 123 [Preset speed 2] Hz 1 [Low limit frequency] (L L) to [Upper limit freq] (U L 5 r 3 123 [Preset speed 3] Hz 1 [Low limit frequency] (L L) to [Upper limit freq] (U L 5 r 4 123 [Preset speed 4] Hz 1 [Low limit frequency] (L L) to [Upper limit freq] (U L 5 r 5 123 [Preset speed 5] Hz 1 [Low limit frequency] (L L) to [Upper limit freq] (U L                                                                                                    | ) 20<br>) 25<br>) 30<br>) 35<br>) 40 |   |

| Code    | Page                   | Name                           | Unit  |                     | Adjustment Range / Function     | Factory<br>Setting | User<br>Setting |
|---------|------------------------|--------------------------------|-------|---------------------|---------------------------------|--------------------|-----------------|
| F 10 1  | <u>125</u>             | [Freq. 2 reached]              | Hz    | -                   | 0.0 to [Max frequency] (F H)    | 0.0                |                 |
| F 102   | <u>125</u>             | [Freq.2 bandw.]                | Hz    | -                   | 0.0 to [Max frequency] (F H)    | 2.5                |                 |
| F 108   | <u>122</u>             | [Logic Funct 1 active]         | -     | 0 – 73              | See table on page 101           | 0                  |                 |
|         |                        |                                |       | 0                   | Al                              |                    |                 |
| F 109   | <u>100</u>             | [VIA selection]                | -     | 2                   | LI sink LI source               | 0                  |                 |
| F       | 122                    | [Logic Funct 2 active]         | _     | 0 – 73              | See table page 194              | 1                  |                 |
| FILL    | 100                    | [LI F selection]               | _     | 0 – 72              | See table page 194              | 2                  |                 |
| F 1 12  | 100                    | [LI R selection]               | _     | 0 – 72              | See table page 194              | 6                  |                 |
| F 1 13  | 100                    | [LI RES selection]             | _     | 0 – 72              | See table page 194              | 10                 |                 |
| F I I B | 100                    | [VIA LI selection]             | _     | 0 – 73              | See table page 194              | 7                  |                 |
|         |                        | -                              |       | 0 – 61,             |                                 |                    |                 |
| F 130   | <u>119</u>             | [RY Relay Function 1]          | -     | 254, 255            | See table page 194              | 4                  |                 |
| F 132   | <u>120</u>             | [FL Relay Function]            | -     | 0 – 61,<br>254, 255 | See table page 194              | 11                 |                 |
| F 137   | <u>124</u>             | [RY Relay Function 2]          | -     | 0 – 61,<br>254, 255 | See table page 194              | 255                |                 |
| F 139   | <u>124</u>             | [RY logic select.]             | -     | 0                   | Function 1 and 2                | 0                  |                 |
| F 146   | 119                    | [DV dolov]                     | S     | 1 -                 | Function 1 or 2<br>0.0 – 60.0 s | 0.0                |                 |
| F 147   | 120                    | [RY delay]<br>[FL Relay delay] | S     | -                   | 0.0 – 60.0 s                    | 0.0                |                 |
|         |                        |                                | %     | -                   | 0.0 – 60.0 \$                   | 0.0                |                 |
| F 160   | <u>116</u>             | [VIA rel thresh. logic]        | %     | -                   |                                 | 3                  |                 |
| F 16 1  | <u>116</u>             | [VIA threshold hyst.]          |       |                     | 0 – 20                          |                    |                 |
| F 162   | <u>116</u>             | [VIB rel thresh. logic]        | %     | -                   | 0 – 100                         | 0                  |                 |
| F 163   | <u>116</u>             | [VIB threshold hyst.]          | %     | -                   | 0 – 20                          | 3                  |                 |
| F 167   | <u>126</u>             | [Freq band det range]          | Hz    | -                   | 0.0 to [Max frequency] (F H)    | 2.5                |                 |
| F 170   | <u>79</u>              | [Mot 2 rated Freq.]            | Hz    | -<br>230V           | 25.0 to 200.0                   | 50.0               |                 |
|         |                        |                                |       | model               | 50 to 330                       | 230                |                 |
| FITI    | <u>79</u>              | [Motor 2 rated Volt]           | V     | 460V                | 50 to 660                       | 400                |                 |
|         |                        |                                |       | model               | 30 to 000                       |                    |                 |
| FITE    | <u>79</u>              | [Motor 2 Volt Boost]           | %     | -                   | 0 – 30                          | Model<br>depen-    |                 |
| F 173   | <u>79</u>              | [Motor 2 Overload]             | %/A   | _                   | 10 – 100% of drive rating       | dant<br>100        |                 |
| F 185   | <u>79</u><br><u>79</u> | [Mot. 2 current limit]         | %/A   | _                   | 10 – 100% of drive rating       | 110                |                 |
|         |                        | -                              | /0/14 |                     | [Enable]                        | 0                  |                 |
| F 2 0 0 | <u>118</u>             | [Auto/man speed ref]           | -     | 1                   | [Disable]                       |                    |                 |
| F 2 0 1 | <u>116</u>             | [VIA ref point 1]              | %     | -                   | 0 – 100                         | 0                  |                 |
| F 2 O 2 | <u>116</u>             | [VIA freq. point 1]            | Hz    | -                   | 0.0 – 200.0                     | 0.0                |                 |
| F 2 0 3 | <u>116</u>             | [VIA freq. point 2]            | %     |                     | 0 – 100                         | 100                |                 |
| F 2 0 4 | <u>116</u>             | [VIA freq. point 2]            | Hz    |                     | 0.0 – 200.0                     | 50.0               |                 |
|         |                        |                                |       | 1                   | [VIA]                           |                    |                 |
| F 2 0 1 | 88                     | [Remote spd ref 2]             | _     | 2                   | [VIB]<br>[HMI]                  | 2                  |                 |
| , , ,   | <u>50</u>              | [restrote operior 2]           |       | 4                   | [Communication]                 |                    |                 |
|         |                        |                                |       | 5                   | [+/- Speed]                     |                    |                 |
| F 2 10  | <u>116</u>             | [VIB ref. point 1]             | %     |                     | 0 – 100                         | 0                  |                 |
| F 2 1 1 | <u>116</u>             | [VIB freq. point 1]            | Hz    |                     | 0.0 – 200.0                     | 0.0                |                 |
| F 2 12  | <u>116</u>             | [VIB ref. point 2]             | %     |                     | 0 – 100                         | 100                |                 |
| F 2 13  | <u>116</u>             | [VIB freq. point 2]            | Hz    |                     | 0.0 – 200.0                     | 50.0               |                 |
| F 2 4 0 | <u>92</u>              | [Mot start freq.]              | Hz    | -                   | 0.5 – 10.0                      | 0.5                |                 |
| F241    | <u>154</u>             | [Freq. pedestal]               | Hz    | -                   | 0.0 – [Max frequency] (F H)     | 0.0                |                 |

| Code           | Page       | Name                   | Unit |          | Adjustment Range / Function                           | Factory<br>Setting | User<br>Setting |
|----------------|------------|------------------------|------|----------|-------------------------------------------------------|--------------------|-----------------|
| F242           | <u>154</u> | [Freq. pedestal hyst.] | Hz   | -        | 0.0 – [Max frequency] (F H)                           | 0.0                |                 |
| F 2 S D        | <u>98</u>  | [DC brake start freq.] | Hz   | -        | 0.0 – [Max frequency] (F H)                           | 0.0                |                 |
| F251           | <u>98</u>  | [DC braking current]   | %/A  | -        | 0 – 100%                                              | 50                 |                 |
| F252           | <u>98</u>  | [DC braking time]      | S    | -        | 0.0 – 20.0                                            | 1.0                |                 |
| F 2 5 6        | <u>88</u>  | [Time limit low spd]   | s    | <u>п</u> | [Disable] [Enable]                                    | 0.0                |                 |
| F 2 6 4        | 124        | [+speed LI resp time]  | s    | -        | 0.0 – 10.0                                            | 0.1                |                 |
| F 2 6 5        | 124        | [+speed freq. step]    | Hz   | _        | 0.0 – [Max frequency] (F H)                           | 0.1                |                 |
| F 2 6 6        | 124        | [- speed LI resp time] | S    | _        | 0.0 – 10.0                                            | 0.1                |                 |
| F 2 6 7        | 124        | [- speed freq. step]   | Hz   | -        | 0.0 – [Max frequency] (F H)                           | 0.1                |                 |
| F 2 6 8        | 124        | [Init +/- Speed]       | Hz   | -        | 0.0 – [Max frequency] ( <i>F H</i> )                  | 0.0                |                 |
|                |            |                        | 112  | 0        | [Disable]                                             |                    |                 |
| F 2 6 9        | <u>124</u> | [Init +/- Speed memo]  | -    | 1        | [Enable]                                              | 1                  |                 |
| F 2 7 0        | <u>97</u>  | [Jump frequency 1]     | Hz   | -        | 0.0 – [Max frequency] (F H)                           | 0.0                |                 |
| F271           | <u>97</u>  | [Jump bandwidth 1]     | Hz   | -        | 0.0 – 30.0                                            | 0.0                |                 |
| F 2 7 2        | <u>97</u>  | [Jump frequency 2]     | Hz   | -        | 0.0 – [Max frequency] (F H)                           | 0.0                |                 |
| F273           | <u>97</u>  | [Jump bandwidth 2]     | Hz   | -        | 0.0 – 30.0                                            | 0.0                |                 |
| F274           | <u>97</u>  | [Jump frequency 3]     | Hz   | -        | 0.0 – [Max frequency] (F H)                           | 0.0                |                 |
| F 2 75         | <u>97</u>  | [Jump bandwidth 3]     | Hz   | -        | 0.0 – 30.0                                            | 0.0                |                 |
| F 2 9 4        | 89         | [Forced speed freq.]   | Hz   | -        | [Low limit frequency] (L L) – [Upper limit freq] (UL) | 50.0               |                 |
|                | 00         |                        |      | 0        | [No bumpless]                                         | 1                  |                 |
| F 2 9 5        | 88         | [Switch rem/Local]     | -    | 1        | [Bumpless]                                            | Model              |                 |
| F 3 0 0        | <u>95</u>  | [Switch. freq. level]  | kHz  | -        | 6.0 – 16.0                                            | depen-<br>dent     |                 |
|                |            |                        |      | 0        | [Disable]                                             |                    |                 |
| F 3 0 1        | 137        | [Catch on fly]         | _    | 1<br>2   | [Brief power loss] [Run restored]                     | 3                  |                 |
|                | 107        | [Outon on my]          |      | 3        | [Power loss, run]                                     |                    |                 |
|                |            |                        |      | 4        | [Each start]                                          |                    |                 |
| F 3 D 2        | <u>138</u> | [Supply loss behav.]   | _    | <u>п</u> | [Disabled] [Do not use]                               | 0                  |                 |
| <i>r 30 E</i>  | 100        | [Supply loss beliav.]  |      | 2        | [Freewheel]                                           | -                  |                 |
| F 3 0 3        | <u>135</u> | [Number oute reset]    |      | 0        | [Disabled]                                            | 0                  |                 |
| <i>r</i> 3 U 3 | <u>169</u> | [Number auto reset]    | _    | 1-10     | [Number of fault reset attempts]                      | U                  |                 |
|                |            |                        |      | 0        | [Enable] [Disabled]                                   |                    |                 |
| F 305          | <u>139</u> | [Overvoltage fault]    | -    | l<br>2   | [Quick deceleration]                                  | 2                  |                 |
|                |            |                        |      | 3        | [Dyn. deceleration]                                   |                    |                 |
|                |            |                        |      |          | [Motor volt limit]                                    |                    |                 |
| F 3 0 7        | <u>78</u>  | [Mot volt limitation]  | -    | l<br>2   | [Line & mot correct.] [No action]                     | 3                  |                 |
|                |            |                        |      | 3        | [U Line correction]                                   |                    |                 |
|                | <u>96</u>  |                        |      | 0        | [Fw & Rev.]                                           |                    |                 |
| F3II           | <u>160</u> | [Motor direction]      | -    | l<br>2   | [Fw only] [Rev. only]                                 | 1                  |                 |
|                |            |                        |      | 0        | [Disable]                                             |                    |                 |
| F 3 12         | <u>96</u>  | [Noise reduction]      | -    | 1        | [Enable]                                              | 0                  |                 |
|                |            |                        |      | 0        | [Fixed]                                               |                    |                 |
| F 3 16         | <u>96</u>  | [Switch. freq. mode]   | -    | 2        | [Auto]<br>[460 V fixed]                               | _ 1                |                 |
|                |            |                        |      | 3        | [460 V Auto]                                          | _                  |                 |
| F 3 2 0        | <u>156</u> | [Load gain]            | %    | -        | 0 – 100                                               | 0                  |                 |
| F 3 2 3        | <u>156</u> | [Load gain offset]     | %    | -        | 0 – 100                                               | 10                 |                 |
| F 3 2 4        | 160        | [Driving Scroll]       | _    | 0        | [No]                                                  | 0                  |                 |
| r 3 E 4        | 100        | Driving Scroil         | _    | 1        | [Yes]                                                 | 0                  |                 |

| Code    | Page             | Name                  | Unit |          | Adjustment Range / Function                                 | Factory<br>Setting      | User<br>Setting |
|---------|------------------|-----------------------|------|----------|-------------------------------------------------------------|-------------------------|-----------------|
| F 3 2 5 | <u>170</u>       | [Pre-start Scroll]    | -    | <u>п</u> | [No]<br>[Yes]                                               | 0                       |                 |
| F 3 2 6 | <u>170</u>       | [Pre-Start time]      | S    | -        | 0 – 6000                                                    | 10                      |                 |
| F 3 2 7 | <u>171</u>       | [Pre-Start speed]     | Hz   | -        | 0.0 – [Upper limit freq] (UL)                               | 50                      |                 |
| F 3 2 B | <u>171</u>       | [LL speed time]       | s    | -        | 0 – 10                                                      | 2                       |                 |
| F 3 2 9 | <u>171</u>       | [Pre-start delay]     | s    | -        | 0 – 120                                                     | 3                       |                 |
| F 3 3 0 | 172              | [Std Oiling Cycle]    | -    | 0        | [No]                                                        | 0                       |                 |
| F 3 3 1 | <u>172</u>       | [Std Oiling Speed]    | Hz   | -        | [Yes]                                                       | 70                      |                 |
|         | <u>173</u>       |                       |      | -        | 0.0 – [Upper limit freq] (UL)                               | 30                      |                 |
| F 3 3 2 | <u>172</u>       | [Std Oiling Time]     | S    | Llouro   | 0 – 6000                                                    |                         |                 |
| F 3 3 3 | <u>172</u>       | [Std Oil. Cycle Frq.] |      | Hours    | 0 – 24                                                      | 24                      |                 |
| F 3 3 4 | <u>173</u>       | [Low Speed Oiling]    | -    | <u>п</u> | [No] [Yes]                                                  | 0                       |                 |
| F 3 3 5 | <u>173</u>       | [LL Speed for Oiling] | Hz   | -        | 0.0 – [Upper limit freq] (UL)                               | 50                      |                 |
| F 3 3 6 | <u>173</u>       | [LLS Time for Oiling] | mn   | -        | 0.0 – 360                                                   | 60                      |                 |
| F 3 3 7 | <u>173</u>       | [Oiling Time at LLS]  | s    | -        | 0.0 – 6000                                                  | 30                      |                 |
| F 3 3 8 | <u>174</u>       | [Scroll Protection]   | -    | 0        | [No]                                                        | 0                       |                 |
| F 3 3 9 | 174              | [Cavitation Frq.]     | Hz   | -        | [Yes] [Low limit frequency] (L L) – [Upper limit freq] (UL) | 30                      |                 |
| , ,,,   | 177              | [Odvitation 114.]     | 112  | 0        | [No]                                                        | - 00                    |                 |
| F 3 4 9 | <u>175</u>       | [Discharge gas]       | -    | 1        | [VIA]                                                       | 0                       |                 |
|         |                  |                       |      | 2        | [VIB]                                                       |                         |                 |
| F 350   | <u>175</u>       | [High Thd]            | %    | -        | 0 – 100                                                     | 65                      |                 |
| F 35 I  | <u>175</u>       | [Cooling Frq.]        | Hz   | ı        | [Low limit frequency] (L L) – [Upper limit freq] (LL)       | 50                      |                 |
| F 352   | <u>175</u>       | [Cooling Time]        | mn   | -        | 0 – 30                                                      | 3                       |                 |
| F 3 5 3 | <u>175</u>       | [High high Thd]       | %    | 1        | 0 – 100                                                     | 70                      |                 |
| F 354   | <u>175</u>       | [Re-Start Delay]      | mn   | -        | 0 – 30                                                      | 5                       |                 |
| F 355   | <u>176</u>       | [Crankcase heating]   | -    | <u>п</u> | [No]                                                        | 0                       |                 |
| F 3 S 9 | 121              | [PID ctrl wait time]  | S    | -        | 0 – 2400                                                    | 0                       |                 |
|         | <u>121</u>       | [i ib our wait time]  |      |          | [No PID]                                                    |                         |                 |
| F 360   | <u>120</u>       | [PID control enable]  | -    | 1        | [PID by VIA]                                                | 0                       |                 |
|         |                  |                       |      | 2        | [PID by VIB]                                                |                         |                 |
| F 362   | <u>120</u>       | [PID Prop Gain]       | -    | -        | 0.01 – 100.0                                                | 0.30                    |                 |
| F 3 6 3 | <u>120</u>       | [PID Integral Gain]   | -    | -        | 0.01 – 100.0                                                | 0.20                    |                 |
| F 366   | <u>121</u>       | [PID Derivative Gain] | -    | -        | 0.00 – 2.55                                                 | 0.00                    |                 |
| F 380   | <u>121</u>       | [PID reverse error]   | -    | <u>п</u> | [No]<br>[Yes]                                               | 0                       |                 |
| F 3 9 1 | <u>122</u>       | [Stop on LL hyst]     | Hz   | 1        | 0.0 – [Max frequency] (F H)                                 | 0.2                     |                 |
| F 392   | <u>122</u>       | [PID wake up (thres)] | Hz   | 1        | 0.0 – [Max frequency] (F H)                                 | 0.0                     |                 |
| F 3 9 3 | <u>122</u>       | [PID wake up, feedb]  | Hz   | 1        | 0.0 – [Max frequency] (F H)                                 | 0.0                     |                 |
|         | -                |                       |      | 0        | [Disabled]                                                  | _                       |                 |
|         | <u>76</u>        |                       |      | l<br>2   | [Initialize constant] [Tun Static]                          | _                       |                 |
| F 4 0 0 | <u>165</u>       | [Auto-tuning drive]   | -    | 3        | [Tun Dyn.]                                                  | 0                       |                 |
|         |                  |                       |      | 4 1      | [Tun Prst 1]                                                |                         |                 |
|         | 70               |                       |      | 5        | [Tun Prst 2]                                                |                         |                 |
| F 4 0 1 | <u>79</u><br>162 | [Slip Compensation]   | %    | -        | 0 – 150                                                     | 50                      |                 |
| F 4 0 2 | <u>79</u><br>162 | [Auto Torque Boost]   | %    | -        | 0.0 – 30.0                                                  | Model<br>depen-<br>dent |                 |

| Code    | Page             | Name                      | Unit |             | Adjustment Range / Function          | Factory<br>Setting      | User<br>Setting |
|---------|------------------|---------------------------|------|-------------|--------------------------------------|-------------------------|-----------------|
| F 4 0 5 | <u>82</u>        | [Motor rated freq.]       | kW   | -           | 0.01 – 75                            | Model<br>depen-<br>dent |                 |
| F4 15   | <u>74</u><br>161 | [Motor rated current]     | A    | -           | 0.1 – 200.0                          | Model<br>depen-<br>dent |                 |
| F 4 16  | <u>74</u>        | [Mot no-load current]     | %    | -           | 10.0 – 100.0                         | Model<br>depen-<br>dent |                 |
| F417    | <u>74</u><br>161 | [Motor rated speed]       | rpm  | -           | 100 – 15000                          | Model<br>depen-<br>dent |                 |
| F4 18   | <u>80</u><br>166 | [Frequency loop gain]     | -    | -           | 1 – 150                              | 40                      |                 |
| F4 19   | <u>80</u><br>166 | [Freq. loop stability]    | -    | -           | 1 – 100                              | 20                      |                 |
| F420    | <u>85</u><br>166 | [Torque Boost Coef]       | %    | -           | 0 – 200                              | Model<br>depen-<br>dent |                 |
| F 4 5 8 | <u>165</u>       | [Current loop gain]       | Hz   | -           | 0 – 100                              | 0                       |                 |
| F 4 7 0 | <u>117</u>       | [VIA bias]                | -    | -           | 0 – 255                              | 128                     |                 |
| F471    | <u>117</u>       | [VIA gain]                | -    | -           | 0 – 255                              | 148                     |                 |
| F472    | <u>117</u>       | [VIB bias]                | -    | -           | 0 – 255                              | 128                     |                 |
| F 4 7 3 | <u>117</u>       | [VIB gain]                | -    | -           | 0 – 255                              | 148                     |                 |
| F 4 8 0 | <u>77</u>        | [No load cur. coef]       | -    | -           | 100 – 130                            | 100                     |                 |
| F 4 8 1 | <u>144</u>       | [In noise comp. filter]   | μS   | -           | 0 – 9999                             | 0                       |                 |
| F482    | <u>144</u>       | [In noise Inhibit filter] | μS   | -           | 0 – 9999                             | 442                     |                 |
| F 4 8 3 | <u>144</u>       | [In noise inhibit gain]   | -    | -           | 0.0 – 300.0                          | 100.0                   |                 |
| F 4 8 4 | 144              | [Pwr supply adj. gain]    | -    | -           | 0.0 to 2.0                           | 0.0                     |                 |
| F 4 8 5 | <u>77</u>        | [Stall control coef. 1]   | -    | -           | 10 – 250                             | 100                     |                 |
| F492    | <u>77</u>        | [Stall control coef. 2]   | -    | -           | 50 – 150                             | 100                     |                 |
| F 4 9 4 |                  | [Mot. adj coefficient]    | -    | -           | DO NOT ADJUST                        | Model<br>depen-<br>dant |                 |
| F 4 9 5 | <u>77</u><br>166 | [Motor voltage coef.]     | %    | -           | 90 – 120                             | 104                     |                 |
| F496    | <u>77</u>        | [PWM adj. coef.]          | kHz  | -           | 0.1 – 14.0                           | 14.0                    |                 |
| F 5 0 0 | 93               | [Acceleration time 2]     | S    | 1           | 0.0 – 3200                           | 20.0                    |                 |
| F 5 0 1 | 93               | [Deceleration time 2]     | S    | 1           | 0.0 – 3200                           | 20.0                    |                 |
| F 5 0 2 | <u>94</u>        | [Acc/dec 1 pattern]       | -    | 0<br>1<br>2 | [Linear] [S-ramp 1] [S-ramp 2]       | 0                       |                 |
| F 5 0 3 | <u>94</u>        | [Acc/dec 2 pattern]       | -    | 1<br>2      | [Linear] [S-pattern 1] [S-pattern 2] | 0                       |                 |
| F 5 0 4 | <u>95</u>        | [Ramp switching]          | -    | 1           | [Ramp 1]<br>[Ramp 2]                 | 1                       |                 |
| F 5 0 5 | <u>95</u>        | [Commut. ramp freq.]      | Hz   | -           | 0.0 – [Upper limit freq] (UL)        | 0.0                     |                 |
| F 5 0 6 | 94               | [Acc/Dec S-pat start]     | %    | -           | 0 – 50                               | 10                      |                 |
| F 5 0 7 | 94               | [Acc/Dec S-pat end]       | -    | -           | 0 – 50                               | 10                      |                 |
|         |                  |                           |      | 0           | [No feedback]                        |                         |                 |
|         |                  |                           |      | 1           | [LIH set]                            |                         |                 |
| F 5 8 0 | <u>128</u>       | [Damper fdb type]         | -    | 2           | [LIL set]                            | 0                       |                 |
|         |                  |                           | 1    | 3           | [Com. LIH set]                       |                         |                 |

| Code    | Page                    | Name                   | Unit |       | Adjustment Range / Function                  | Factory<br>Setting | User<br>Setting |
|---------|-------------------------|------------------------|------|-------|----------------------------------------------|--------------------|-----------------|
| FSB I   | <u>128</u>              | [Time open Damper]     | -    | -     | 0.05 to 300.00 s                             | 60.00              |                 |
| F 5 8 2 | <u>128</u>              | [Time close Damper]    | -    | -     | 0.05 to 300.00 s                             | 60.00              |                 |
|         |                         |                        |      | 0     | [No fault]                                   |                    |                 |
| F 5 8 3 | <u>128</u>              | [Damper flt behavior]  | -    | T .   | [Freewheel stop]                             | 1                  |                 |
|         |                         |                        |      | 2     | [Ramp stop]                                  |                    |                 |
| F 6 0 1 | <u>73</u><br><u>161</u> | [Motor Current Limit]  | %/A  | -     | 10 – 110%                                    | 110%               |                 |
| F 6 0 2 | <u>138</u>              | [Drive fault memory]   | -    |       | [Cleared] [Retained]                         | 0                  |                 |
|         |                         |                        |      | 0     | [Freewheel]                                  |                    |                 |
| F 6 0 3 | <u>126</u>              | [Ext. fault stop Mode] | -    | 1     | [Ramp stop]                                  | 0                  |                 |
|         |                         |                        |      | 2     | [DC braking]                                 |                    |                 |
| F 6 0 4 | <u>126</u>              | [DC brk time ext flt]  | S    | -     | 0.0 – 20.0                                   | 1.0                |                 |
|         |                         |                        |      |       | [Disabled] [First start]                     |                    |                 |
|         |                         |                        |      | 2     | [Each start]                                 |                    |                 |
| F 6 0 5 | <u>140</u>              | [Output phase loss]    | -    | 3     | [During run]                                 | 3                  |                 |
|         |                         |                        |      | 4     | [Permanent]                                  |                    |                 |
|         |                         |                        |      | 5     | [Catch on fly]                               | 000                |                 |
| F 6 0 7 | <u>74</u>               | [Mot overload time]    | S    | -     | 10 – 2400                                    | 300                |                 |
| F 6 0 8 | <u>138</u>              | [Input phase loss]     | -    |       | [Disable] [Enable]                           | 1                  |                 |
| F 6 0 9 | 141                     | [Underload band]       | %    | _     | 1 – 20                                       | 10                 |                 |
|         |                         | -                      |      |       | [Alarm]                                      |                    |                 |
| F 6 10  | <u>141</u>              | [Underload det.]       | -    | - 1   | [Fault]                                      | 0                  |                 |
| F 6 1 1 | <u>141</u>              | [Underload level]      | %/A  | -     | 0 – 100%                                     | 0                  |                 |
| F 6 12  | <u>141</u>              | [Underload det. time]  | S    | -     | 0 – 255                                      | 0                  |                 |
|         |                         |                        |      | 0     | [Each time (std)]                            |                    |                 |
| F 6 1 3 | 142                     | [Short circuit det.]   | _    | 1     | [One time (std)]                             | 0                  |                 |
|         |                         |                        |      | 2     | [Each time (short)] [One time (short)]       |                    |                 |
|         | 4.40                    | ro                     |      | 0     | [Alarm]                                      |                    |                 |
| F 6 15  | <u>143</u>              | [Overtorque det.]      | -    | 1     | [Fault]                                      | 0                  |                 |
| F 6 1 6 | <u>143</u>              | [Overtorque level]     | %    | -     | 0 – 250                                      | 130                |                 |
| F 6 1 8 | <u>143</u>              | [OvTorque det time]    | S    | -     | 0.0 – 10.0                                   | 0.5                |                 |
| F 6 19  | <u>143</u>              | [Overtorque band]      | %    | -     | 0 – 100%                                     | 10                 |                 |
| F621    | 130                     | [Run time alarm]       | h    | -     | 0.0 – 999.9 (0.1 = 1 hour, 100 = 1000 hours) | 610.0              |                 |
| F 6 2 6 | 139                     | [Overvoltage level]    | %    | 1     | [100 – 150% of nominal DC bus voltage]       | 140                |                 |
|         |                         |                        |      |       | [Alarm (0.6U)]                               |                    |                 |
| F627    | <u>138</u>              | [Undervolt detect.]    | -    | T .   | [Fault (0.6U)]                               | 0                  |                 |
|         |                         |                        |      | 2     | [Alarm (0.5U)]                               |                    |                 |
| F 6 3 2 | <u>137</u>              | [Mot overload memo]    | -    |       | [Disabled] [Enabled]                         | 0                  |                 |
| E C 7 7 | 4.44                    | [Loss of \/IA]         | %    |       | [Disabled]                                   | 0                  |                 |
| F 6 3 3 | <u>141</u>              | [Loss of VIA]          | -/0  | 1-100 | [Fault detection level]                      | U                  |                 |
|         |                         |                        |      | . I   | [-10 to 10°C]                                |                    |                 |
|         |                         |                        |      | 3     | [11 to 20°C]<br>[21 to 30°C]                 |                    |                 |
| F 6 3 4 | <u>144</u>              | [Amb. temp. alarm]     | -    | 4     | [31 to 40°C]                                 | 3                  |                 |
|         |                         |                        |      | 5     | [41 to 50°C]                                 |                    |                 |
|         |                         |                        | 1    | 6     | [51 to 60°C]                                 |                    |                 |
|         |                         |                        |      |       | [No]<br>[Freewheel]                          |                    |                 |
| F 6 4 4 | <u>142</u>              | [4-20 mA loss]         | _    | 2     | [Set speed]                                  | 0                  |                 |
|         |                         |                        |      | 3     | [Keep speed]                                 |                    |                 |
|         |                         |                        |      | 4     | [Ramp stop]                                  |                    |                 |
| F 6 4 5 | 122                     | [Mot PTC selection]    | _    |       | [Disabled] [Enabled fault]                   | 0                  |                 |
| F 0 73  | 122                     | [MOCL TO SCIECTION]    |      | 2     | [Enabled alarm]                              |                    |                 |
|         | l                       | 1                      |      |       | La company                                   |                    | 1               |

| Code    | Page       | Name                   | Unit |                 | Adjustment Range / Function                 | Factory<br>Setting                | User<br>Setting |
|---------|------------|------------------------|------|-----------------|---------------------------------------------|-----------------------------------|-----------------|
| F 6 4 6 | <u>122</u> | [PTC resistor value]   | Ω    | -               | 100 – 9999                                  | 3000                              |                 |
| F 6 4 9 | <u>142</u> | [4-20mA fallback sp]   | Hz   | -               | 0 – [Max frequency] (F H) Hz                | 0                                 |                 |
|         |            |                        |      | 0               | [Disable]                                   |                                   |                 |
| F 6 5 0 | <u>89</u>  | [Forced fire control]  | -    | 1               | [Enable forward]                            | 0                                 |                 |
|         |            |                        |      | 2               | [Enable Reverse]                            |                                   |                 |
| F 6 5 9 | 90         | [Forced fire function] | _    |                 | [Enable transition "0->1"] [Enable level 1] | 0                                 |                 |
| r 6 5 5 | <u>89</u>  | [Forced fire function] | _    | 2               | [Enable level 0]                            | - 0                               |                 |
|         |            |                        |      | 0               | [Negative slope]                            |                                   |                 |
| F 6 9 I | <u>119</u> | [AO slope]             | -    | 1               | [Positive slope]                            | 1                                 |                 |
| F 6 9 2 | <u>119</u> | [Analog output bias]   | %    | -               | 0 – 100%                                    | 0                                 |                 |
| F 6 9 4 | <u>119</u> | [Freq. for AO = 0V]    | Hz   | -               | 0 – [Max frequency] (F H) Hz                | 0                                 |                 |
| F 6 9 5 | 119        | [Freq. for AO = 10V]   | Hz   | _               | 0 – [Max frequency] (F H) Hz                | 0                                 |                 |
|         |            |                        |      | 0               | [Unlocked]                                  |                                   |                 |
| F 700   | <u>68</u>  | [Parameter lock]       | -    | 1               | [Locked]                                    | 0                                 |                 |
| F 7 D I | 130        | [Unit value selection] | _    | 0               | [%]                                         | 1                                 |                 |
|         | 100        | [OTHE VALUE SCIENTION] |      | 1               | [Amp or Volt]                               |                                   |                 |
|         |            |                        |      | 0               | Frequency displayed in Hz                   |                                   |                 |
| F 102   | <u>131</u> | [Customized freq val]  | -    | 0.01 –<br>200.0 | Conversion factor                           | 0                                 |                 |
|         |            |                        |      | 200.0           | [AII]                                       |                                   |                 |
| F 7 0 3 | <u>131</u> | [Frequency convert.]   | -    | 1               | [PID only]                                  | 0                                 |                 |
|         | 101        |                        |      | 0               | [Negative slope]                            | 4                                 |                 |
| F 705   | <u>131</u> | [Custom freq. slope]   | -    | I               | [Positive slope]                            | 1                                 |                 |
| F 706   | <u>131</u> | [Customize unit bias]  | Hz   | -               | 0.00 – [Max frequency] (F H)                | 0.00                              |                 |
| F 10 1  | <u>87</u>  | [Loc. speed ref. step] | Hz   | 0               | [Disable]                                   | 0.00                              |                 |
|         | <u>01</u>  | [Loc. speed fer. step] |      | 1               | [Enable]                                    | 0.00                              |                 |
| F 708   | 130        | [Display ref. resol.]  | -    | 0               | Disabled – 0.1 Hz steps                     | 0                                 |                 |
|         |            |                        |      | 1 – 255         | See formula on page <u>130</u>              |                                   |                 |
|         |            |                        |      | 1               | [Motor frequency]<br>[Reference]            |                                   |                 |
|         |            |                        |      | 2               | [I Mot]                                     |                                   |                 |
|         |            |                        |      | 3               | [Drive rated I]                             |                                   |                 |
|         |            |                        |      | 4               | [Drive therm state]                         |                                   |                 |
| F 7 10  | <u>130</u> | [Displayed param.]     | -    | 5               | [Motor power]                               | 0                                 |                 |
|         |            |                        |      | 6               | [Int speed ref]                             |                                   |                 |
|         |            |                        |      | 7               | [Com data] [Motor speed]                    |                                   |                 |
|         |            |                        |      | 9               | [Com count]                                 |                                   |                 |
|         |            |                        |      | 10              | [Com count norm st.]                        |                                   |                 |
| F 7 2 1 | 88         | [Loc. mot stop mode]   | _    | 0               | [Ramp stop]                                 | 0                                 |                 |
|         | <u>55</u>  | L=30ot otop model      |      | 1               | [Freewheel]                                 |                                   |                 |
| F 730   | <u>90</u>  | [Up/down key ref]      | -    |                 | [Enable] [Disable]                          | 0                                 |                 |
|         |            |                        |      | 0               | [Permitted memo]                            |                                   |                 |
| F 732   | 90         | [Loc/rem key]          | -    | 1               | [Prohibited]                                | 0                                 |                 |
|         |            |                        |      | 2               | [Permitted no memo]                         |                                   |                 |
| F 7 3 3 | 90         | [Run/stop key]         | -    | 0               | [Enable]                                    | 0                                 |                 |
|         |            |                        |      | 1               | [Disable]                                   | _                                 |                 |
| F 734   | <u>90</u>  | [Priority stop]        | -    |                 | [Enable] [Disable]                          | 0                                 |                 |
|         |            |                        |      | 0               | [Disable]                                   |                                   |                 |
| F 7 3 5 | <u>90</u>  | [HMI reset button]     | -    | 1               | [Enable]                                    | 1                                 |                 |
| F 7 3 8 | <u>68</u>  | [Quick menu AUF]       | _    | 0               | [AUF displayed]                             | 0                                 |                 |
|         | <u>00</u>  | [Saiok monu Aor ]      | _    | 1               | [AUF hidden]                                |                                   |                 |
|         | 400        | [Down one mage 1       |      | <b></b>         | [Disable]                                   | Model                             |                 |
| F 748   | <u>130</u> | [Power cons. memo]     | -    | 1               | [Enable]                                    | <ul><li>depen-<br/>dant</li></ul> |                 |
|         |            |                        |      |                 | *                                           | uant                              |                 |

| Code    | Page       | Name                 | Unit |           | Adjustment Range / Function            | Factory<br>Setting | User<br>Setting |
|---------|------------|----------------------|------|-----------|----------------------------------------|--------------------|-----------------|
| F 749   |            |                      |      | <u>п</u>  | [1 kWh]<br>[0.1 kWh]                   | Model              |                 |
|         | <u>131</u> | [Power cons. unit]   | kWh  | 2         | [0.01 kWh]                             | depen-<br>dant     |                 |
|         |            |                      |      | 3         | [0.001 kWh]                            | dant               |                 |
| F 8 0 0 | 148        | [Mdb RJ45 baud]      | _    |           | [9600 bps]                             | 1                  |                 |
|         |            |                      |      | I<br>0    | [19200 bps]<br>[No]                    |                    |                 |
| F 8 0 1 | <u>148</u> | [Mdb RJ45 parity]    | _    |           | [Even]                                 | 1                  |                 |
|         |            |                      |      | 2         | [Odd]                                  |                    |                 |
| F 8 0 2 | 148        | [Modbus address]     | -    | -         | 0 – 247                                | 1                  |                 |
|         |            |                      |      | 0         | Communication error detection disabled |                    |                 |
| F 8 0 3 | <u>149</u> | [Com. time out]      | S    | 1-100     | 1 to 100 seconds                       | 3                  |                 |
| F 8 0 7 | 149        | [Com channel choice] | _    | 0         | [RJ45]                                 | 1                  |                 |
|         | 145        | [Com charmer choice] |      | 1         | [Open style]                           | '                  |                 |
| F820    | <u>149</u> | [Mdb network baud]   | _    |           | [9600]<br>[19200]                      | 1                  |                 |
|         |            |                      |      | <u> П</u> | [No]                                   |                    |                 |
| F821    | 149        | [Mdb network parity] | s    |           | [Even]                                 | 1                  |                 |
|         |            |                      |      | 2         | [Odd]                                  |                    |                 |
|         |            |                      |      | I         | [Mdb RTU]                              |                    |                 |
|         |            |                      |      | 2         | [Metasys N2]                           |                    |                 |
| F 8 2 9 | <u>149</u> | [Network protocol]   | -    | 3         | [Apogee P1]                            |                    |                 |
|         |            |                      |      | 5         | [BACnet] [LonWorks]                    |                    |                 |
|         |            |                      |      |           | [Ramp stp (F/Cmod)]                    |                    |                 |
|         |            |                      |      |           | [No active]                            |                    |                 |
| F851    | <u>149</u> | [Com. fault setting] | -    | 2         | [Ramp stop]                            | 4                  |                 |
|         |            |                      |      | 3         | [Freewheel]                            |                    |                 |
|         |            |                      |      | 4         | [Err5 or Err8]                         |                    |                 |
|         |            |                      |      | <u> </u>  | [2 poles]                              |                    |                 |
|         | <u>150</u> | [Mot. poles (comm.)] |      | 3         | [4 poles]                              |                    |                 |
|         |            |                      |      | 4         | [8 poles]                              |                    |                 |
| F856    |            |                      | -    | 5         | [10 poles]                             | 2                  |                 |
|         |            |                      |      | 6         | [12 poles]                             |                    |                 |
|         |            |                      |      | 7         | [14 poles]                             |                    |                 |
|         |            |                      |      | 8         | [16 poles]                             |                    |                 |
|         | <u>150</u> | [Block write data 1] |      |           | [No select] [Command word 1]           |                    |                 |
|         |            |                      |      | 2         | [Command word 2]                       |                    |                 |
| F 8 7 0 |            |                      | _    | 3         | [Frequency Setpoint]                   | 0                  |                 |
|         |            |                      |      | 4         | [Relay command]                        |                    |                 |
|         |            |                      |      | 5         | [FM command]                           |                    |                 |
|         |            |                      |      | 6         | [Speed Setpoint]                       |                    |                 |
| FB7I    |            | [Block write data 2] |      | 0         | [No select]                            |                    |                 |
|         |            |                      |      | 2         | [Command word 1]<br>[Command word 2]   |                    |                 |
|         | <u>150</u> |                      | _    | 3         | [Frequency Setpoint]                   | 0                  |                 |
|         |            |                      |      | 4         | [Relay command]                        |                    |                 |
|         |            |                      |      | 5         | [FM command]                           |                    |                 |
|         |            |                      |      | 6         | [Speed Setpoint]                       |                    |                 |
|         | <u>150</u> | [Block read data 1]  |      | 0         | [No select]                            |                    |                 |
|         |            |                      |      | <u>1</u>  | [Command 1]                            |                    |                 |
|         |            |                      |      | 3         | [Freq. out] [Motor current]            |                    |                 |
|         |            |                      |      | 4         | [Output volt]                          |                    |                 |
|         |            |                      |      | 5         | [Alarm info]                           |                    |                 |
| F 8 7 5 |            |                      | _    | 6         | [PID feedback value]                   | 0                  |                 |
|         |            |                      |      | 7         | [Input term. mon]                      |                    |                 |
|         |            |                      |      | 8         | [Out term. mon]                        |                    |                 |
|         |            |                      |      | 9         | [VIA monitor]                          |                    |                 |
|         |            |                      |      | 10        | [VIB monitor] [Mot speed mon.]         |                    |                 |
|         |            |                      |      | 1.1       | [iviot speed mon.]                     |                    |                 |

| Code    | Page       | Name                | Unit |             | Adjustment Range / Function       |         | User<br>Setting |
|---------|------------|---------------------|------|-------------|-----------------------------------|---------|-----------------|
|         |            |                     |      | [No select] |                                   | Setting |                 |
|         |            |                     |      | 1           | [Command 1]                       |         |                 |
|         |            |                     |      | 2           | [Freq. out]                       |         |                 |
|         |            |                     |      | 3           | [Motor current]                   |         |                 |
|         | <u>150</u> | [Block read data 2] |      | 4           | [Output volt]                     | 0       |                 |
| F 8 7 6 |            |                     | -    | 5<br>6      | [Alarm info] [PID feedback value] |         |                 |
|         |            |                     |      | 7           | [Input term. mon]                 |         |                 |
|         |            |                     |      | 8           | [Out term. mon]                   |         |                 |
|         |            |                     |      | 9           | [VIA monitor]                     |         |                 |
|         |            |                     |      | 10          | [VIB monitor]                     |         |                 |
|         |            |                     |      | 1.1         | [Mot speed mon.]                  |         |                 |
|         |            |                     |      | 0           | [No select]                       |         |                 |
|         | <u>151</u> | [Block read data 3] |      | 1           | [Status info]                     | 0       |                 |
|         |            |                     |      | 2           | [Freq. out]                       |         |                 |
|         |            |                     |      | 3           | [Motor current] [Output volt]     |         |                 |
|         |            |                     |      | 5           | [Alarm info]                      |         |                 |
| FB77    |            |                     | -    | 6           | [PID feedback value]              |         |                 |
|         |            |                     |      | 7           | [Input term. mon]                 |         |                 |
|         |            |                     |      | 8           | [Out term. mon]                   |         |                 |
|         |            |                     |      | 9           | [VIA monitor]                     |         |                 |
|         |            |                     |      | 10          | [VIB monitor]                     |         |                 |
|         |            |                     |      | 1.1         | [Mot speed mon.]                  |         |                 |
|         | <u>151</u> | [Block read data 4] |      | 0           | [No select]                       | 0       |                 |
|         |            |                     |      | 1           | [Status info]                     |         |                 |
|         |            |                     |      | 3           | [Freq. out] [Motor current]       |         |                 |
|         |            |                     |      | 4           | [Output volt]                     |         |                 |
|         |            |                     |      | 5           | [Alarm info]                      |         |                 |
| F 8 7 8 |            |                     | -    | 6           | [PID feedback value]              |         |                 |
|         |            |                     |      | 7           | [Input term. mon]                 |         |                 |
|         |            |                     |      | 8           | [Out term. mon]                   |         |                 |
|         |            |                     |      | 9           | [VIA monitor]                     |         |                 |
|         |            |                     |      | 10          | [VIB monitor]                     |         |                 |
|         |            |                     |      | I I         | [Mot speed mon.] [No select]      |         |                 |
|         | <u>151</u> | [Block read data 5] |      | 1           | [Status info]                     | 0       |                 |
|         |            |                     |      | 2           | [Freq. out]                       |         |                 |
|         |            |                     | -    | 3           | [Motor current]                   |         |                 |
|         |            |                     |      | 4           | [Output volt]                     |         |                 |
| F 8 7 9 |            |                     |      | 5           | [Alarm info]                      |         |                 |
| , , ,   |            |                     |      | 6           | [PID feedback value]              |         |                 |
|         |            |                     |      | 7           | [Input term. mon]                 |         |                 |
|         |            |                     | -    | 8<br>9      | [Out term. mon] [VIA monitor]     |         |                 |
|         |            |                     |      | 10          | [VIB monitor]                     |         |                 |
|         |            |                     |      | 11          | Mot speed mon.                    |         |                 |
| F880    | <u>151</u> | [Free ID parameter] | -    | -           | 0 – 65535                         | 0       |                 |
| F 8 9 0 | <u>152</u> | [Network adress]    | -    | -           | 0 – 65535                         | (1)     |                 |
| F 8 9 1 | <u>152</u> | [Network baud rate] | -    | -           | 0 – 65535                         | (1)     |                 |
| F 8 9 2 | <u>152</u> | [Network time out]  | -    | -           | 20 - 600                          | (1)     |                 |
| F 8 9 3 | <u>152</u> | [Instance number H] | -    | -           | 0 – 4194                          | (1)     |                 |
| F 8 9 4 | <u>152</u> | [Instance number L] | -    | -           | 0 – 999                           | (1)     |                 |
| F 8 9 5 | <u>152</u> | [Max master]        | -    | -           | 0 – 127                           | (1)     |                 |
| F 8 9 6 | <u>152</u> | [Max info frames]   | -    | -           | 0 – 100                           | (1)     |                 |
| F 9 12  | <u>85</u>  | [Autotune L q-axis] | -    | -           | 0 – 650                           | 10      |                 |
| F 9 1 3 | <u>85</u>  | [Autotune L d-axis] | -    | -           | 0 – 650                           | 10      |                 |
| F 9 1 4 | <u>86</u>  | [N-S direction]     | _    | 0           | [0]                               | 0       |                 |
| r 3 14  | <u>00</u>  | [N-O UII COUOTI]    | _    | I           | [1]                               | U       |                 |

| Code    | Page       | Name                  | Unit | Adjustment Range / Function |            | Factory<br>Setting | User<br>Setting |
|---------|------------|-----------------------|------|-----------------------------|------------|--------------------|-----------------|
|         | <u>166</u> | [PM mode selection]   | -    |                             | [0]        | 3                  |                 |
| F9 15   |            |                       |      | 1                           | [1]        |                    |                 |
|         |            |                       |      | 2                           | [2]        |                    |                 |
|         |            |                       |      | 3                           | [3]        |                    |                 |
|         |            |                       |      | 4                           | [4]        |                    |                 |
| F 9 16  | <u>85</u>  | [PM Align cur. Level] | %    | -                           | 0 – 100    | 25                 |                 |
| F9 17   | <u>86</u>  | [PM Max torq. Ctrl]   | -    | 0                           | [0]        | 1                  |                 |
| F 3 1 1 |            |                       |      | 1                           | [1]        |                    |                 |
| F 9 18  | <u>86</u>  | [Cur. phase adjt]     | -    | -                           | -45 – 45.0 | 0.0                |                 |
| F920    | <u>86</u>  | [Position Adjust]     | %    | -                           | 0 – 150    | 0                  |                 |
| F921    | <u>85</u>  | [Init. Pos. Current]  | %    | -                           | 10 – 150   | 0.0                |                 |
| F 9 3 6 | <u>84</u>  | [Saliency Level]      | -    | 1                           | 0 – 2.55   | 0                  |                 |

<sup>(1)</sup> See table page <u>152</u>.